# Making Websites Usable, Not Just Accessible

NOVEMBER 14, 2018

Karen Hawkins, Publicis Sapient and the continuum of the continuum of the continuum of the continuum of the co

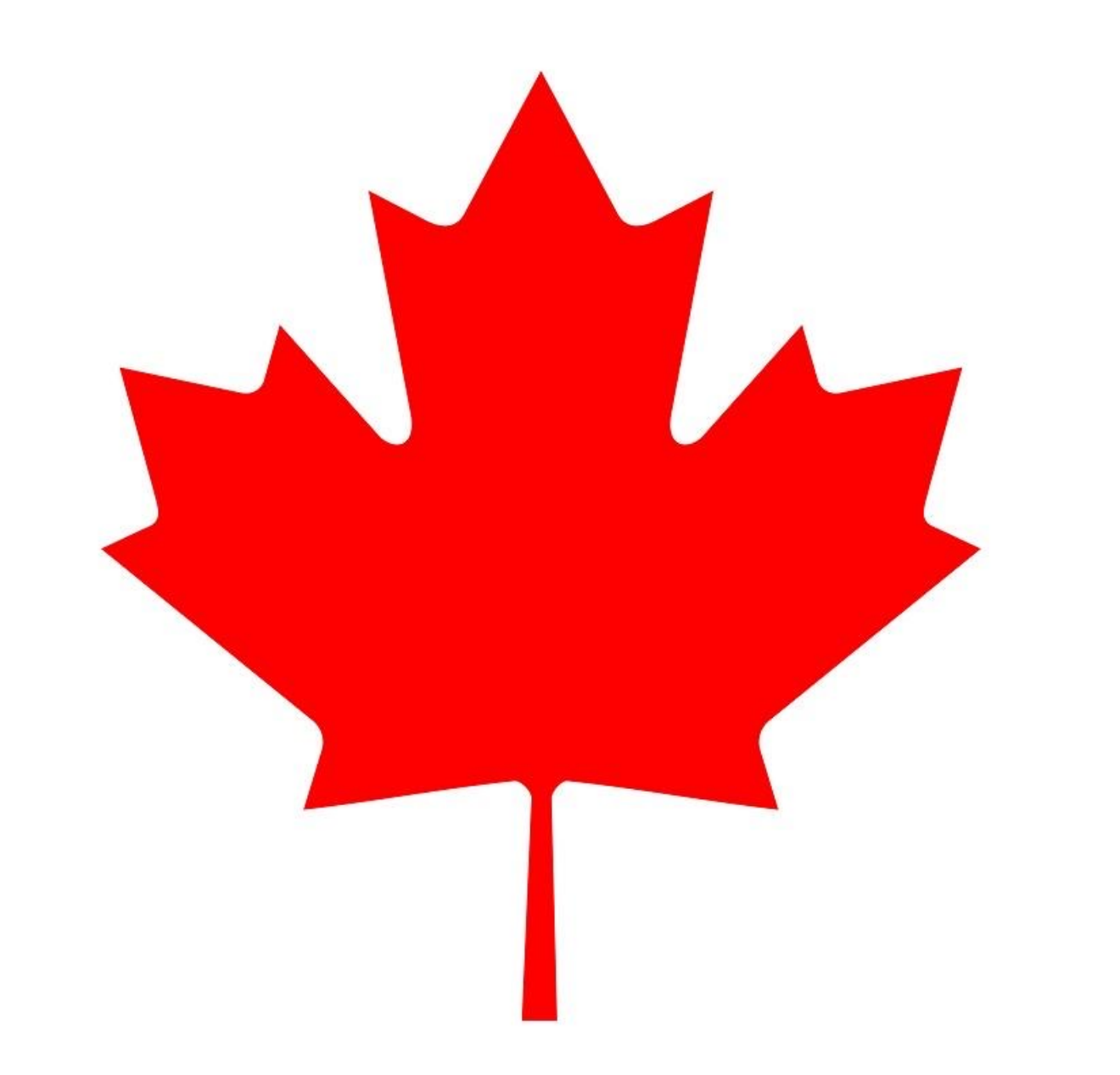

### **Karen Hawkins**

#### USER EXPERIENCE LEAD

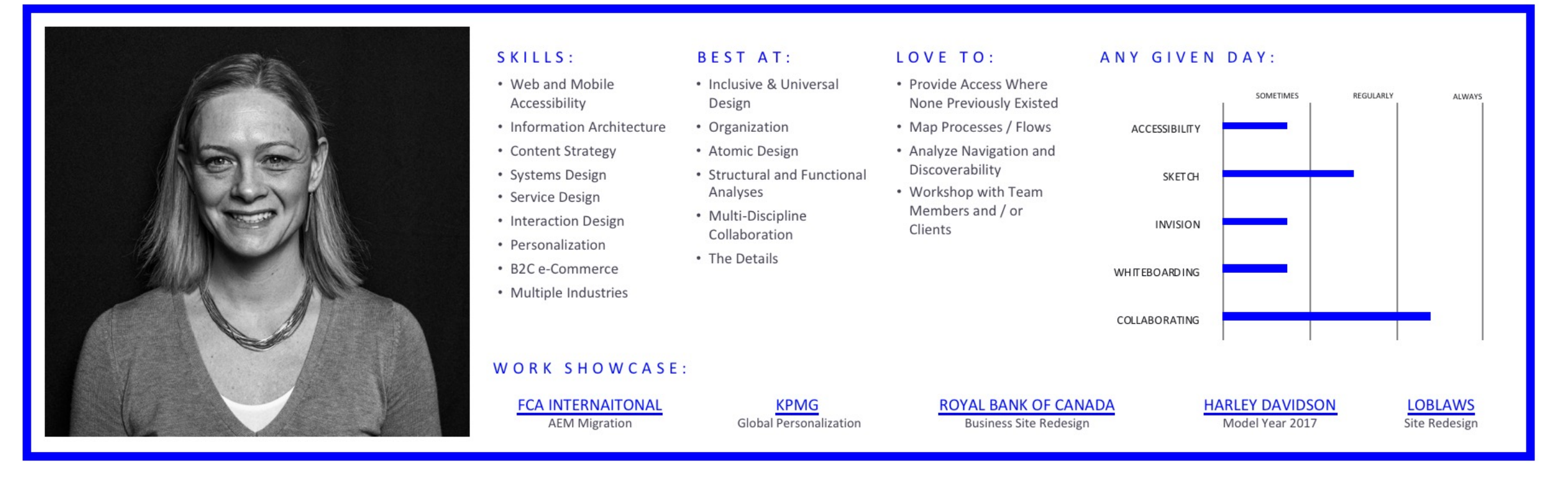

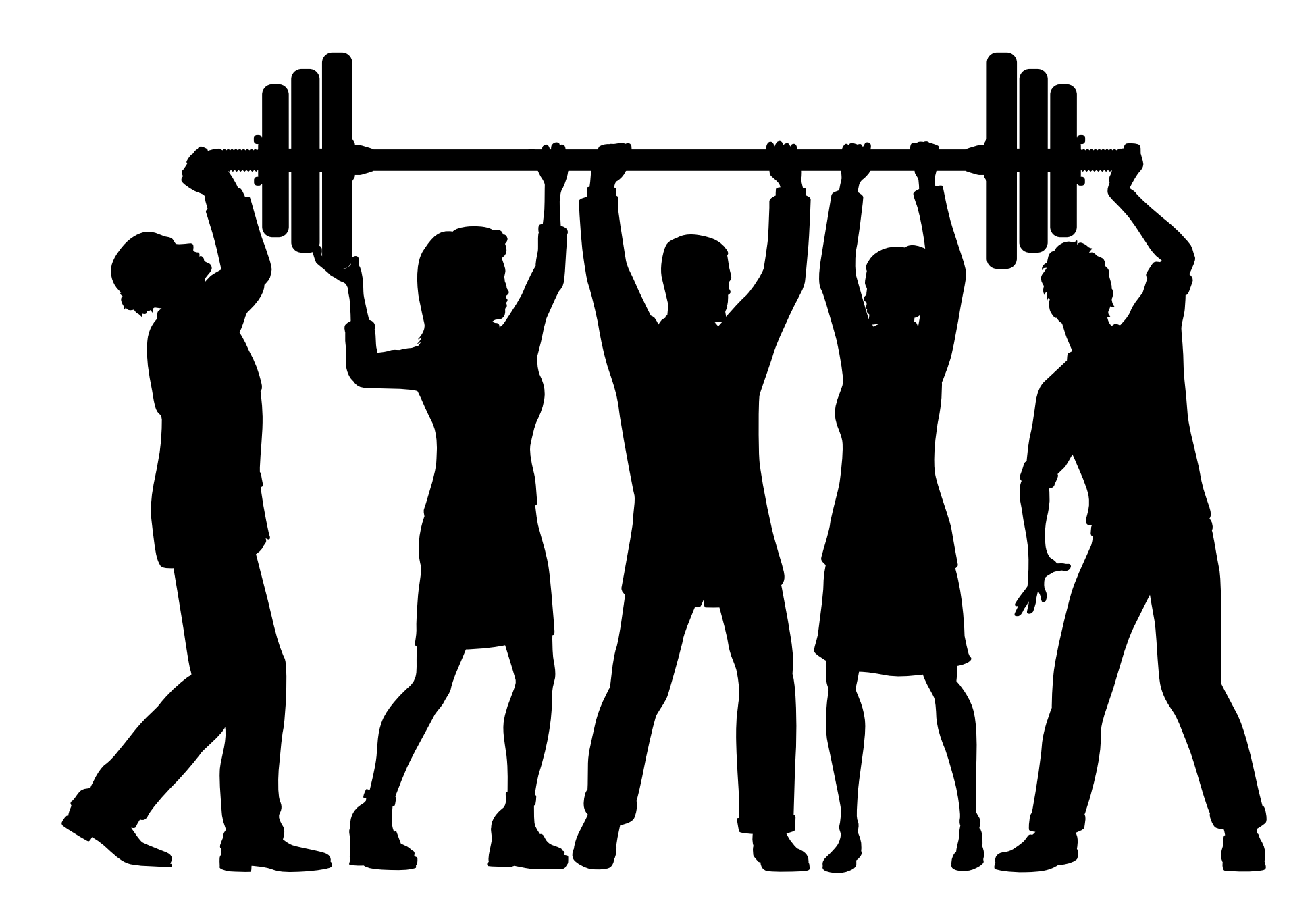

# Myth  $#1$

**Accessibility can be taken care of by front end developers, and nobody else needs to concern themselves with it** 

**Business Development Leads**

#### **Copywriters**

#### **User Experience Designers**

### **Quality Assurance Professionals**

**Visual Designers**

**Project Managers**

**Content Strategists**

#### **Account Leads**

**Front End Developers**

**Strategists**

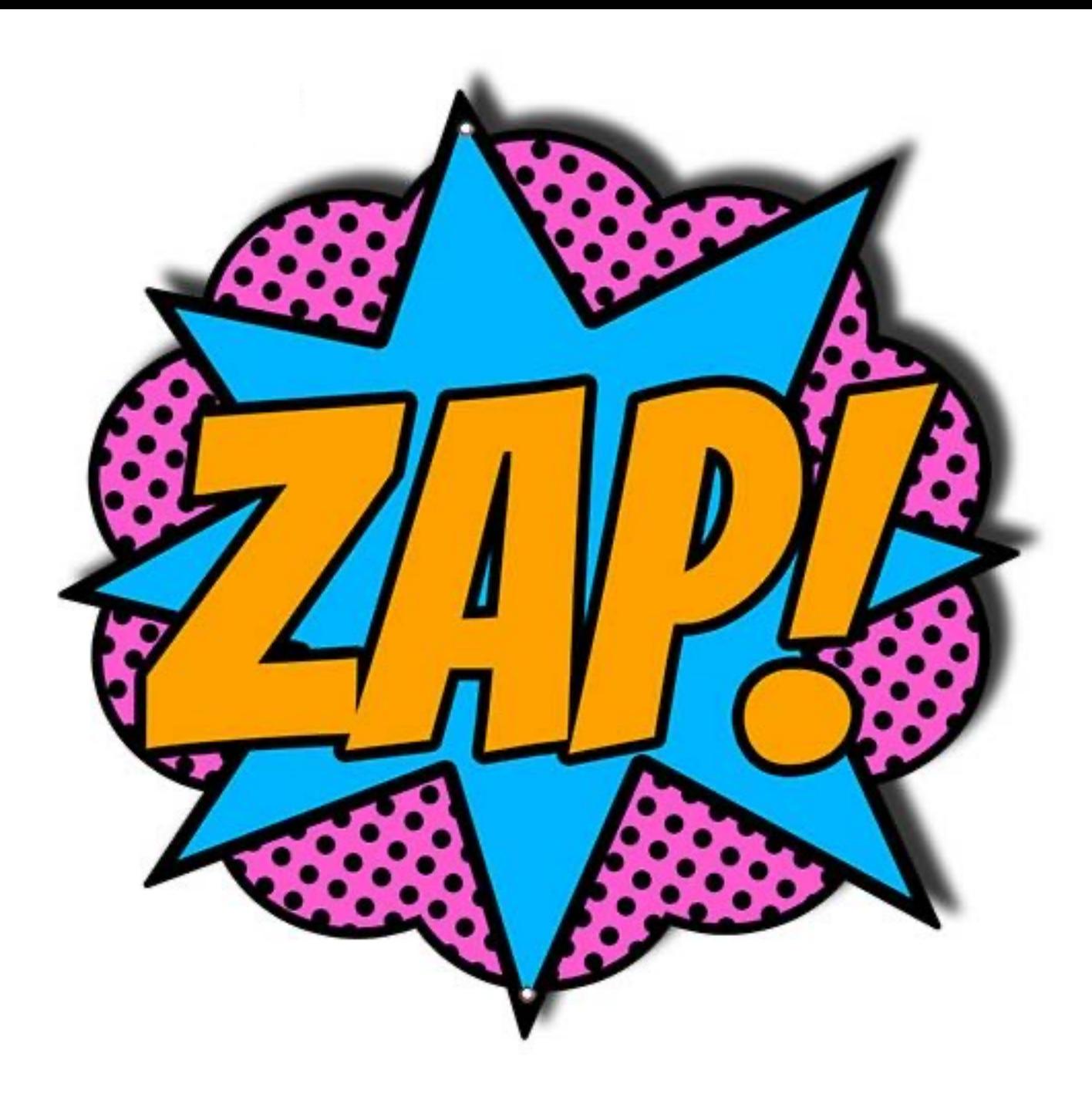

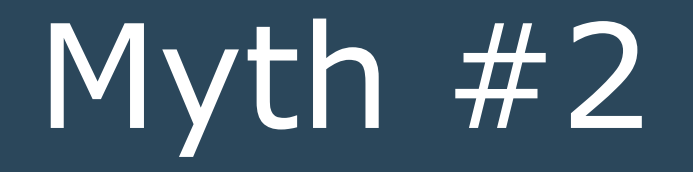

## **Accessible design is ugly**

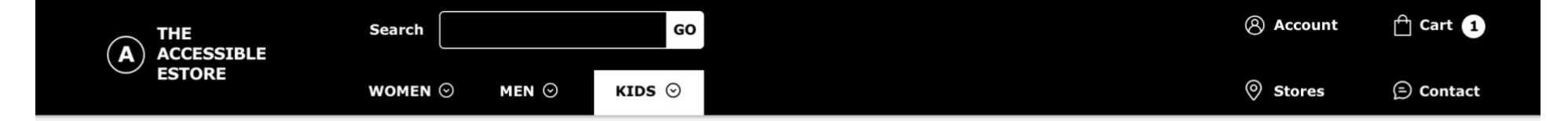

 $\bullet$ 

Home >  $Kids$  >  $Girls$  >  $Girls'$  Dresses > Rose Print Dress

#### **Rose Print Dress**

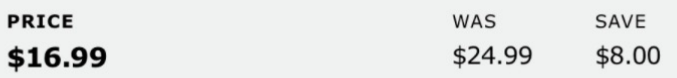

Lorem ipsum dolor sit amet, consectetur adipiscing elit, sed do eiusmod tempor incididunt ut labore et dolore magna aliqua. Ut enim ad minim veniam, quis nostrud exercitation ullamco... Read More

#### **RATING**

 $\star \star \star \star \star$  4.5 out of 5 (156)

**View Raiting and Reivews** 

#### **SELECT COLOUR** Green  $\bullet$  Red Yellow Orange White Blue Purple **SELECT SIZE** Medium Large Extra Large  $\bullet$  Small m View Size Chart QUANTITY 23 **ADD TO CART**  $+$

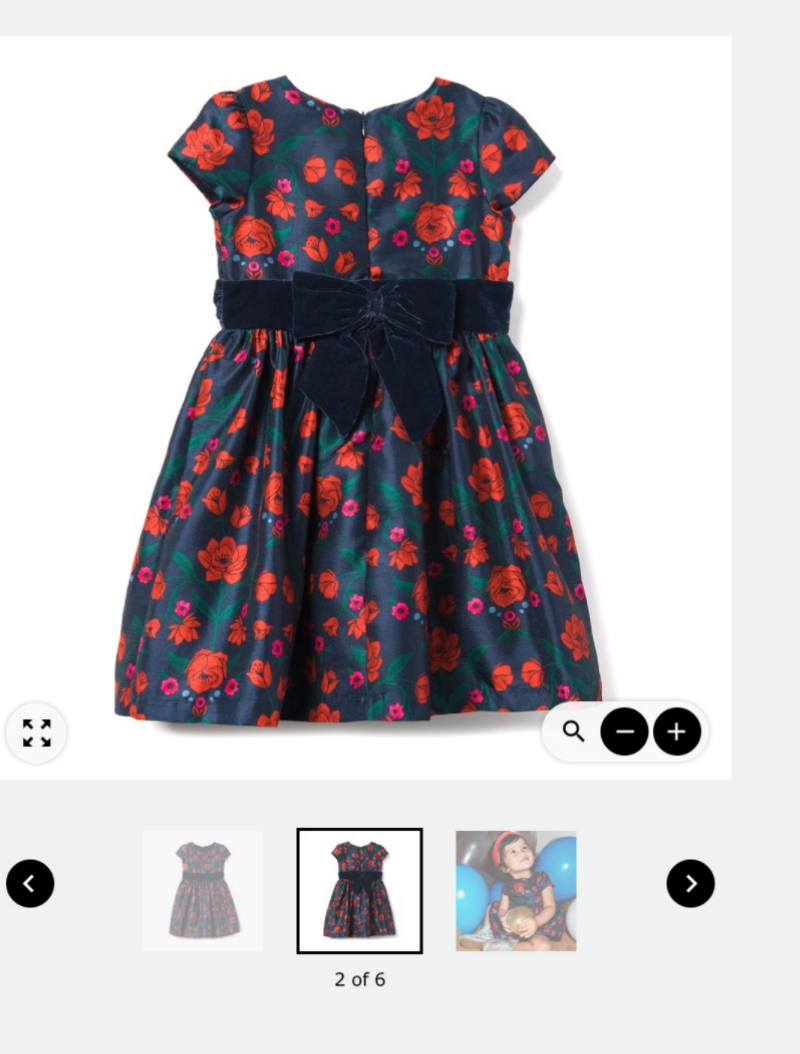

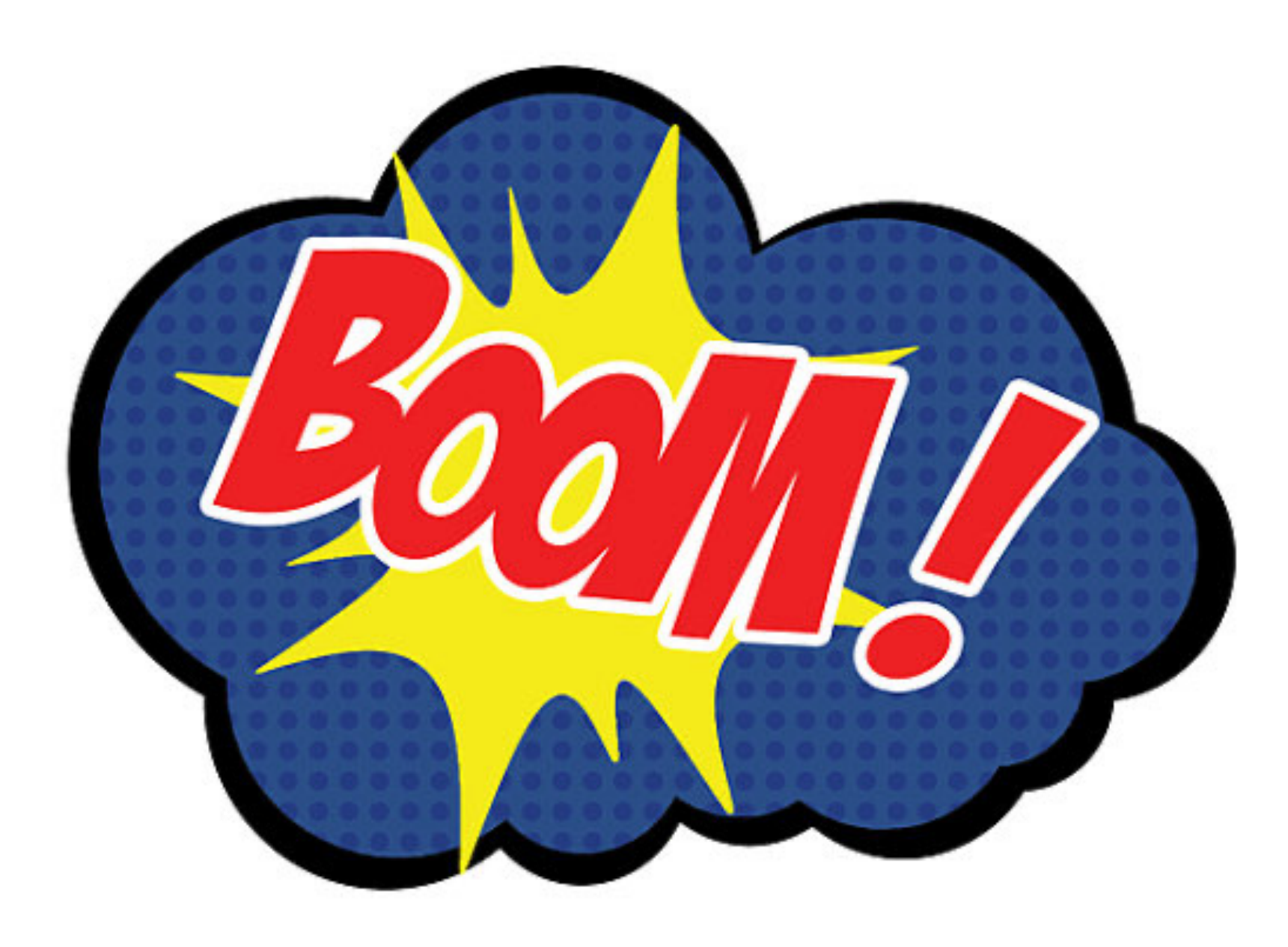

# Myth #3

# **Accessible sites take much more effort to build**

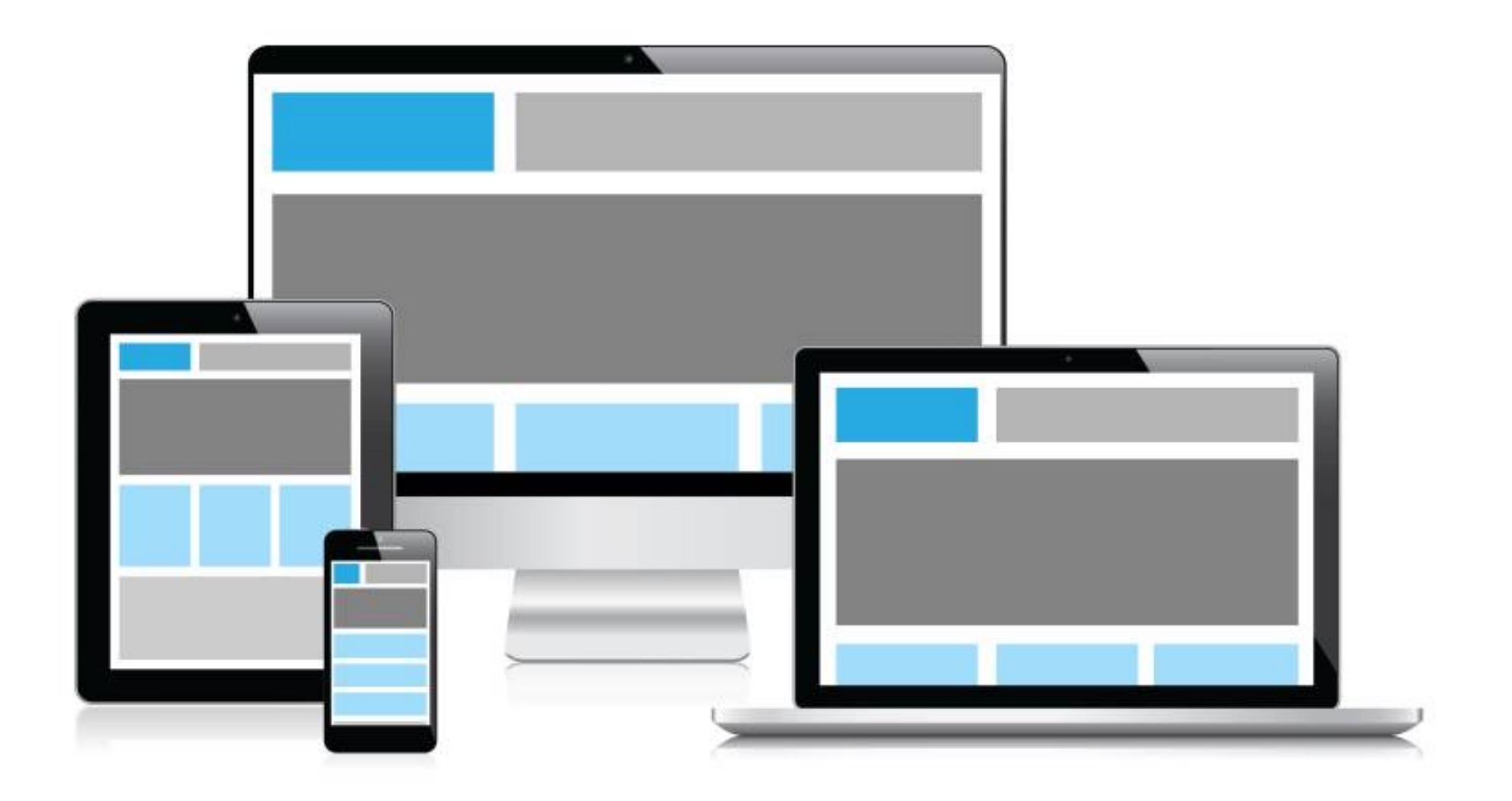

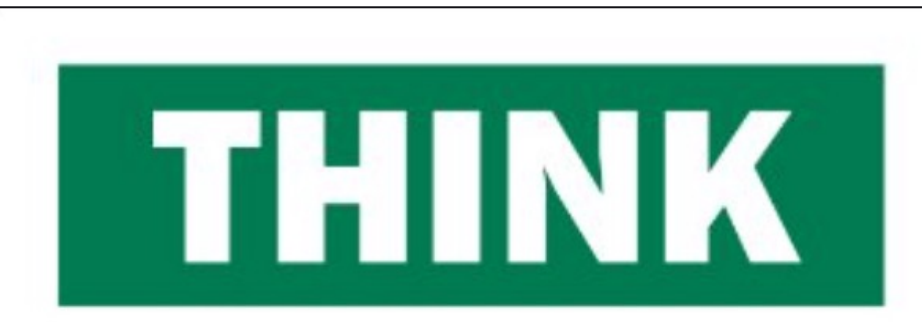

# **DO IT RIGHT THE FIRST TIME!**

# **PLAN AHEA**

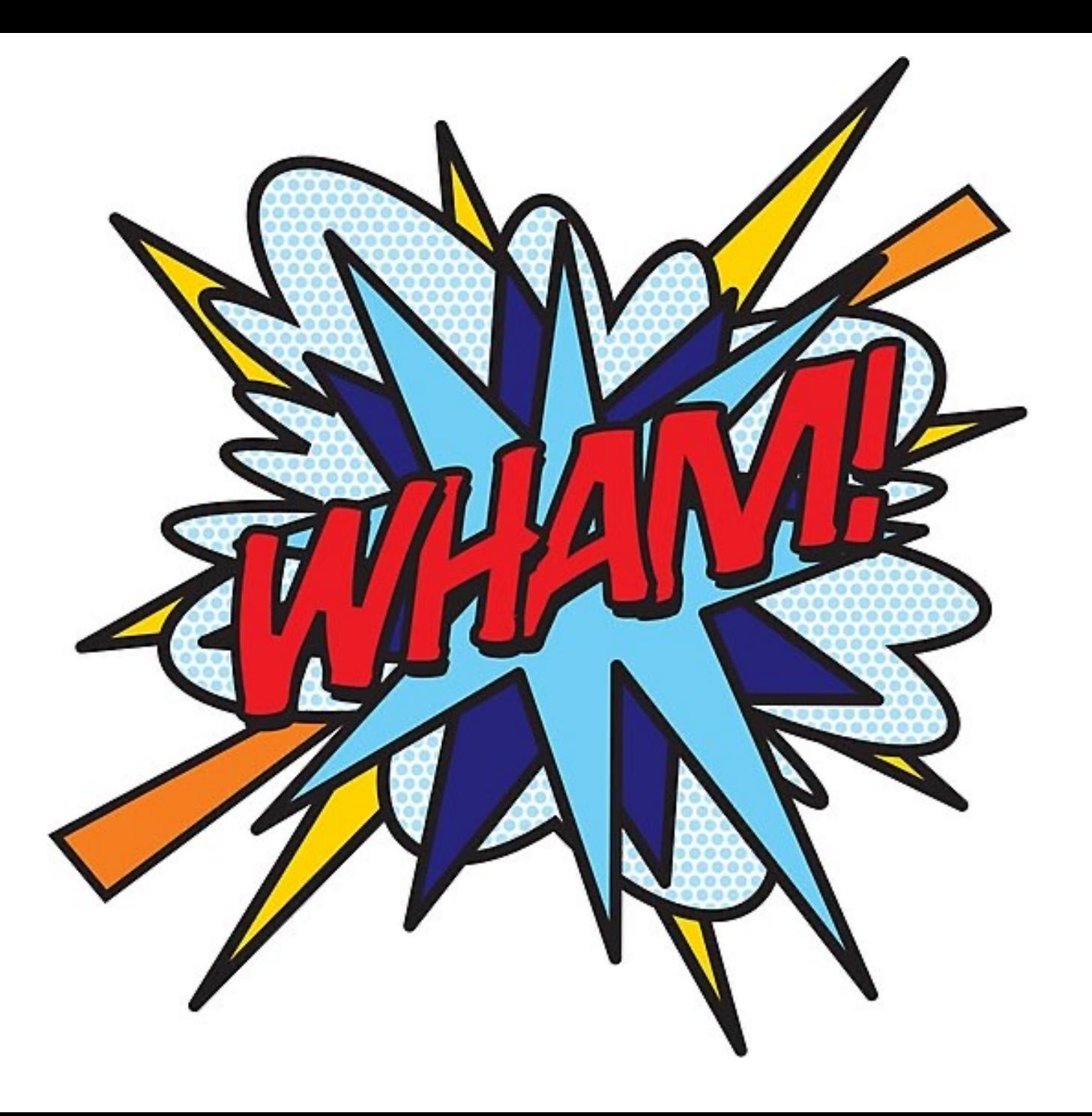

# Myth #4

# **You can implement an accessible site and call it a day**

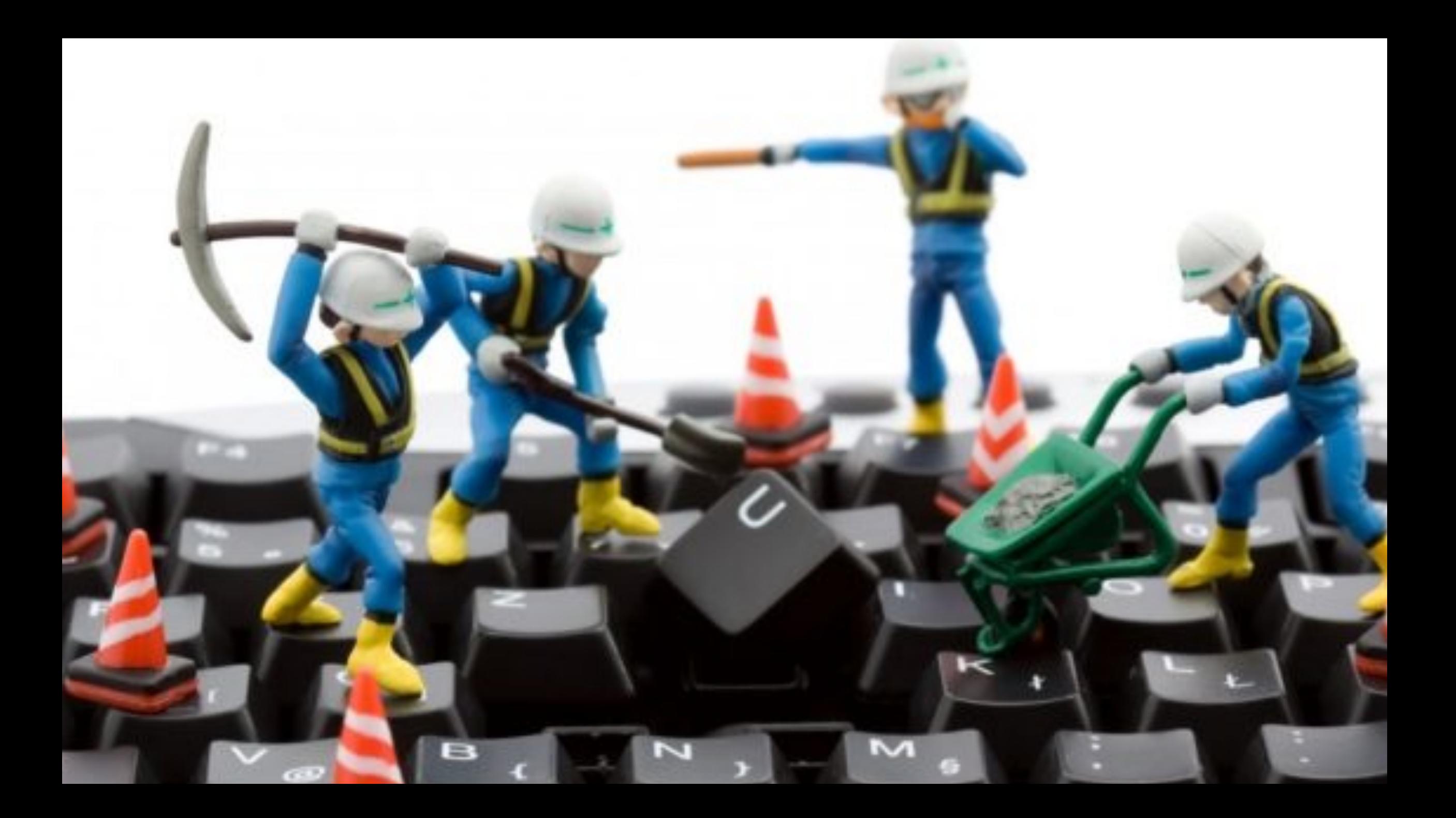

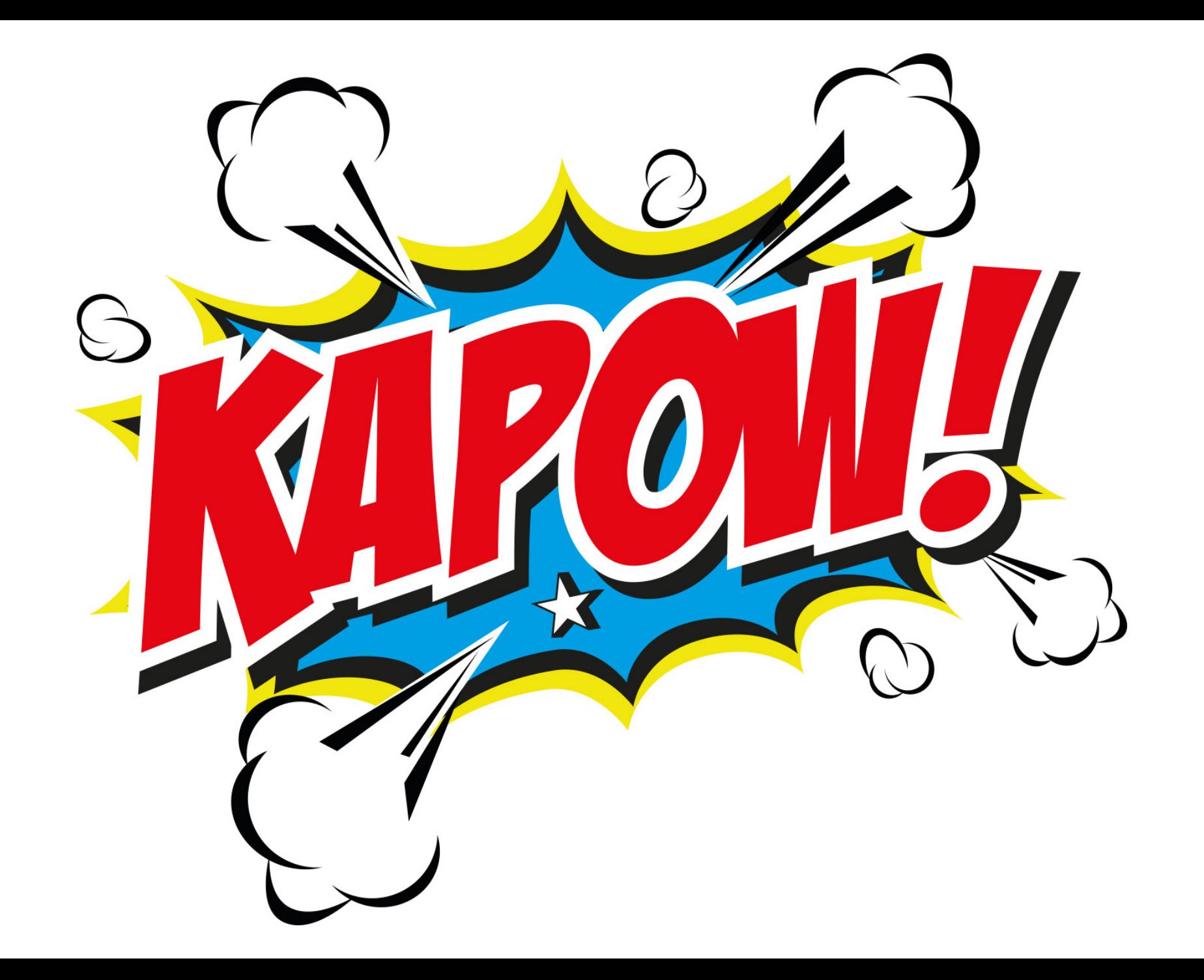

# So what is accessibility, really?

# "Accessibility means access. It refers to the ability for everyone, regardless of disability or special needs, to access, use and benefit from everything

within their environment."

- CANADIAN NATIONAL INSTITUTE FOR THE BLIND

The thing is...

### **We all face accessibility barriers**

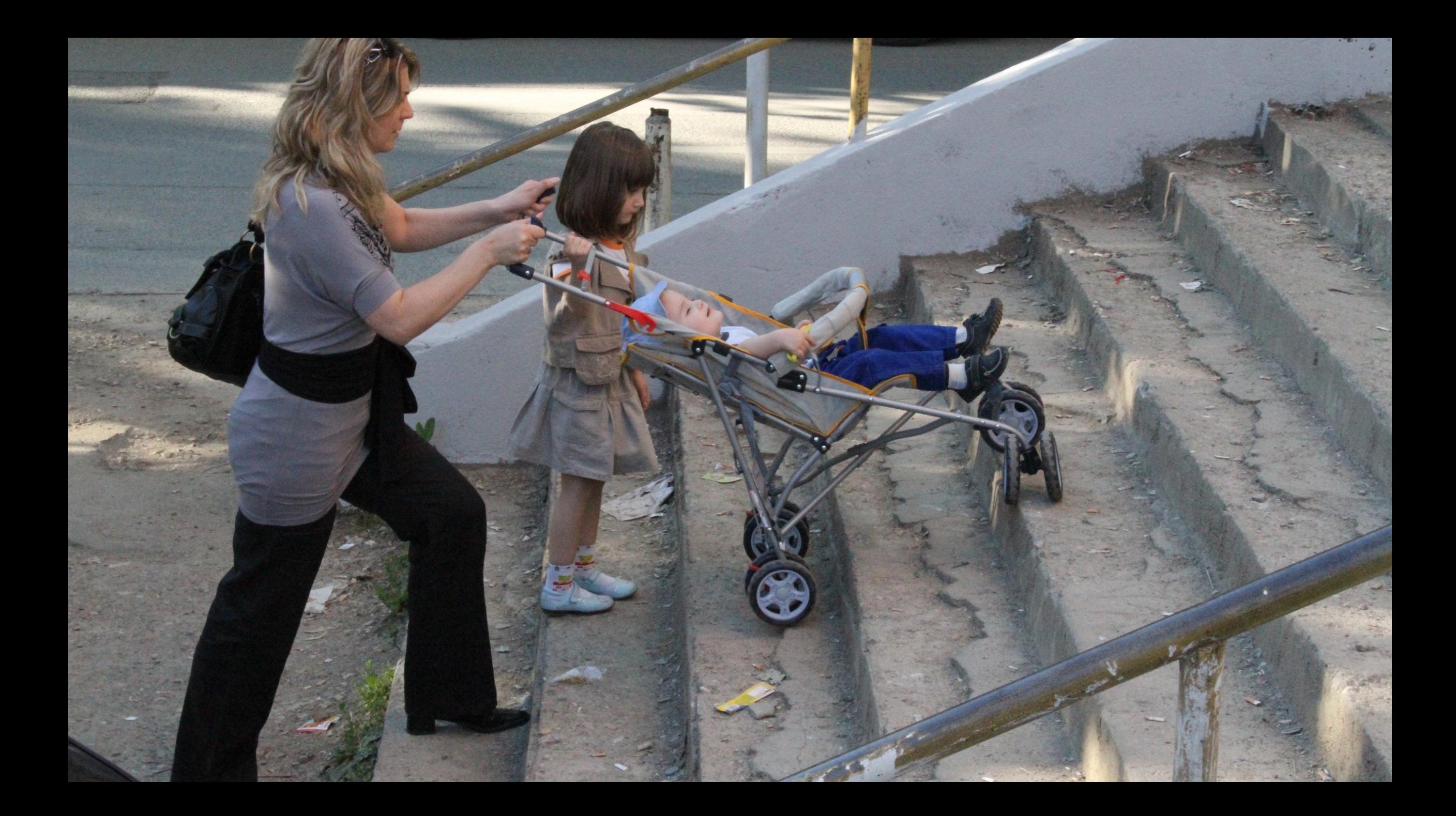

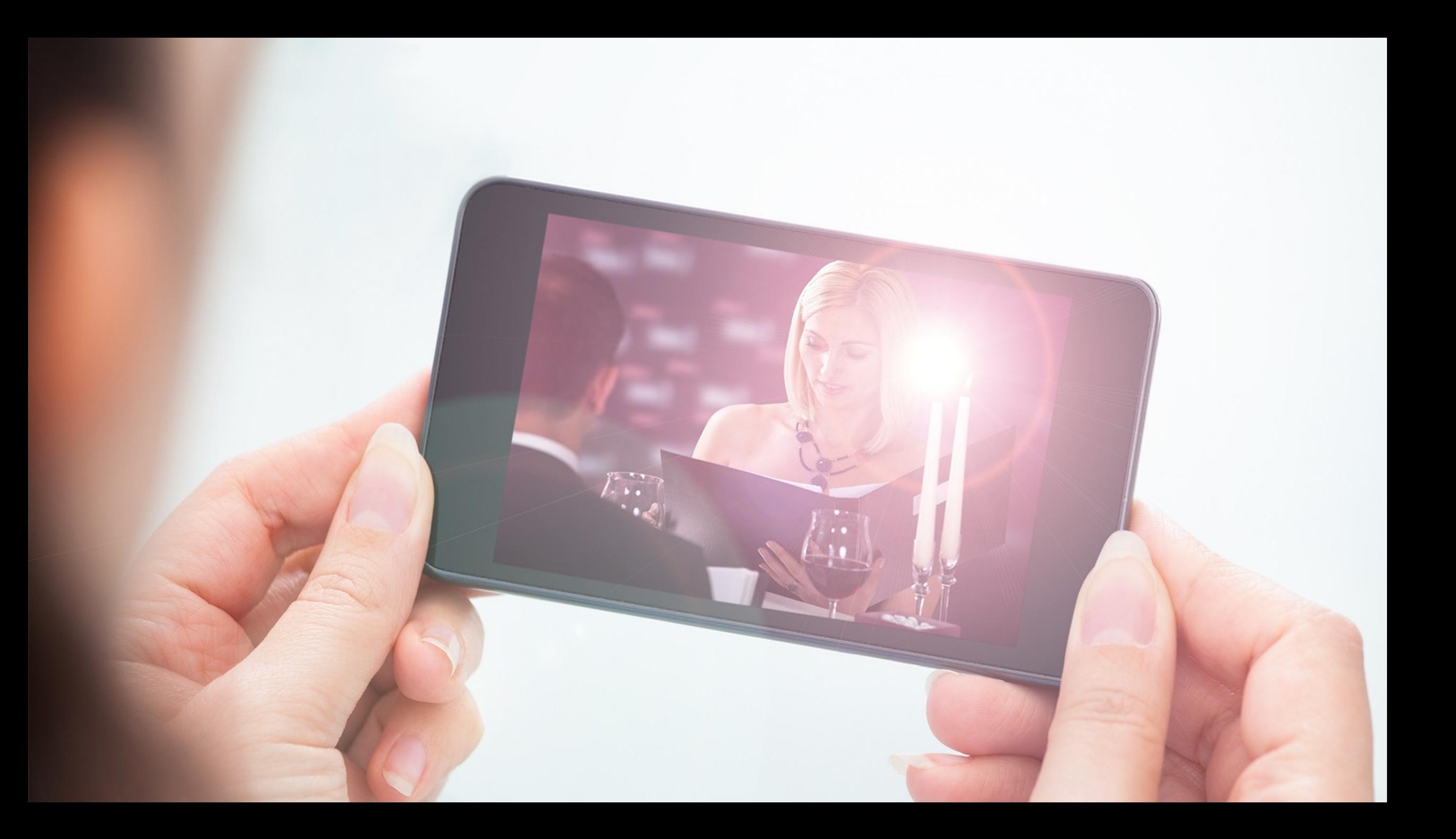

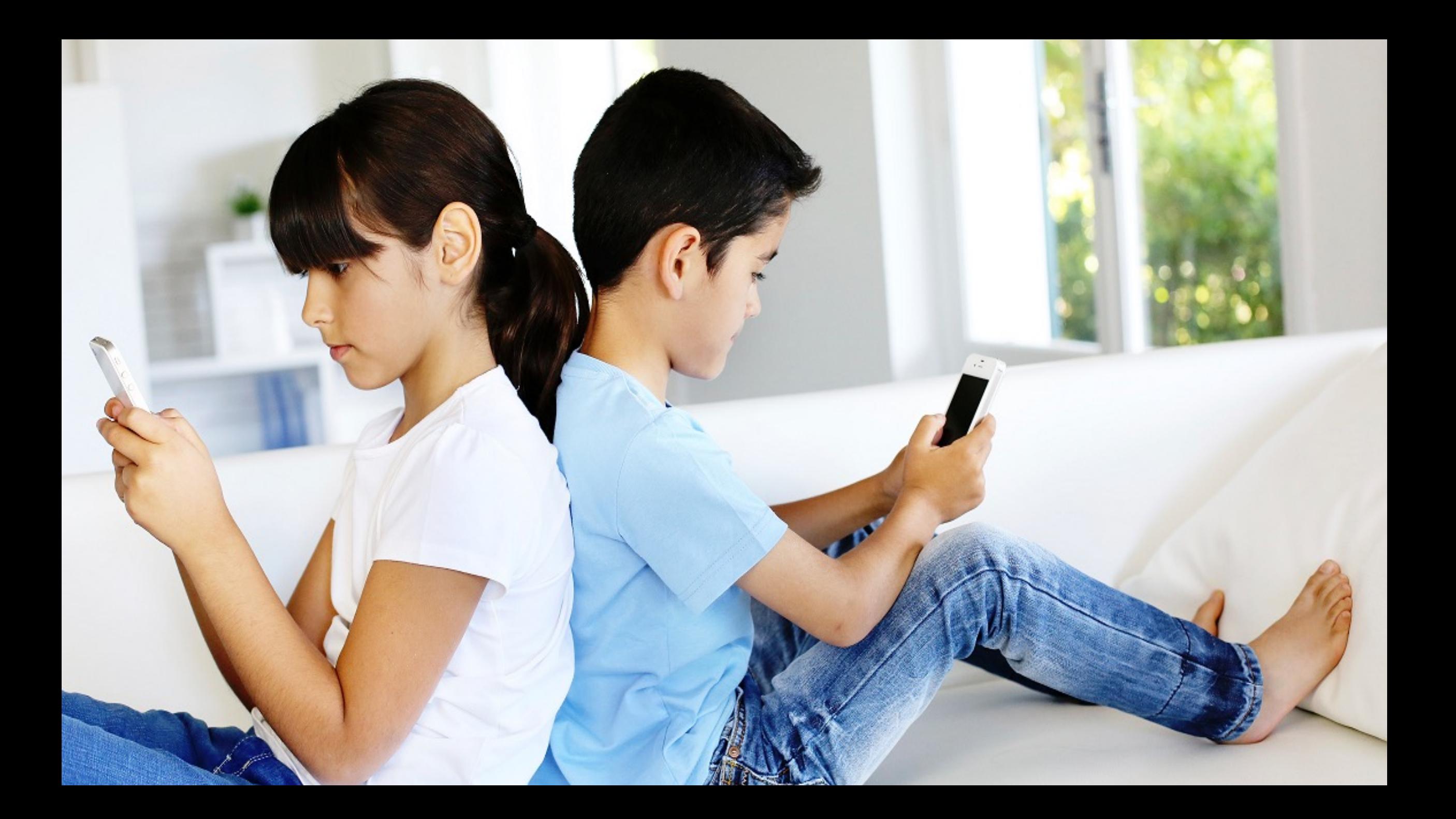

 $\mathcal{A}$  of  $\mathcal{A}$ and the first of the **Charles Company of Company Manadonana antitity** and the little in the contribution of the first of the first of the first of the first of the first of the first of the first of the first of the first of the first of the first of the first of the first of the first of th and the construction of the contract of the **Reception of Content of the Content of the Content of the Content of the Content of the Content of the Content of the Content of the Content of the Content of the Content of the Content of the Content of the Content of th** and and and and and and which is the first state field about

**Station** 

1220000

estatistica christiani

**Scholabsharehold** 

determine

dybybybybybybybybybybybybybyby **Allafafafafafafa**faha entitiviteite et al. and behelved before en en en en en en Africa information del 20 fiction to take to do **Studented ediction deduction and advertising the team of the common state** detatatefahihidi Adaptada bababababababababababababababababa *<u><u>Externation</u>*</u> the the the back the fact at a transition of a baby back fototatatatatanina بالمهابة والموالون والمرتب والمرادية والمهاجر المقرطوطي المراكب المراكب **Webstration Avenue** 

all interests his his his

Antel

**CAA** 

 $1 - \lambda_1 - \lambda_2 = 1$ 

**DARABAS** 

Statelyk,

Articles)

**Articles** 

Articles

AALAD

**Alexander** 震

**TANK** 

 $\mathcal{A}_{\mathcal{A}}$ sky Y

機

A SOS

A

المسالوني

**HAMMY** 

**Market Ball** 

ケックけっしょう

**ANNANNE** 

about head bring head the whole

The fire is the

in hope which is

**SHOW AND AND AND A Manufacturer Manufacturer** CONSTRUCTION

South of the second state of the second state of the second state of the second  $\begin{aligned} \mathcal{L}_{\mathcal{A}}(\mathcal{A}_{\mathcal{A}}(\mathcal{A}_{\mathcal{A}}(\mathcal{A}_{\mathcal{A}}(\mathcal{A})))\mathcal{A}_{\mathcal{A}}(\mathcal{A}_{\mathcal{A}}(\mathcal{A}_{\mathcal{A}}(\mathcal{A})))\mathcal{A}_{\mathcal{A}}(\mathcal{A}_{\mathcal{A}}(\mathcal{A})))\mathcal{A}_{\mathcal{A}}(\mathcal{A}_{\mathcal{A}}(\mathcal{A})))\mathcal{A}_{\mathcal{A}}(\mathcal{A}_{\mathcal{A}}(\mathcal{A})))\mathcal{A}_{\mathcal{A}}(\mathcal{A}_{\mathcal{A}}$ www.competenterbebebebebehet 

which

eller har with

بالمراقب الوسائي الوسائي

### **We All Face Accessibility Barriers**

"We need to consider that many of us are only temporarily able-bodied. At any given moment, we could be juggling multiple tasks that take an eye or an ear or a finger away. We could be exhausted or sick or stressed. Our need for an accessible web might last a minute, an hour, a day, or the rest of our lives. We never know."

- ROBIN CHRISTOPHERSON (@usa2day)

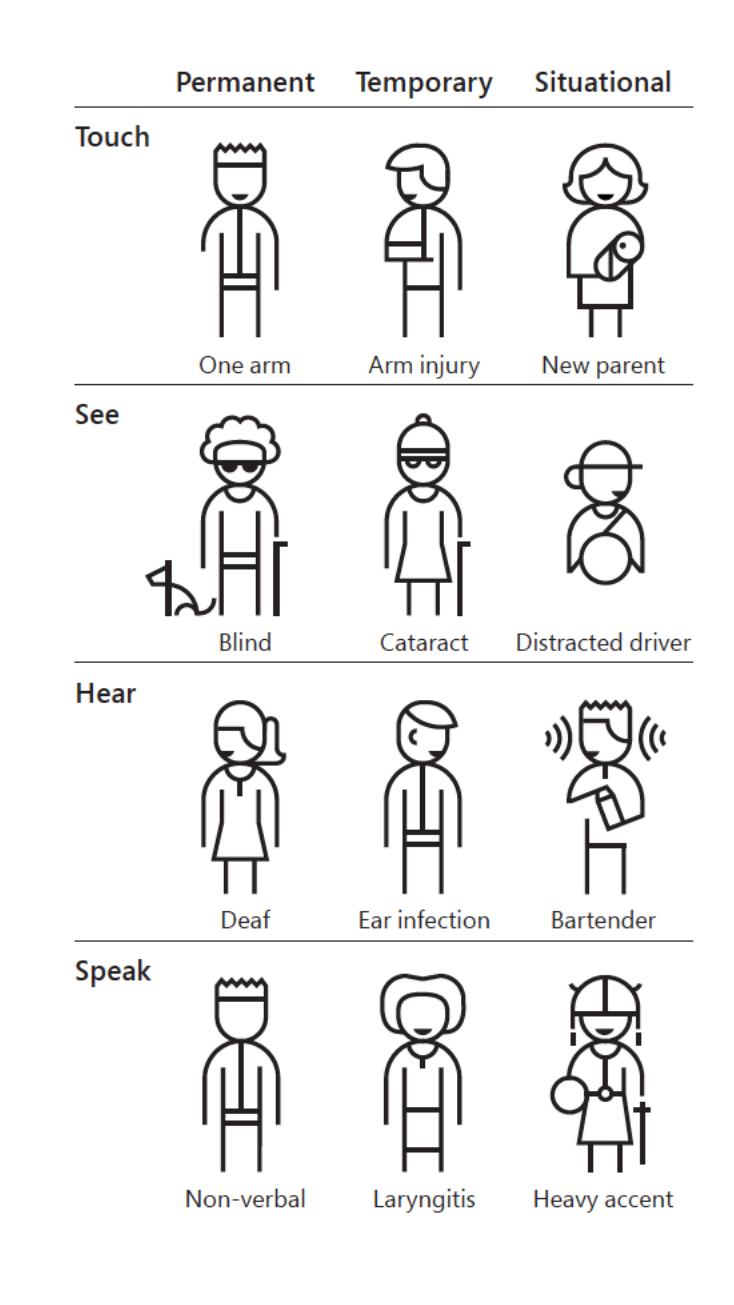

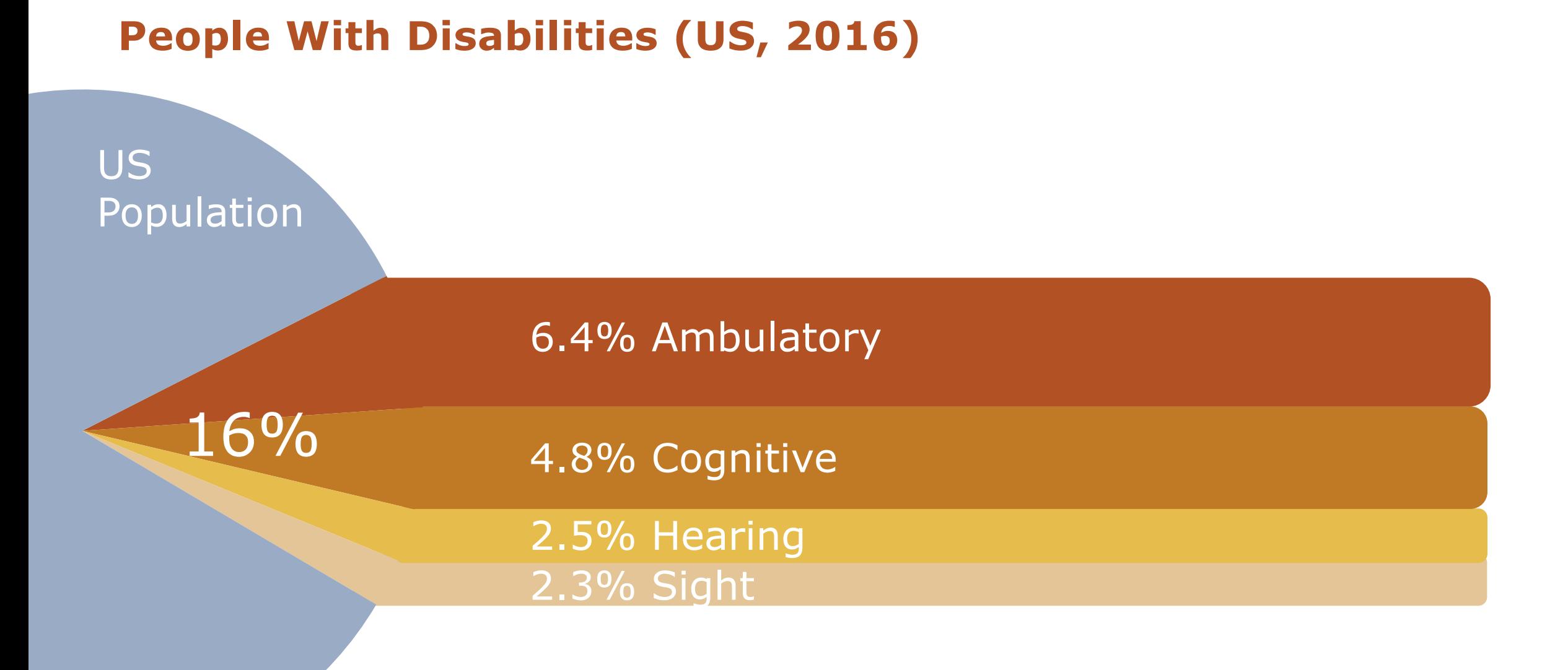

COPYRIGHT SAPIENTRAZORFISH I COPYRIGHT SAPIENTRAZORFISH I CONFIDENTIAL 31 APRIL 31 APRIL 31 APRIL 31 APRIL 31

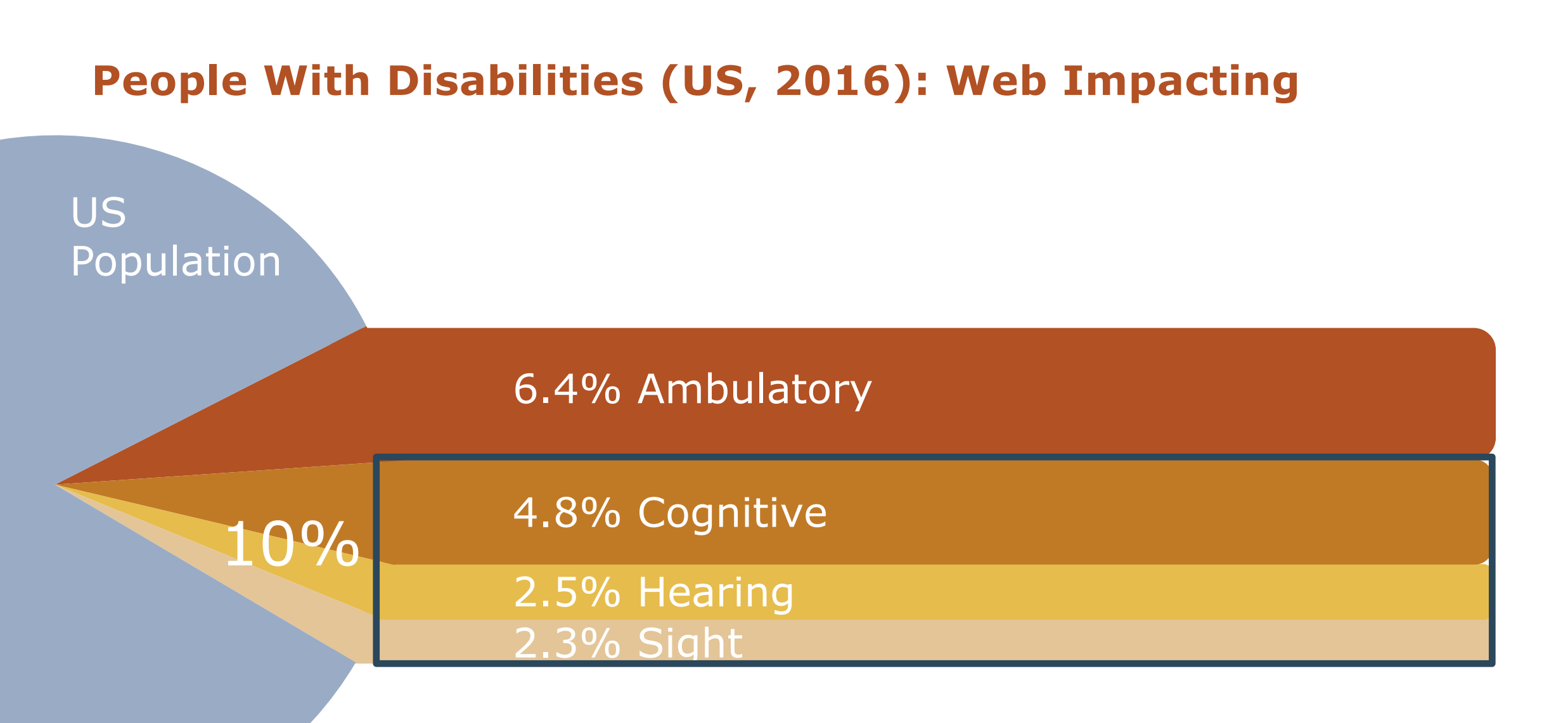

COPYRIGHT SAPIENTRAZORFISH | CONFIDENTIAL 32

### **How Many People Are Affected?**

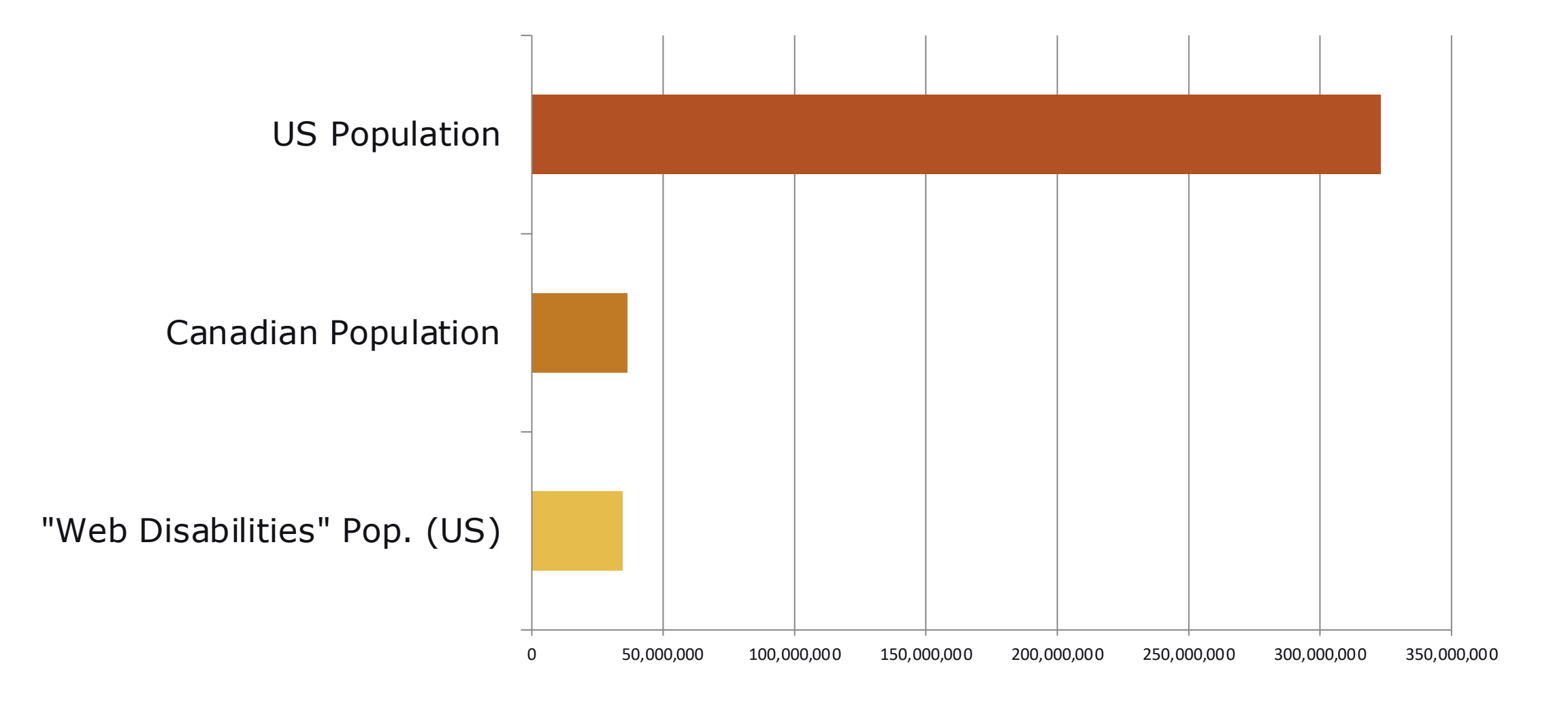

# 35 MILLION PEOPLE

#### **E-Commerce and Web Accessibility Timeline**

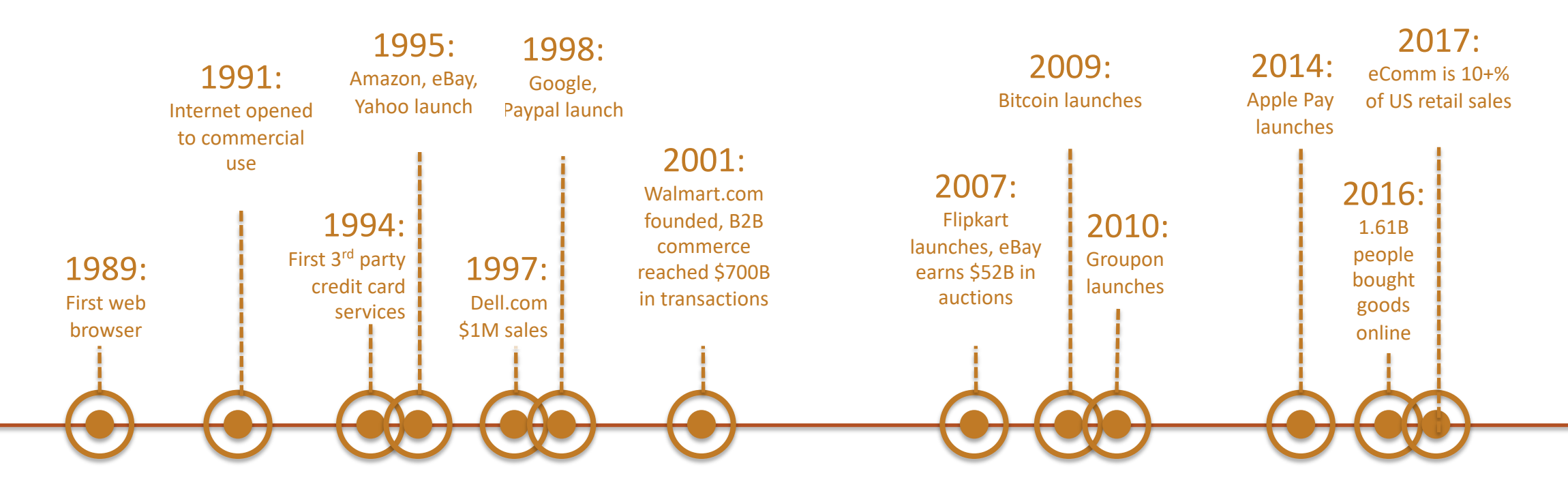

#### **E-Commerce and Web Accessibility Timeline**

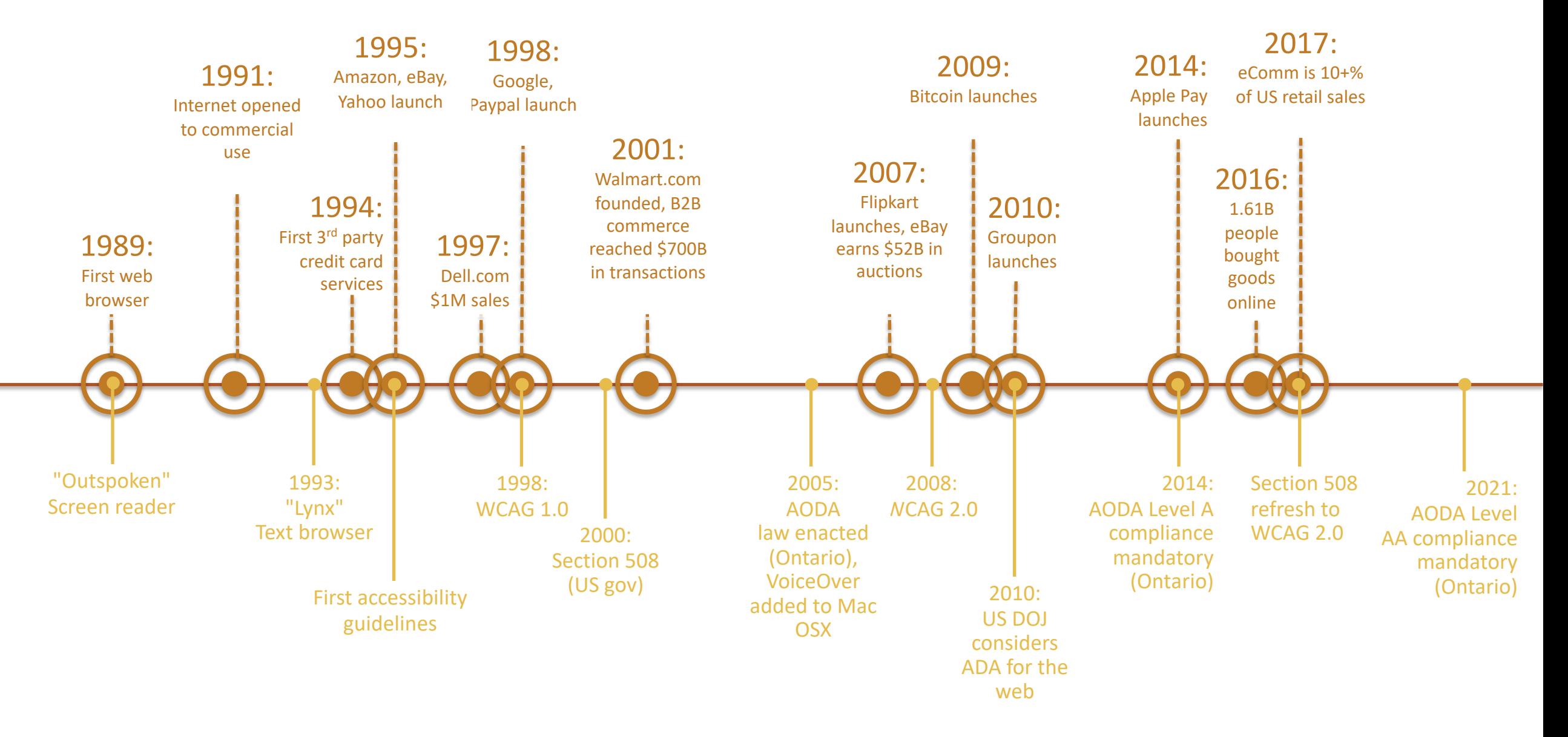
### **E-Commerce and Web Accessibility Timeline**

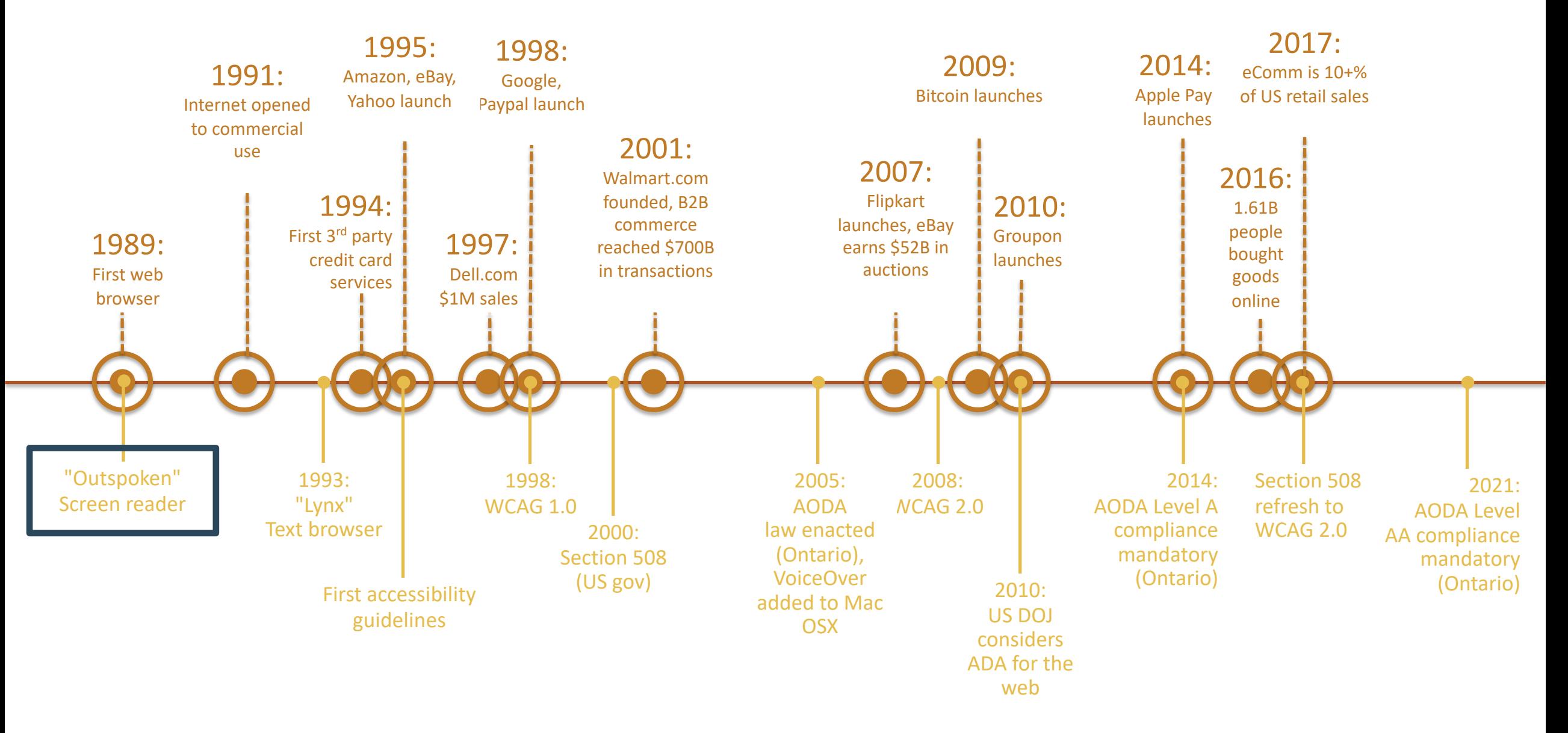

### **E-Commerce and Web Accessibility Timeline**

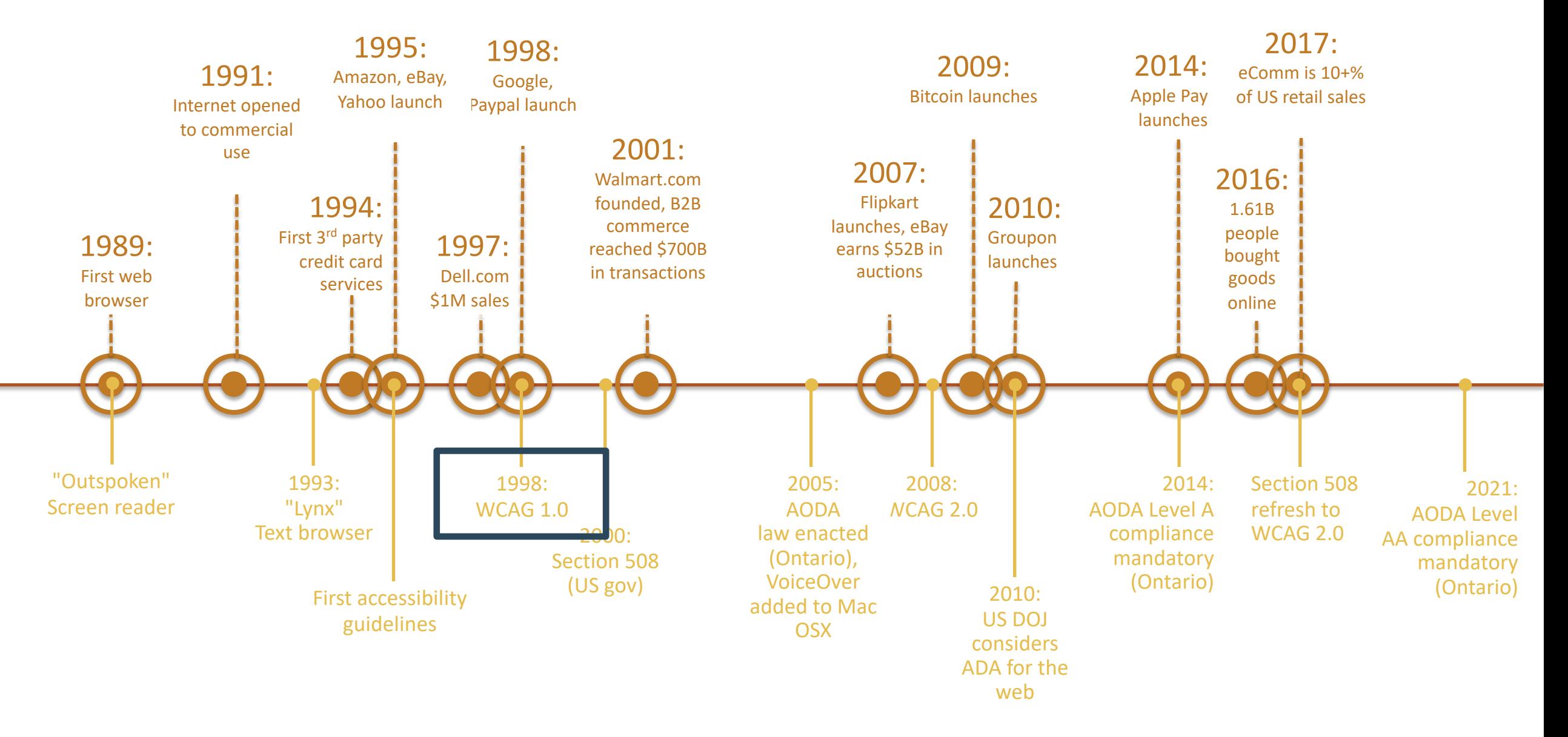

### **E-Commerce and Web Accessibility Timeline**

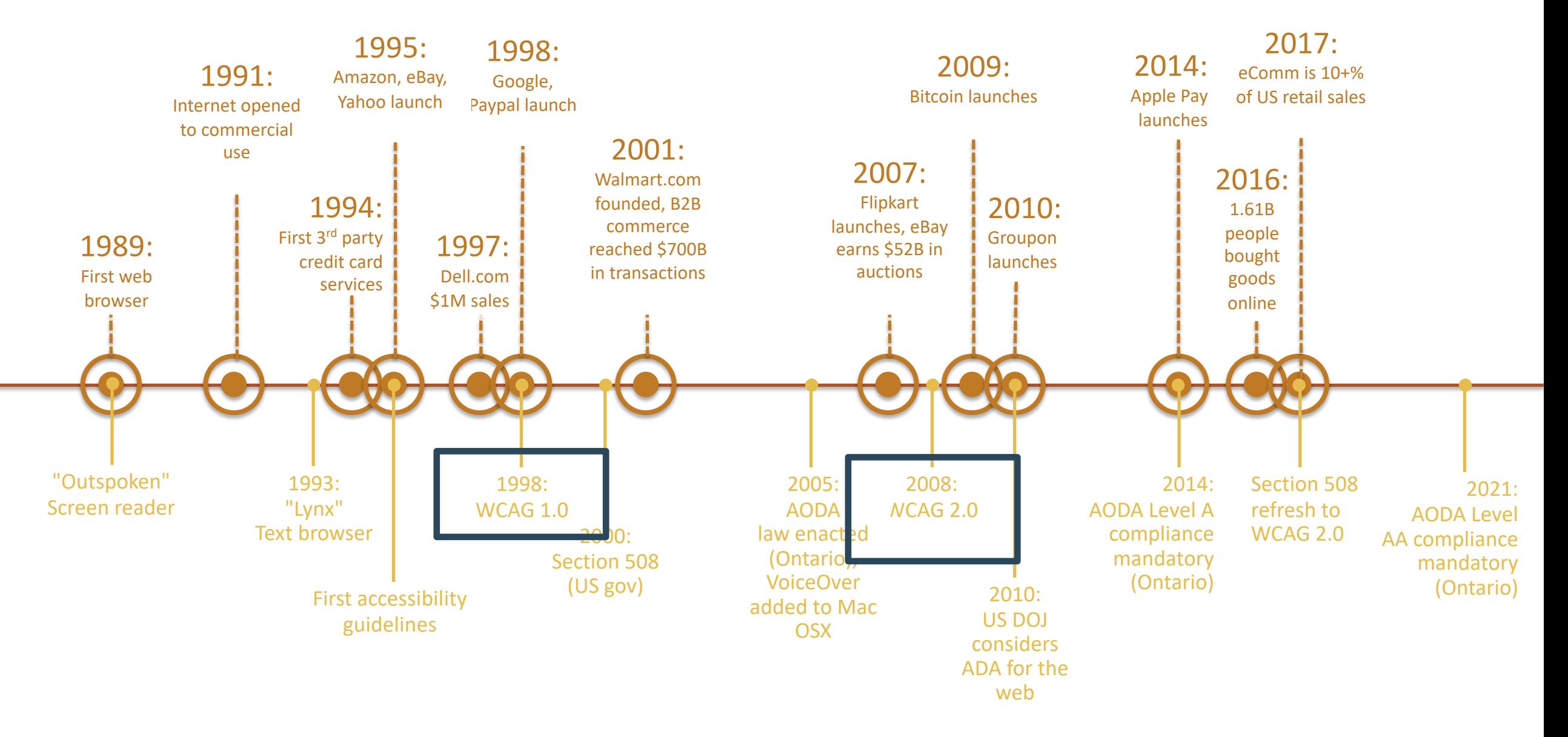

So in 20 years, how have we done?

### **Top 10 Grossing eCommerce Sites Accessibility Scorecard**

- 1. Amazon.com
- 2. Ebay.com
- 3. Walmart.com
- 4. Apple.com
- 5. HomeDepot.com
- 6. BestBuy.com
- 7. Macys.com
- 8. Costco.com
- 9. QVC.com
- 10.Wayfair.com

### **Top 10 Grossing eCommerce Sites Accessibility Scorecard**

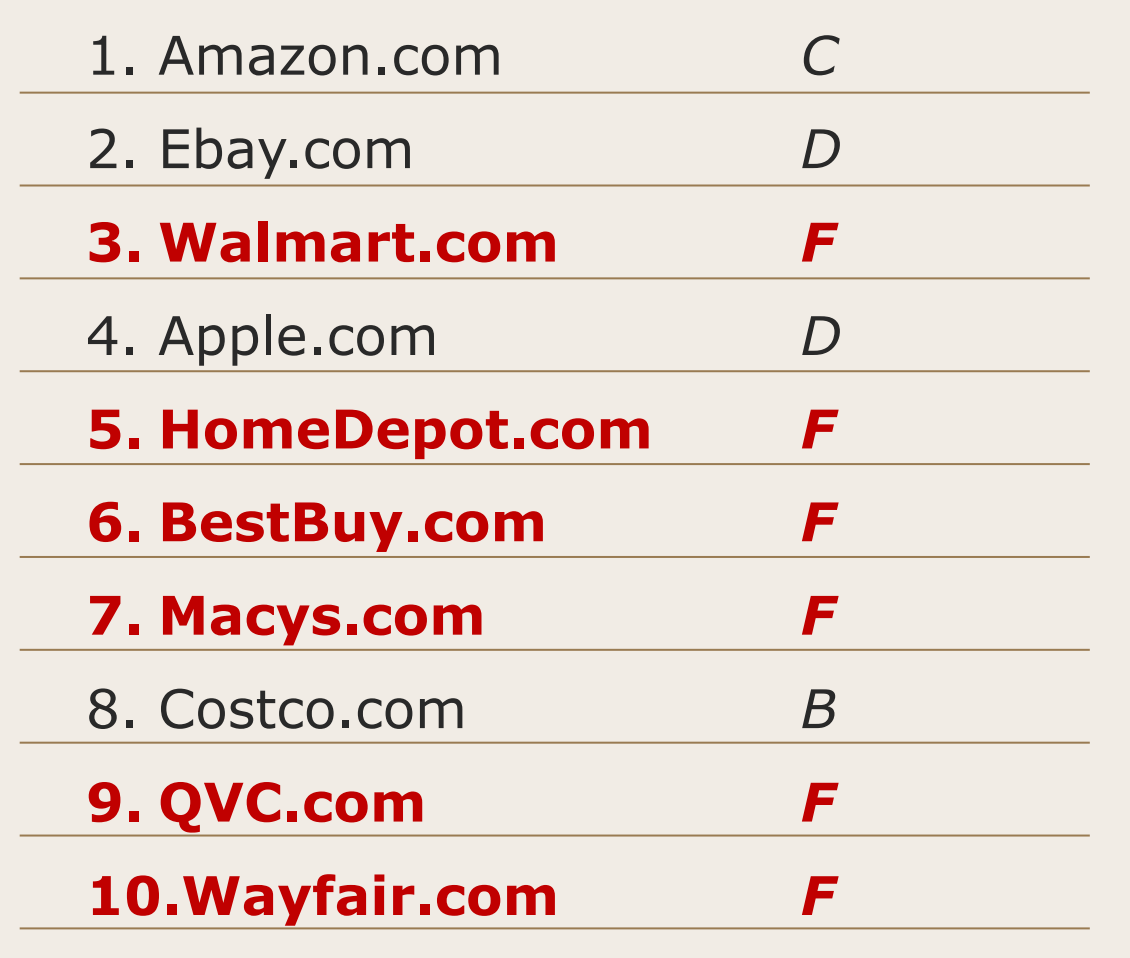

## 35 MILLION PEOPLE

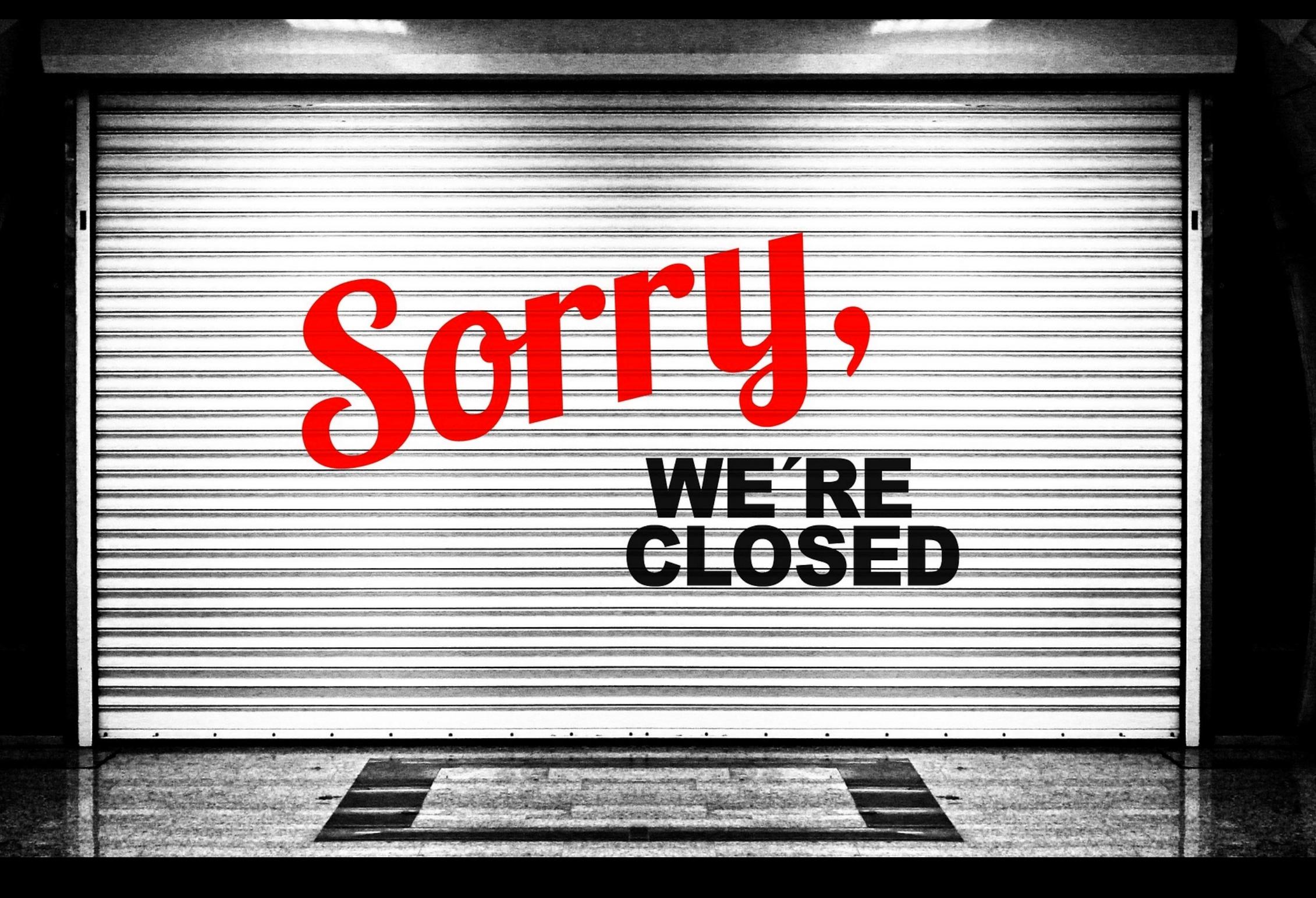

# WHY THE @^(&\$) IS THIS STILL TRUE IN 2018?

### **It's a design issue**

### "Design is not just what it looks like and feels like. Design is how it works."

- STEVE JOBS

### **How The Web Works**

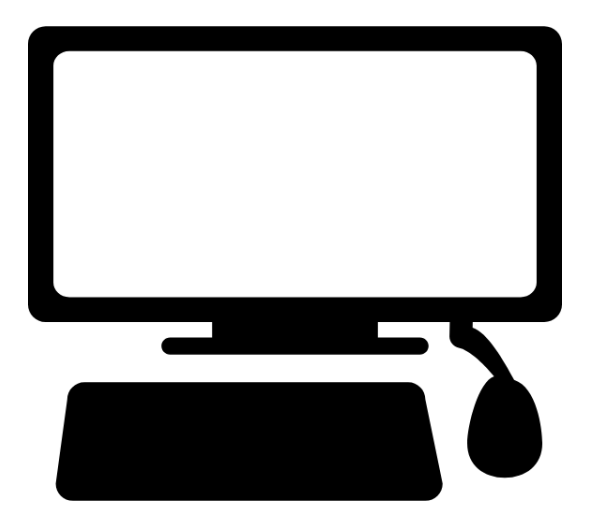

### **How The Web Works**

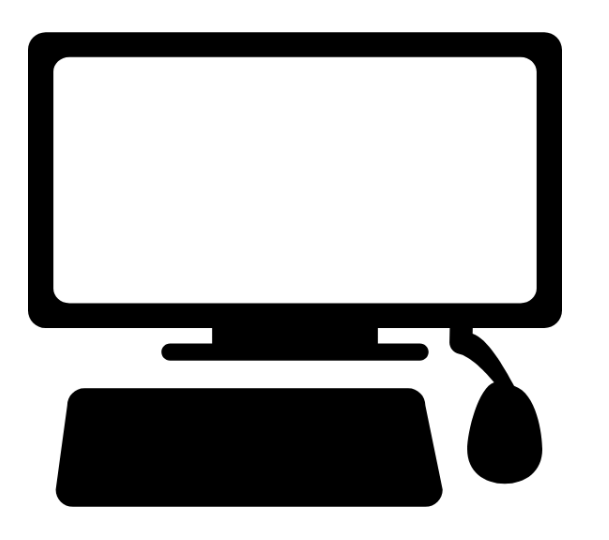

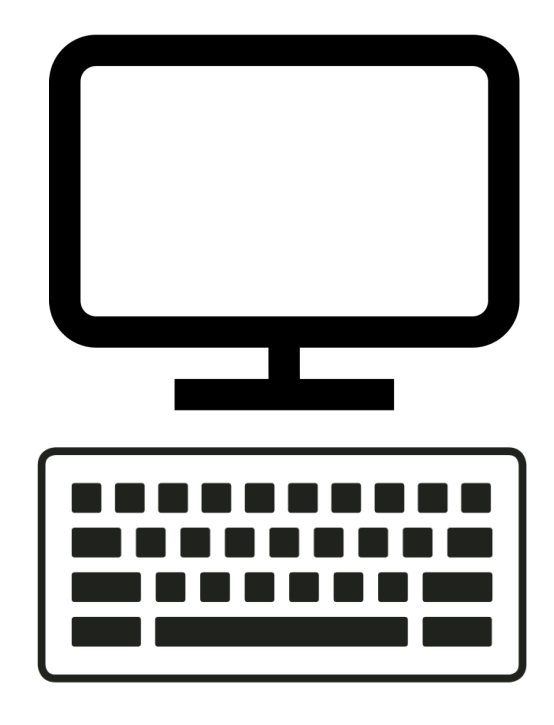

### **How The Web Works**

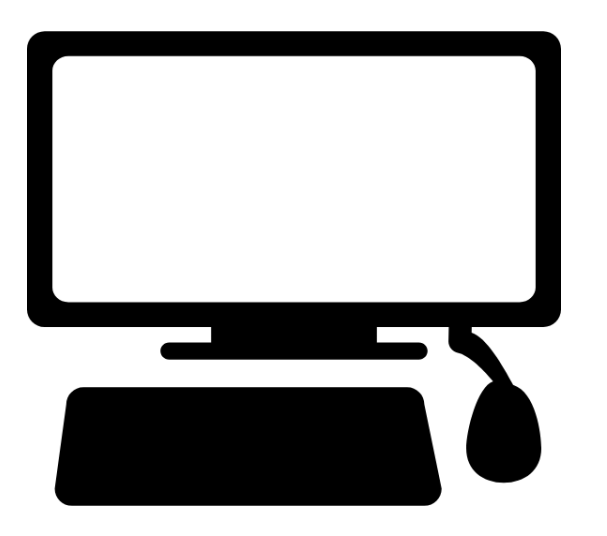

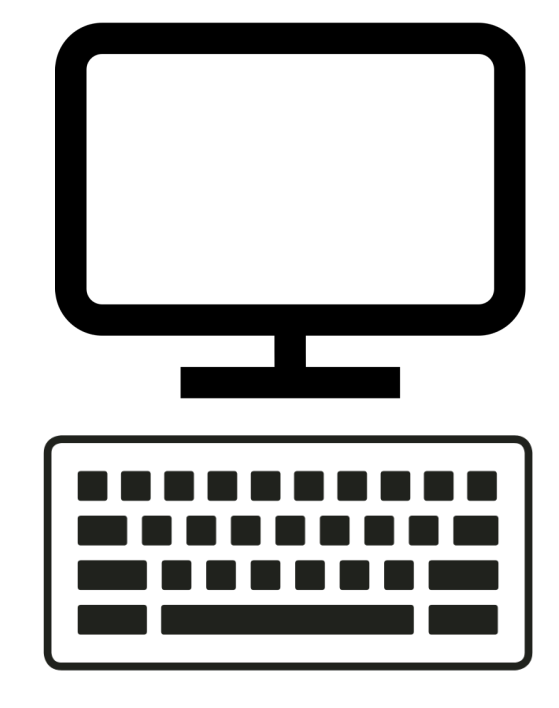

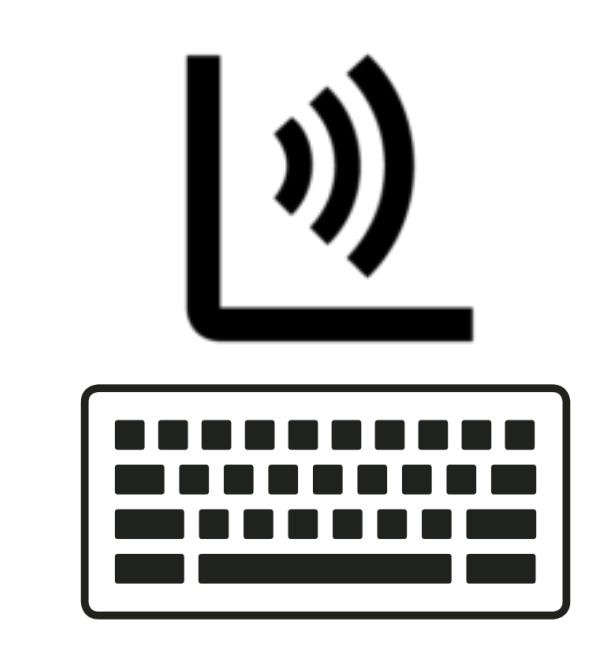

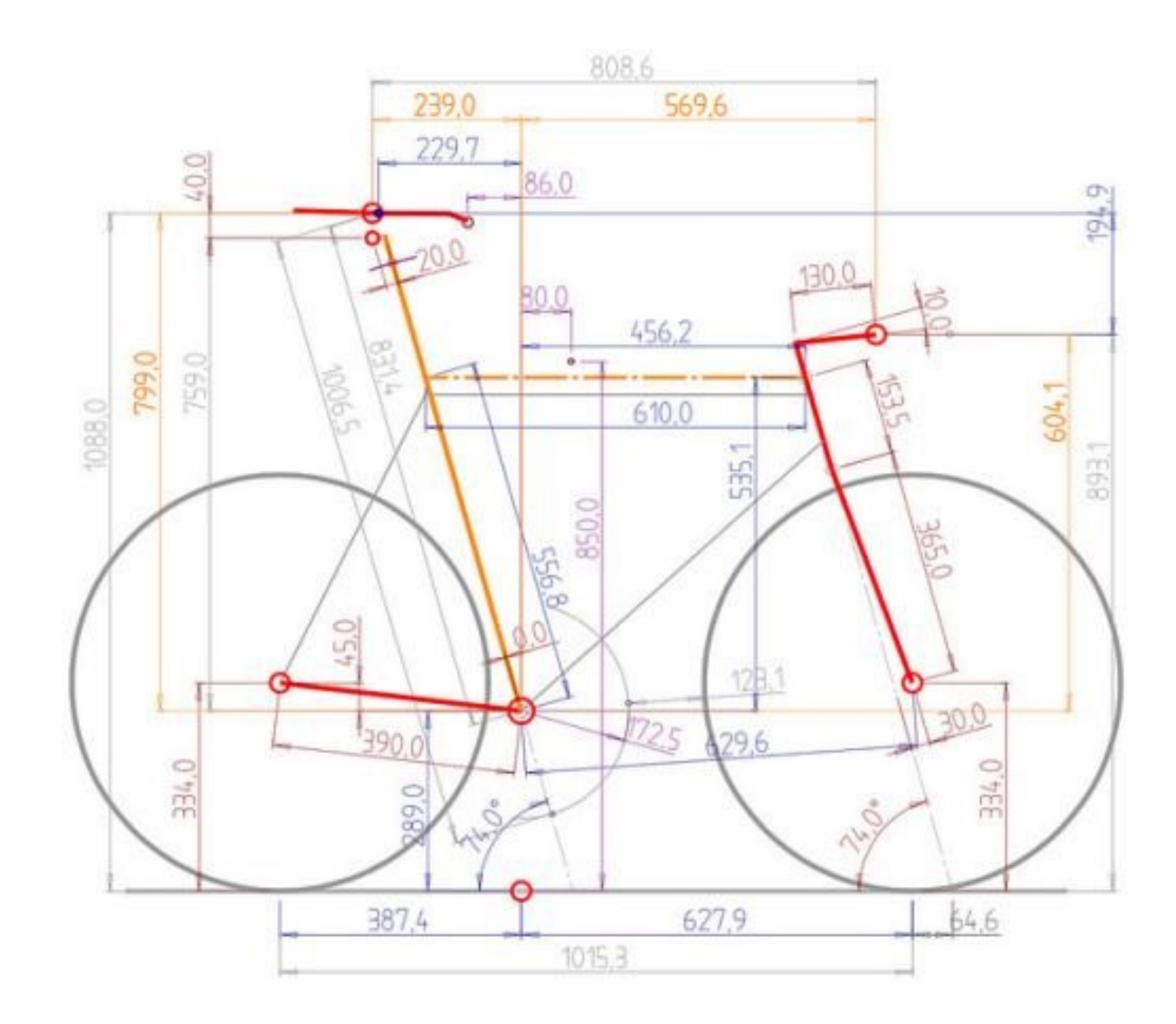

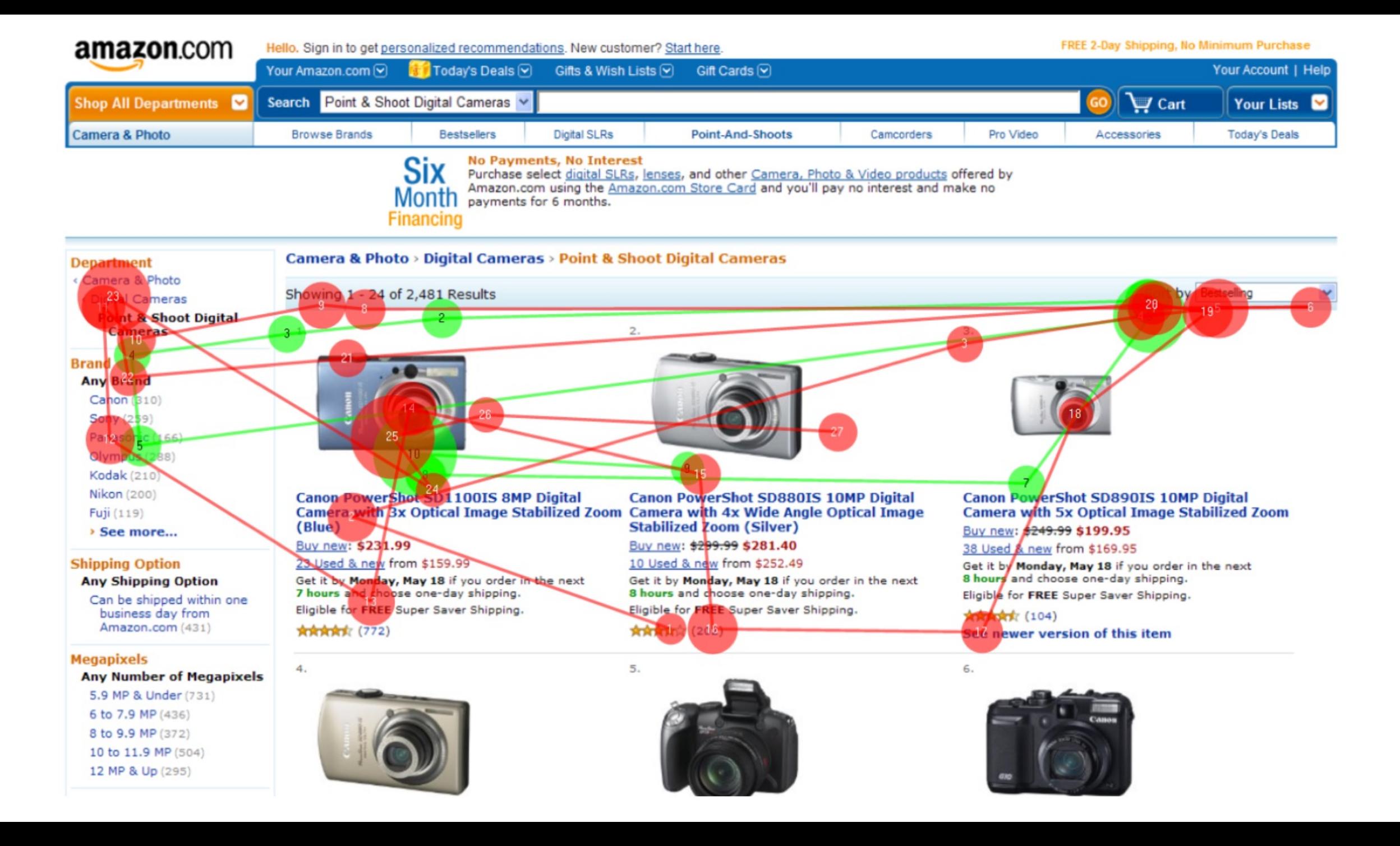

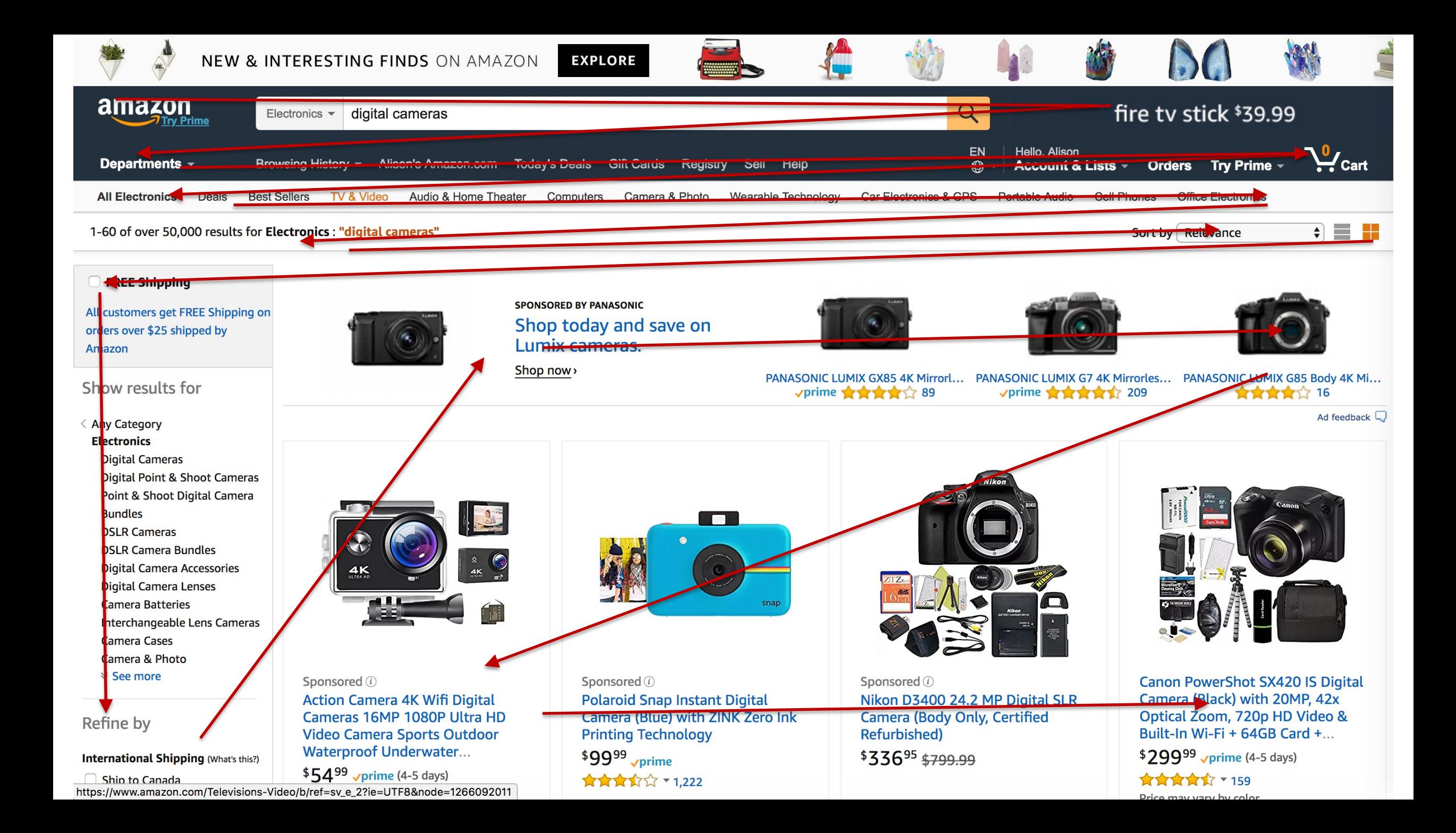

Let's explore this concept of a linear experience.

#### **SHOP SHIRTS & TIES**

Menswear Trends & Tie Bar Favorites -**REWARDS** THE BARBERIS<br>COLLECTION NEW! JOIN OUR<br>REWARDS PROGRAM THE FALL SHIRT FALL POINTED KNITS BOLD FALL FLORALS **COLLECTION** . . . . . . . . . . .

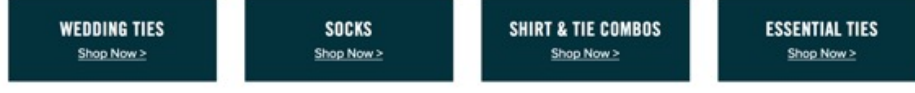

**SOCK** 

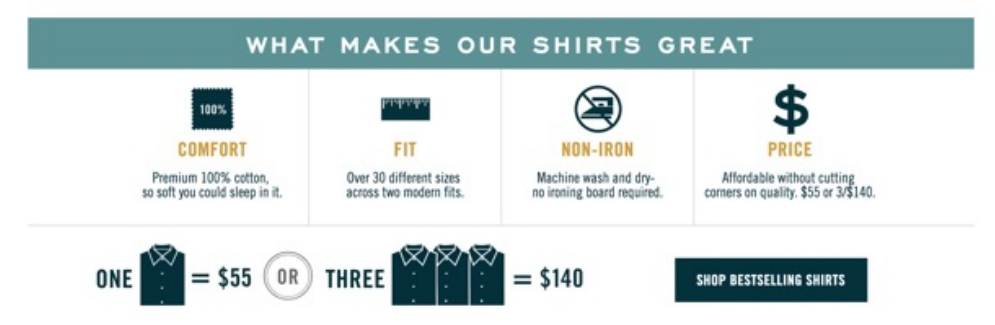

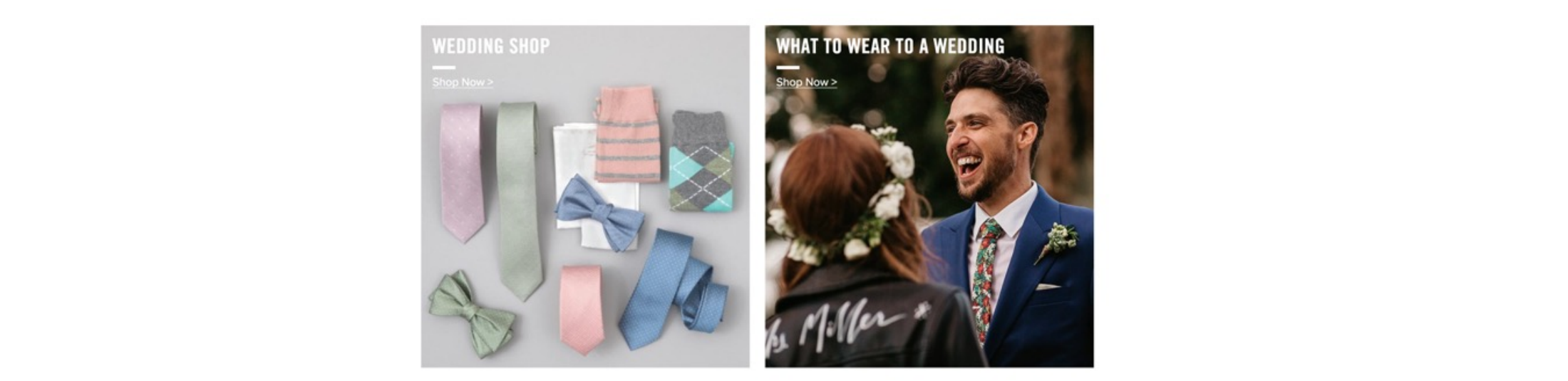

## **We need to imagine all that content is just in one long list**

**SHOP SHIRTS & TIES** 

Menswear Trends & Tie Bar Favorites

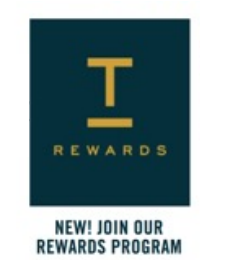

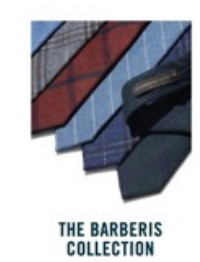

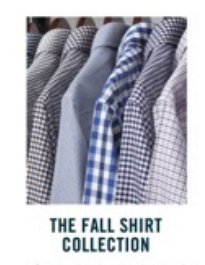

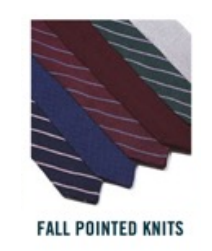

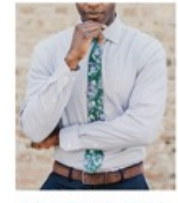

**BOLD FALL FLORALS** 

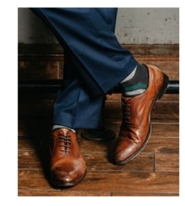

**SOCK GAME: STRONG** 

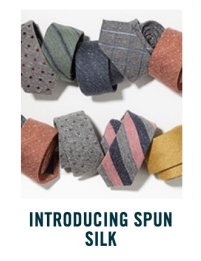

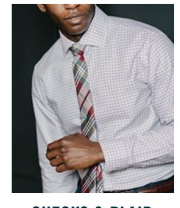

**CHECKS & PLAID** 

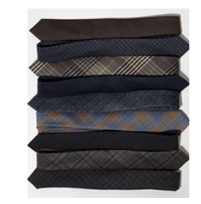

THE WOOL SUITING<br>Collection

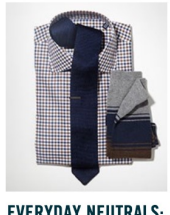

EVERYDAY NEUTRALS:<br>BROWN & BLUE

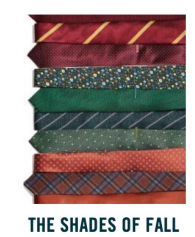

**WEDDING TIES** Shop Now >

**SOCKS** Shop Now >

SHIRT & TIE COMBOS Shop Now >
**ESSENTIAL TIES** Shop Now >

WHAT MAKES OUR SHIRTS GREAT

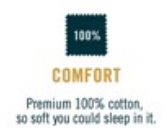

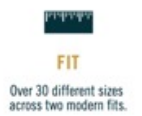

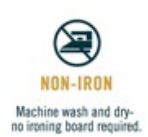

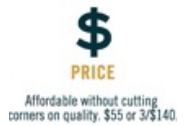

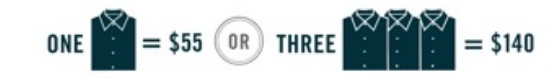

SHOP BESTSELLING SHIRTS

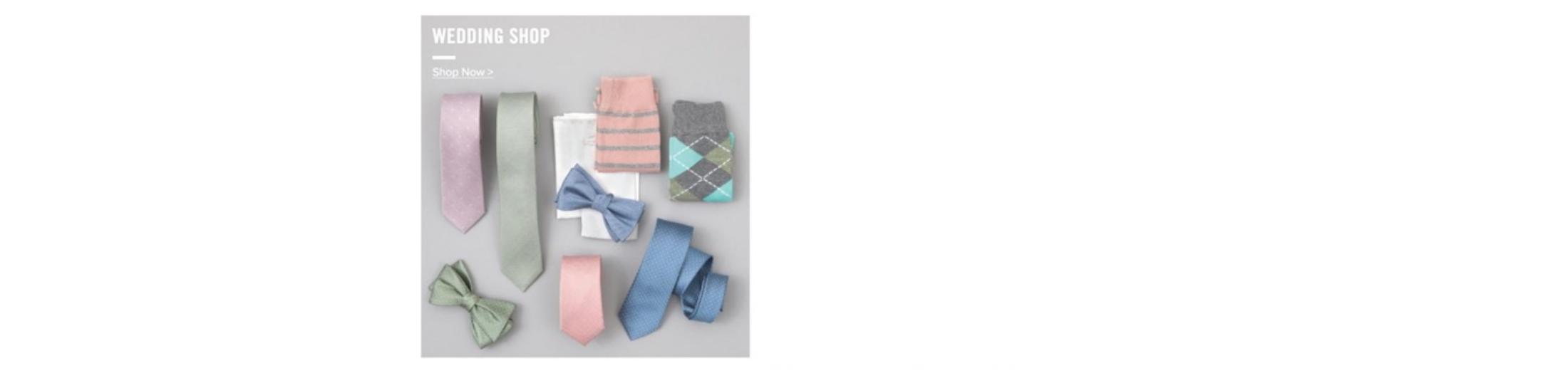

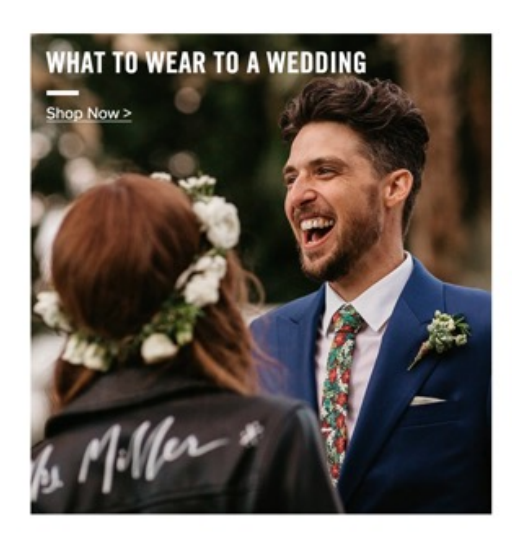

# So I want to say again…

# **It's a design issue**

# And who's the right person to design such experiences?

**Business Development Leads**

### **Copywriters**

### **User Experience Designers**

### **Quality Assurance Professionals**

**Visual Designers**

**Project Managers**

**Content Strategists**

### **Account Leads**

**Front End Developers**

**Strategists**

### **User Experience Designers**

Almost anyone can make a site accessible.

COPYRIGHT SAPIENTRAZORFISH | COPYRIGHT SAPIENTRAZORFISH | CONFIDENTIAL 88 | CONFIDENTIAL 88 | CONFIDENTIAL 88 |

Almost anyone can make a site accessible.

**But it isn't necessarily usable.**

COPYRIGHT SAPIENTRAZORFISH | COPYRIGHT SAPIENTRAZORFISH | CONFIDENTIAL 89 | CONFIDENTIAL 89 | CONFIDENTIAL 89 |

# YOUR TOOLS IN DESIGNING ACCESSIBLE EXPERIENCES

#### **Your Tools In Designing Accessible Experiences ACCESSIBLE EXPERIENCE TOOLS**

- Focus Order
- Reading Order
- Apple's VoiceOver Rotor or NVDA's Elements List

#### **Guideline 2.4.3 (A) Focus Order ACCESSIBLE EXPERIENCE TOOLS**

The navigation order of links, form elements, etc. is logical and intuitive.

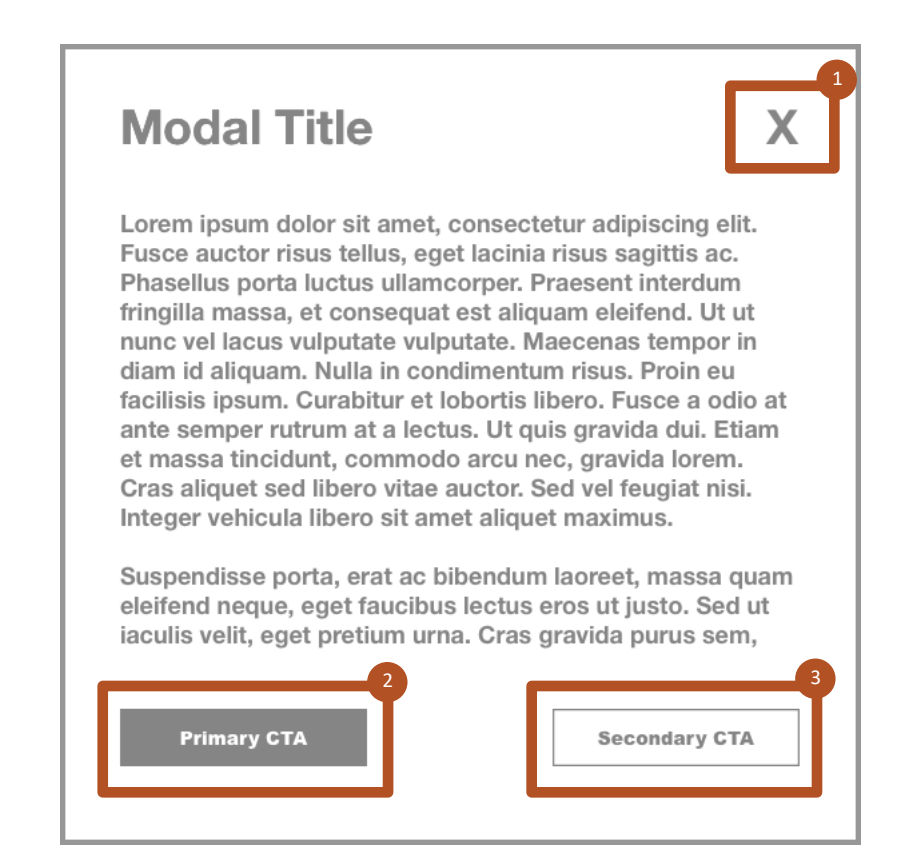

#### **Guideline 1.3.2 (A) Meaningful Sequence ACCESSIBLE EXPERIENCE TOOLS**

The reading and navigation order (determined by code) is logical and intuitive.

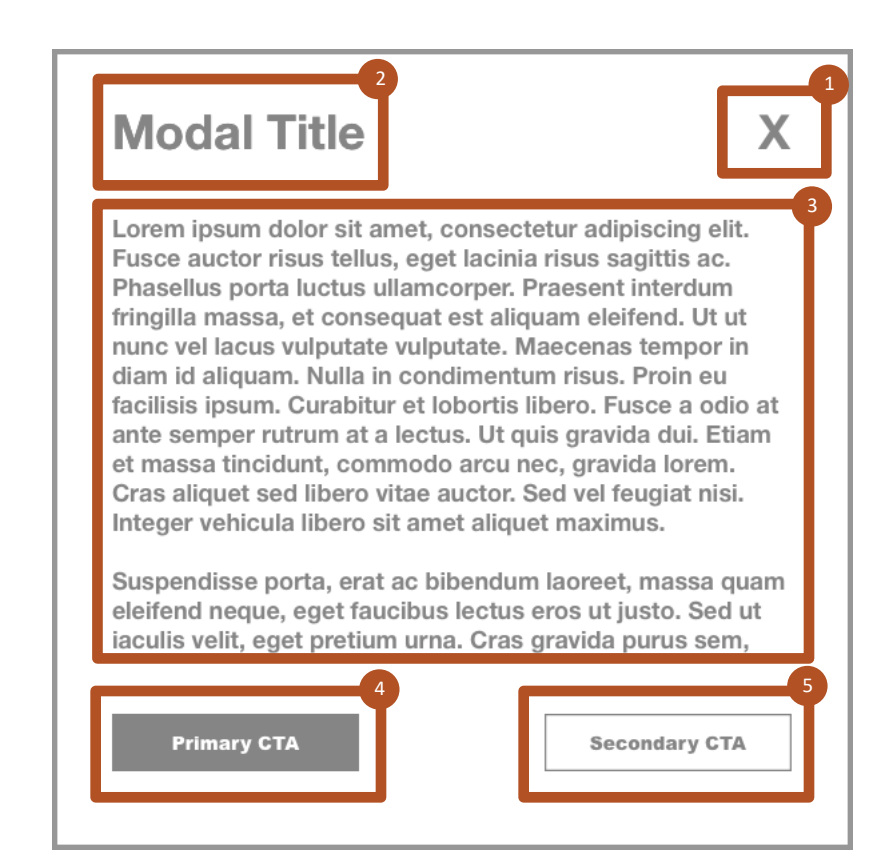

## **Focus Order = Tab Mode**

## **Meaningful Sequence = Reading Mode**

#### **VoiceOver's Rotor ACCESSIBLE EXPERIENCE TOOLS**

## The Rotor lists common elements, and allows the user to navigate directly to the element of their choosing.

Links Open Menu Amazon Try Prime Halloween costume shop EN Hello. Sign in Account & Lists **Orders** Try Prime 0 items in cart Your Amazon.com Today's Deals Gift Cards Registry Sell Treasure Truck **Help** 

#### **VoiceOver's Rotor ACCESSIBLE EXPERIENCE TOOLS**

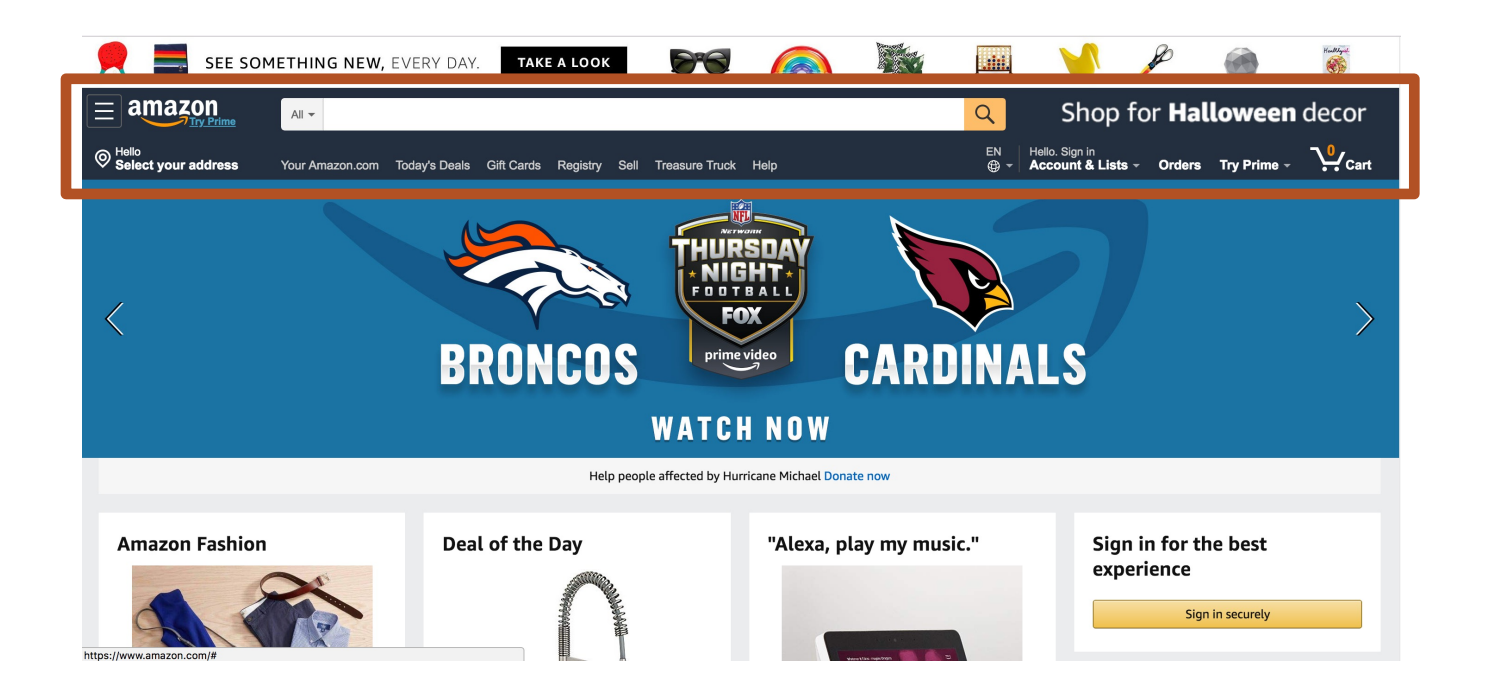

Links Open Menu Amazon Try Prime Halloween costume shop EN Hello. Sign in Account & Lists **Orders** Try Prime 0 items in cart Your Amazon.com Today's Deals Gift Cards Registry Sell Treasure Truck **Help** 

#### **VoiceOver's Rotor ACCESSIBLE EXPERIENCE TOOLS**

**Headings** 2: Your bedroom oasis 2: Deal of the Day 2: Find cool tech gifts 2: Sign in for the best experience 2: Today's Deals 2: Toys & Games best sellers 2: Books best sellers 2: Clothing, Shoes & Jewelry best… 2: Most wished for in Video Games 2: Home & Kitchen best sellers 2: Kitchen & Dining best sellers

Form Controls

Button All Departments search in collap… All Departments menu item Amazon Devices menu item Amazon Warehouse menu item Appliances menu item Apps & Games menu item Arts, Crafts & Sewing menu item Automotive parts & Accessories… Baby menu item Beauty & Personal Care menu item Books menu item CDs & Vinyl menu item Cell Phone & Accessories menu…

Landmarks

Banner **Navigation Search** Main Your recently viewed items More on Amazon.com navigation

# Umm, I get what links are.

But what the heck are headings, form controls and landmarks?

# Let's Talk Headings

Headings show the structure of a web page or application, similar to an outline for an essay.

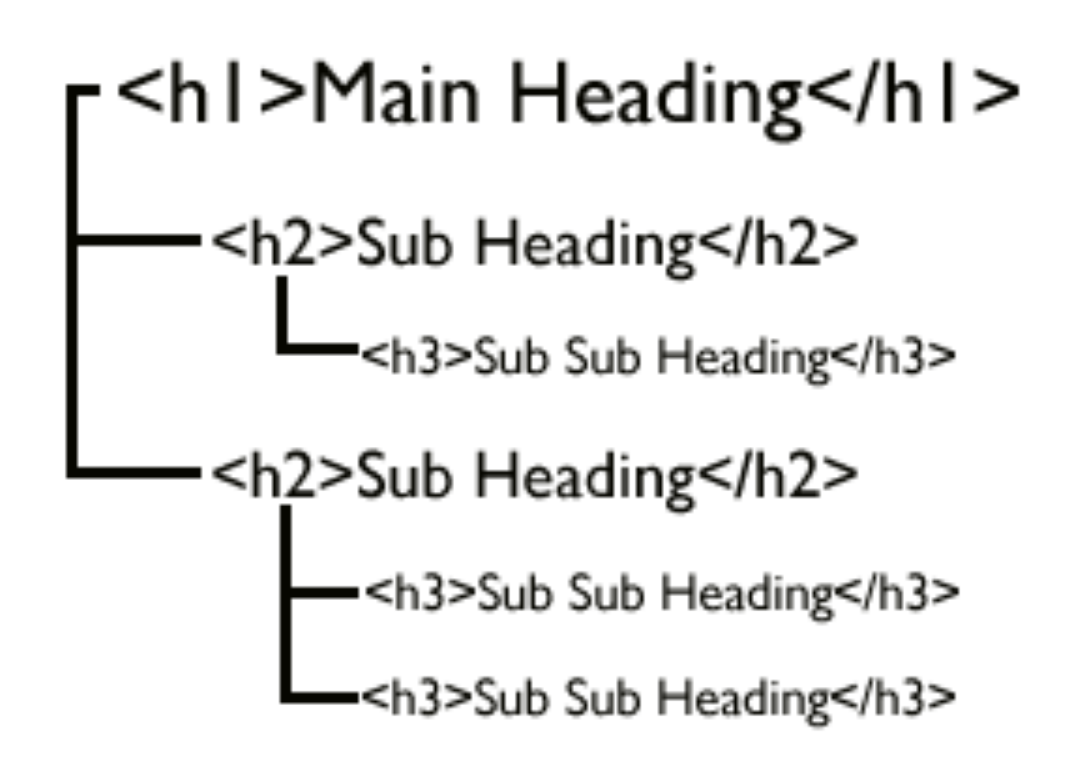

- One <h1> per page, reserved for the main heading
- <h2> to <h6> are decreasingly important
- Nested structure

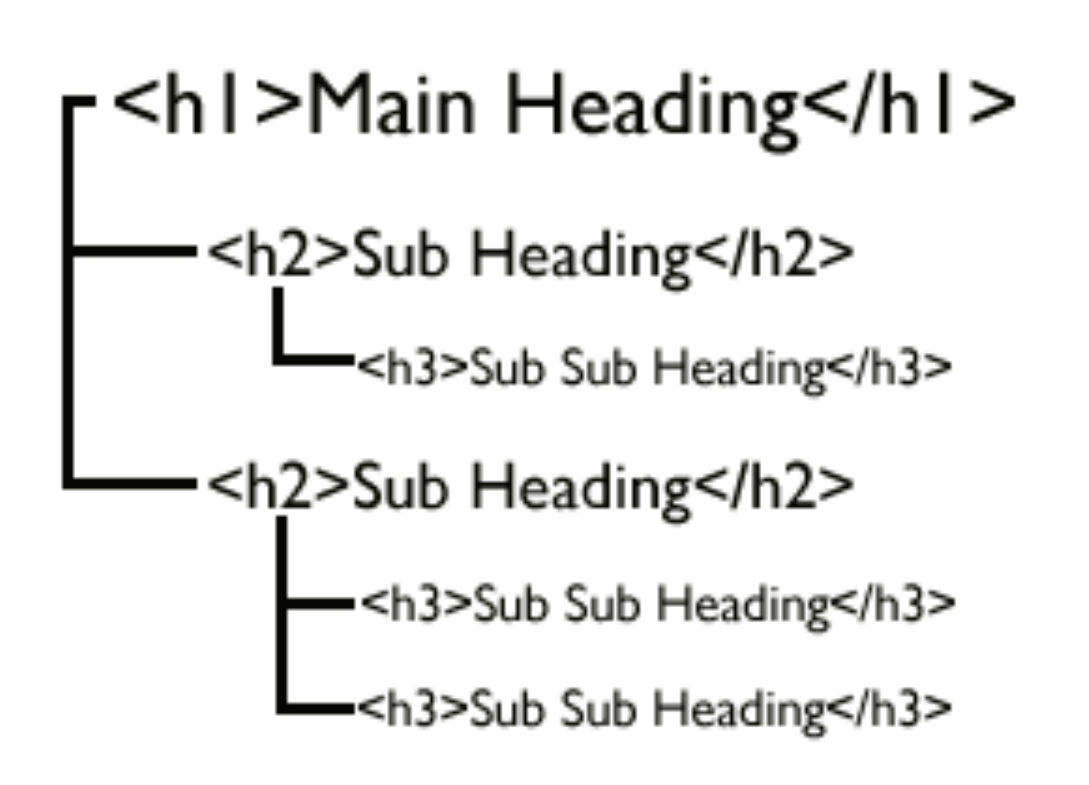

### **NOTE:**

Even though headings are structurally nested, they can still be styled any way you want.

### **NOTE TO DESIGNERS:**

It's important that in the style guide, you account for all heading levels.

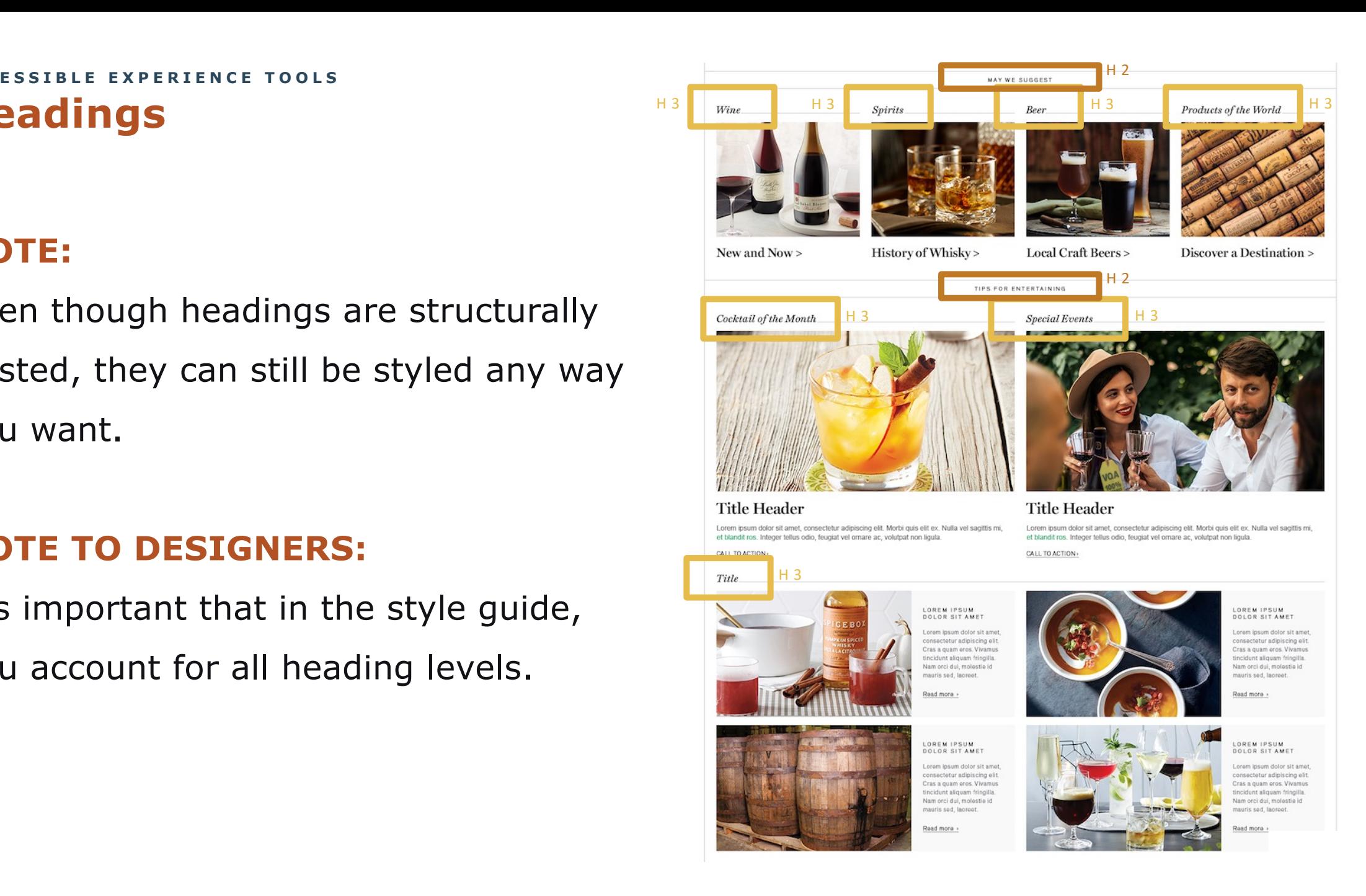

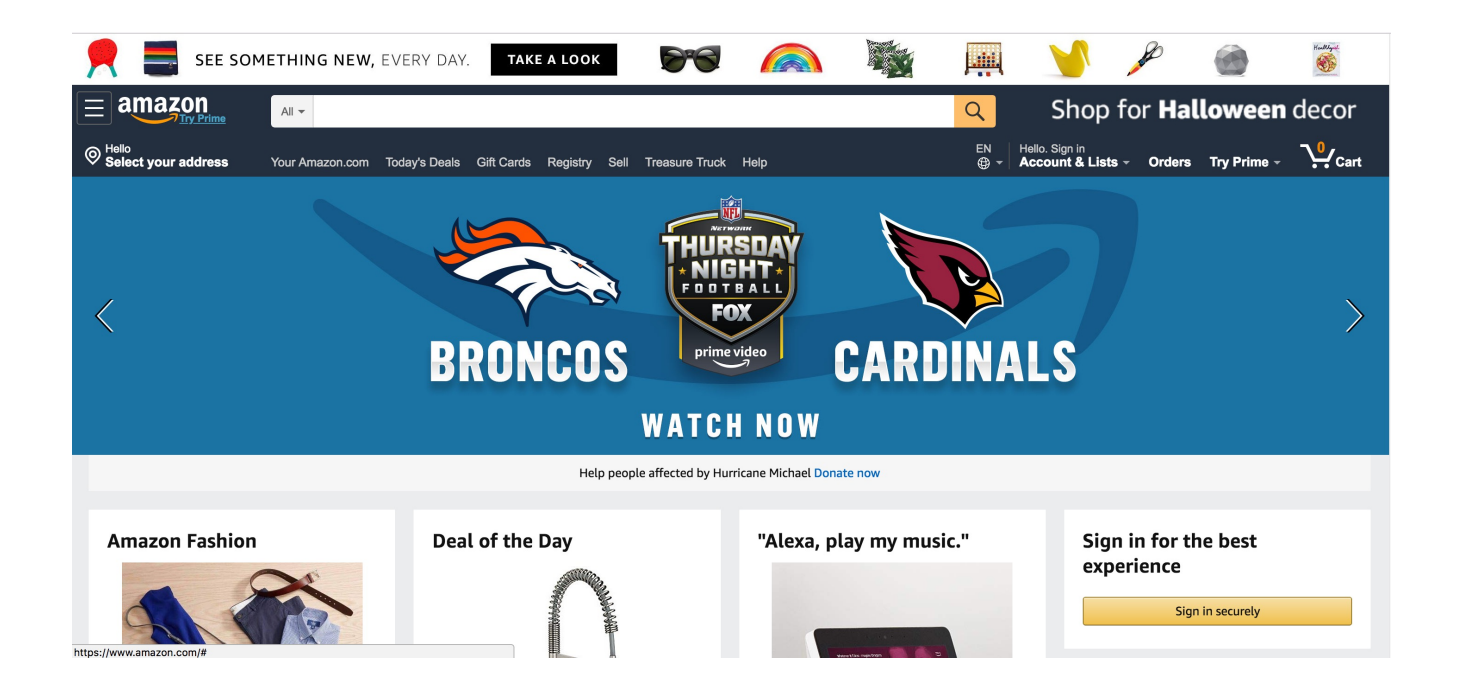

#### **Headings**

2: Your bedroom oasis

- 2: Deal of the Day
- 2: Find cool tech gifts
- 2: Sign in for the best experience
- 2: Today's Deals
- 2: Toys & Games best sellers
- 2: Books best sellers
- 2: Clothing, Shoes & Jewelry best...
- 2: Most wished for in Video Games
- 2: Home & Kitchen best sellers
- 2: Kitchen & Dining best sellers

# Let's Talk Form Controls

#### **ACCESSIBLE EXPERIENCE TOOLS**

**Forms**

Forms are typically made up of a set of **form controls**  (i.e. checkboxes, radio buttons, text fields, etc.) and labels for those controls.

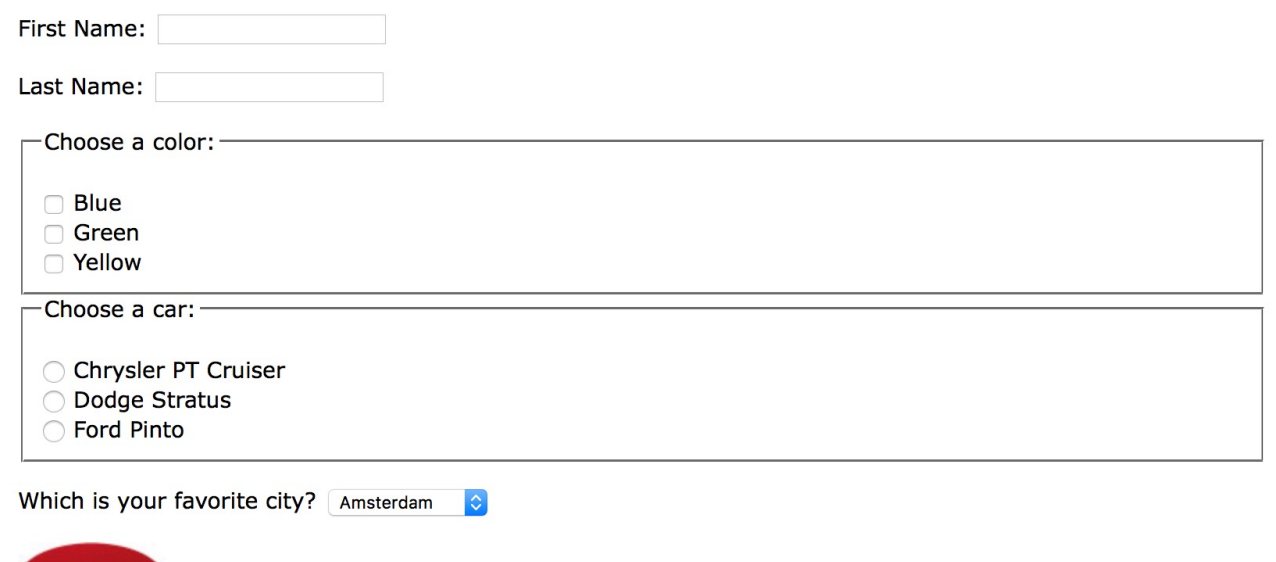

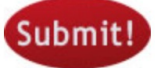

#### **ACCESSIBLE EXPERIENCE TOOLS**

**Forms**

It is imperative that each form control has a meaningful label.

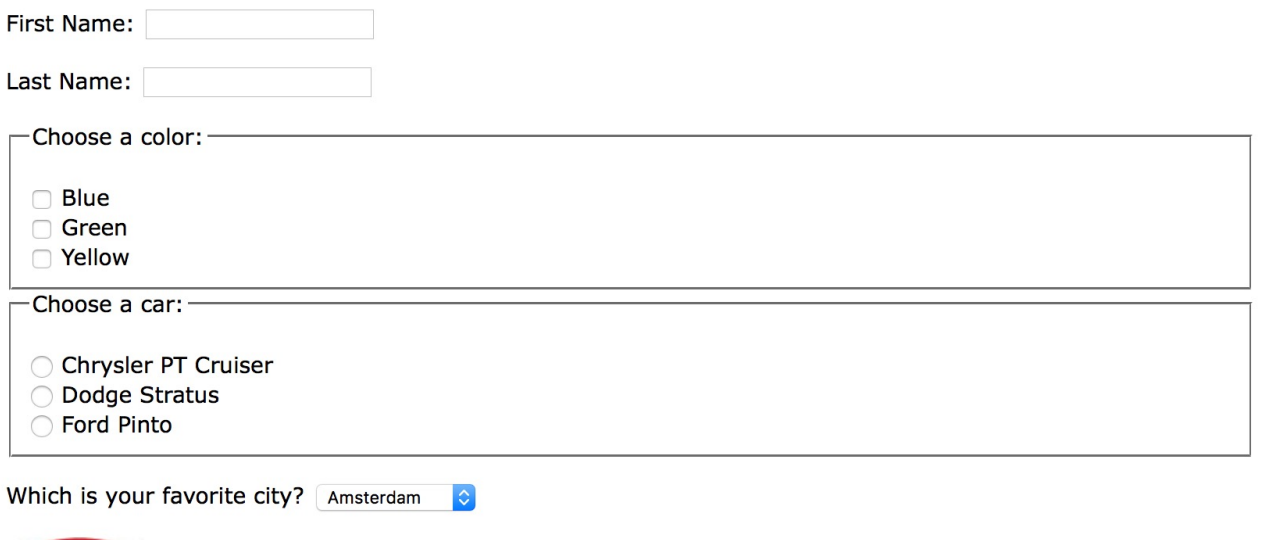

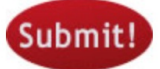

#### **ACCESSIBLE EXPERIENCE TOOLS**

**Forms**

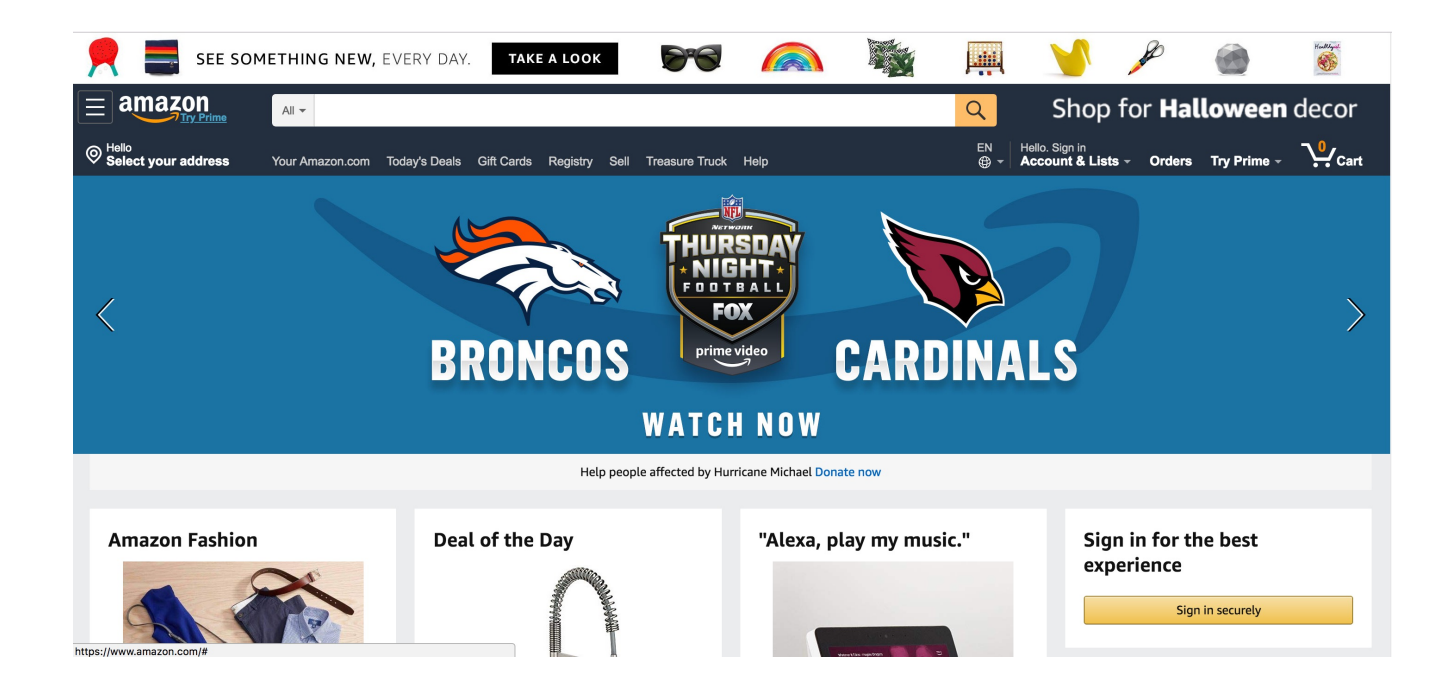

Form Controls Button All Departments search in collap… All Departments menu item Amazon Devices menu item Amazon Warehouse menu item Appliances menu item Apps & Games menu item Arts, Crafts & Sewing menu item Automotive parts & Accessories… Baby menu item Beauty & Personal Care menu item Books menu item CDs & Vinyl menu item Cell Phone & Accessories menu…

# Let's Talk Landmarks
#### **Landmarks ACCESSIBLE EXPERIENCE TOOLS**

- **HTML 5 has the ability to designate** sections of the page.
- **There is no visible alteration to the** web design, making it unobtrusive and invisible to sighted users.

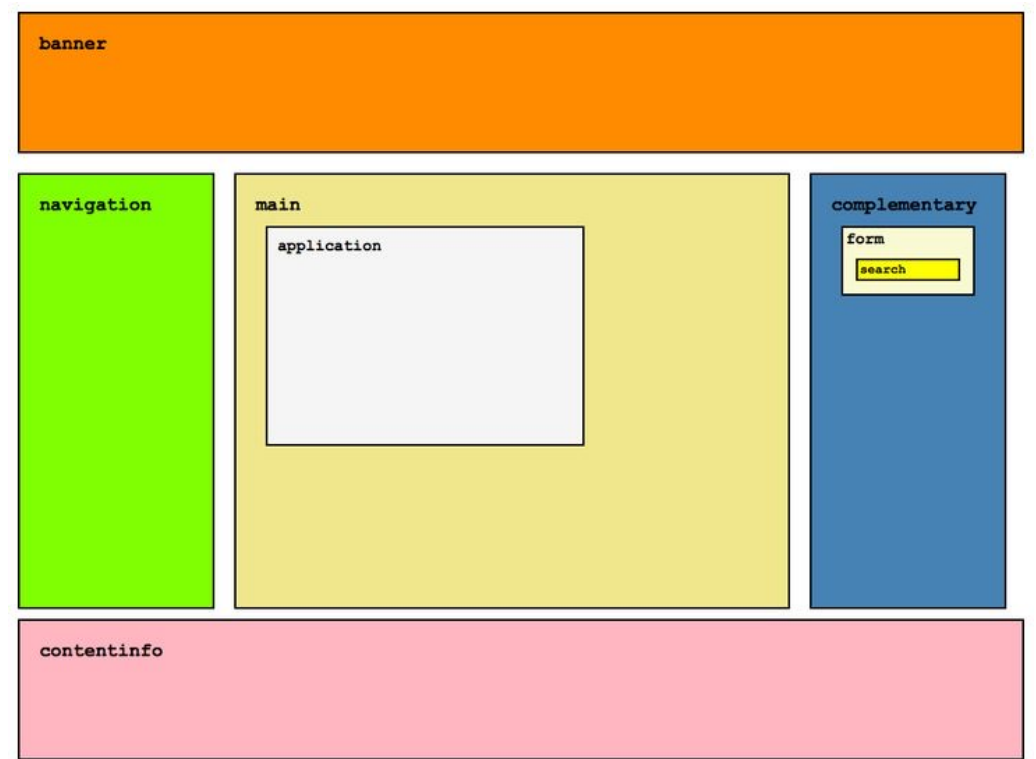

#### **Landmarks ACCESSIBLE EXPERIENCE TOOLS**

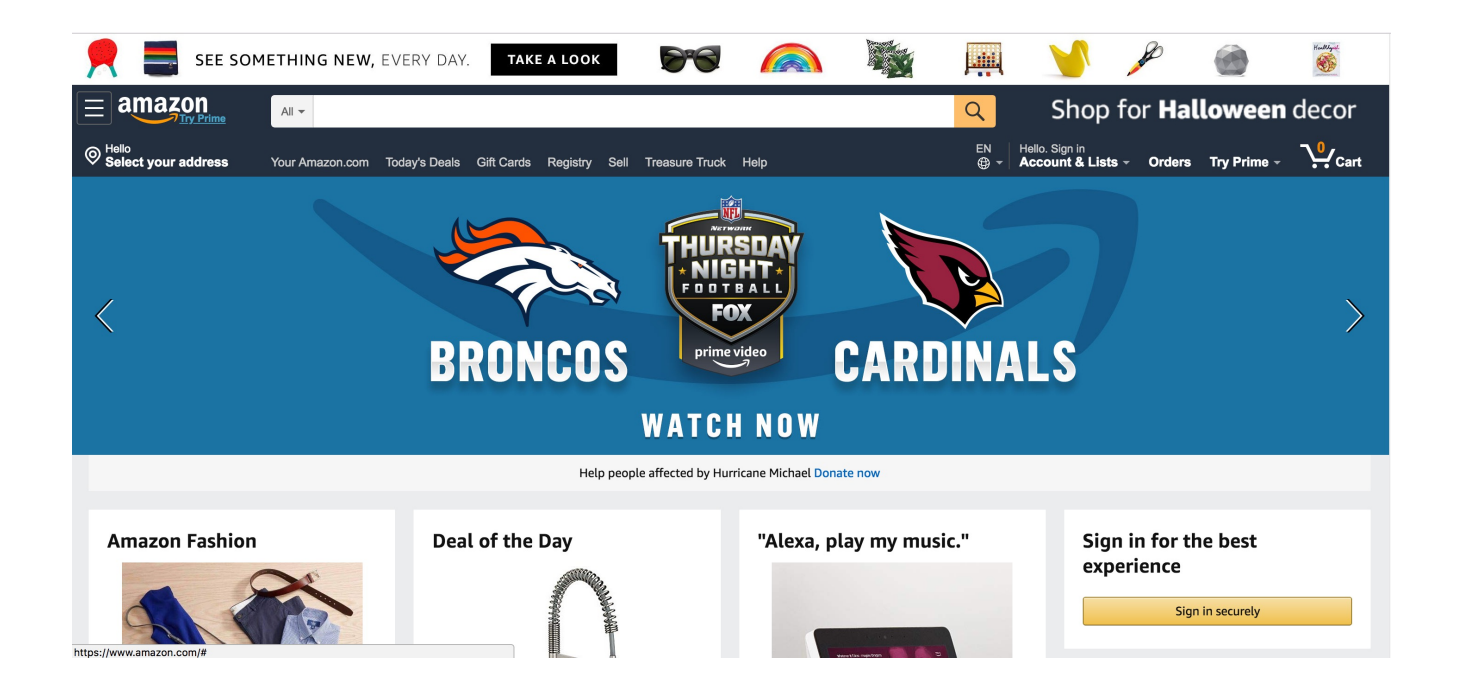

#### Landmarks

Banner Navigation **Search** Main Your recently viewed items More on Amazon.com navigation

# So, to reiterate…

#### **Your Tools In Designing Accessible Experiences ACCESSIBLE EXPERIENCE TOOLS**

- Focus Order
- Reading Order
- Apple's VoiceOver Rotor or NVDA's Elements List

# Kool. But how do you put these tools to use?

## **Think linearly**

### **Provide context**

### **Provide multiple avenues for the user to find their way**

## **Let the user decide what's important to them**

### **Limit the effort**

## LET'S GET INTO THE WEEDS

## Product Cards

#### **Product Card Examples PRODUCT CARDS**

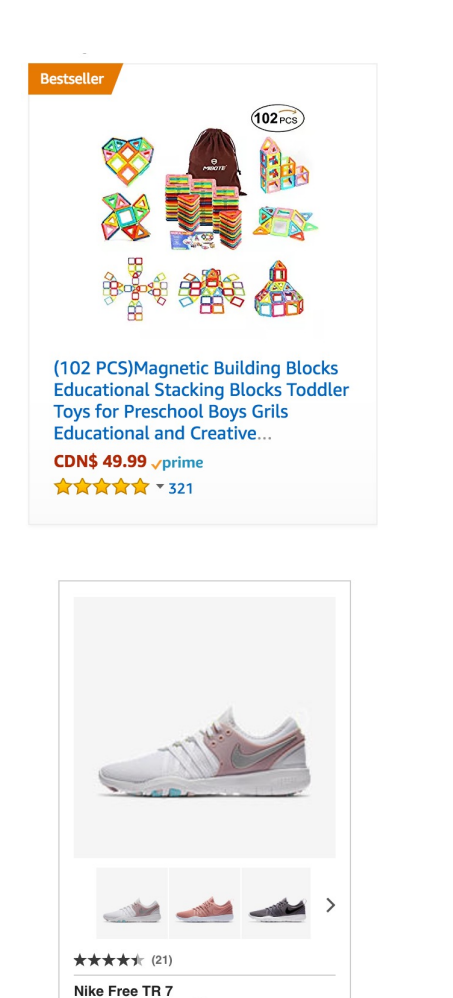

Women's Training Shoe

n fre **Athletic Works Women's Racer Back Tank** Sizes XS-XXL **☆☆☆☆☆** o Reviews \$997 Add to cart

CHTINK

Campbell's Chunky, Grilled Chicken &

Sausage Gumbo

\$1.69 ea \$2.50

\$0.31 / 100 mL

**ADD** 

画

**SAVE** 

Exp. 03/14

**E** 

Exclusive

 $+2$ 

**Limited Stock** 

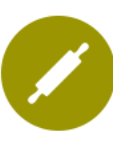

Cooking Classes | Get info What to Eat with Your Craft Beer

 $$65.00$  / per person

Date: Tuesday, July 11 Time: 7:00 - 9:00 PM **Location: LCBO Millcroft Centre** 

From pilsners to porters, the craft beer scene is booming! Chef Andy McKinney of Whisk Management shows you how to prepare foods which are a perfect complement to some...

LEARN MORE

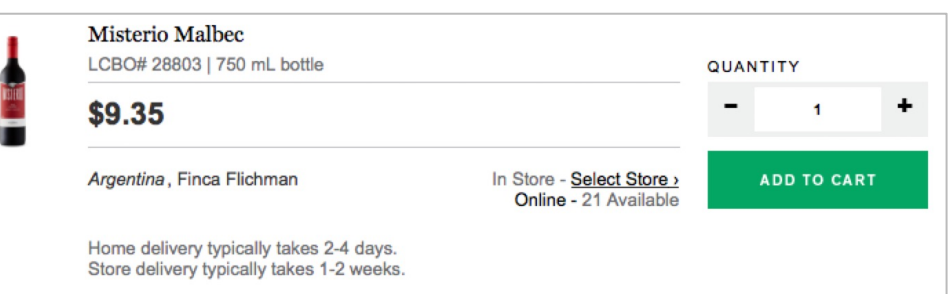

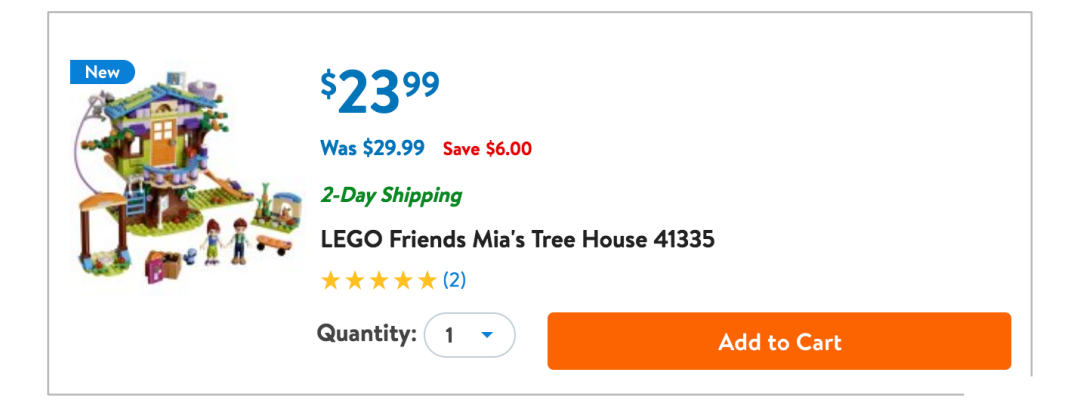

But first…

Let's Talk Links

#### **The Link Problem PRODUCT CARDS**

#### A link's purpose should be easy to determine from the link text alone.

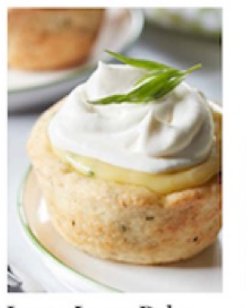

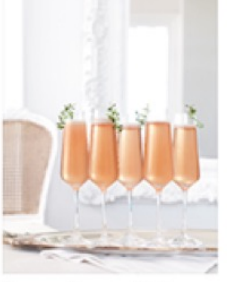

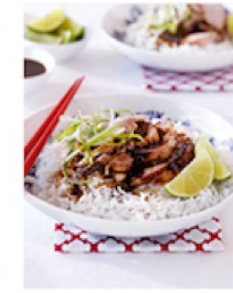

**Adipiscing Elit** 

See recipe >

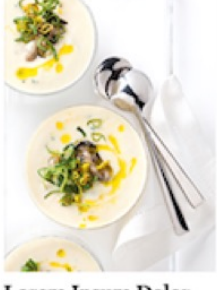

Lorem Ipsum Dolor<br>Sit Amet Consectetur **Adipiscing Elit** See recipe >

Lorem Ipsum Dolor **Sit Amet Consectetur Adipiscing Elit** See recipe > See recipe  $\rightarrow$ 

Lorem Ipsum Dolor<br>Sit Amet Consectetur Lorem Ipsum Dolor **Sit Amet Consectetur Adipiscing Elit Adipiscing Elit** See recipe >

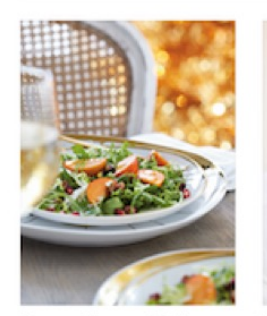

Lorem Ipsum Dolor<br>Sit Amet Consectetur **Adipiscing Elit** See recipe >

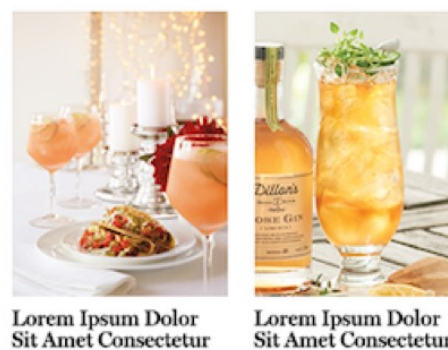

**Adipiscing Elit** 

See recipe >

**Adipiscing Elit** See recipe >

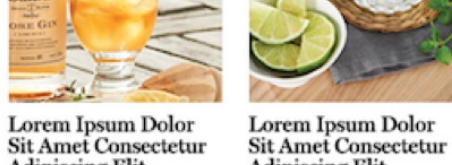

# But so many product card links lack context.

§ **[Link] See recipe** 

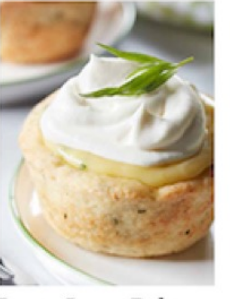

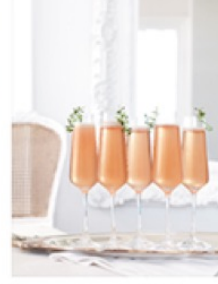

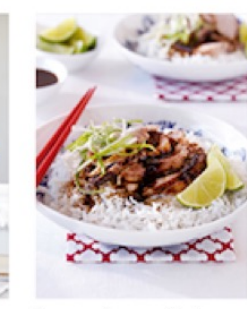

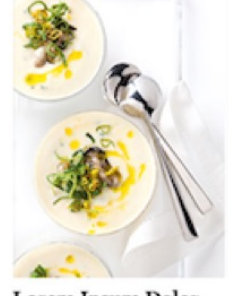

Lorem Ipsum Dolor<br>Sit Amet Consectetur . Kupincin<sub>a</sub> Ylit See recipe >

Lorem Ipsum Dolor<br>Sit Amet Consectetur **Adipiscing Elit** See recipe >

Lorem Ipsum Dolor<br>Sit Amet Consectetur **Adipiscing Elit** See recipe  $\rightarrow$ 

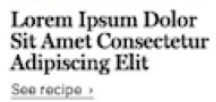

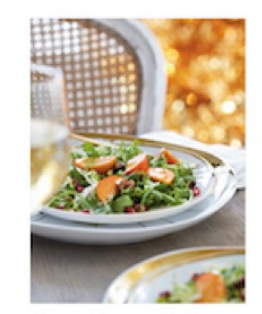

Lorem Ipsum Dolor<br>Sit Amet Consectetur **Adipiscing Elit** See recipe >

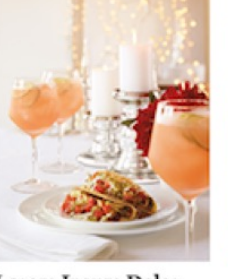

Lorem Ipsum Dolor<br>Sit Amet Consectetur **Adipiscing Elit Adipiscing Elit** See recipe > See recipe >

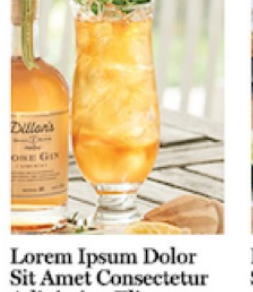

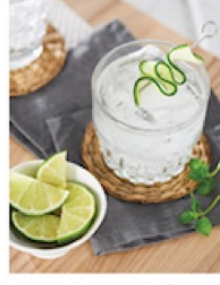

Lorem Ipsum Dolor<br>Sit Amet Consectetur **Adipiscing Elit** See recipe >

- § [Link] See recipe
- § **[Link] See recipe**

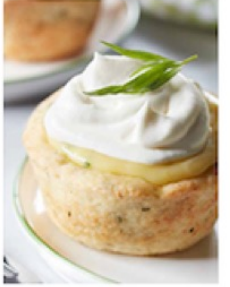

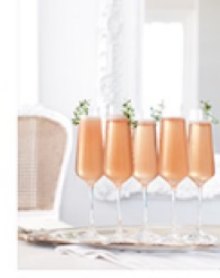

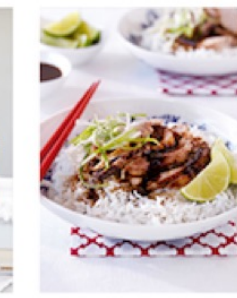

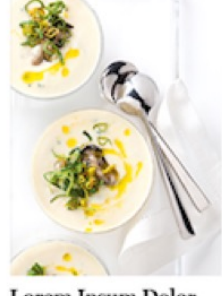

Lorem Ipsum Dolor<br>Sit Amet Consectetur **Adipiscing Elit** See recipe >

Lorem Ipsum Dolor<br>Sit Amet Consectetur **Elit** See recipe >

Lorem Ipsum Dolor<br>Sit Amet Consectetur Lorem Ipsum Dolor **Sit Amet Consectetur Adipiscing Elit** See recipe >

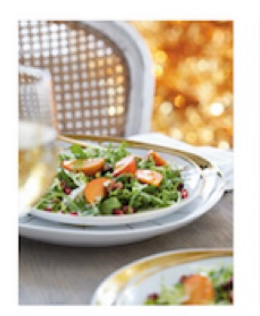

Lorem Ipsum Dolor<br>Sit Amet Consectetur **Adipiscing Elit** See recipe >

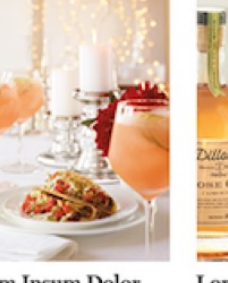

See recipe >

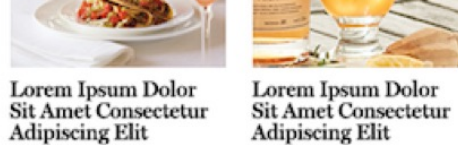

See recipe >

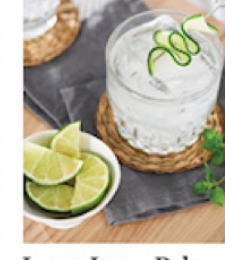

Lorem Ipsum Dolor<br>Sit Amet Consectetur **Adipiscing Elit** See recipe >

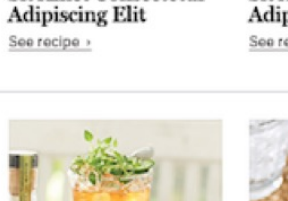

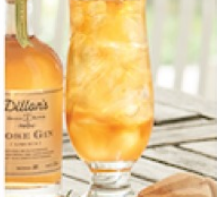

- § [Link] See recipe
- § [Link] See recipe
- § **…**

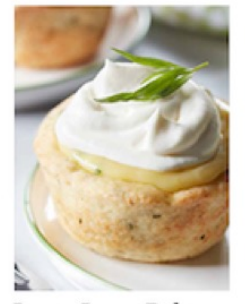

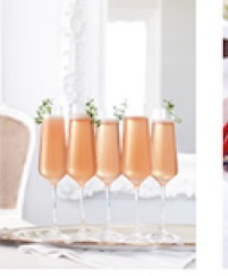

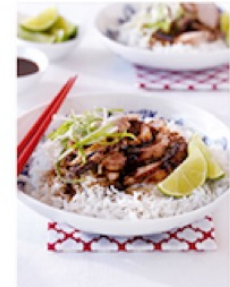

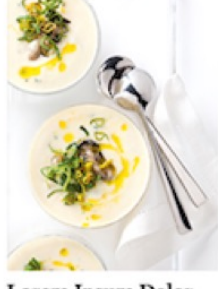

Lorem Ipsum Dolor<br>Sit Amet Consectetur **Adipiscing Elit** See recipe >

Lorem Ipsum Dolor<br>Sit Amet Consectetur **Adipiscing Elit** See recipe >

Lorem Ipsum Dolor<br>Sit Amet Consectetur See recipe

Lorem Ipsum Dolor<br>Sit Amet Consectetur **Ampletting** lit See recipe >

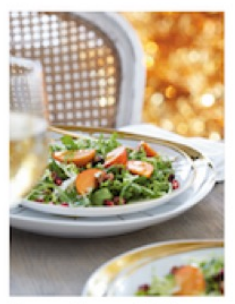

Lorem Ipsum Dolor<br>Sit Amet Consectetur <del>iniipinda<sub>n</sub> Eli</del>t See recipe >

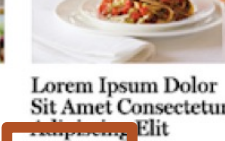

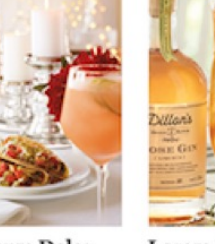

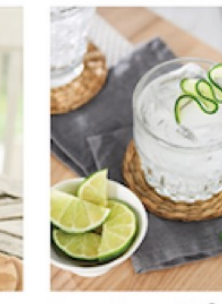

Lorem Ipsum Dolor **Sit Amet Consectetur rklipiscin<sub>o</sub> "**lit See recipe >

Lorem Ipsum Dolor<br>Sit Amet Consectetur **Adipiscing Elit** See recipe >

**Sit Amet Consectetur** See recipe >

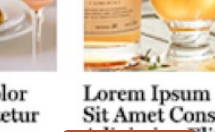

- § [Link] See recipe
- § [Link] See recipe
- § …
- § **[Link] See recipe**

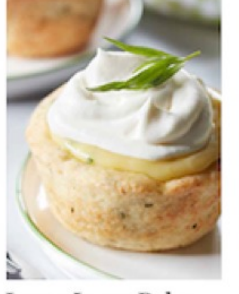

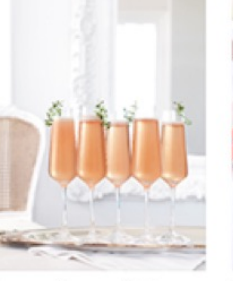

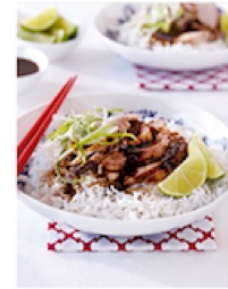

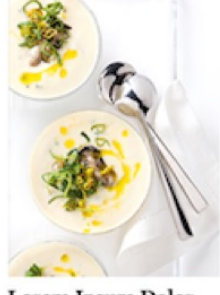

Lorem Ipsum Dolor **Sit Amet Consectetur Adipiscing Elit** See recipe >

Lorem Ipsum Dolor **Sit Amet Consectetur Adipiscing Elit** See recipe >

Lorem Ipsum Dolor **Sit Amet Consectetur Adipiscing Elit** See recipe >

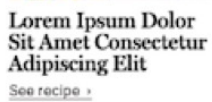

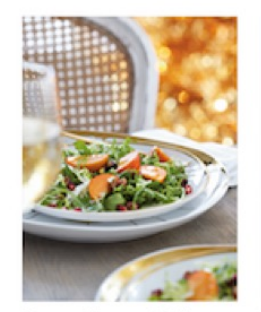

**Lorem Ipsum Dolor** Sit Amet Consectetur **Adipiscing Elit** See recipe >

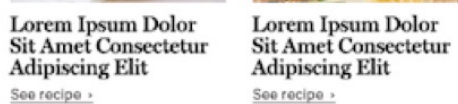

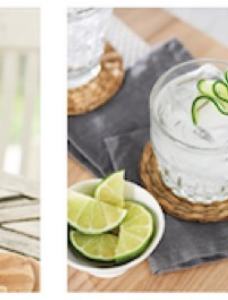

Lorem Ipsum Dolor **Sit Amet Consectetur Employment** lit See recipe >

# But the product images also tend to be links.

§ **[Link] Recipe name 1**

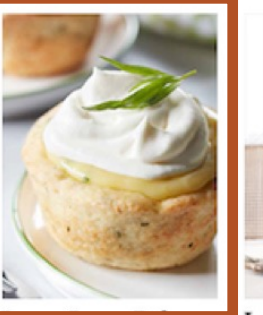

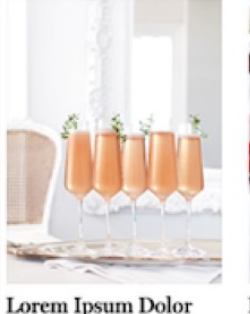

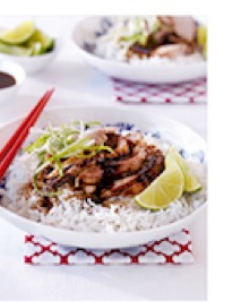

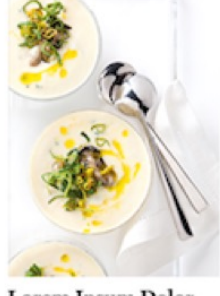

**EXACTE APSUM DOIOT**<br>Sit Amet Consectetur **Adipiscing Elit** See recipe > See recipe >

Lorem Ipsum Dolor **Sit Amet Consectetur Sit Amet Consectetur Adipiscing Elit Adipiscing Elit** See recipe  $\rightarrow$ 

Lorem Ipsum Dolor<br>Sit Amet Consectetur **Adipiscing Elit** See recipe >

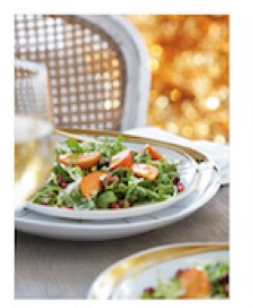

Lorem Ipsum Dolor<br>Sit Amet Consectetur **Adipiscing Elit** See recipe >

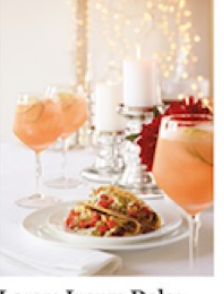

Lorem Ipsum Dolor Sit Amet Consectetur **Sit Amet Consectetur Adipiscing Elit Adipiscing Elit** See recipe > See recipe >

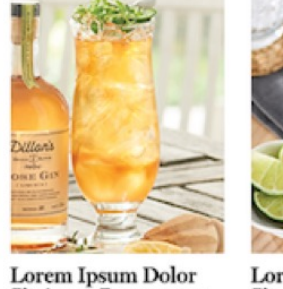

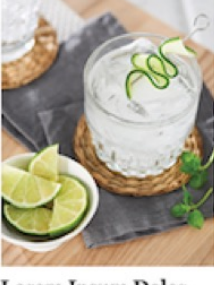

Lorem Ipsum Dolor<br>Sit Amet Consectetur **Adipiscing Elit** See recipe >

- § [Link] Recipe name 1
- § **[Link] See recipe**

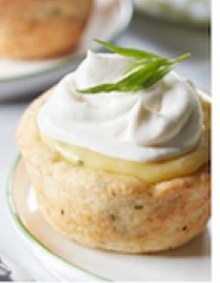

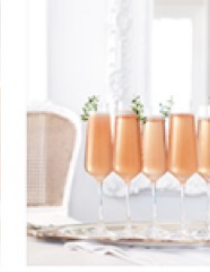

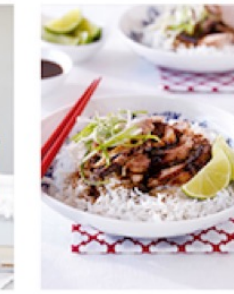

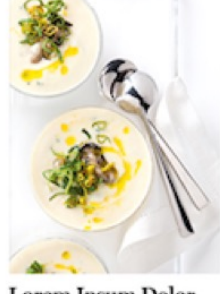

Lorem Ipsum Dolor<br>Sit Amet Consectetur **Automorphism** See recipe >

Lorem Ipsum Dolor **Sit Amet Consectetur Adipiscing Elit** See recipe >

**Adipiscing Elit** See recipe  $\rightarrow$ 

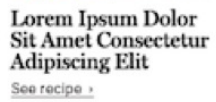

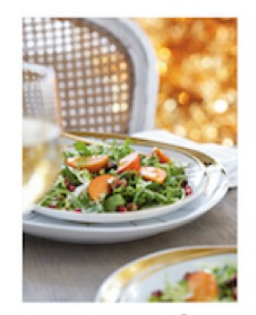

Lorem Ipsum Dolor<br>Sit Amet Consectetur **Adipiscing Elit** See recipe >

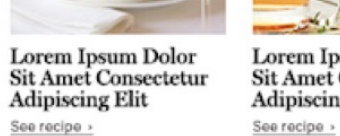

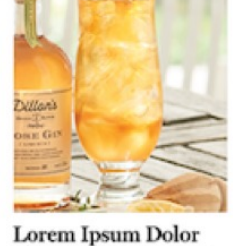

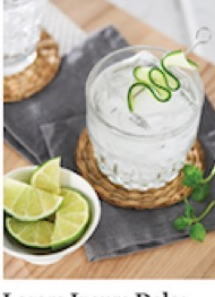

Lorem Ipsum Dolor<br>Sit Amet Consectetur **Adipiscing Elit** See recipe >

**Sit Amet Consectetur Adipiscing Elit** 

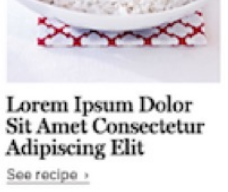

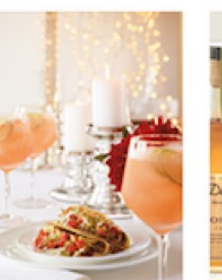

- § [Link] Recipe name 1
- § [Link] See recipe
- § **[Link] Recipe name 2**

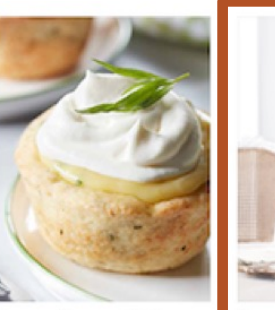

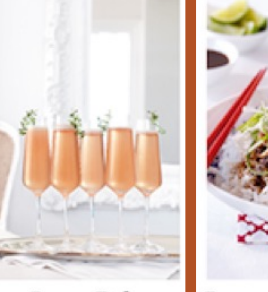

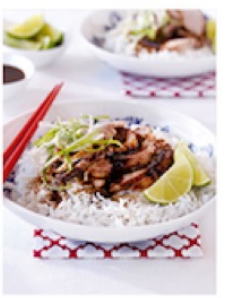

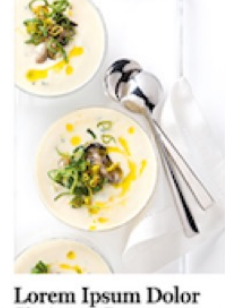

Lorem Ipsum Dolor **Sit Amet Consectetur Adipiscing Elit** See recipe >

Lorem 1psum Loron<br>Sit Amet Consectetur **Adipiscing Elit** See recipe > See recipe  $\rightarrow$ 

**Sit Amet Consectetur Adipiscing Elit** See recipe »

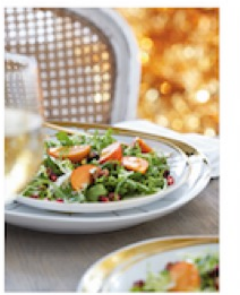

See recipe >

**Lorem Ipsum Dolor Sit Amet Consectetur Adipiscing Elit** 

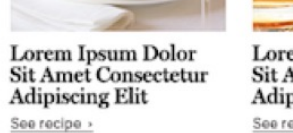

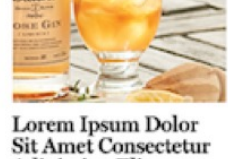

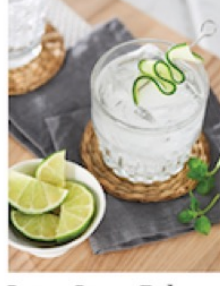

Lorem Ipsum Dolor<br>Sit Amet Consectetur **Adipiscing Elit** See recipe >

**Adipiscing Elit** 

See recipe >

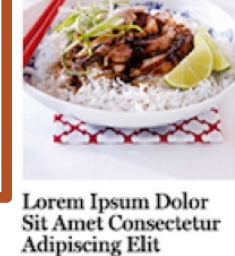

- § [Link] Recipe name 1
- § [Link] See recipe
- § [Link] Recipe name 2
- § **[Link] See recipe**

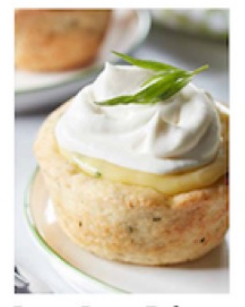

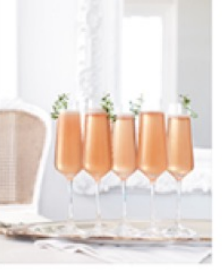

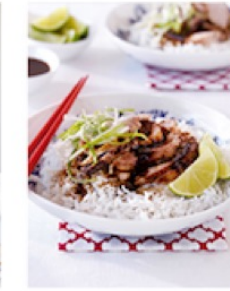

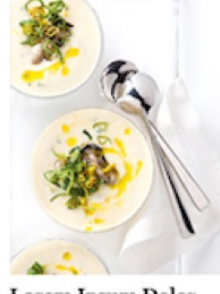

Lorem Ipsum Dolor **Sit Amet Consectetur Adipiscing Elit** See recipe >

Lorem Ipsum Dolor **Sit Amet Consectetur Kinghamma** Elit See recipe >

Lorem Ipsum Dolor **Sit Amet Consectetur Adipiscing Elit** See recipe >

Lorem Ipsum Dolor **Sit Amet Consectetur Adipiscing Elit** See recipe »

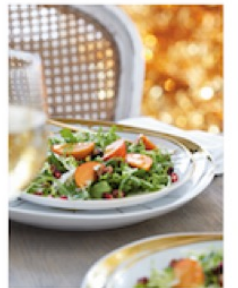

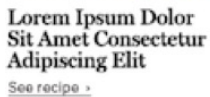

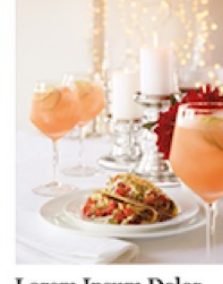

Lorem Ipsum Dolor **Sit Amet Consectetur Adipiscing Elit** See recipe >

Lorem Ipsum Dolor **Sit Amet Consectetur Adipiscing Elit** See recipe >

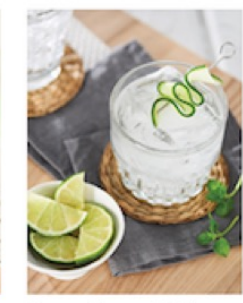

Lorem Ipsum Dolor **Sit Amet Consectetur Adipiscing Elit** See recipe >

- § [Link] Recipe name 1
- § [Link] See recipe
- § [Link] Recipe name 2
- § [Link] See recipe

§ **…**

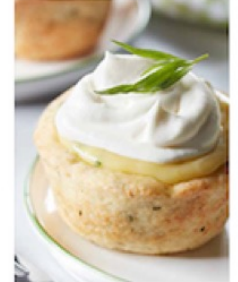

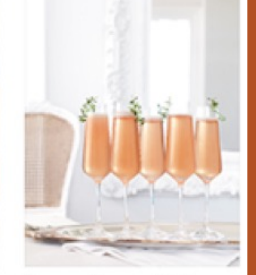

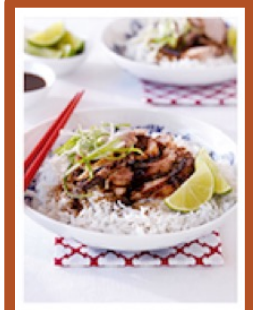

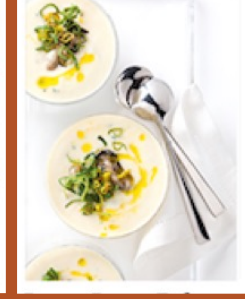

Lorem Ipsum Dolor **Sit Amet Consectetur Adipiscing Elit** See recipe >

Lorem Ipsum Dolor **Sit Amet Consectetur Adipiscing Elit** See recipe >

**Exitem apsum Donor**<br>Sit Amet Consectetur See recipe

**Lorent apsum Loron**<br>Sit Amet Consectetur **Ampletting** lit See recipe >

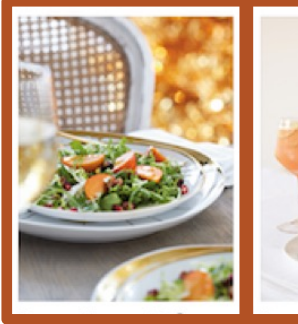

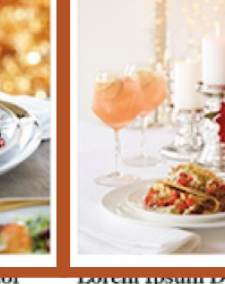

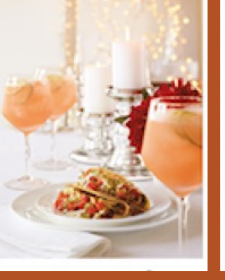

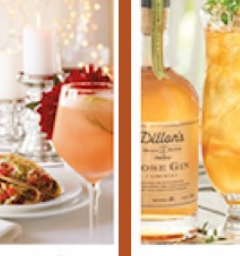

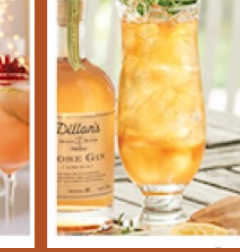

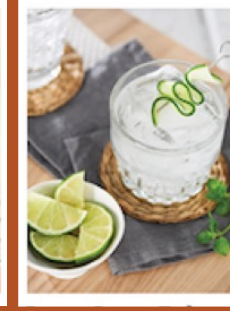

**EXPERIENCE DESCRIPTION** <del>rklipiscin<sub>a</sub> El</del>it See recipe >

**EXPLORING PERMIT EXPLOR Sit Amet Consectetur Elit** See recipe

**EXPLORING PARTIES EXPLOR Sit Amet Consectetur Example Report For Lit** See recipe >

**PAGE OF THE STATE REPORT** Sit Amet Consectetur **Adipiscing Elit** See recipe >

- § [Link] Recipe name 1
- § [Link] See recipe
- § [Link] Recipe name 2
- § [Link] See recipe
- § …
- § **[Link] See recipe**

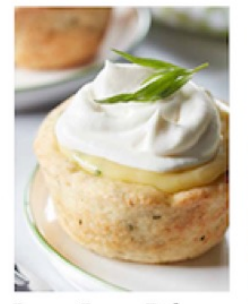

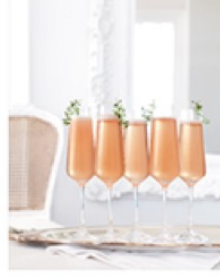

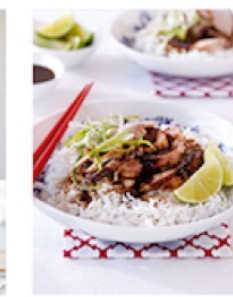

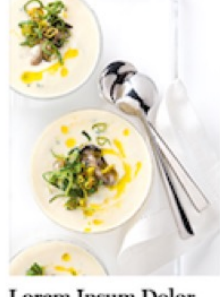

Lorem Ipsum Dolor **Sit Amet Consectetur Adipiscing Elit** See recipe >

Lorem Ipsum Dolor **Sit Amet Consectetur Adipiscing Elit** See recipe >

Lorem Ipsum Dolor **Sit Amet Consectetur Adipiscing Elit** See recipe >

Lorem Ipsum Dolor **Sit Amet Consectetur Adipiscing Elit** See recipe >

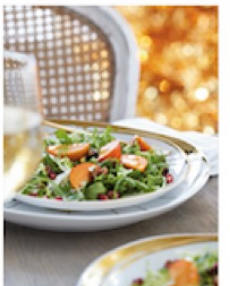

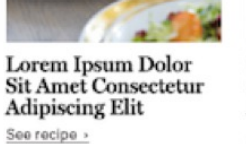

Lorem Ipsum Dolor Lorem Ipsum Dolor **Sit Amet Consectetur Sit Amet Consectetur Adipiscing Elit Adipiscing Elit** See recipe > See recipe >

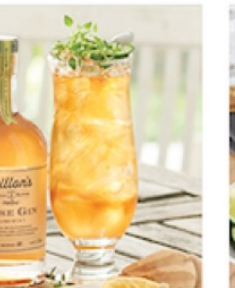

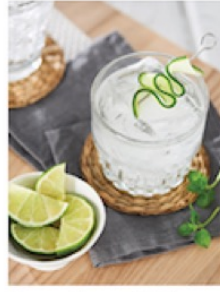

Lorem Ipsum Dolor **Sit Amet Consectetur inlipiscin<sub>o</sub> d**it See recipe  $\rightarrow$ 

# Better yet, the product name is also the link.

§ **[Link] Recipe name 1**

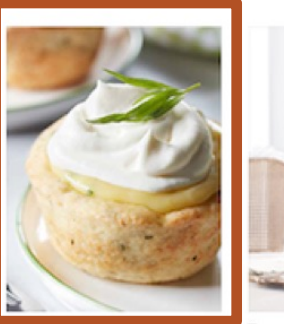

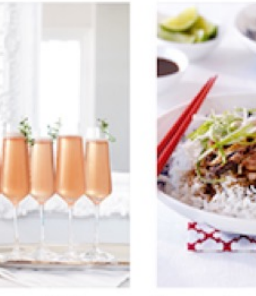

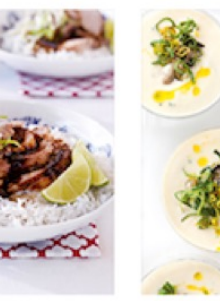

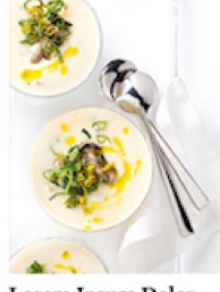

Lorem Ipsum Dolor<br>Sit Amet Consectetur **Adipiscing Elit** 

Lorem Ipsum Dolor<br>Sit Amet Consectetur Lorem Ipsum Dolor **Sit Amet Consectetur Adipiscing Elit Adipiscing Elit** 

Lorem Ipsum Dolor<br>Sit Amet Consectetur **Adipiscing Elit** 

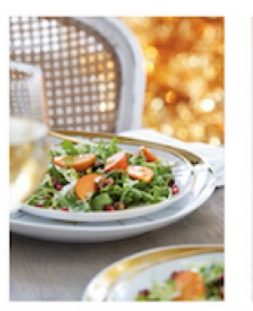

Lorem Ipsum Dolor<br>Sit Amet Consectetur **Adipiscing Elit** 

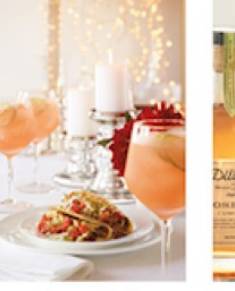

Lorem Ipsum Dolor<br>Sit Amet Consectetur **Adipiscing Elit Adipiscing Elit** 

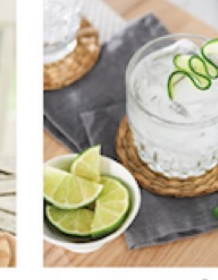

Lorem Ipsum Dolor<br>Sit Amet Consectetur **Adipiscing Elit** 

Lorem Ipsum Dolor<br>Sit Amet Consectetur

- § [Link] Recipe name 1
- § **[Link] Recipe name 1**

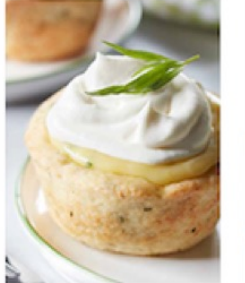

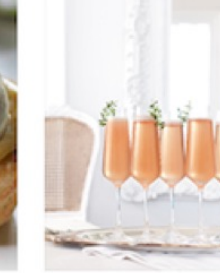

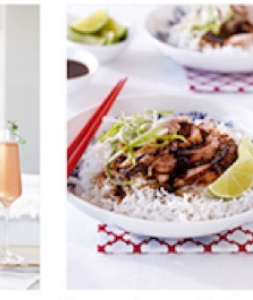

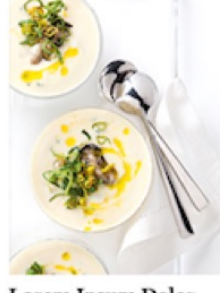

Lorem Ipsum Dolor **Sit Amet Consectetur Adipiscing Elit** 

Lorem Ipsum Dolor Lorem Ipsum Dolor **Sit Amet Consectetur Sit Amet Consectetur Adipiscing Elit Adipiscing Elit** 

Lorem Ipsum Dolor<br>Sit Amet Consectetur **Adipiscing Elit** 

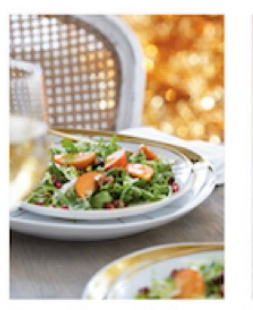

Lorem Ipsum Dolor<br>Sit Amet Consectetur **Adipiscing Elit** 

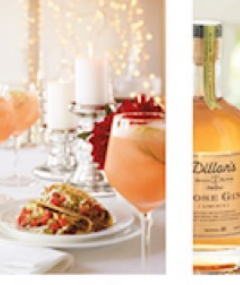

Lorem Ipsum Dolor Sit Amet Consectetur **Sit Amet Consectetur Adipiscing Elit Adipiscing Elit** 

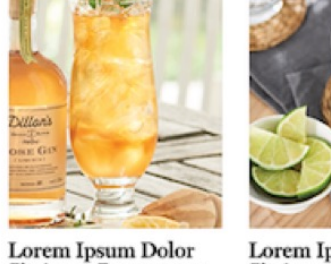

Lorem Ipsum Dolor<br>Sit Amet Consectetur **Adipiscing Elit** 

- § [Link] Recipe name 1
- § [Link] Recipe name 1
- § **[Link] Recipe name 2**

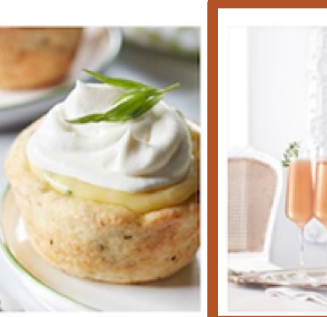

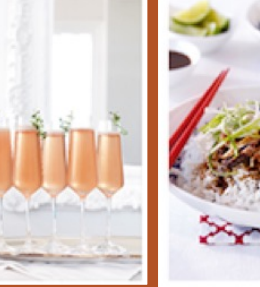

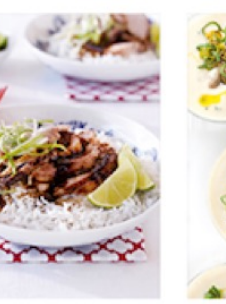

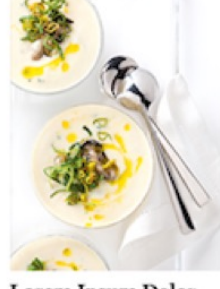

Lorem Ipsum Dolor **Sit Amet Consectetur Adipiscing Elit** 

**Lorem Ipsum Dolor Sit Amet Consectetur Adipiscing Elit** 

Lorem Ipsum Dolor **Sit Amet Consectetur Adipiscing Elit** 

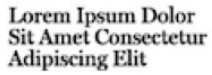

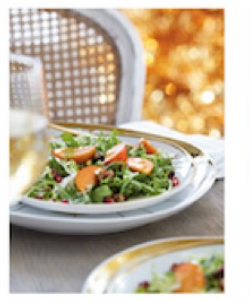

Lorem Ipsum Dolor **Sit Amet Consectetur Adipiscing Elit** 

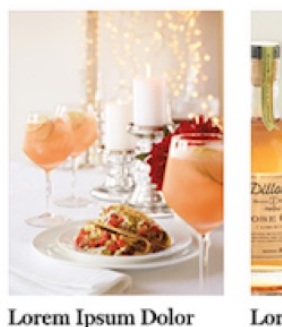

**Sit Amet Consectetur** 

**Adipiscing Elit** 

Lorem Ipsum Dolor<br>Sit Amet Consectetur **Adipiscing Elit** 

Lorem Ipsum Dolor **Sit Amet Consectetur Adipiscing Elit** 

- § [Link] Recipe name 1
- § [Link] Recipe name 1
- § [Link] Recipe name 2
- § **[Link] Recipe name 2**

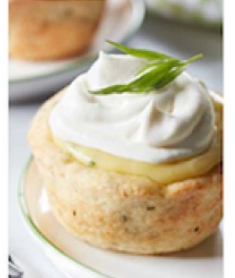

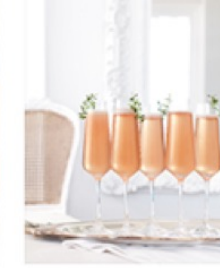

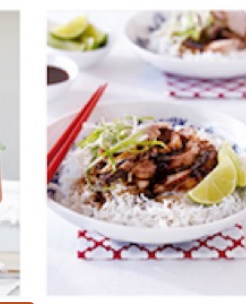

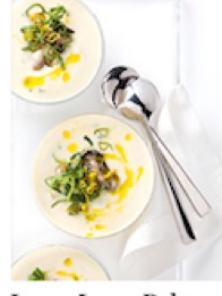

Lorem Ipsum Dolor **Sit Amet Consectetur Adipiscing Elit Adipiscing Elit** 

Lorem Ipsum Dolor **Lorem Ipsum Dolor Sit Amet Consectetur Sit Amet Consectetur Adipiscing Elit** 

Lorem Ipsum Dolor **Sit Amet Consectetur Adipiscing Elit** 

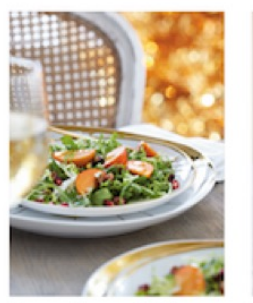

Lorem Ipsum Dolor **Sit Amet Consectetur Adipiscing Elit** 

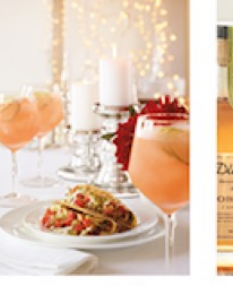

Lorem Ipsum Dolor **Sit Amet Consectetur Adipiscing Elit** 

Lorem Ipsum Dolor

**Sit Amet Consectetur** 

**Adipiscing Elit** 

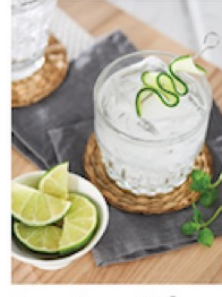

Lorem Ipsum Dolor **Sit Amet Consectetur Adipiscing Elit** 

- § [Link] Recipe name 1
- § [Link] Recipe name 1
- § [Link] Recipe name 2
- § [Link] Recipe name 2

§ **…**

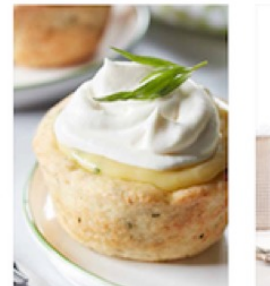

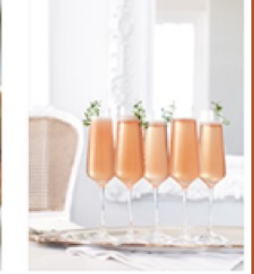

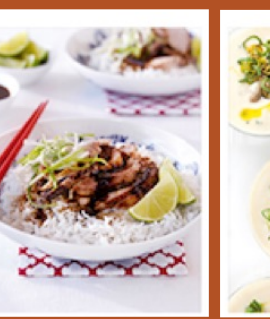

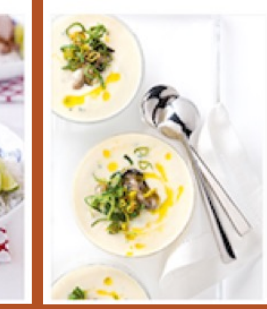

Lorem Ipsum Dolor **Sit Amet Consectetur Adipiscing Elit** 

Lorem Ipsum Dolor **Sit Amet Consectetur Adipiscing Elit** 

**Lorem Ipsum Dolor Sit Amet Consectetur Adipiscing Elit** 

Lorem Ipsum Dolor **Sit Amet Consectetur Adipiscing Elit** 

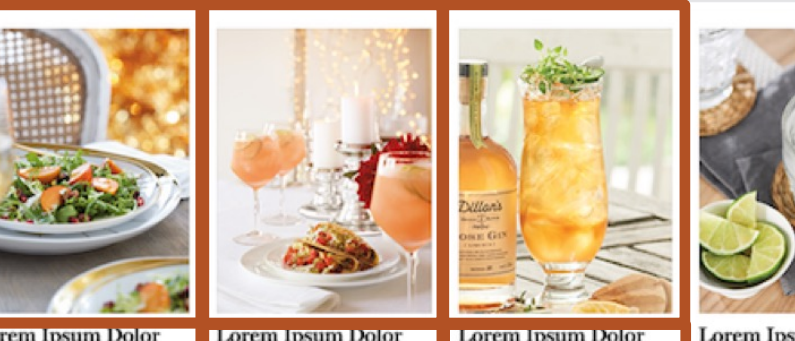

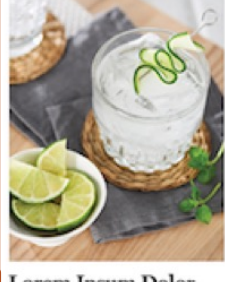

**Lorem Ipsum Dolor Sit Amet Consectetur Adipiscing Elit** 

**Lorem Ipsum Dolor Sit Amet Consectetur** 

**Adipiscing Elit** 

**Lorem Ipsum Dolor** Adipiscing Elit

**Sit Amet Consectetur** 

**Lorem Ipsum Dolor Sit Amet Consectetur Adipiscing Elit** 

- § [Link] Recipe name 1
- § [Link] Recipe name 1
- § [Link] Recipe name 2
- § [Link] Recipe name 2
- § …
- § **[Link] Recipe name x**

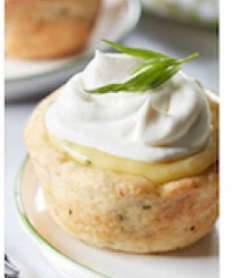

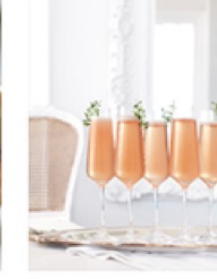

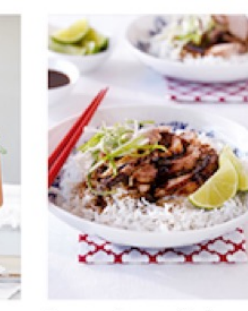

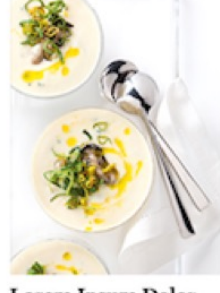

Lorem Ipsum Dolor **Sit Amet Consectetur Adipiscing Elit** 

Lorem Ipsum Dolor **Sit Amet Consectetur Adipiscing Elit** 

Lorem Ipsum Dolor **Sit Amet Consectetur Adipiscing Elit** 

Lorem Ipsum Dolor **Sit Amet Consectetur Adipiscing Elit** 

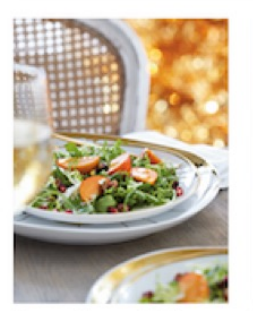

Lorem Ipsum Dolor **Sit Amet Consectetur Adipiscing Elit** 

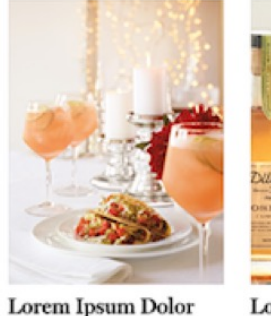

**Sit Amet Consectetur** 

**Adipiscing Elit** 

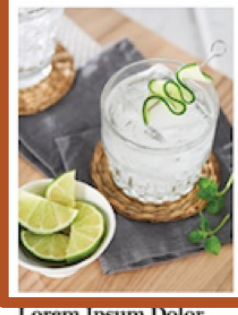

**Lorem Ipsum Dolor Sit Amet Consectetur Adipiscing Elit** 

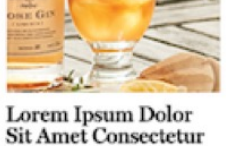

**Adipiscing Elit** 

- § [Link] Recipe name 1
- § [Link] Recipe name 1
- § [Link] Recipe name 2
- § [Link] Recipe name 2
- § …
- [Link] Recipe name x
- § **[Link] Recipe name x**

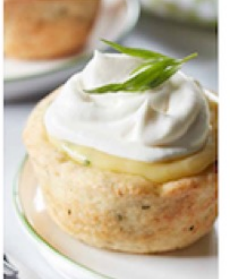

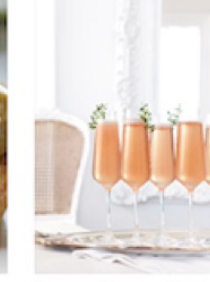

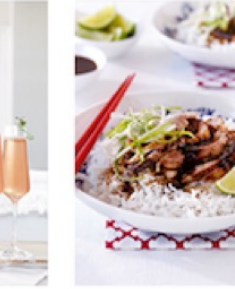

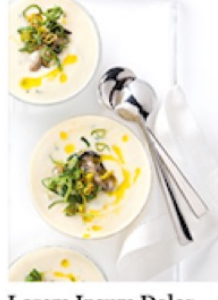

Lorem Ipsum Dolor **Sit Amet Consectetur Adipiscing Elit** 

Lorem Ipsum Dolor **Sit Amet Consectetur Adipiscing Elit** 

Lorem Ipsum Dolor **Sit Amet Consectetur Adipiscing Elit** 

Lorem Ipsum Dolor **Sit Amet Consectetur Adipiscing Elit** 

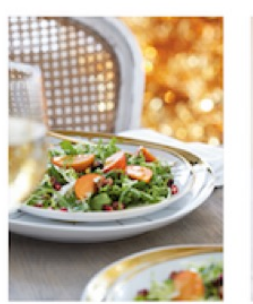

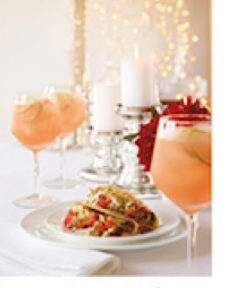

Lorem Ipsum Dolor **Sit Amet Consectetur Adipiscing Elit Adipiscing Elit** 

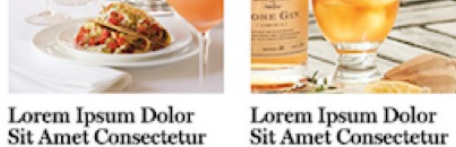

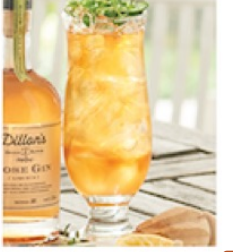

**Adipiscing Elit** 

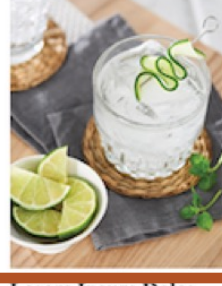

**Lorem Ipsum Dolor Sit Amet Consectetur Adipiscing Elit**
# So what's a gal to do?

# If the **link text is ambiguous**, we can **add context by using hidden text** so

that only the screen reader accesses it.

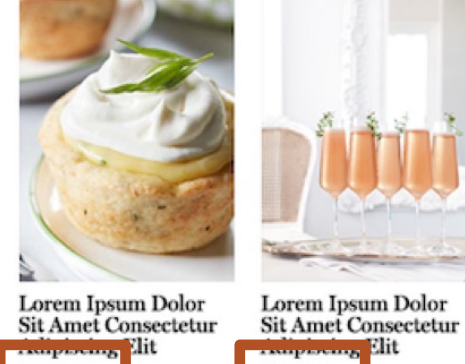

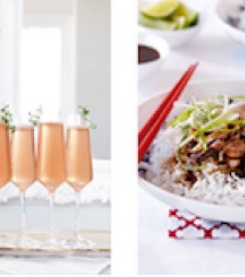

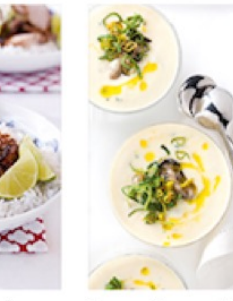

Lorem Ipsum Dolor<br>Sit Amet Consectetur

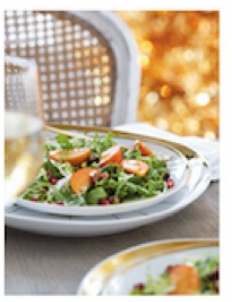

<del>küpiscin<sub>e</sub> E</del>lit

See recipe >

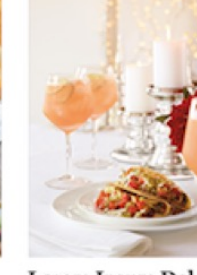

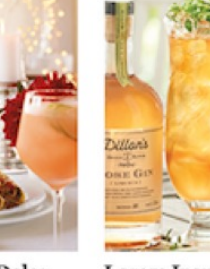

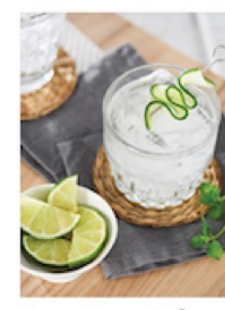

Lorem Ipsum Dolor **Sit Amet Consectetur Adipiscin<sub>ce</sub> l**it See recipe >

See recipe

**Andrew Blit** See recipe

Lorem Ipsum Dolor See recipe

**Sit Amet Consectetur** 

küpinin<sub>o</sub> lit See recipe >

Lorem Ipsum Dolor **Sit Amet Consectetur** 

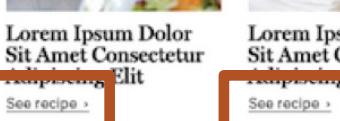

Lorem Ipsum Dolor **Sit Amet Consectetur** 

See recipe >

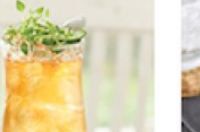

§ **[Link] See recipe, recipe name 1**

Lorem Ipsum Dolor<br>Sit Amet Consectetur . **Amphating** lit See recipe »

Lorem Ipsum Dolor<br>Sit Amet Consectetur **Adipiscing Elit Adipiscing Elit** See recipe > See recipe  $\rightarrow$ 

Lorem Ipsum Dolor<br>Sit Amet Consectetur **Adipiscing Elit** See recipe »

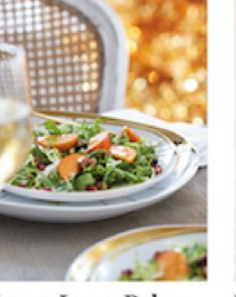

Lorem Ipsum Dolor<br>Sit Amet Consectetur **Adipiscing Elit** See recipe >

Lorem Ipsum Dolor<br>Sit Amet Consectetur **Adipiscing Elit** See recipe >

Lorem Ipsum Dolor<br>Sit Amet Consectetur **Adipiscing Elit** See recipe >

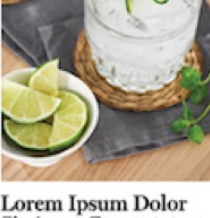

Lorem Ipsum Dolor<br>Sit Amet Consectetur **Adipiscing Elit** See recipe >

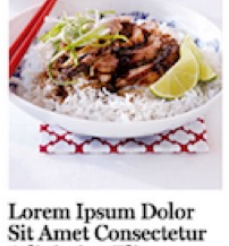

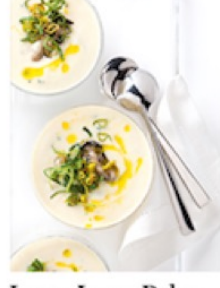

- **•** [Link] See recipe, recipe name 1
- § **[Link] See recipe, recipe name 2**

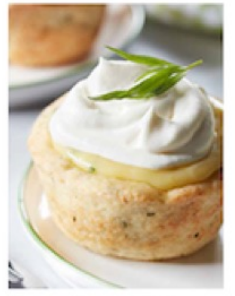

See recipe >

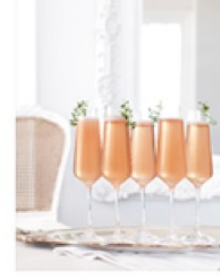

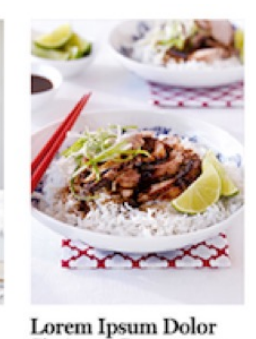

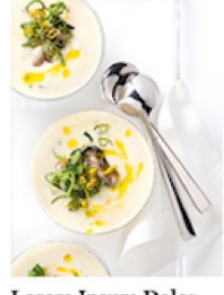

Lorem Ipsum Dolor<br>Sit Amet Consectetur **Adipiscing Elit Exhipments** Blit See recipe >

Lorem Ipsum Dolor<br>Sit Amet Consectetur **Sit Amet Consectetur Adipiscing Elit** See recipe  $\rightarrow$ 

Lorem Ipsum Dolor<br>Sit Amet Consectetur **Adipiscing Elit** See recipe »

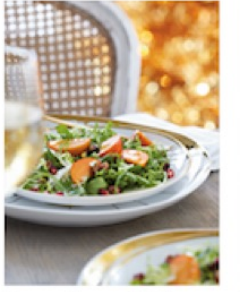

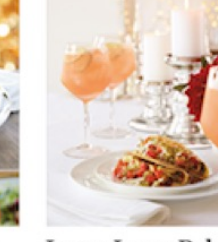

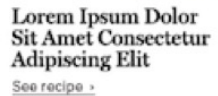

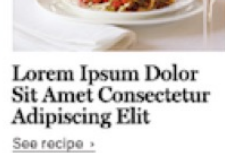

Lorem Ipsum Dolor **Sit Amet Consectetur Adipiscing Elit** See recipe >

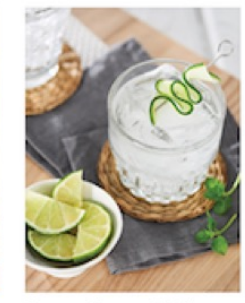

Lorem Ipsum Dolor<br>Sit Amet Consectetur **Adipiscing Elit** See recipe >

- **•** [Link] See recipe, recipe name 1
- § [Link] See recipe, recipe name 2
- § **…**

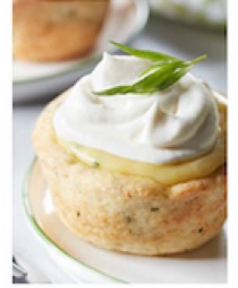

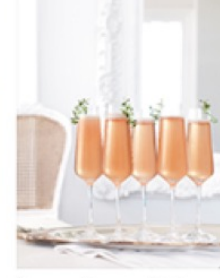

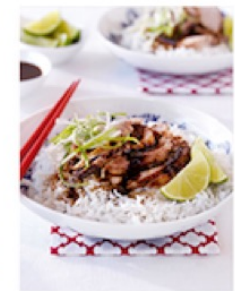

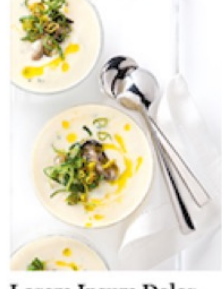

Lorem Ipsum Dolor<br>Sit Amet Consectetur **Ampletting** lit See recipe >

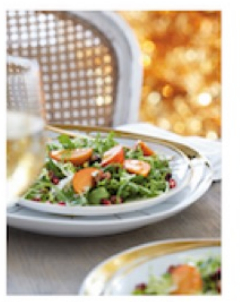

<mark>iniipintin<sub>o</sub> El</mark>it

See recipe >

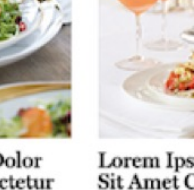

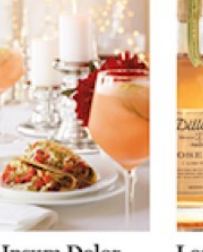

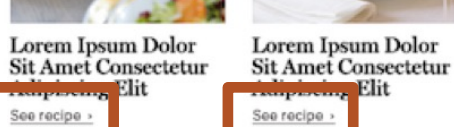

 ${\rm Loren}$  Ipsum  ${\rm Dolor}$ **Sit Amet Consectetur iniipiscin<sub>o</sub> d**it See recipe >

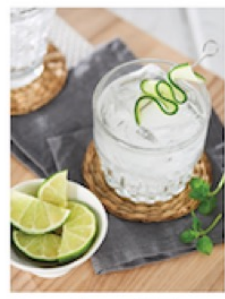

Lorem Ipsum Dolor<br>Sit Amet Consectetur **Adipiscing Elit** See recipe >

Lorem Ipsum Dolor<br>Sit Amet Consectetur **Adipiscing Elit** See recipe >

Lorem Ipsum Dolor<br>Sit Amet Consectetur **Adipiscing Elit** See recipe >

See recipe

Lorem Ipsum Dolor<br>Sit Amet Consectetur

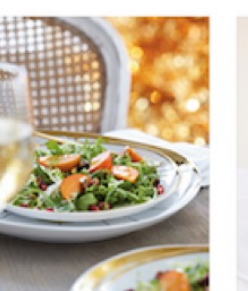

- [Link] See recipe, recipe name 1
- § [Link] See recipe, recipe name 2
- § …
- § **[Link] See recipe, recipe name x**

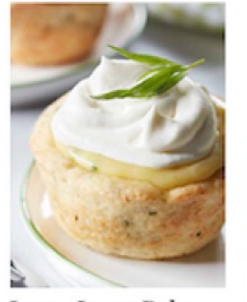

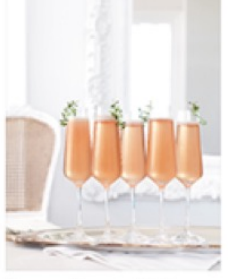

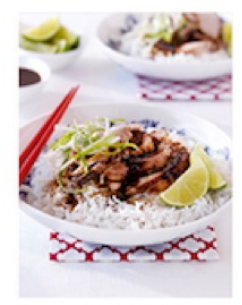

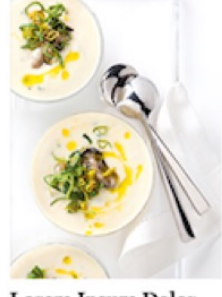

Lorem Ipsum Dolor **Sit Amet Consectetur Adipiscing Elit** See recipe >

Lorem Ipsum Dolor Lorem Ipsum Dolor **Sit Amet Consectetur Sit Amet Consectetur Adipiscing Elit Adipiscing Elit** See recipe > See recipe >

Lorem Ipsum Dolor **Sit Amet Consectetur Adipiscing Elit** See recipe »

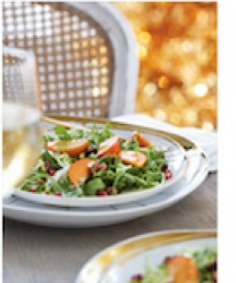

Lorem Ipsum Dolor

**Adipiscing Elit** 

See recipe >

**Sit Amet Consectetur** 

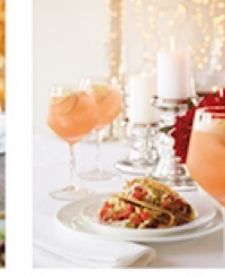

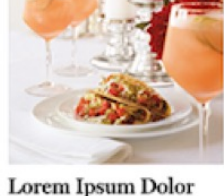

**Sit Amet Consectetur Adipiscing Elit** 

See recipe >

Lorem Ipsum Dolor **Sit Amet Consectetur Adipiscing Elit** See recipe >

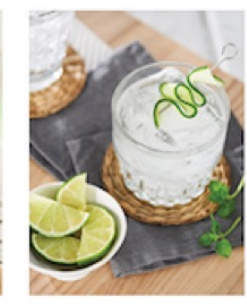

Lorem Ipsum Dolor **Sit Amet Consectetur rklipiscin<sub>o</sub> d**it See recipe >

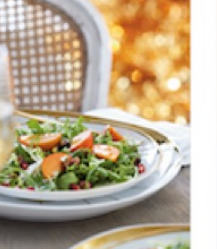

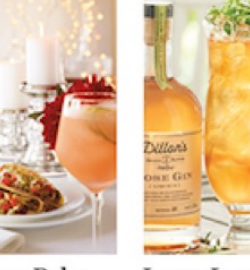

Just don't make the link text ambiguous.

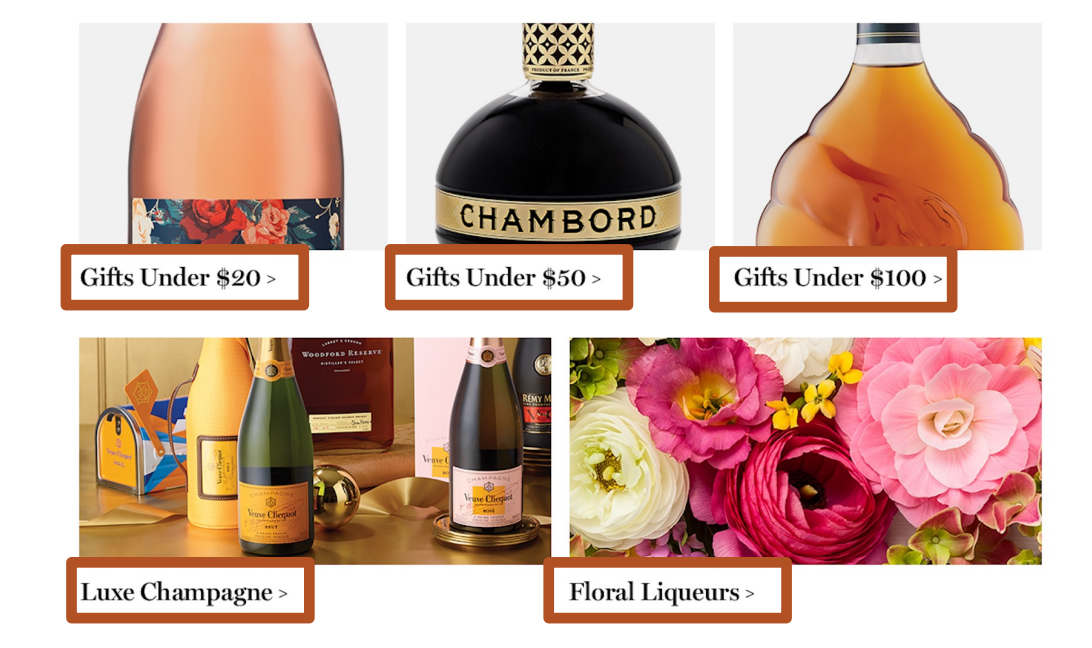

§ **[Link] Gifts Under Twenty Dollars**

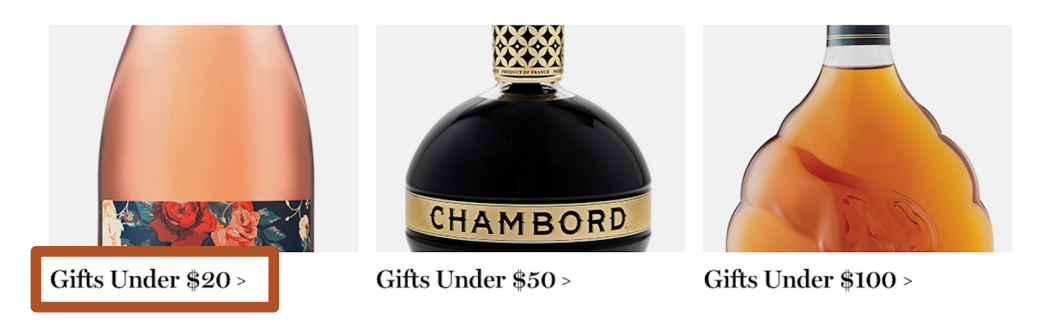

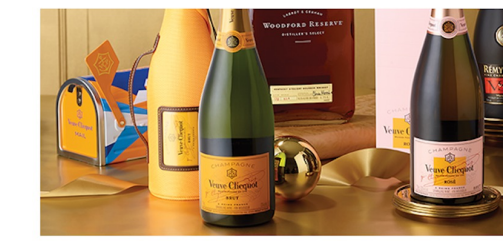

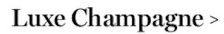

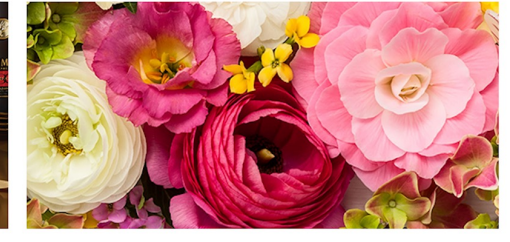

Floral Liqueurs >

- **•** [Link] Gifts Under Twenty Dollars
- § **[Link] Gifts Under Fifty Dollars**

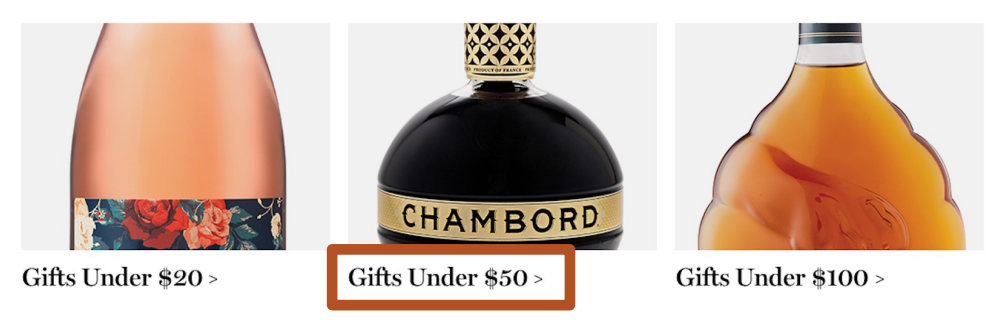

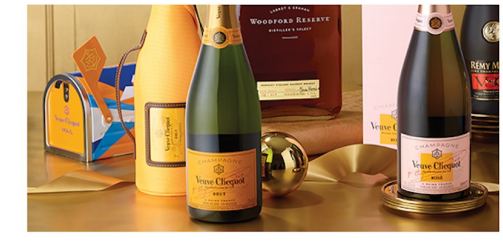

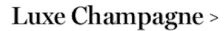

Floral Liqueurs >

- § [Link] Gifts Under Twenty Dollars
- § [Link] Gifts Under Fifty Dollars
- § **…**

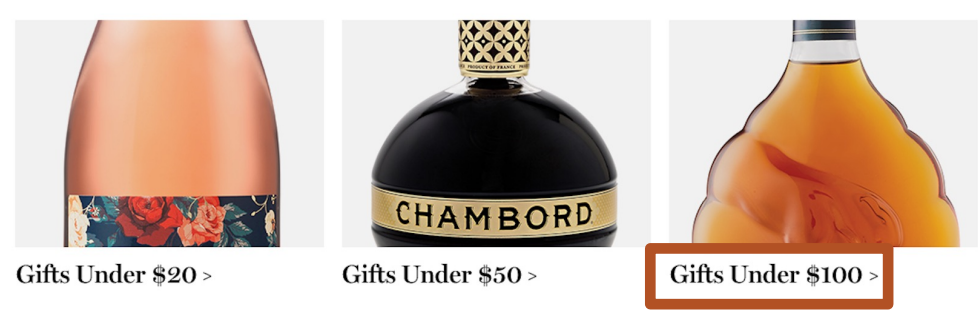

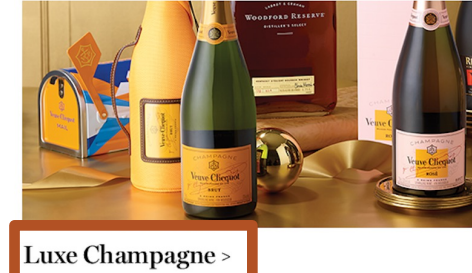

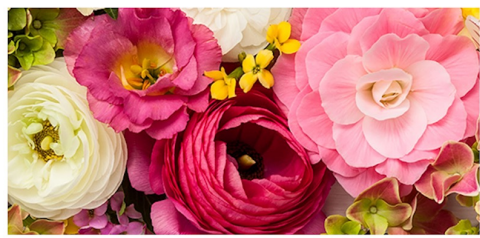

Floral Liqueurs >

- **•** [Link] Gifts Under Twenty Dollars
- § [Link] Gifts Under Fifty Dollars
- $\blacksquare$
- § **[Link] Floral Liqueurs**

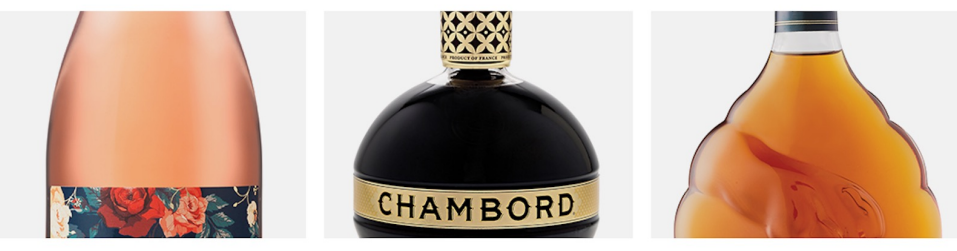

Gifts Under \$20>

Gifts Under \$50 >

Gifts Under \$100 >

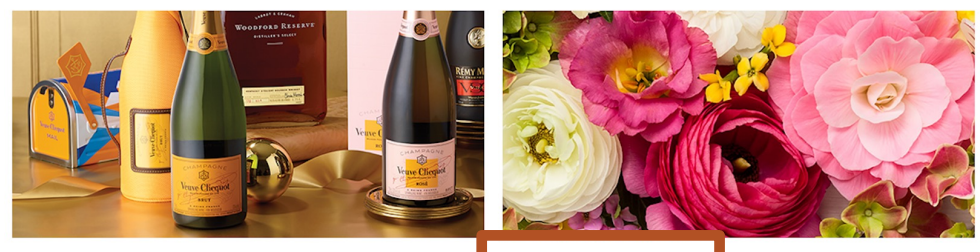

Luxe Champagne >

Floral Liqueurs >

# Make the image and product card name one clickable link.

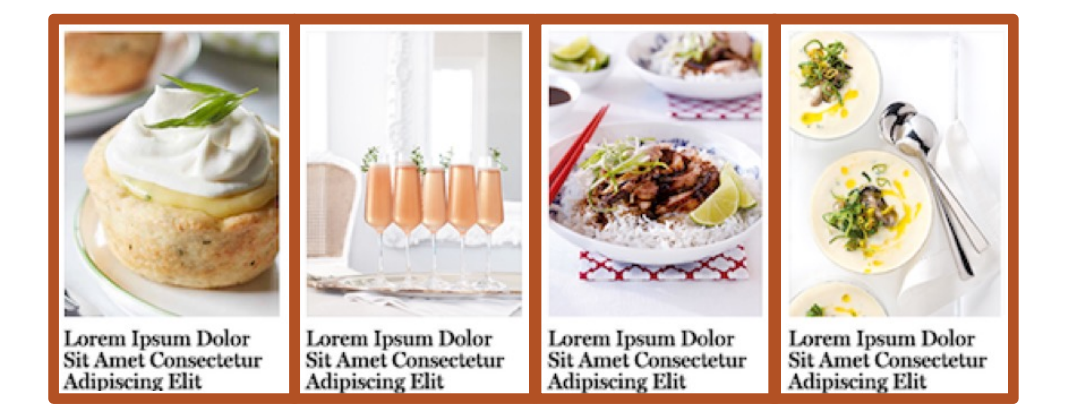

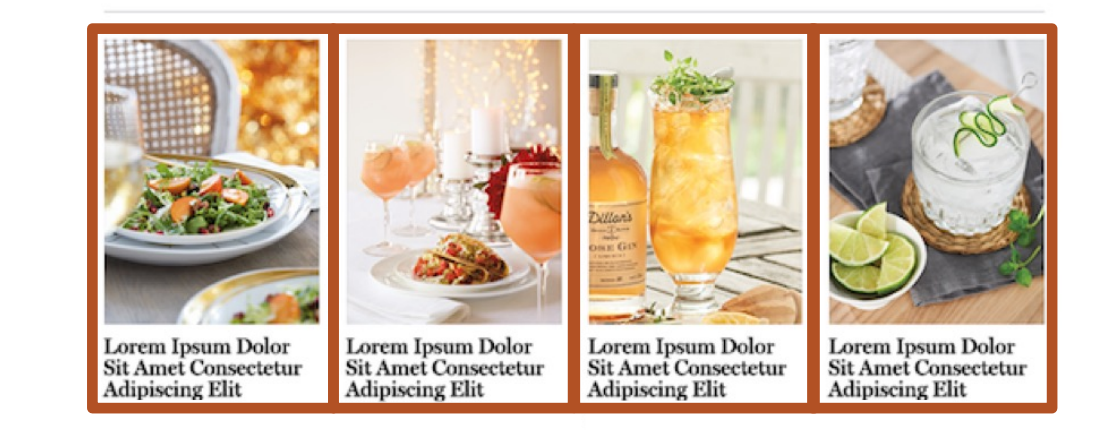

§ **[Link] Recipe name 1**

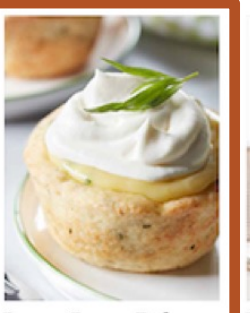

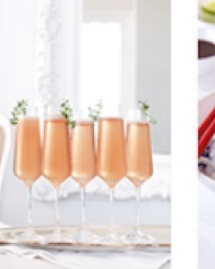

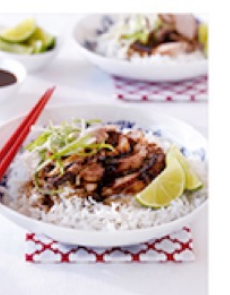

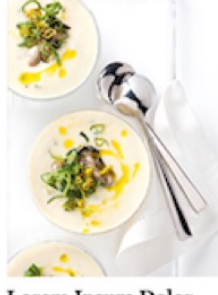

Lorem Ipsum Dolor<br>Sit Amet Consectetur<br>Adipiscing Elit

Lorem Ipsum Dolor<br>Sit Amet Consectetur Lorem Ipsum Dolor<br>Sit Amet Consectetur **Adipiscing Elit Adipiscing Elit** 

Lorem Ipsum Dolor<br>Sit Amet Consectetur<br>Adipiscing Elit

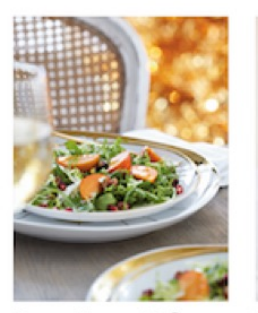

Lorem Ipsum Dolor<br>Sit Amet Consectetur<br>Adipiscing Elit

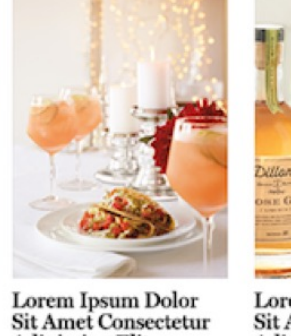

**Adipiscing Elit** 

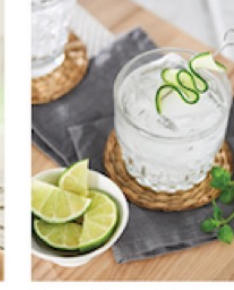

Lorem Ipsum Dolor<br>Sit Amet Consectetur<br>Adipiscing Elit

Lorem Ipsum Dolor<br>Sit Amet Consectetur **Adipiscing Elit** 

- § [Link] Recipe name 1
- § **[Link] Recipe name 2**

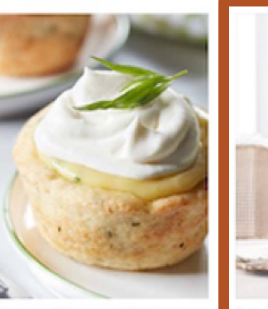

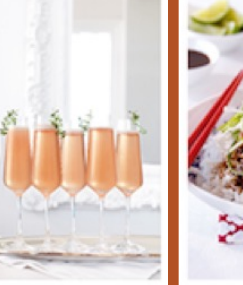

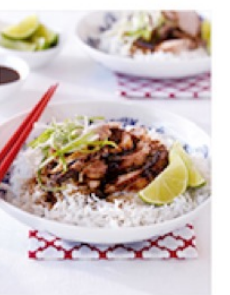

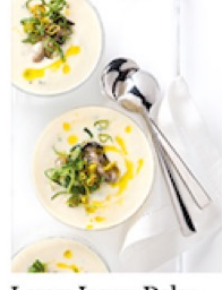

Lorem Ipsum Dolor<br>Sit Amet Consectetur **Adipiscing Elit** 

Lorem Ipsum Dolor<br>Sit Amet Consectetur **Adipiscing Elit** 

Lorem Ipsum Dolor<br>Sit Amet Consectetur **Adipiscing Elit** 

Lorem Ipsum Dolor<br>Sit Amet Consectetur<br>Adipiscing Elit

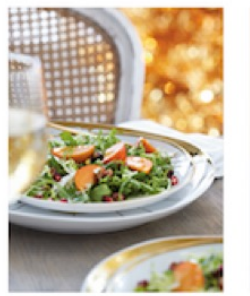

Lorem Ipsum Dolor<br>Sit Amet Consectetur **Adipiscing Elit** 

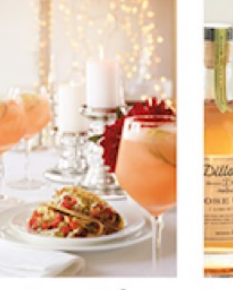

Lorem Ipsum Dolor<br>Sit Amet Consectetur **Adipiscing Elit Adipiscing Elit** 

Lorem Ipsum Dolor<br>Sit Amet Consectetur

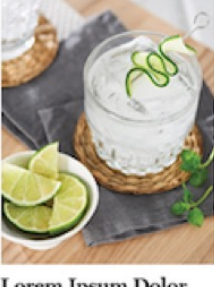

Lorem Ipsum Dolor<br>Sit Amet Consectetur **Adipiscing Elit** 

- § [Link] Recipe name 1
- § [Link] Recipe name 2
- § **…**

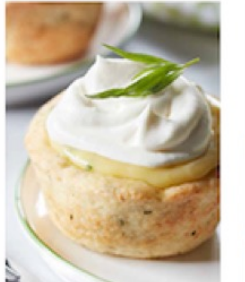

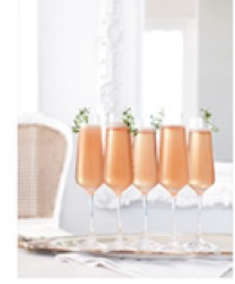

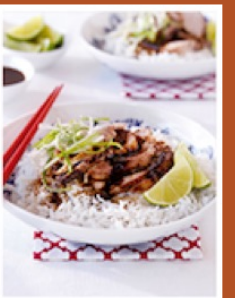

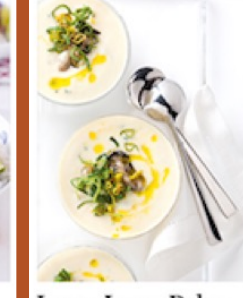

Lorem Ipsum Dolor<br>Sit Amet Consectetur **Adipiscing Elit** 

Lorem Ipsum Dolor<br>Sit Amet Consectetur **Adipiscing Elit** 

Lorem Ipsum Dolor<br>Sit Amet Consectetur<br>Adipiscing Elit Lorem Ipsum Dolor<br>Sit Amet Consectetur<br>Adipiscing Elit

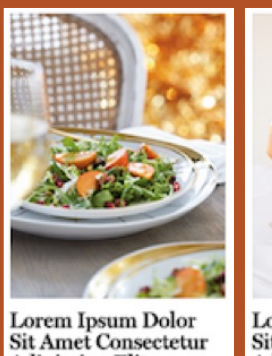

**Adipiscing Elit** 

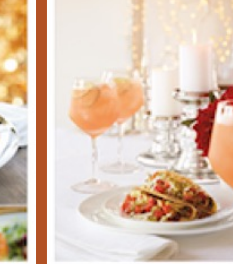

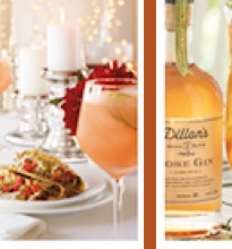

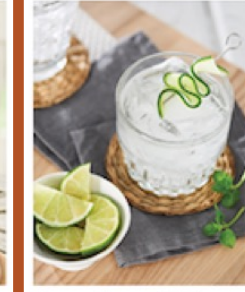

Lorem Ipsum Dolor<br>Sit Amet Consectetur **Adipiscing Elit** 

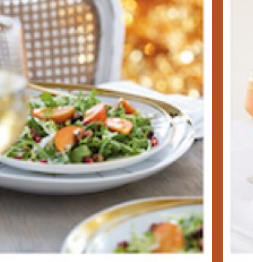

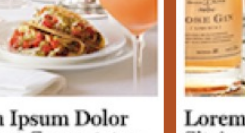

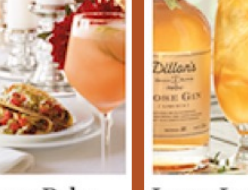

Lorem Ipsum Dolor<br>Sit Amet Consectetur **Adipiscing Elit** 

Lorem Ipsum Dolor<br>Sit Amet Consectetur **Adipiscing Elit** 

- § [Link] Recipe name 1
- § [Link] Recipe name 2
- § …
- § **[Link] Recipe name x**

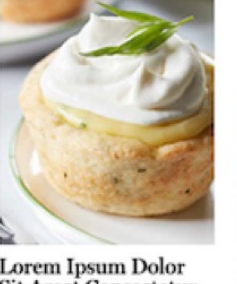

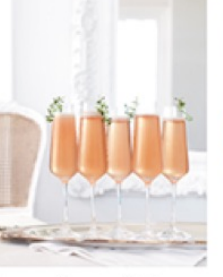

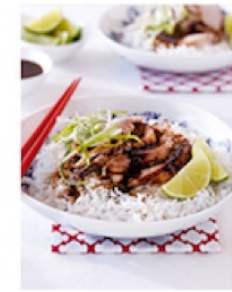

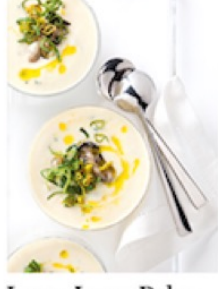

Lorem Ipsum Dolor<br>Sit Amet Consectetur **Adipiscing Elit** 

Lorem Ipsum Dolor **Sit Amet Consectetur Adipiscing Elit** 

Lorem Ipsum Dolor **Sit Amet Consectetur Adipiscing Elit** 

Lorem Ipsum Dolor<br>Sit Amet Consectetur **Adipiscing Elit** 

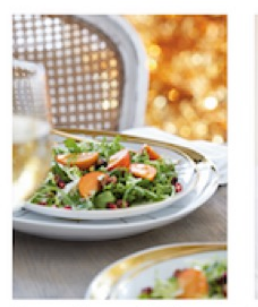

Lorem Ipsum Dolor<br>Sit Amet Consectetur **Adipiscing Elit** 

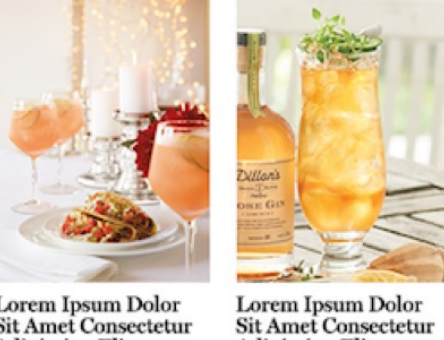

Lorem Ipsum Dolor<br>Sit Amet Consectetur **Adipiscing Elit** 

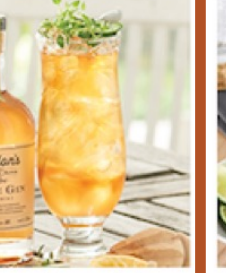

**Adipiscing Elit** 

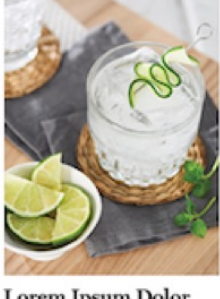

Lorem Ipsum Dolor<br>Sit Amet Consectetur **Adipiscing Elit** 

# OK kool. Back to Product Cards.

#### **Product Card Examples PRODUCT CARDS**

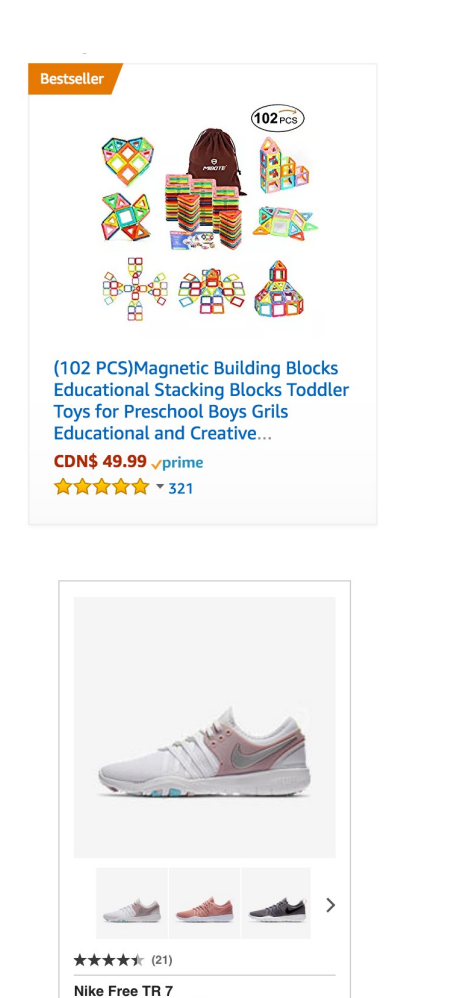

Women's Training Shoe

n fre **Athletic Works Women's Racer Back Tank** Sizes XS-XXL **☆☆☆☆☆** o Reviews \$997 Add to cart

CHTINK

Campbell's Chunky, Grilled Chicken &

Sausage Gumbo

\$1.69 ea \$2.50

\$0.31 / 100 mL

**ADD** 

画

**SAVE** 

Exp. 03/14

**E** 

Exclusive

 $+2$ 

**Limited Stock** 

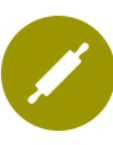

Cooking Classes | Get info What to Eat with Your Craft Beer

 $$65.00$  / per person

Date: Tuesday, July 11 Time: 7:00 - 9:00 PM **Location: LCBO Millcroft Centre** 

From pilsners to porters, the craft beer scene is booming! Chef Andy McKinney of Whisk Management shows you how to prepare foods which are a perfect complement to some...

LEARN MORE

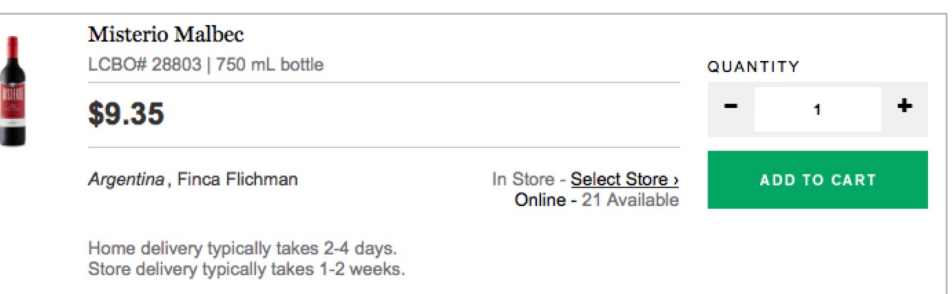

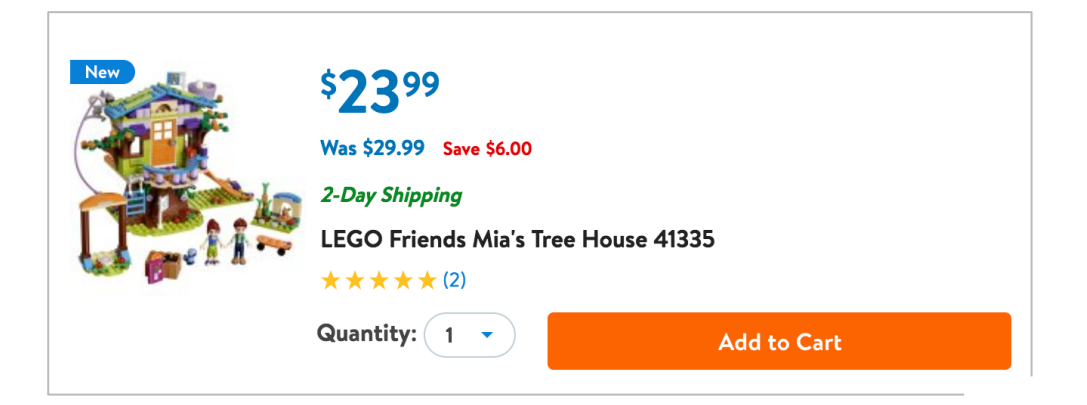

What's the linear experience within this product card?

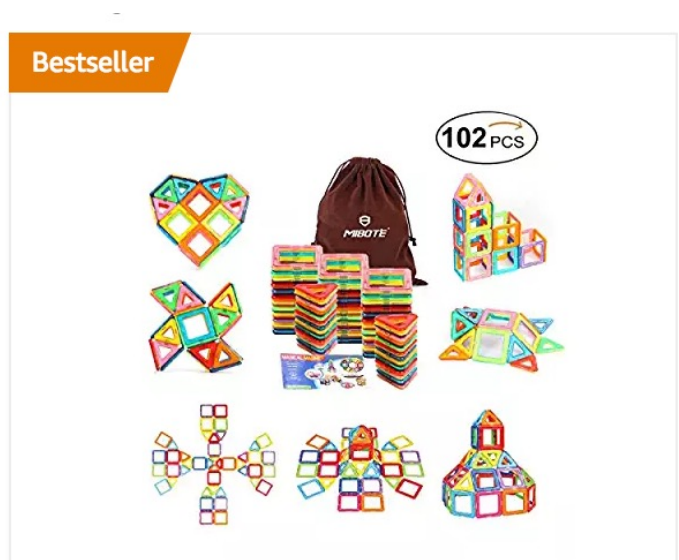

(102 PCS) Magnetic Building Blocks **Educational Stacking Blocks Toddler Toys for Preschool Boys Grils Educational and Creative...** 

**CDN\$ 49.99 vprime** ☆☆☆☆☆ ▼ 321

§ **[Link] (102 PCS)Magnetic Building Blocks Educational Stacking Toddler Toys for Preschool Boys Grils Educational and Creative Imagination Development by Mibote**

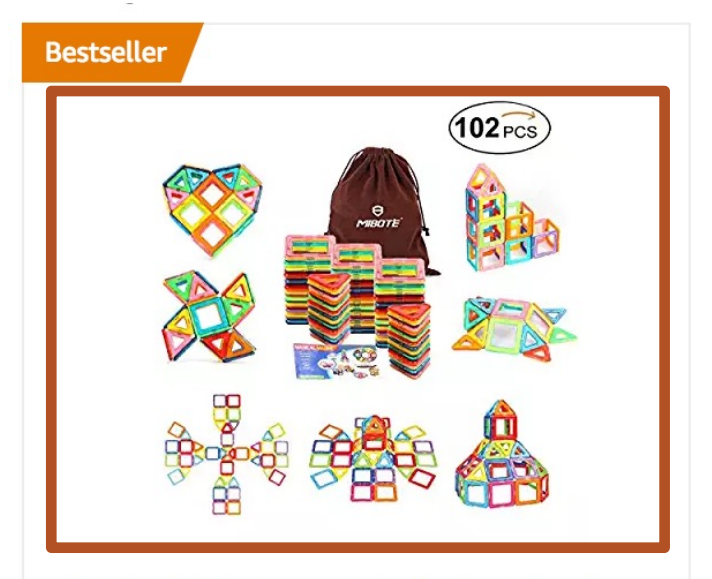

(102 PCS) Magnetic Building Blocks **Educational Stacking Blocks Toddler Toys for Preschool Boys Grils Educational and Creative...** 

**CDN\$ 49.99** \*\*\*\*\*\*\*321

- [Link] (102 PCS)Magnetic Building Blocks Educational Stacking Toddler Toys for Preschool Boys Grils Educational and Creative Imagination Development by Mibote
- § **[Link] (102 PCS)Magnetic Building Blocks Educational Stacking Toddler Toys for Preschool Boys Grils Educational and Creative Imagination Development by Mibote**

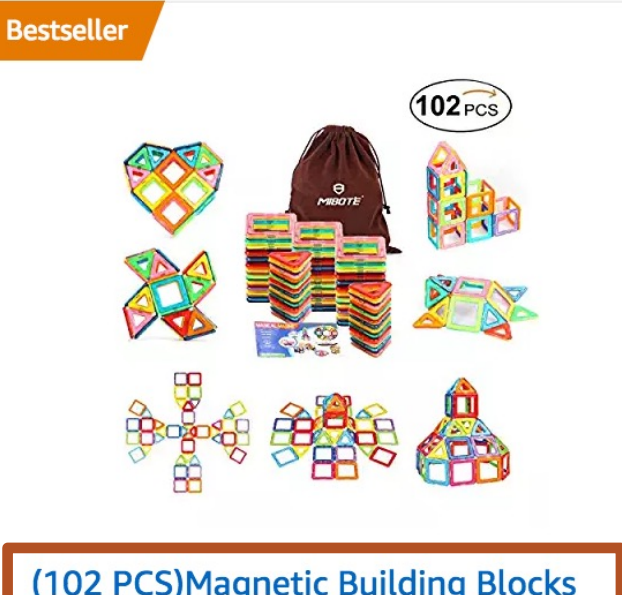

(102 PCS) Magnetic Building Blocks **Educational Stacking Blocks Toddler Toys for Preschool Boys Grils Educational and Creative...** 

**CDN\$ 49.99** vprime  $\frac{1}{2}$ 

- [Link] (102 PCS)Magnetic Building Blocks Educational Stacking Toddler Toys for Preschool Boys Grils Educational and Creative Imagination Development by Mibote
- [Link] (102 PCS)Magnetic Building Blocks Educational Stacking Toddler Toys for Preschool Boys Grils Educational and Creative Imagination Development by Mibote
- § **C, D, N, Dollar, 49, Point, 9, 9**

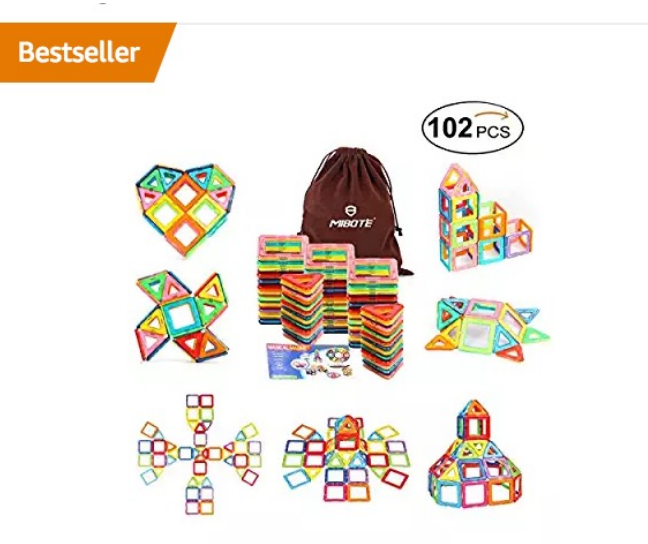

(102 PCS) Magnetic Building Blocks **Educational Stacking Blocks Toddler Toys for Preschool Boys Grils Educational and Creative... CDN\$ 49.99** *v*prime  $\frac{1}{2}$   $\frac{1}{2}$ 

- [Link] (102 PCS)Magnetic Building Blocks Educational Stacking Toddler Toys for Preschool Boys Grils Educational and Creative Imagination Development by Mibote
- [Link] (102 PCS)Magnetic Building Blocks Educational Stacking Toddler Toys for Preschool Boys Grils Educational and Creative Imagination Development by Mibote
- § C, D, N, Dollar, 49, Point, 9, 9
- § **Prime**

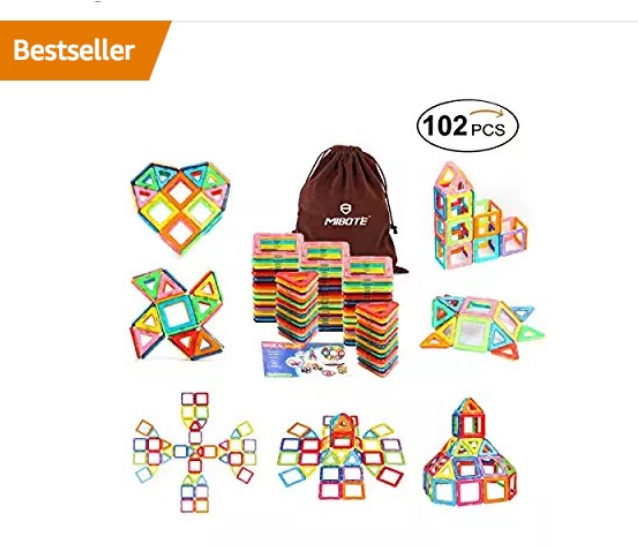

(102 PCS) Magnetic Building Blocks **Educational Stacking Blocks Toddler Toys for Preschool Boys Grils Educational and Creative...** 

**CDN\$ 49.99** *vprime* **XXXXXXXXX** 

- [Link] (102 PCS)Magnetic Building Blocks Educational Stacking Toddler Toys for Preschool Boys Grils Educational and Creative Imagination Development by Mibote
- [Link] (102 PCS)Magnetic Building Blocks Educational Stacking Toddler Toys for Preschool Boys Grils Educational and Creative Imagination Development by Mibote
- § C, D, N, Dollar, 49, Point, 9, 9
- § Prime
- § **Star, Star, Star, Star, Star, Down Arrow, 321**

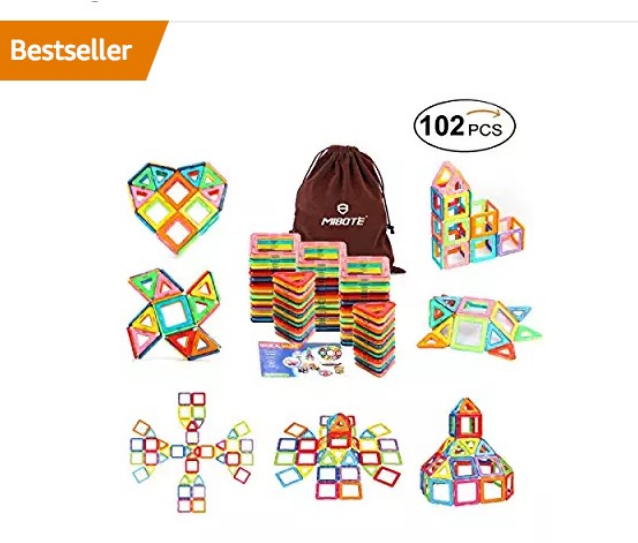

(102 PCS) Magnetic Building Blocks **Educational Stacking Blocks Toddler Toys for Preschool Boys Grils Educational and Creative...** 

**CDN\$ 49.99** 

Did they miss anything?

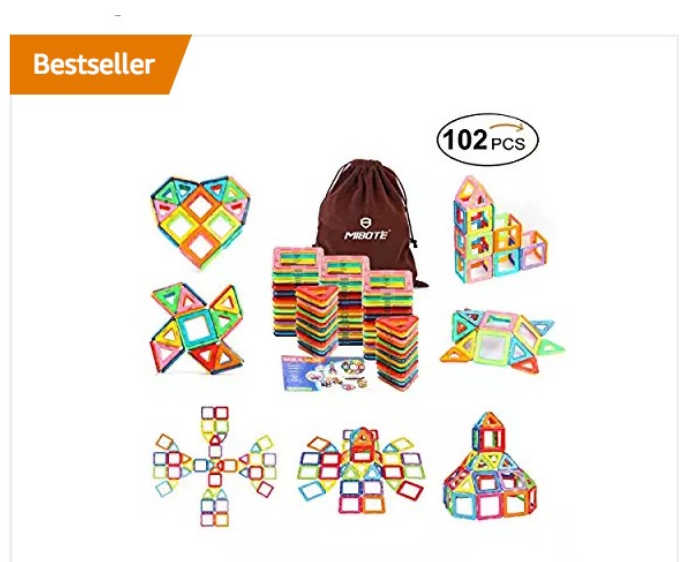

(102 PCS) Magnetic Building Blocks **Educational Stacking Blocks Toddler Toys for Preschool Boys Grils Educational and Creative...** 

**CDN\$ 49.99 vprime** ☆☆☆☆☆ ▼ 321

Yeah. "Bestseller".

Because the text is baked into the image.

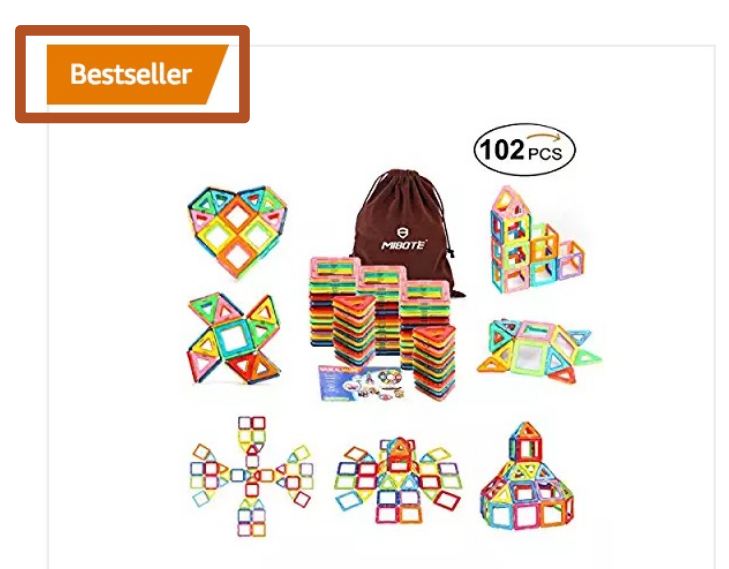

(102 PCS) Magnetic Building Blocks **Educational Stacking Blocks Toddler Toys for Preschool Boys Grils Educational and Creative...** 

**CDN\$ 49.99 vprime** ☆☆☆☆☆ ▼ 321

Let's look at another linear example.

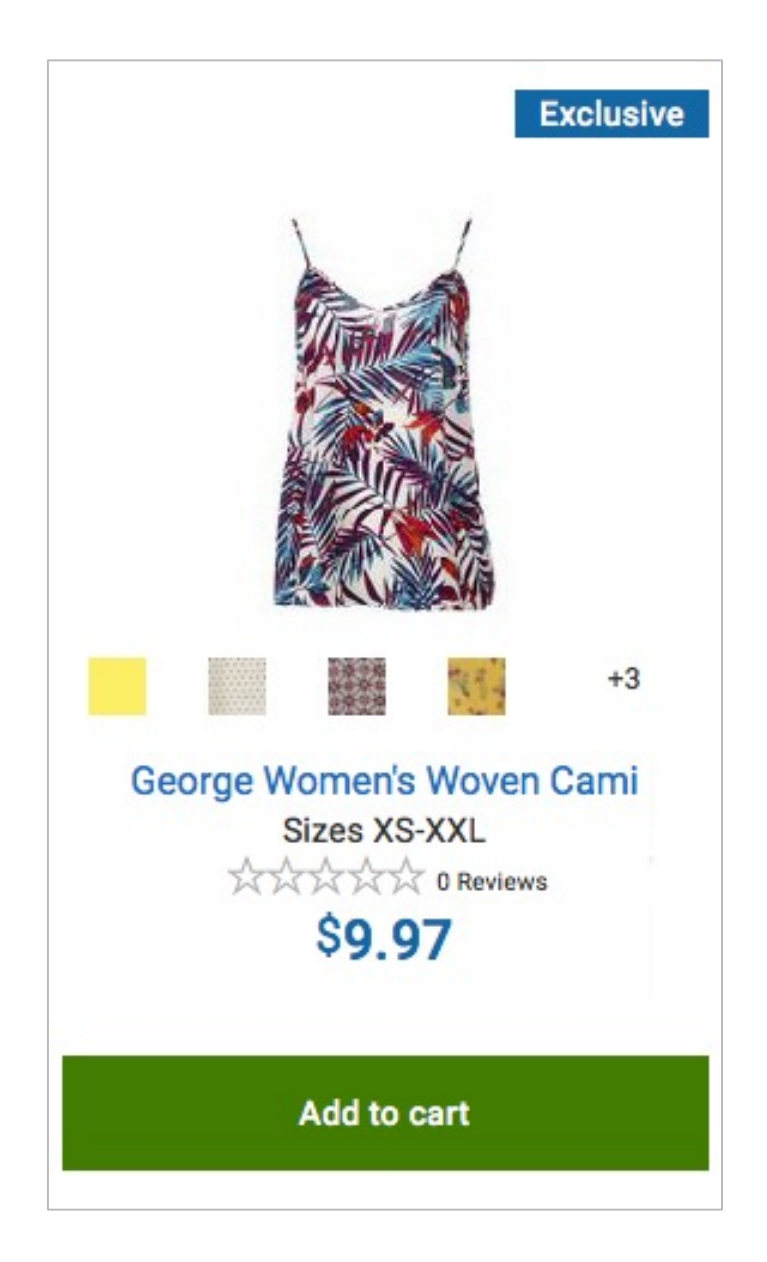

§ **[Link] George Women's Woven Cami**

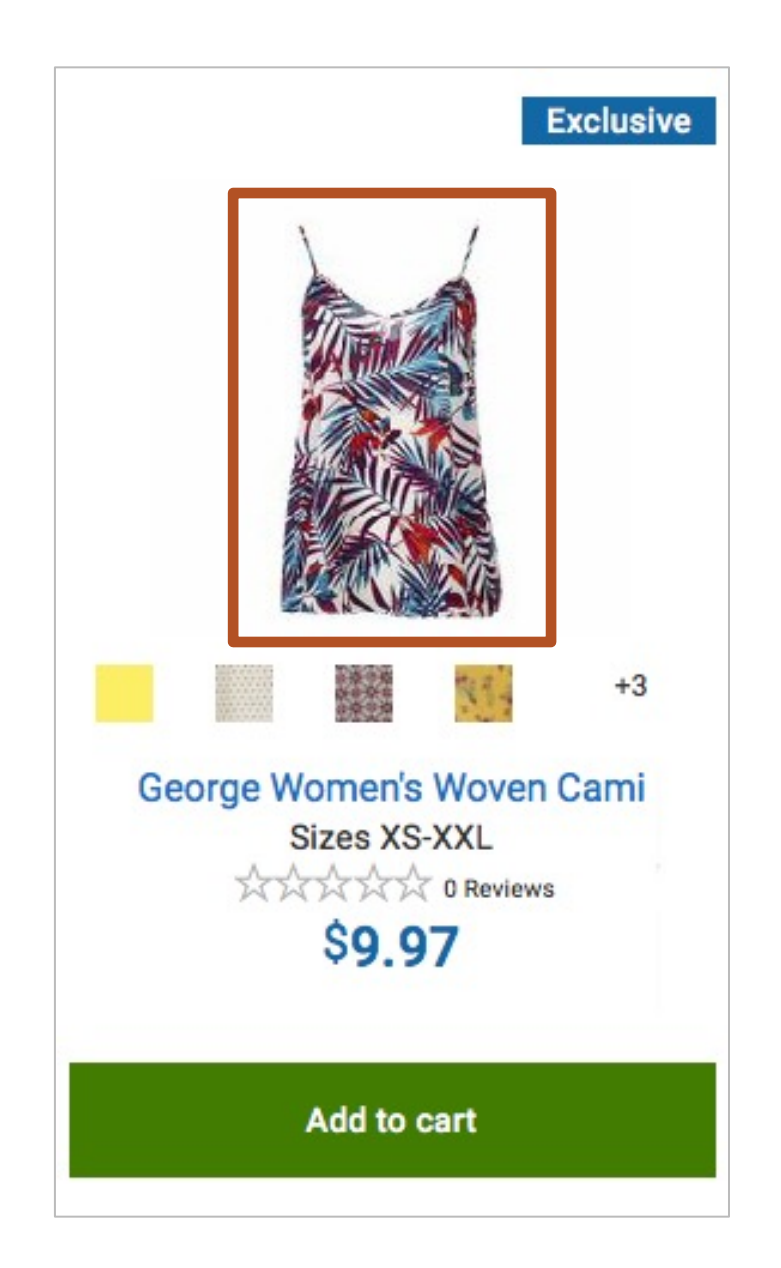

- § [Link] George Women's Woven Cami
- § **[Button] Yellow**

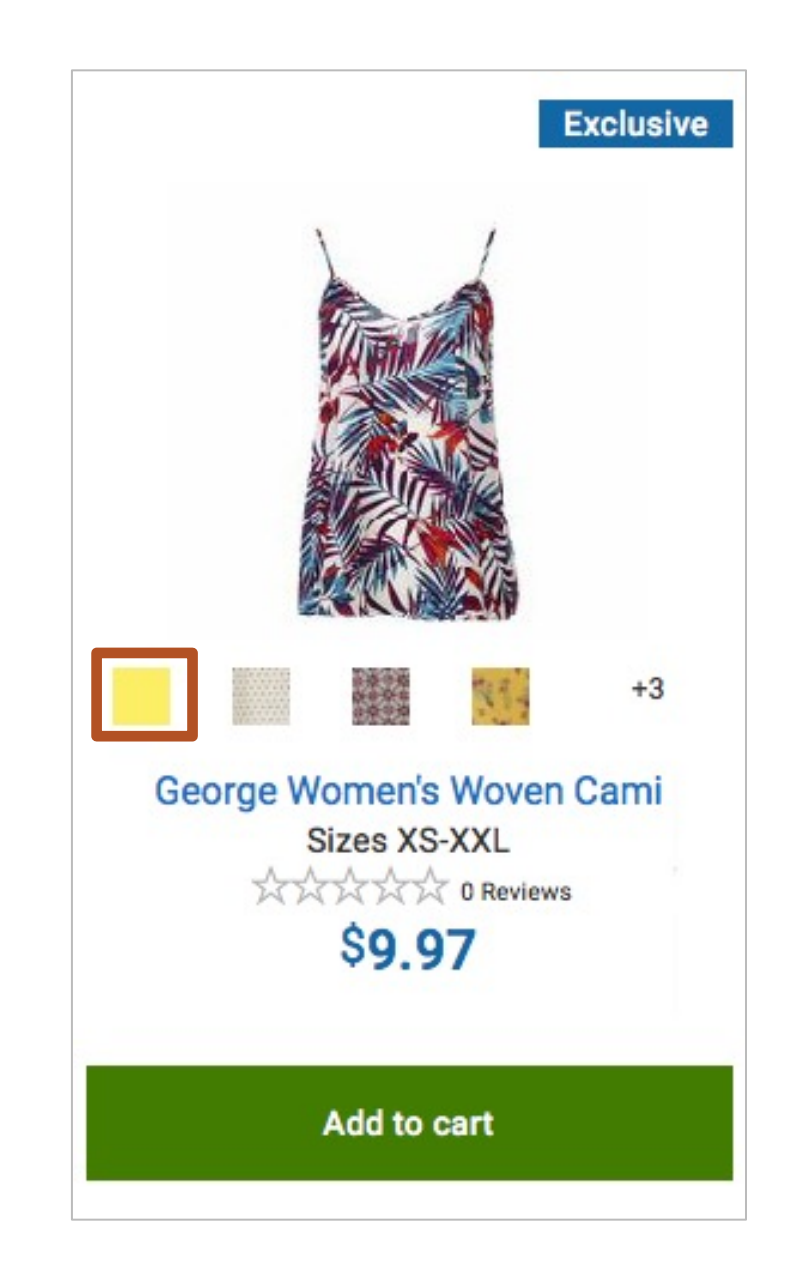

- § [Link] George Women's Woven Cami
- [Button] Yellow

§ **…**

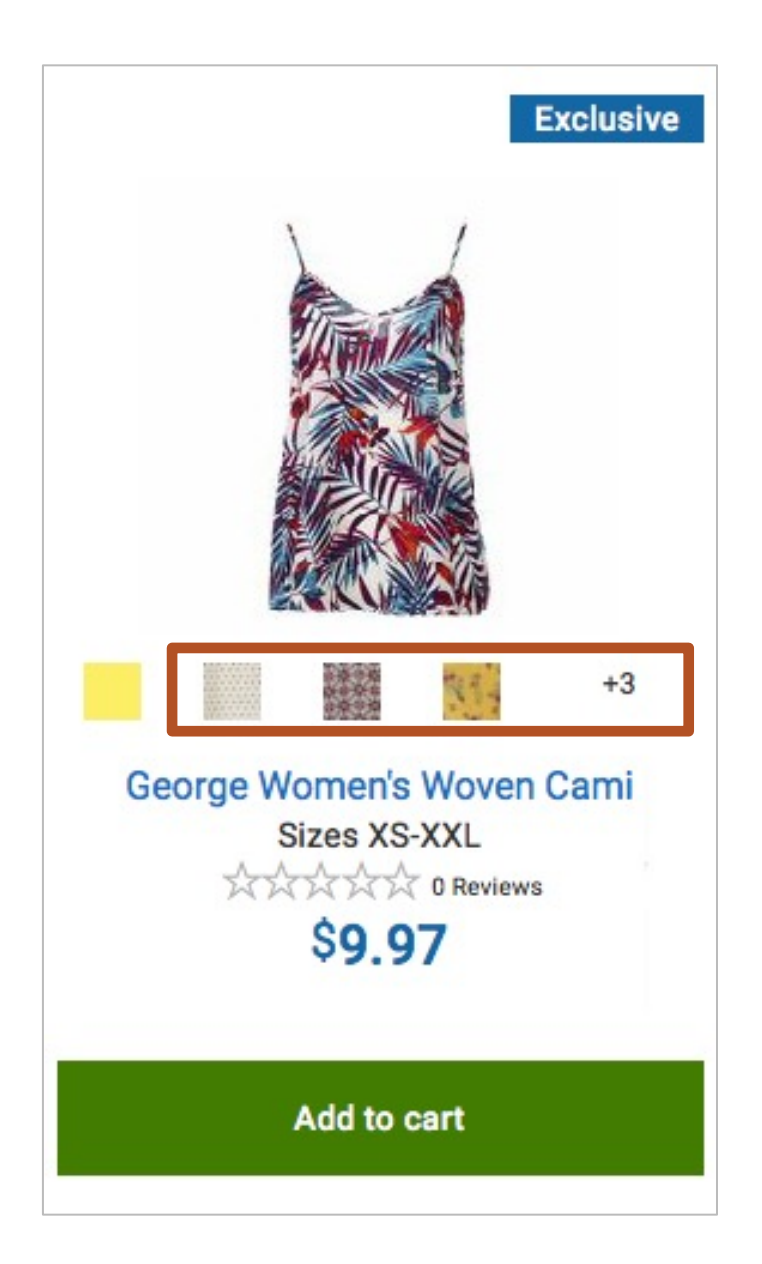

- § [Link] George Women's Woven Cami
- [Button] Yellow
- $\blacksquare$
- § **[Link] George Women's Woven Cami**

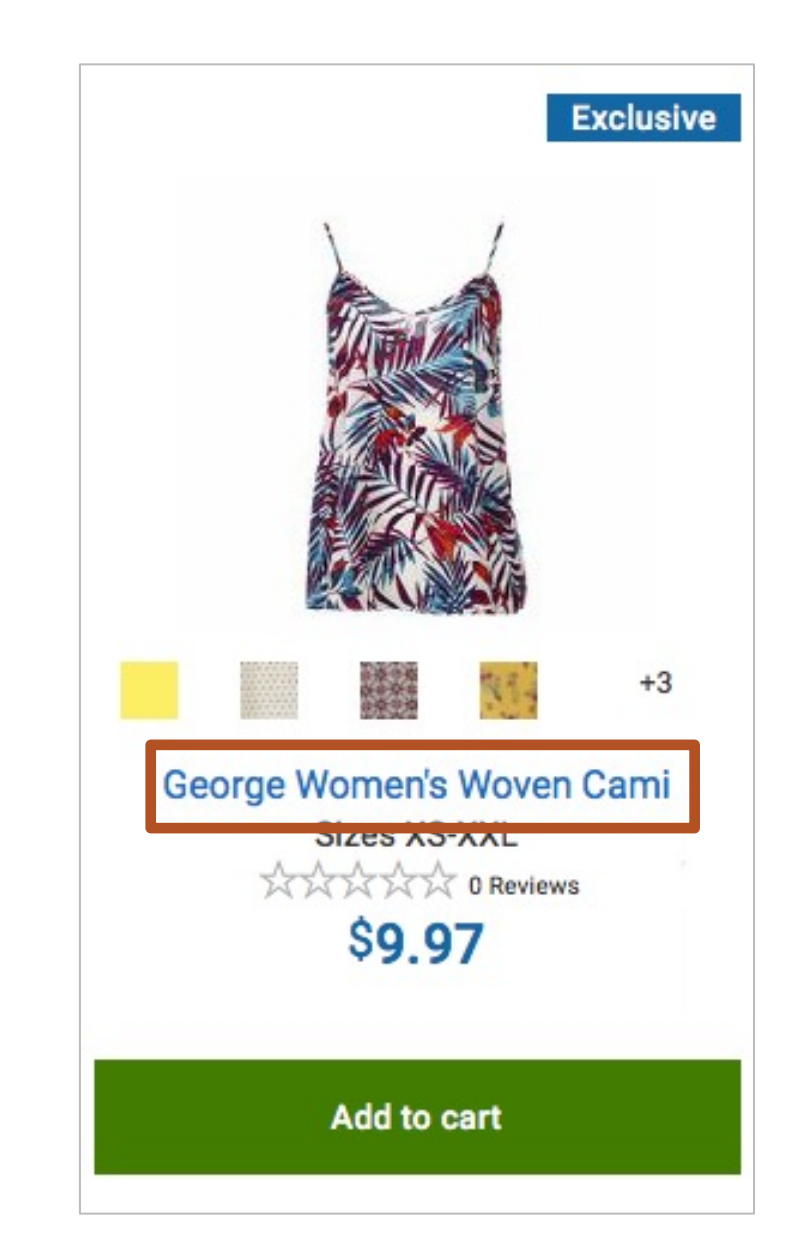

- § [Link] George Women's Woven Cami
- [Button] Yellow
- § …
- § [Link] George Women's Woven Cami
- § **Sizes X, S, Dash, X, X, L**

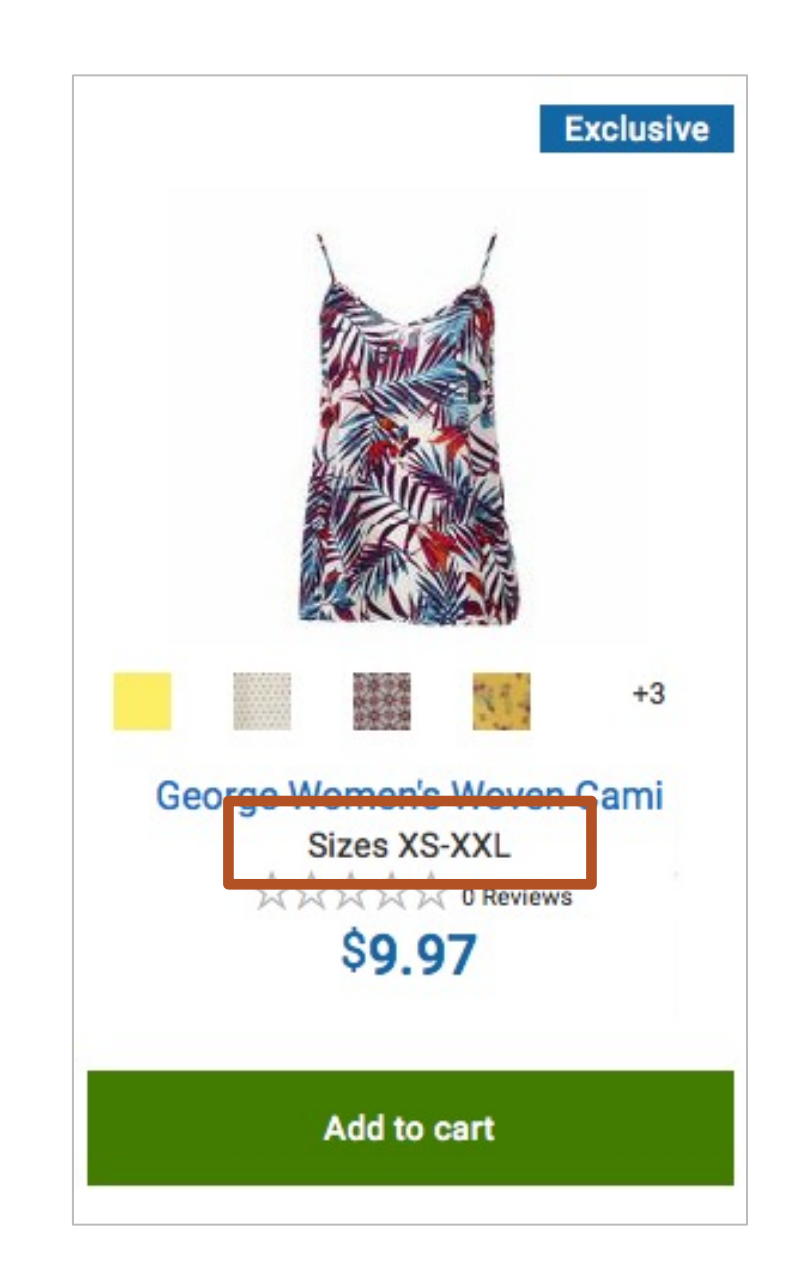

- **[Link] George Women's Woven Cami**
- **•** [Button] Yellow
- § …
- **•** [Link] George Women's Woven Cami
- § Sizes X, S, Dash, X, X, L
- § **Star, Star, Star, Star, Star, 0 Reviews**

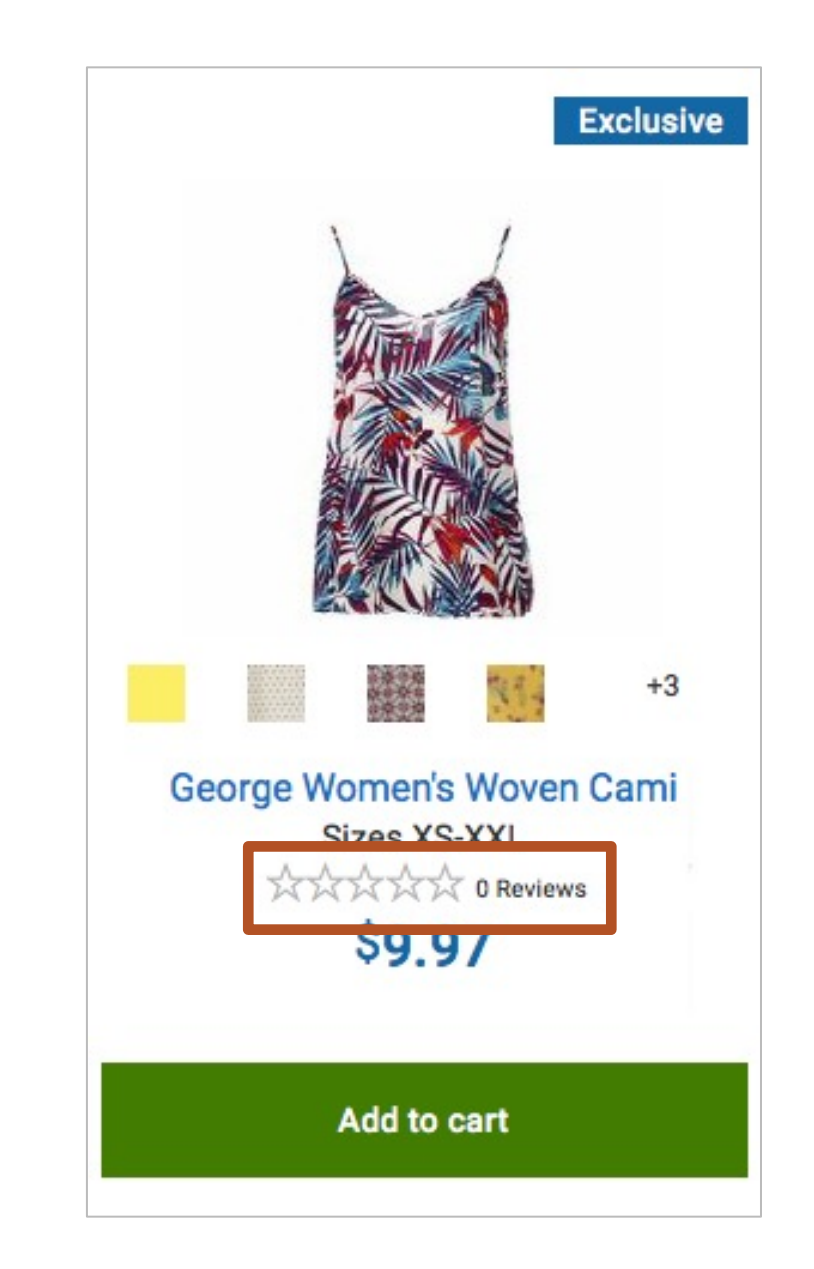

- § [Link] George Women's Woven Cami
- **•** [Button] Yellow
- § …
- **•** [Link] George Women's Woven Cami
- § Sizes X, S, Dash, X, X, L
- Star, Star, Star, Star, Star, 0 Reviews
- § **Dollar, 997**

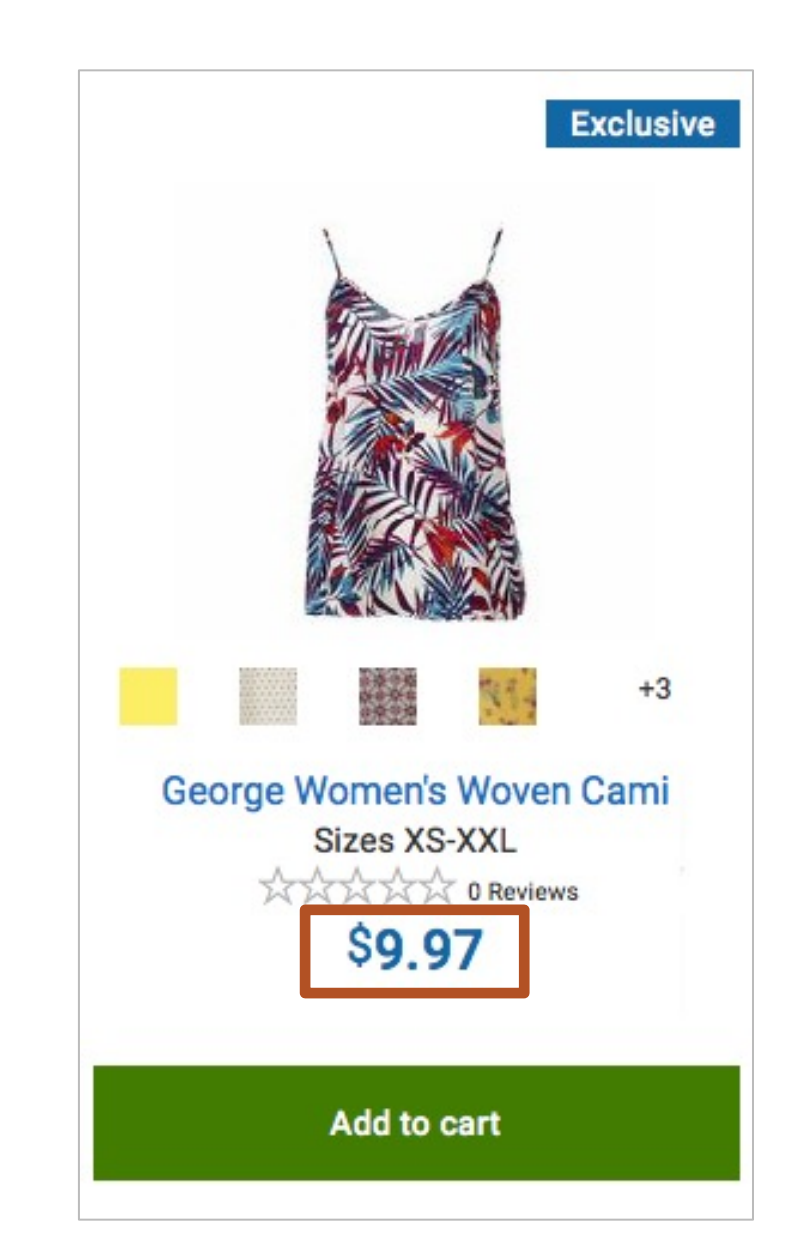

- § [Link] George Women's Woven Cami
- **•** [Button] Yellow
- § …
- § [Link] George Women's Woven Cami
- § Sizes X, S, Dash, X, X, L
- **Star, Star, Star, Star, Star, 0 Reviews**
- Dollar, 997
- § **[Button] Add to cart**

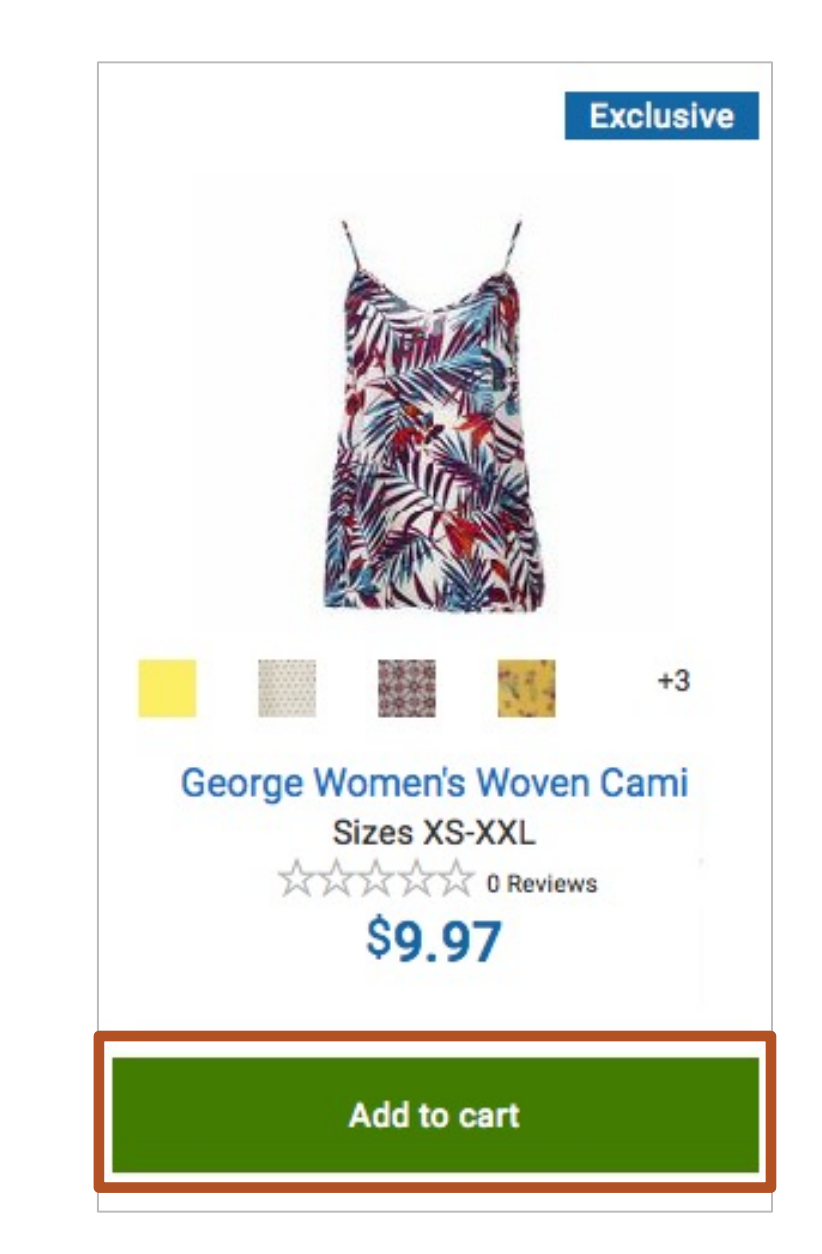

Again, did they miss anything?

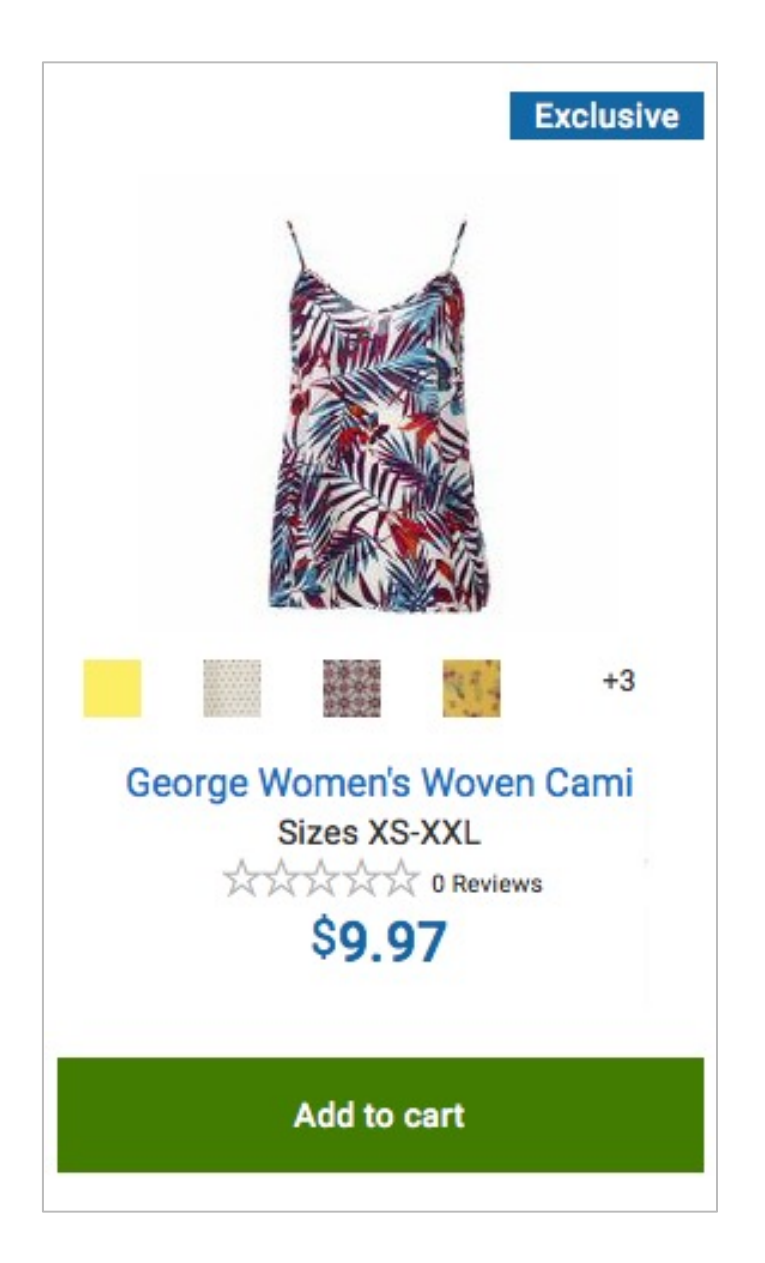
**Example Experience #2 PRODUCT CARDS**

Yes. "Exclusive".

Because the text is baked into the image.

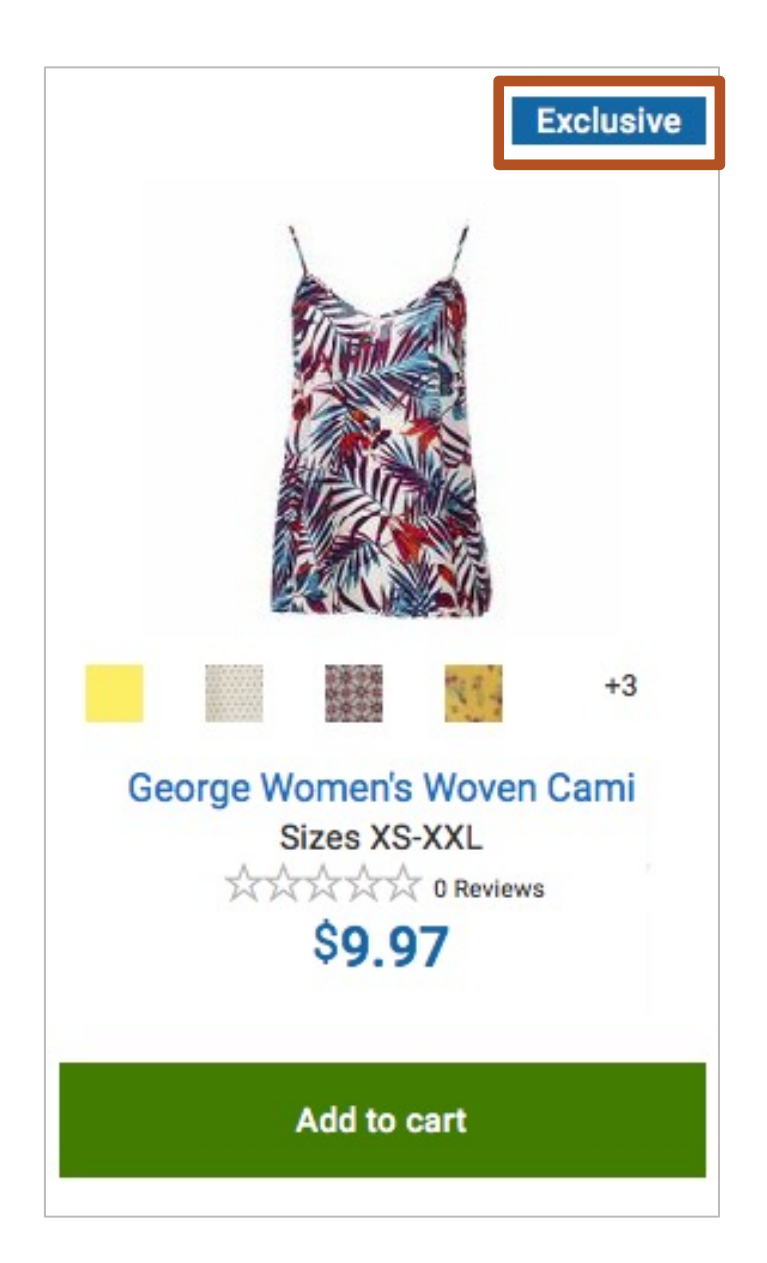

#### **Example Experience #3 PRODUCT CARDS**

What about list view product cards?

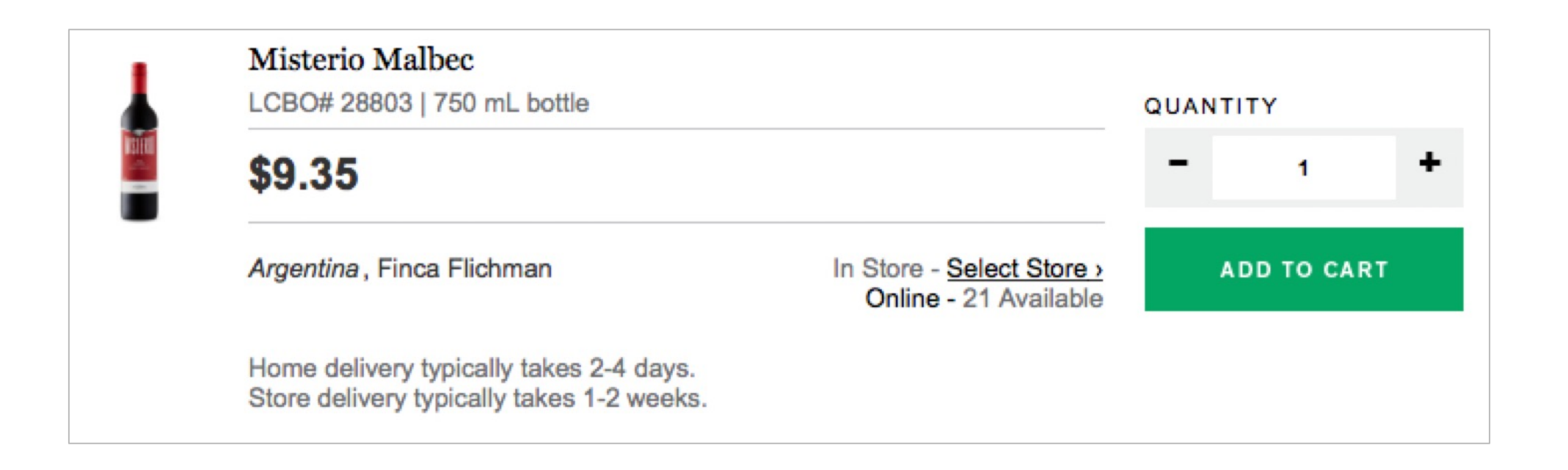

# OK. So they pretty much suck. How do we make them better?

1. Make the image and product card title one clickable link.

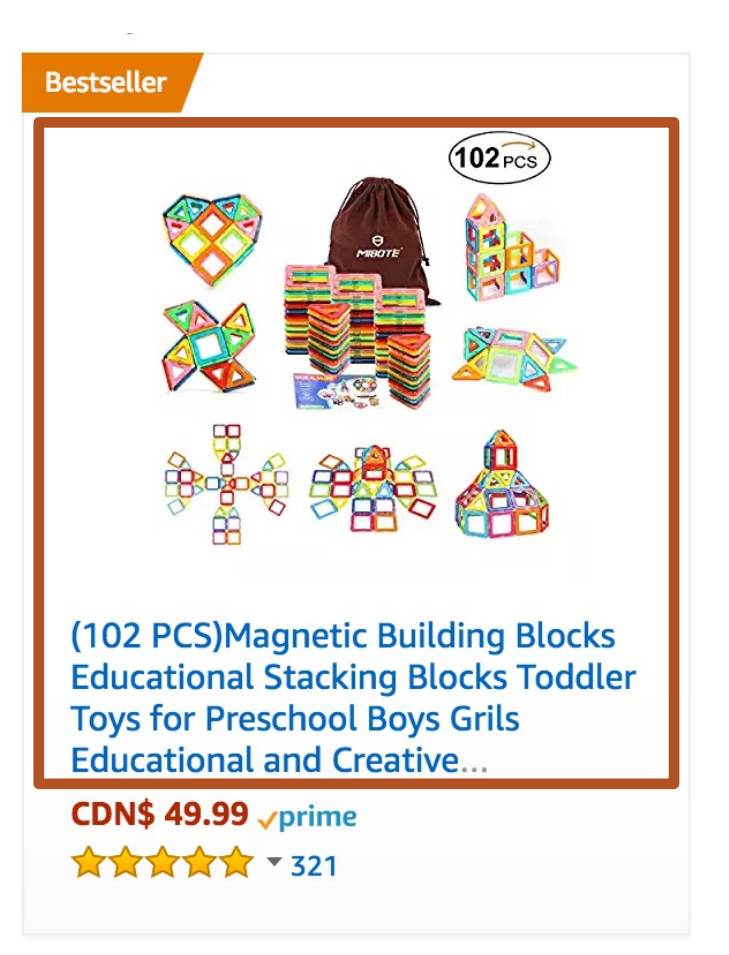

- 2. Ensure pricing is marked up properly.
- 3. Avoid strikethroughs for pricing.

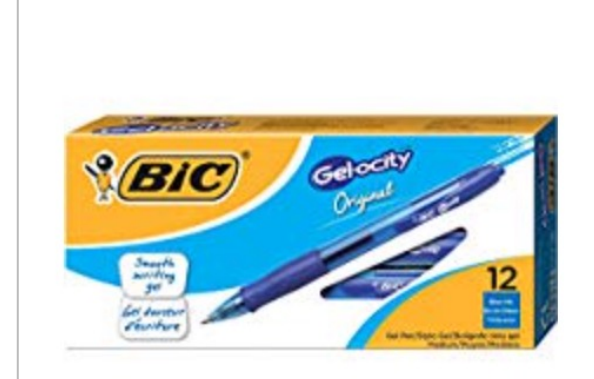

 $$5.84$ List: \$22.49 (74% off)

**BIC Gel-ocity Original Retractable** Gel Pen, Medium Point (0.7 mm), ... Ships from and sold by Amazon.com.  $\frac{1}{2}$ 

**Add to Cart** 

2. Ensure pricing is marked up properly.

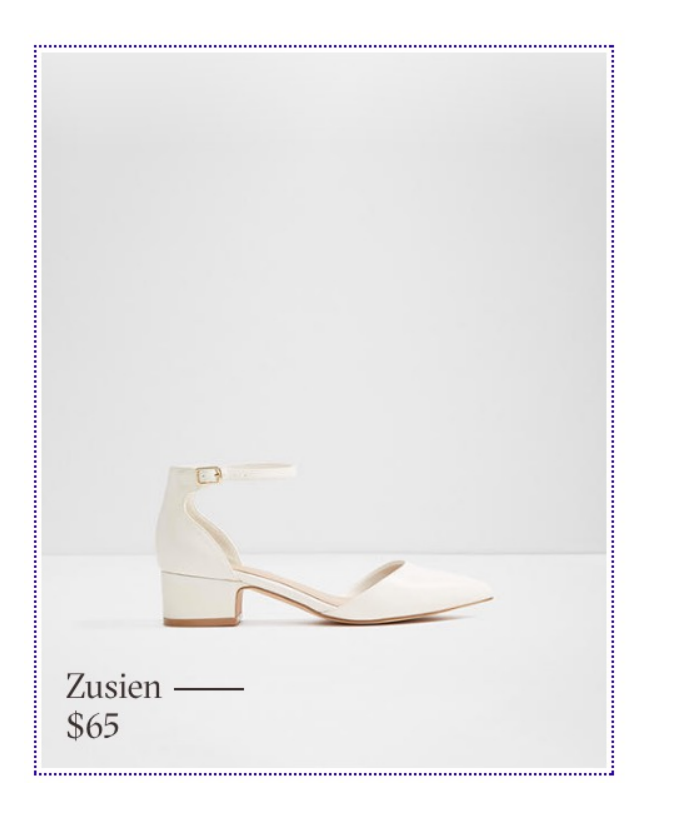

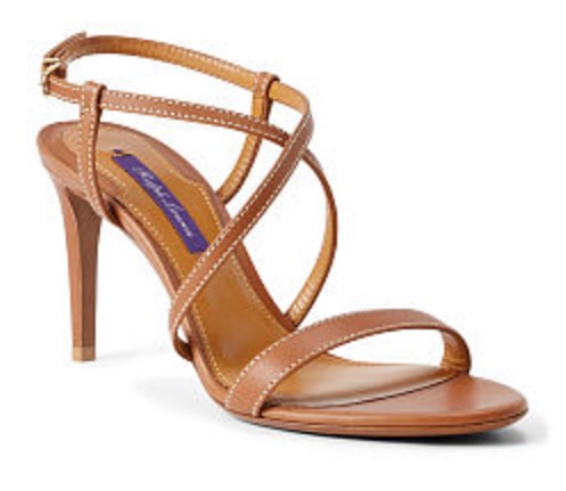

## **RALPH LAUREN**

Arissa Calfskin Sandal Price: \$575.00

2. Ensure pricing is marked up properly.

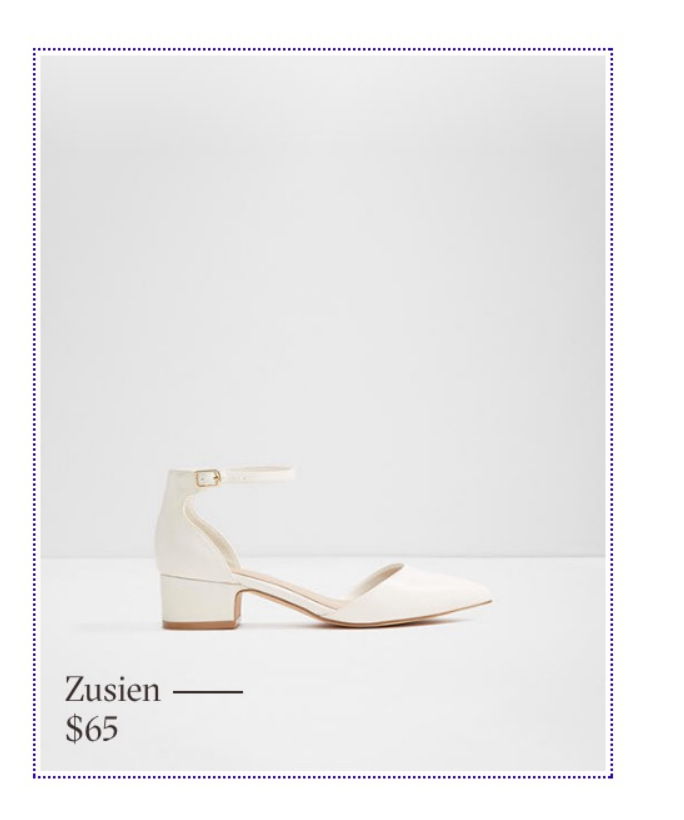

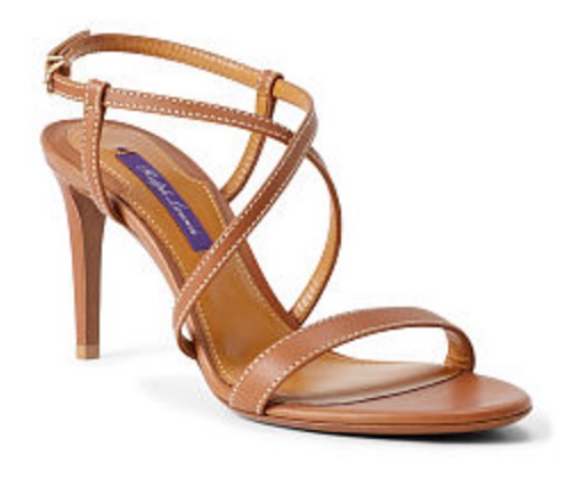

#### **RALPH LAUREN** Arissa Calfskin Sandal

Price: \$575.00

#### **Dollar sixty five**

**X**

2. Ensure pricing is marked up properly.

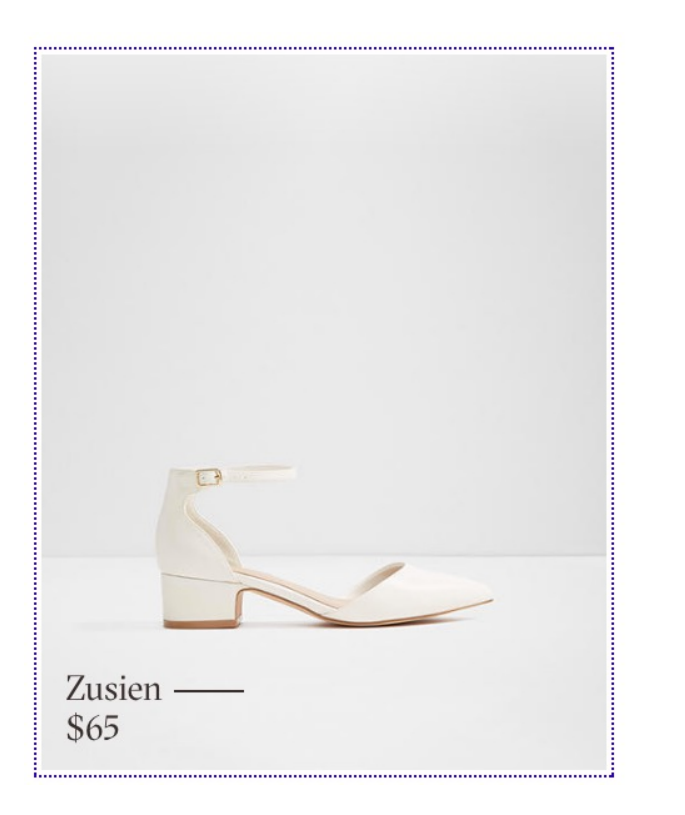

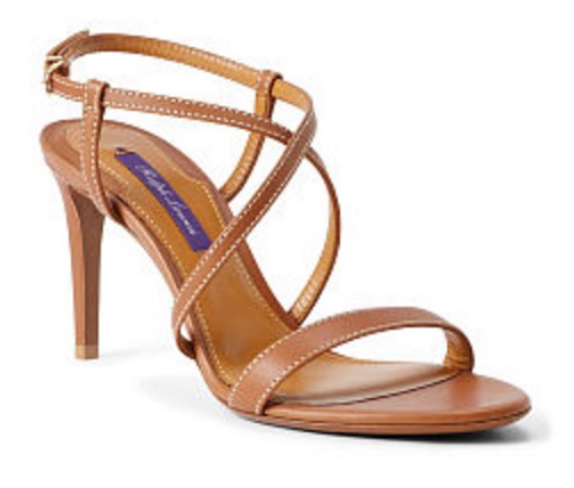

**RALPH LAUREN** Arissa Calfskin Sandal Price: \$575.00

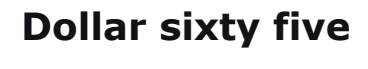

**Dollar sixty five Five hundred seventy five dollars zero zero cents**

**X OK**

3. Avoid strikethroughs for pricing.

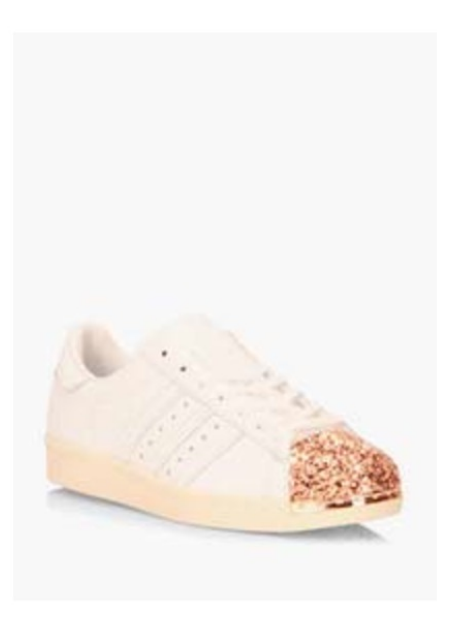

Adidas Superstar 80'S 3D \$16000 \$9998

3. Avoid strikethroughs for pricing.

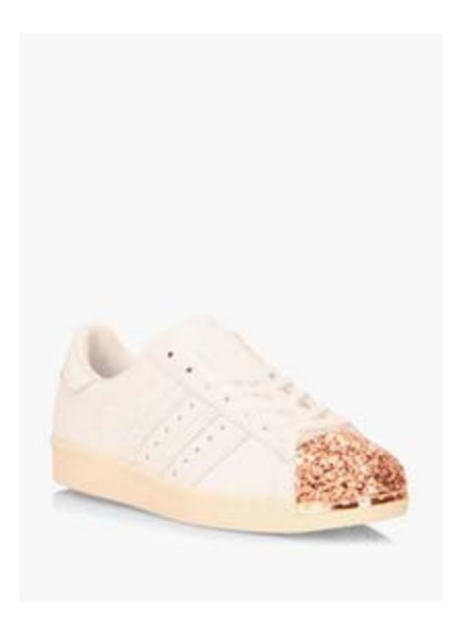

Adidas Superstar 80'S 3D \$16000 \$9998

**Sixteen thousand dollars nine thousand nine hundred ninety eight dollars**

4. Consider the experience of ratings and reviews.

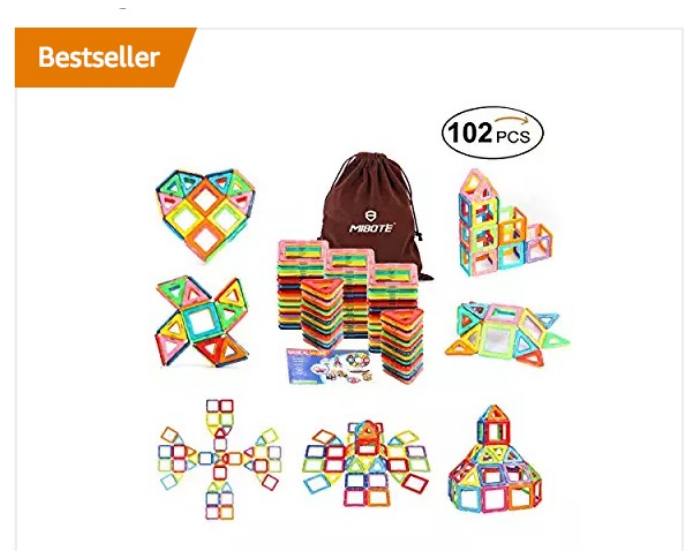

(102 PCS) Magnetic Building Blocks **Educational Stacking Blocks Toddler Toys for Preschool Boys Grils Educational and Creative...** 

**CDN\$ 49.99 vprime**  $\frac{1}{2}$   $\frac{1}{2}$ 

4. Consider the experience of ratings and reviews.

What should this experience be?

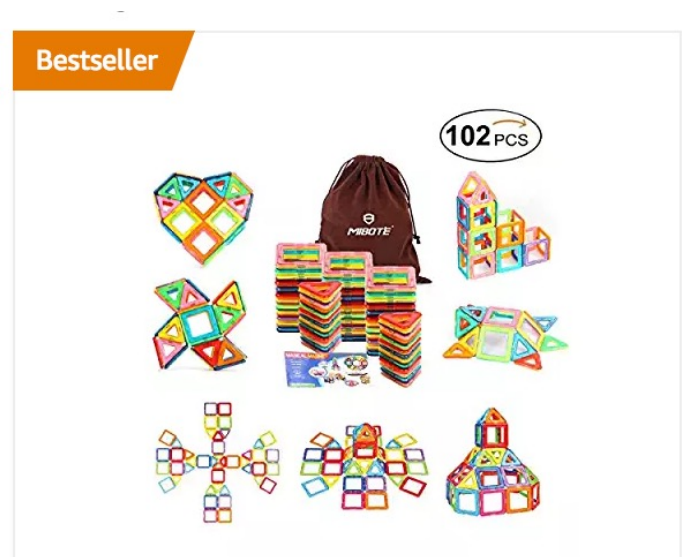

(102 PCS) Magnetic Building Blocks **Educational Stacking Blocks Toddler Toys for Preschool Boys Grils Educational and Creative...** 

**CDN\$ 49.99 vprime**  $\sqrt{32}$   $\times$  321

4. Consider the experience of ratings and reviews.

§ **[Link] Rated 5 out of 5 by 321 people. See all ratings and reviews.**

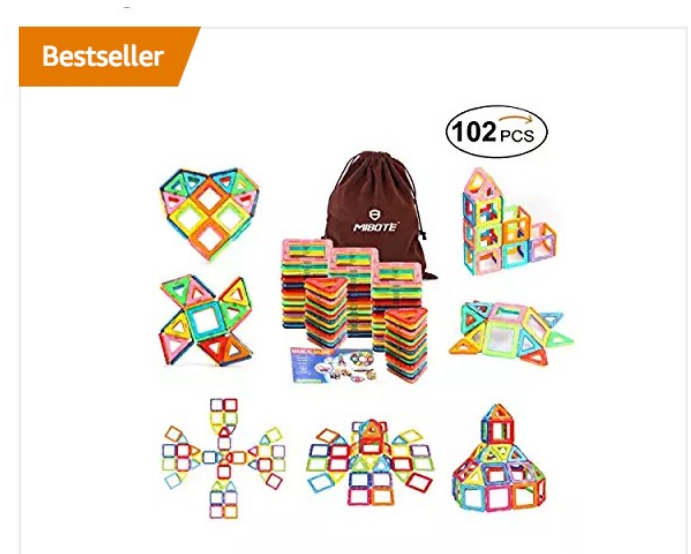

(102 PCS) Magnetic Building Blocks **Educational Stacking Blocks Toddler Toys for Preschool Boys Grils Educational and Creative...** 

**CDN\$ 49.99 vprime** 

4. Consider the experience of ratings and reviews.

### How about if we added a separate link instead?

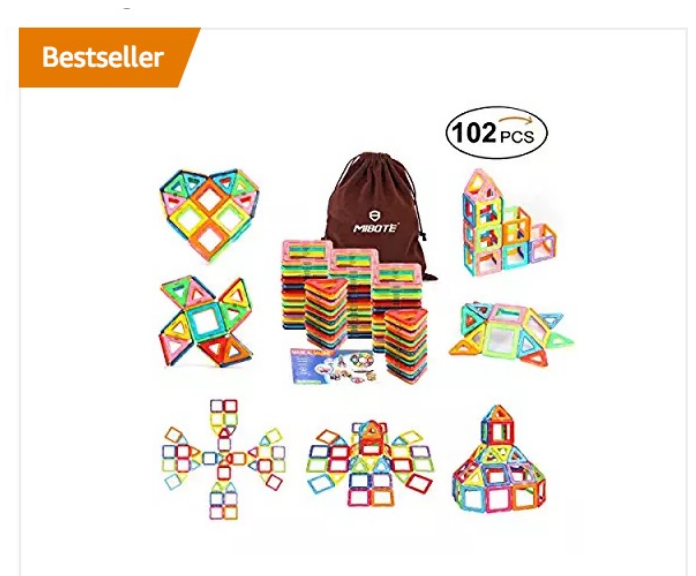

(102 PCS) Magnetic Building Blocks **Educational Stacking Blocks Toddler Toys for Preschool Boys Grils Educational and Creative...** 

**CDN\$ 49.99 vprime** 

☆☆☆☆☆ \* 321

**Read Reviews >** 

4. Consider the experience of ratings and reviews.

§ **Rated 5 out of 5 by 321 people** 

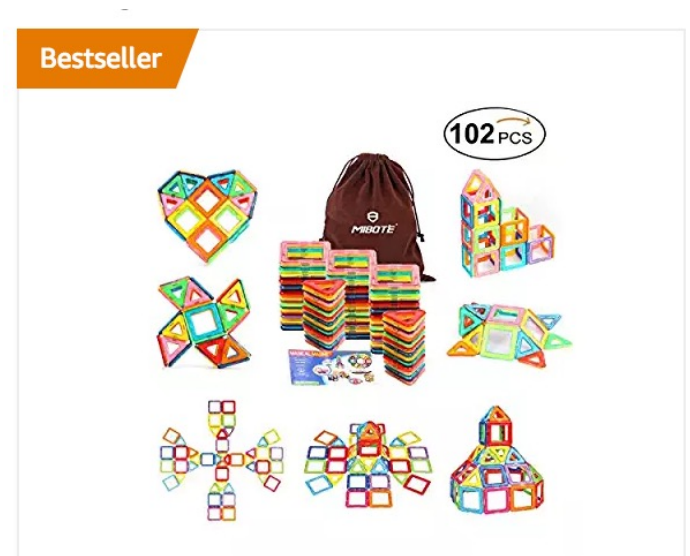

(102 PCS) Magnetic Building Blocks **Educational Stacking Blocks Toddler Toys for Preschool Boys Grils Educational and Creative...** 

**CDN\$ 49.99 vprime** 

 $X \times 321$ 

**Read Reviews >** 

4. Consider the experience of ratings and reviews.

- Rated 5 out of 5 by 321 people
- § **[Link] Read all ratings and reviews**

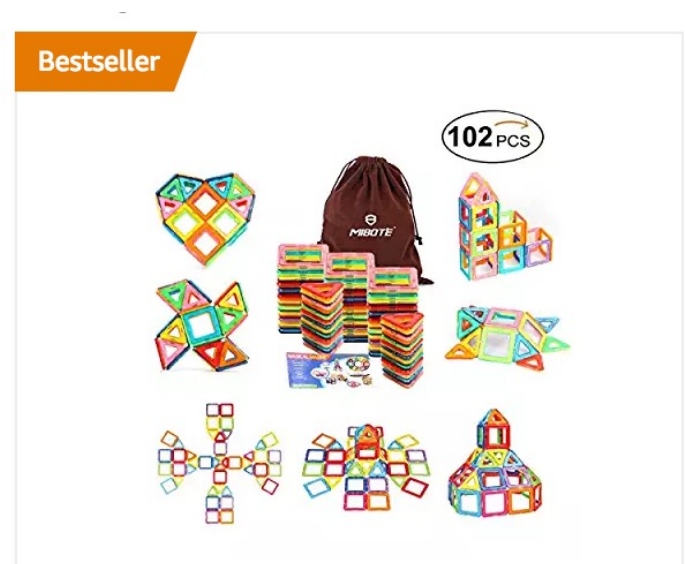

(102 PCS) Magnetic Building Blocks **Educational Stacking Blocks Toddler Toys for Preschool Boys Grils Educational and Creative...** 

**CDN\$ 49.99 vprime** 

**AAAAA** \* 321

**Read Reviews >** 

5. Consider the experience of swatches.

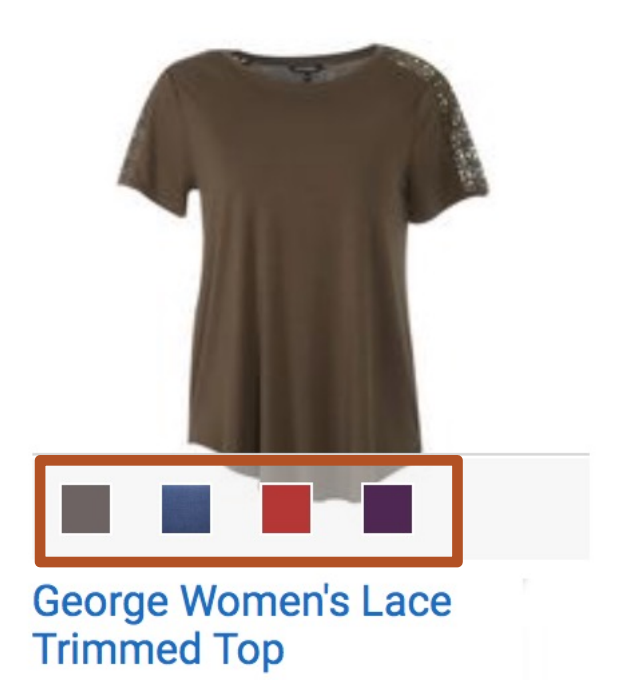

5. Consider the experience of swatches.

§ **[Button] Display colour brown, selected**

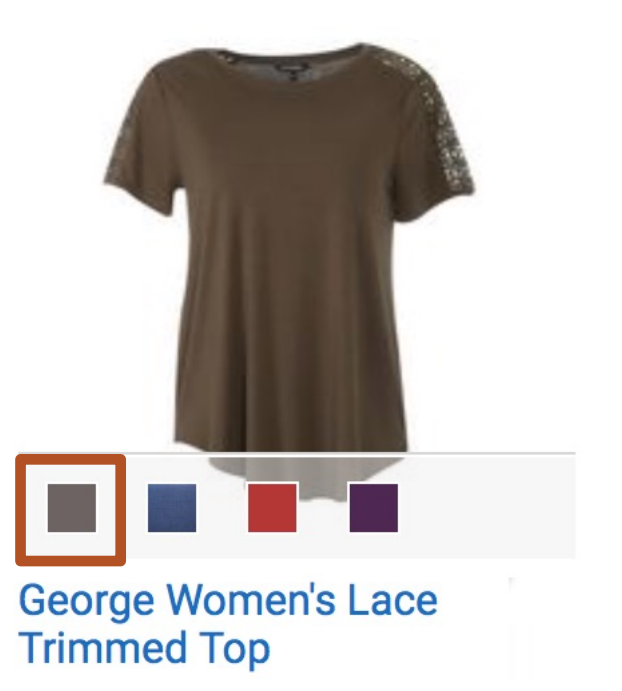

5. Consider the experience of swatches.

- **•** [Button] Display colour brown, selected
- § **[Button] Display colour blue**

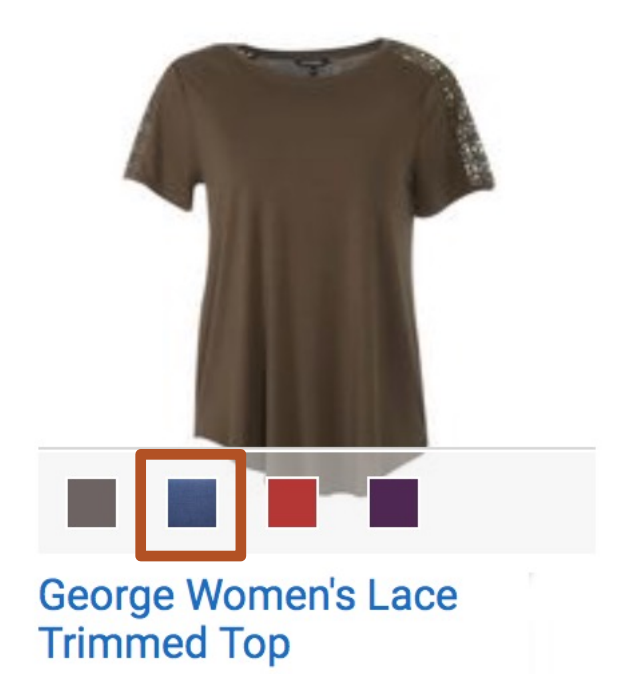

5. Consider the experience of swatches.

- **•** [Button] Display colour brown, selected
- **•** [Button] Display colour blue
- § **(Enter)** *The image changed to blue*

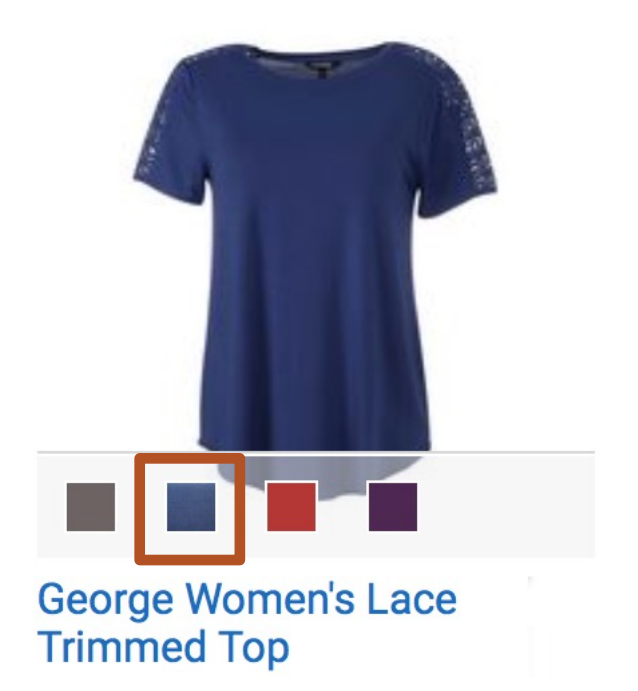

5. Consider the experience of swatches.

- **•** [Button] Display colour brown, selected
- **•** [Button] Display colour blue
- § (Enter) *The image changed to blue*

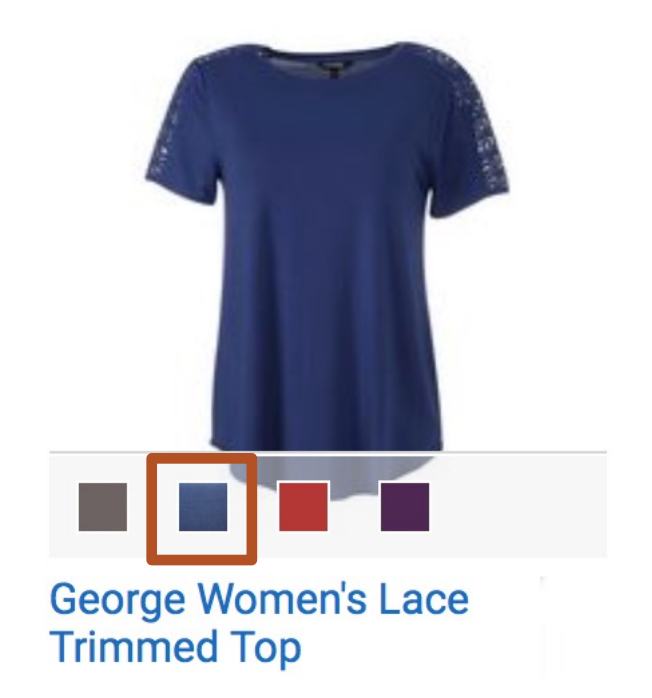

**Note:** When I go to the Product Detail Page I expect that

the blue shirt will be displayed / selected.

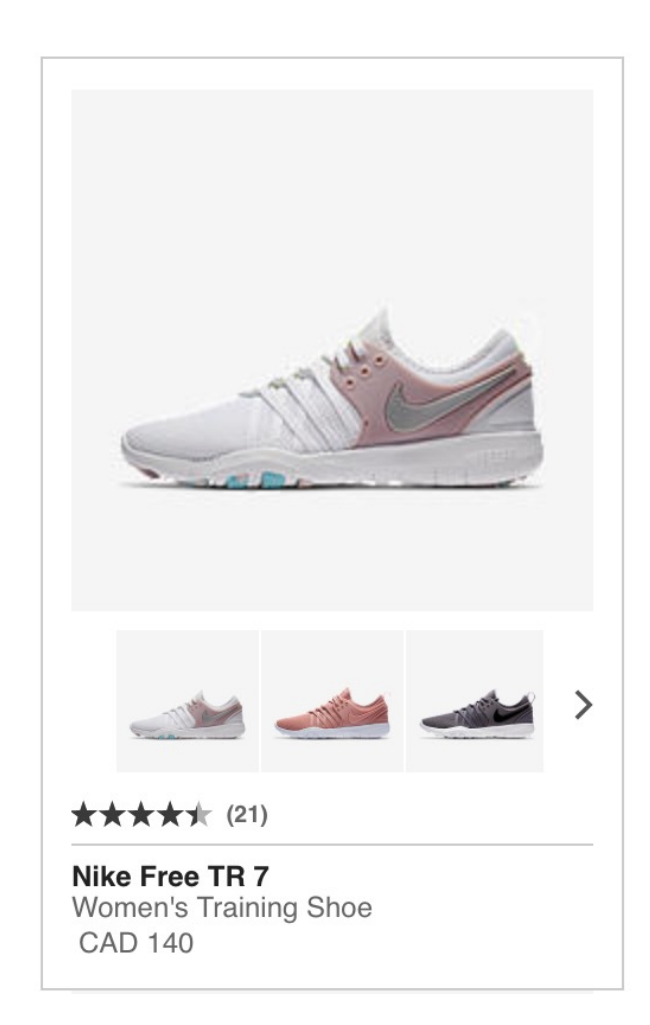

6. All linked images must have descriptive text. Hence, images that serve as links can never be decorative.

§ **pwp\_sheet2**

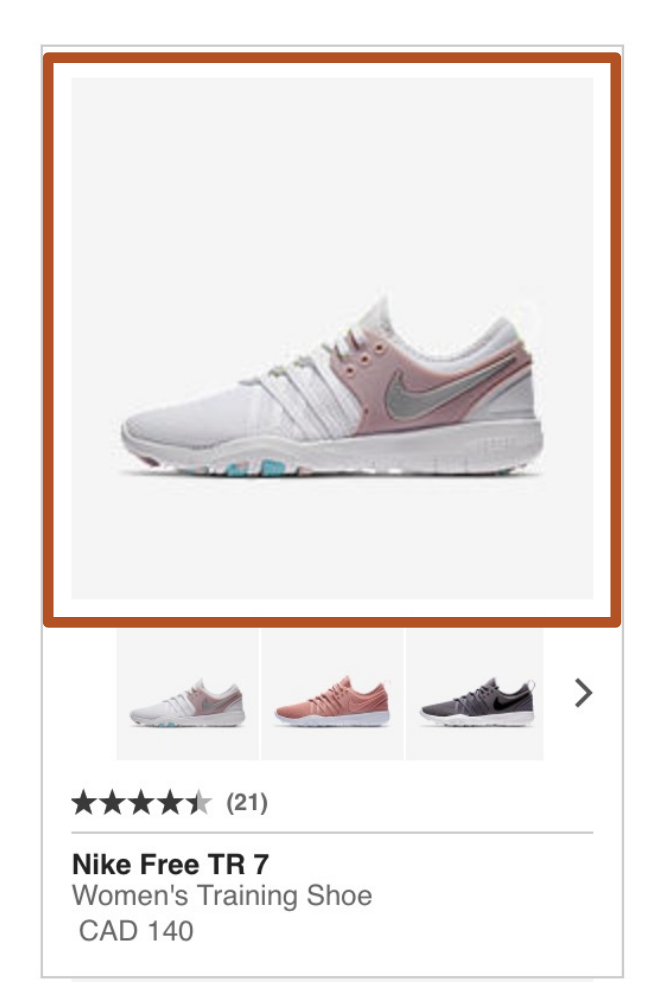

- pwp\_sheet2
- § **pwp\_sheet2**

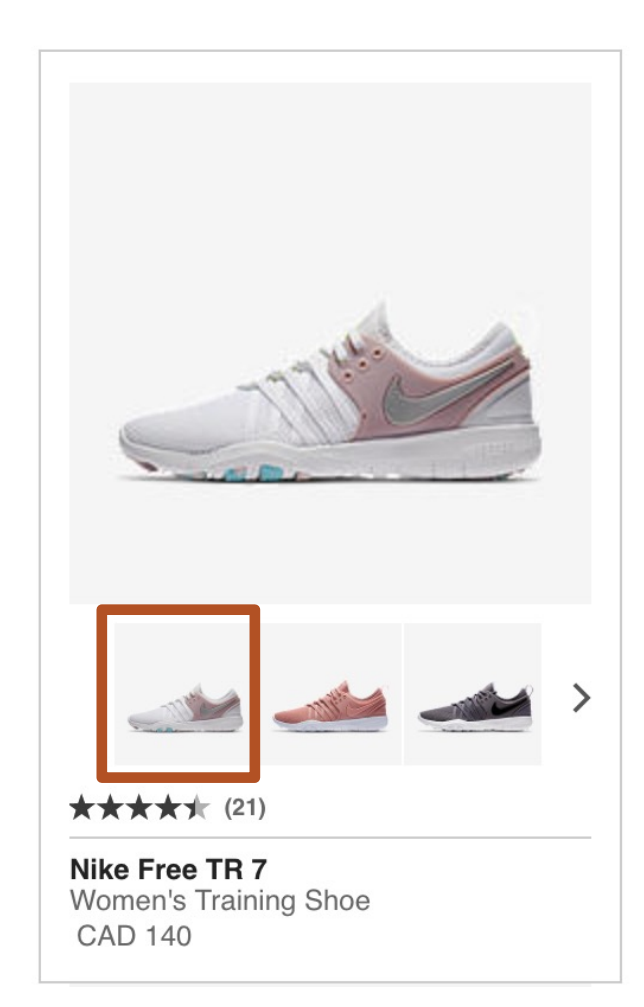

- pwp\_sheet2
- pwp\_sheet2
- § **pwp\_sheet2**

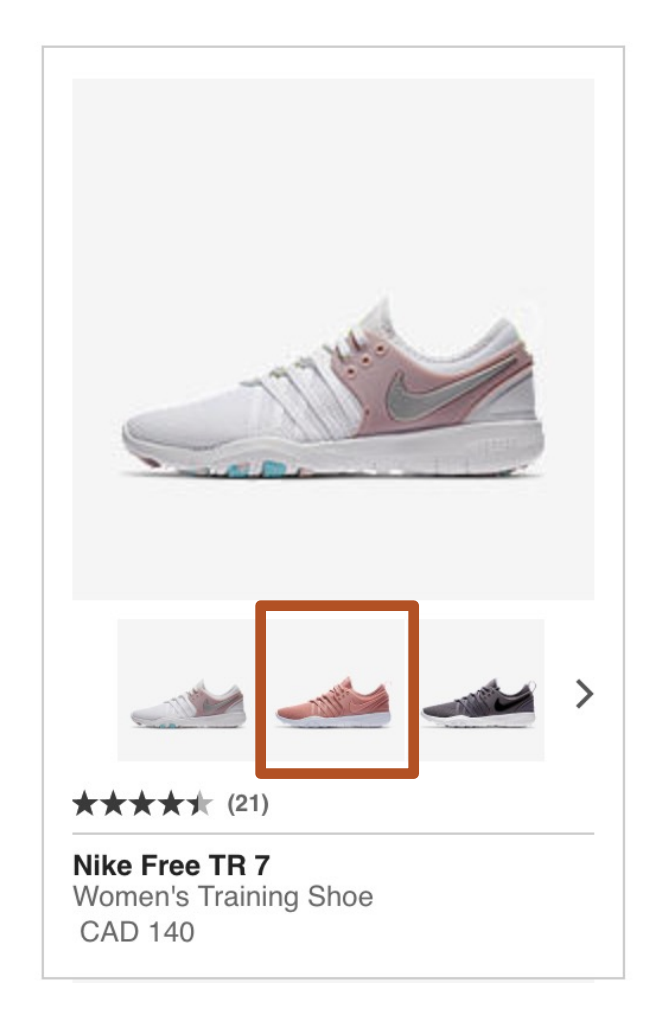

- pwp\_sheet2
- pwp\_sheet2
- pwp\_sheet2
- § **space 924593\_100 image**

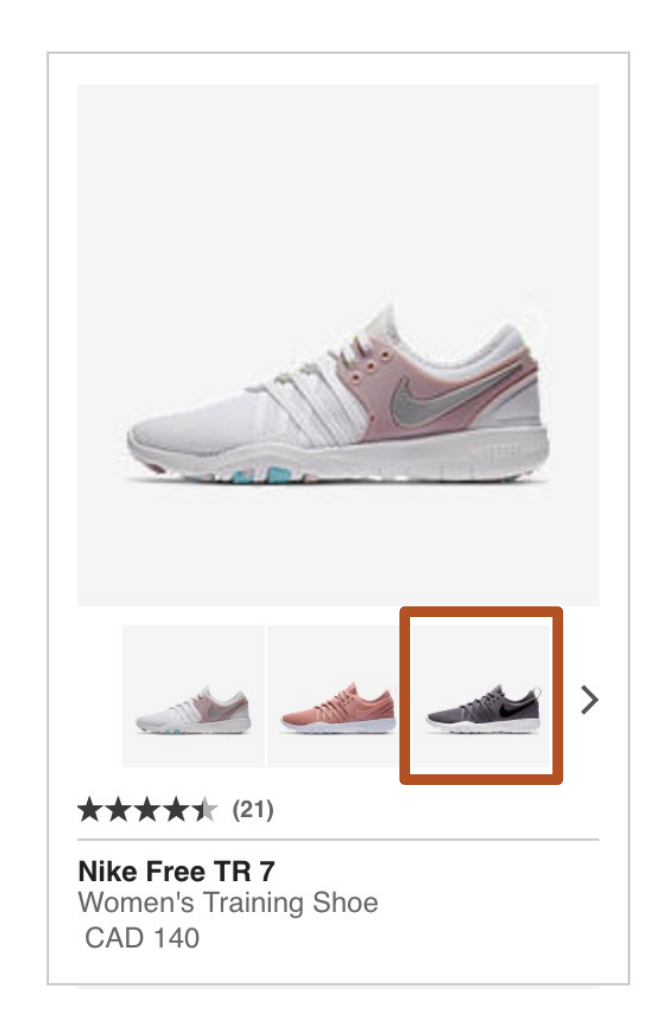

6. All linked images must have descriptive text. Hence, images that serve as links can never be decorative.

- pwp\_sheet2
- pwp\_sheet2
- pwp\_sheet2
- **•** space 924593\_100 image

**Obviously, anything would be better!**

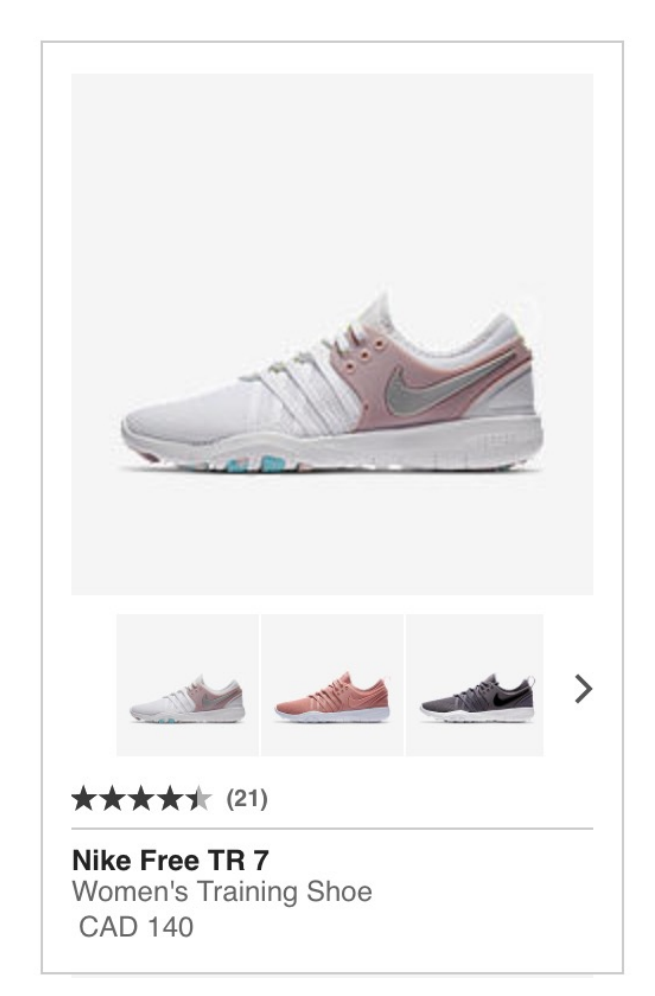

7. Don't use images of text. Use real text.

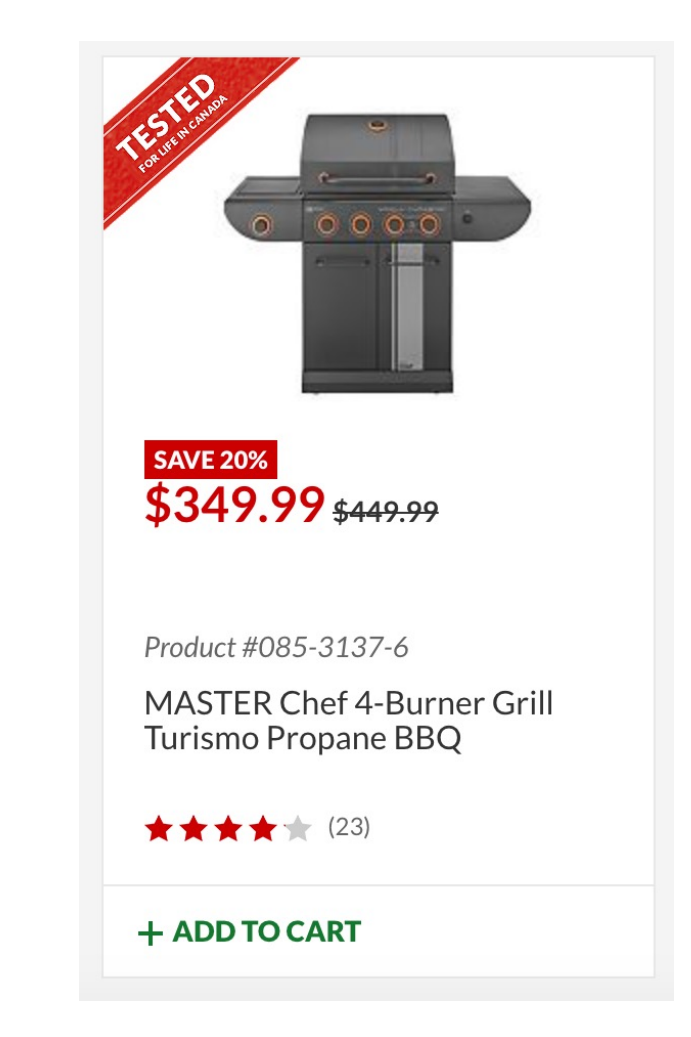

7. Don't use images of text. Use real text.

§ **You have to present the same information to all users.** 

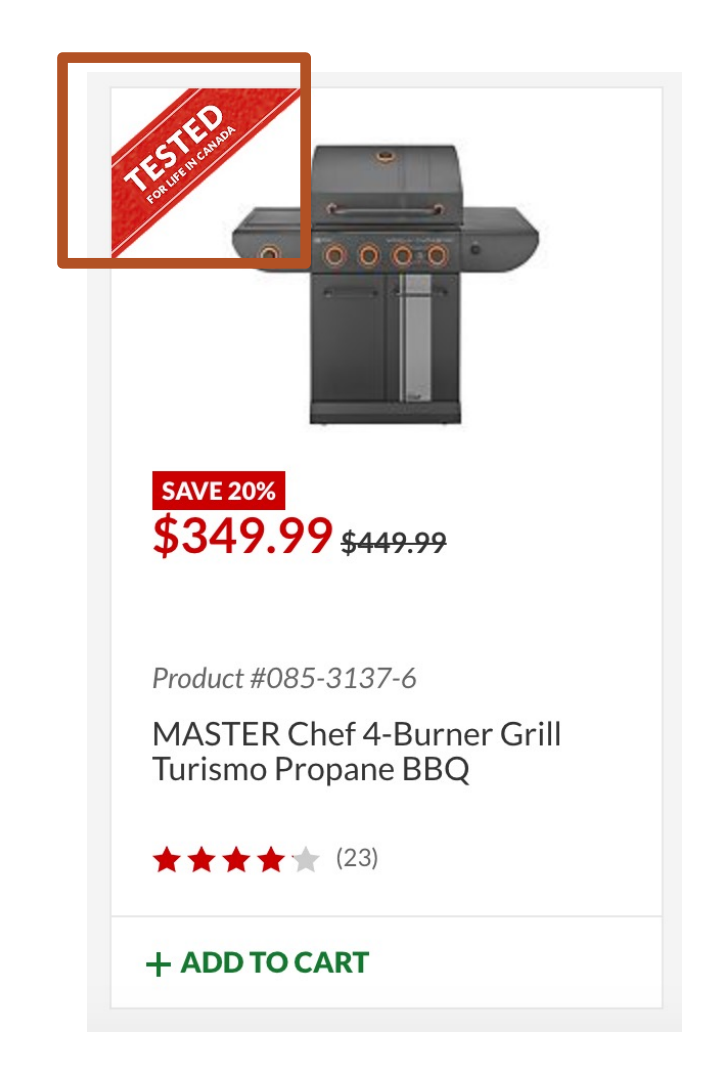

7. Don't use images of text. Use real text.

- You have to present the same information to all users.
- § **If you bake text into an image, it will never get read by the screen reader.**

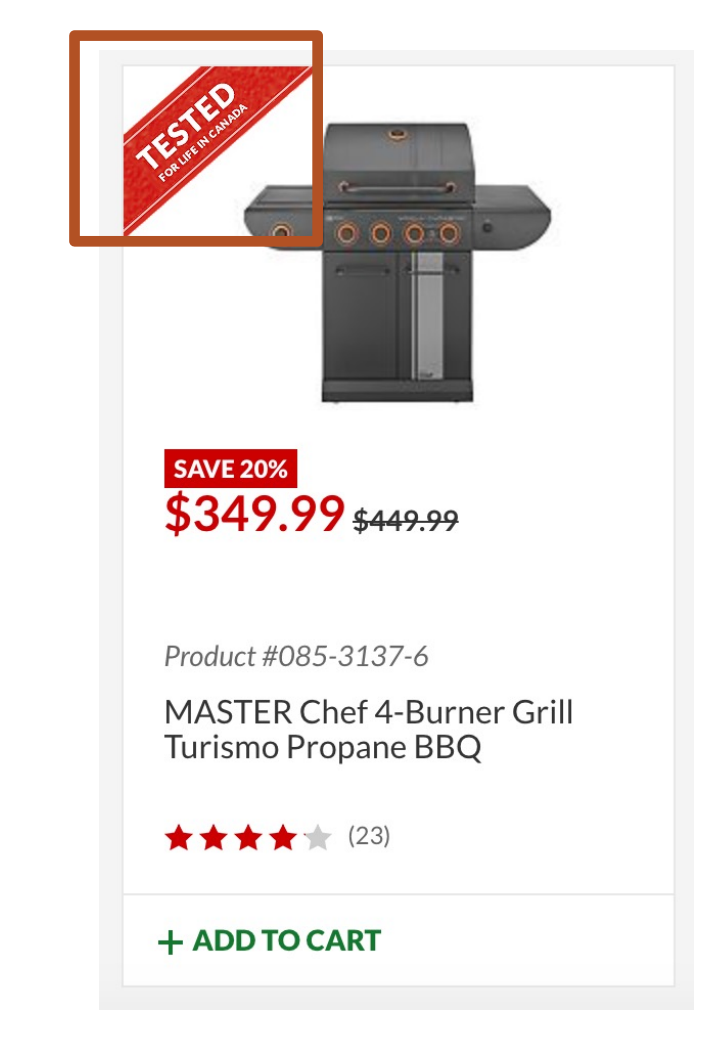

7. Don't use images of text. Use real text.

- You have to present the same information to all users.
- **•** If you bake text into an image, it will never get read by the screen reader.
- § **You have to allow all text to be resized up to 200% without losing readability or functionality.**

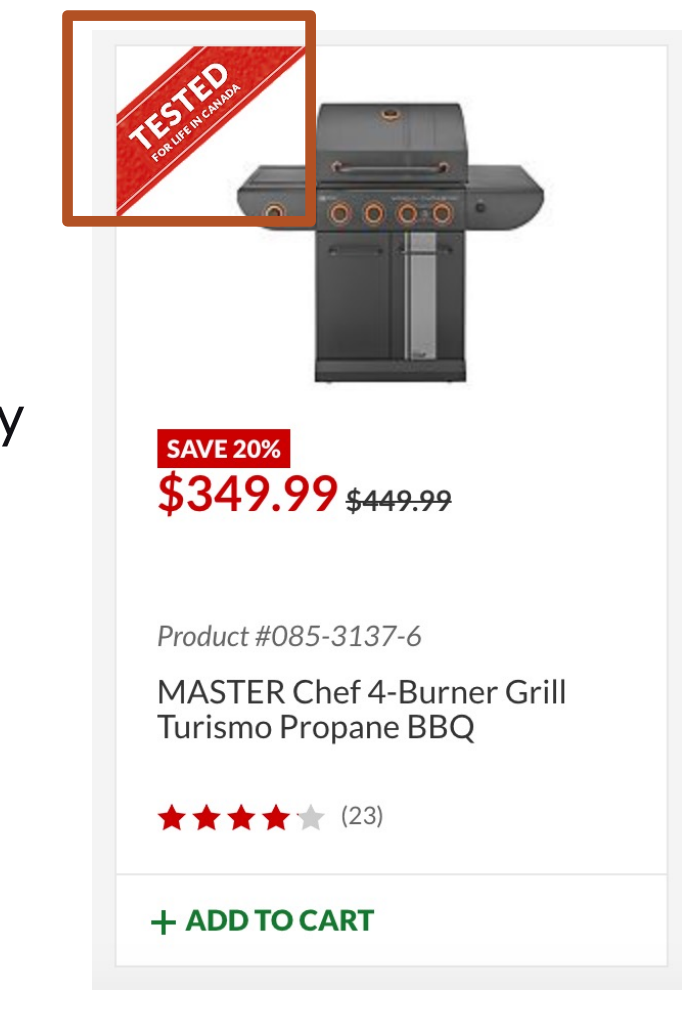

# Wow, eh?

OK. One more thing. Let's talk "adding to cart".

#### **Adding A Product To The Cart PRODUCT CARDS**

What do you expect to happen when you add a product to the cart?

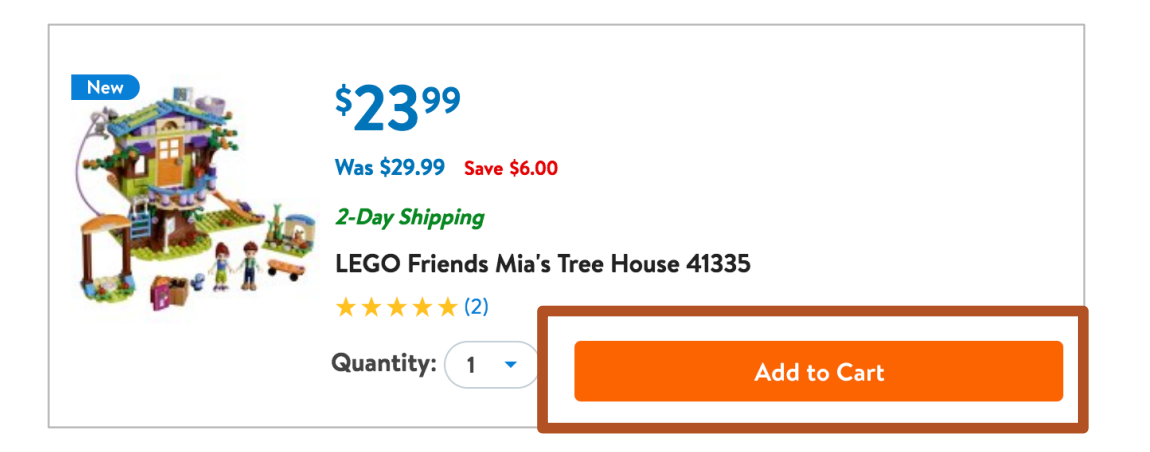

#### **Adding A Product To The Cart PRODUCT CARDS**

What do you expect to happen when you add a product to the cart?

§ **[Button] Add to cart, LEGO Friends Mia's Tree House 41335**

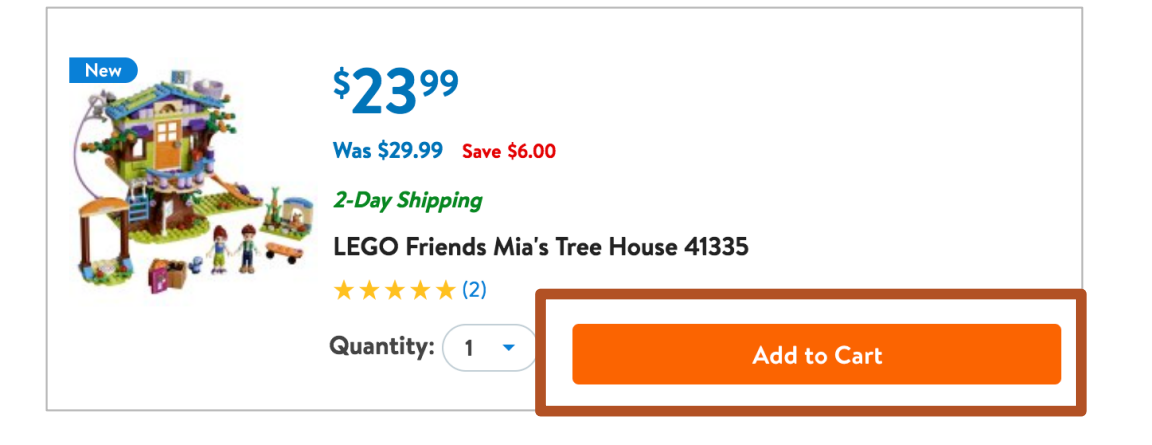

#### **Adding A Product To The Cart PRODUCT CARDS**

What do you expect to happen when you add a product to the cart?

- [Button] Add to cart, LEGO Friends Mia's Tree House 41335
- § **(Enter)**

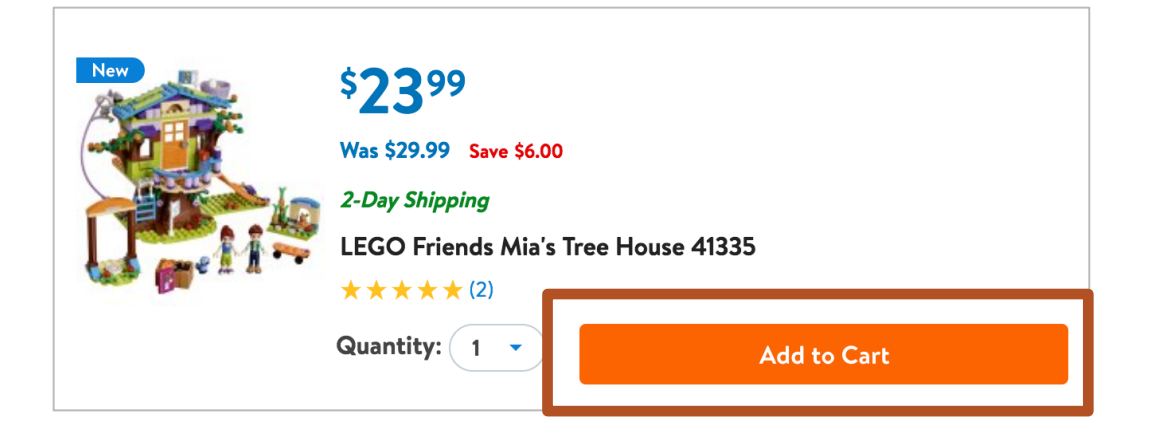
What do you expect to happen when you add a product to the cart?

- **•** [Button] Add to cart, LEGO Friends Mia's Tree House 41335
- (Enter)
- § **One item was added to your cart, LEGO Friends Mia's Tree House 41335**

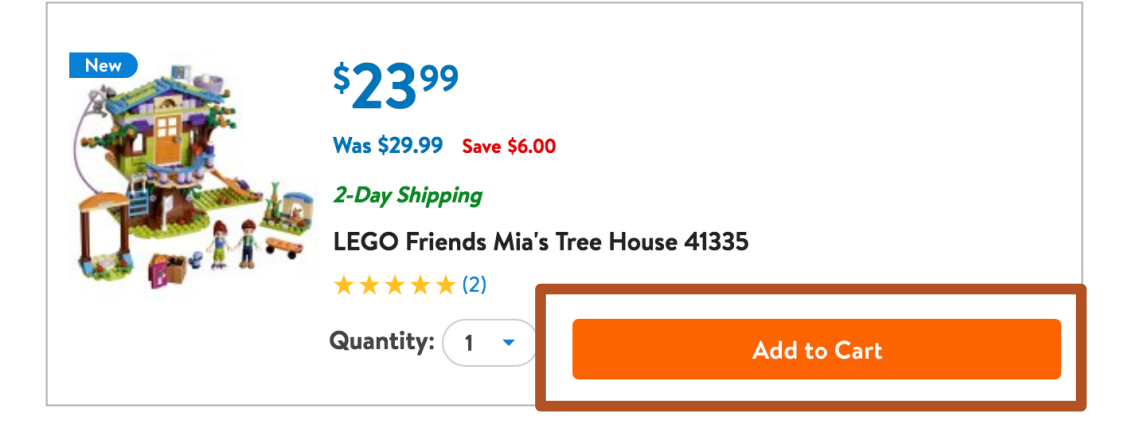

What do you expect to happen when you add a product to the cart?

- **•** [Button] Add to cart, LEGO Friends Mia's Tree House 41335
- (Enter)
- One item was added to your cart, LEGO Friends Mia's Tree House 41335
- § **You now have 2 items in your cart**

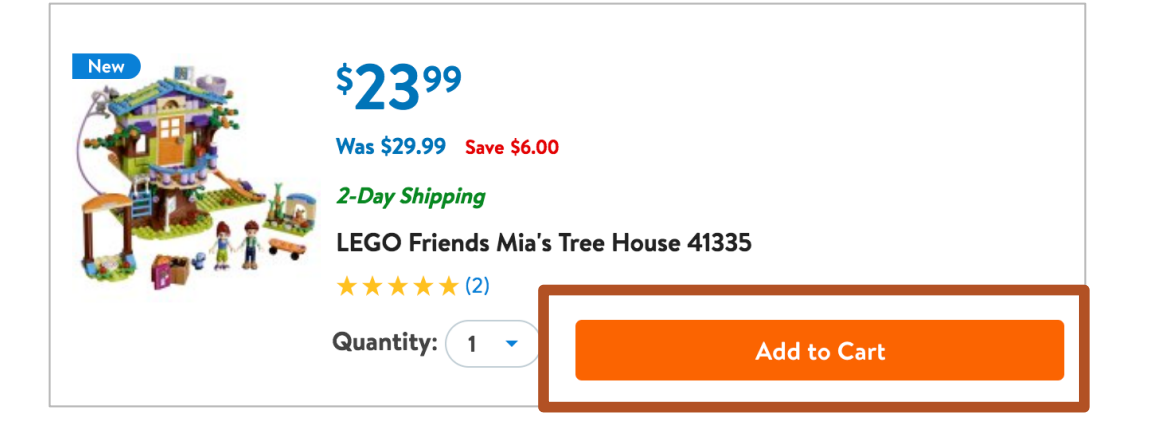

What do you expect to happen when you add a product to the cart?

- **•** [Button] Add to cart, LEGO Friends Mia's Tree House 41335
- (Enter)
- One item was added to your cart, LEGO Friends Mia's Tree House 41335
- You now have 2 items in your cart

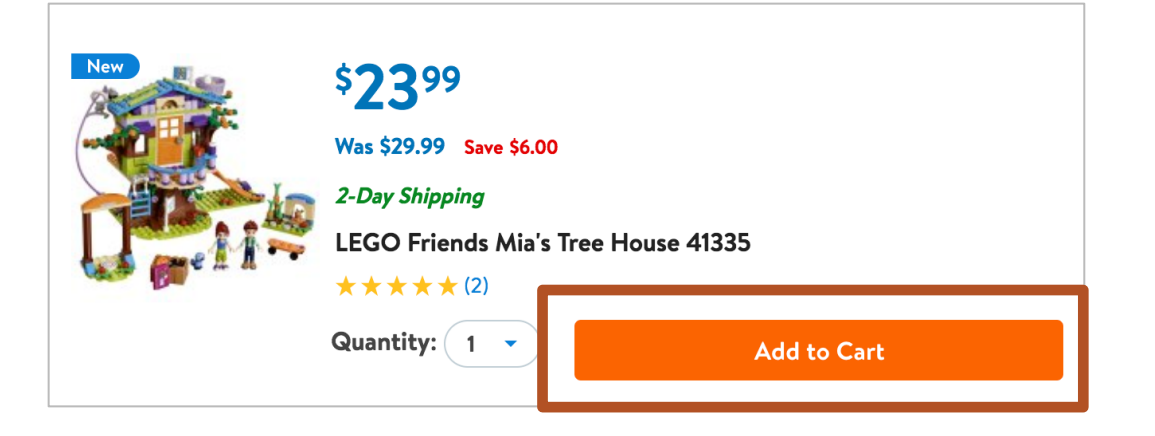

**Note:** The focus remains on the "Add to Cart" button.

- One item was added to your cart, LEGO Friends Mia's Tree House 41335
- You now have 2 items in your cart

- One item was added to your cart, LEGO Friends Mia's Tree House 41335
- You now have 2 items in your cart

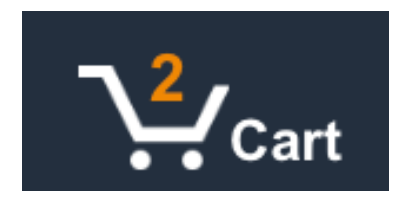

# **Designing Linear Product Cards Summary PRODUCT CARDS**

- § [Link] Product name
- Short description (optional)
- The price was \$XX.xx
- Now the price is \$YY.yy
- You save \$ZZ.zz
- § Offer valid through April 15, 2018
- § Rated 4 out of 5 stars by 274 people
- [Link] Read reviews
- § Available sizes, small to extra large
- [Link] View size chart
- § Available colours, red, blue, green, yellow
- [Link] See more details about product name

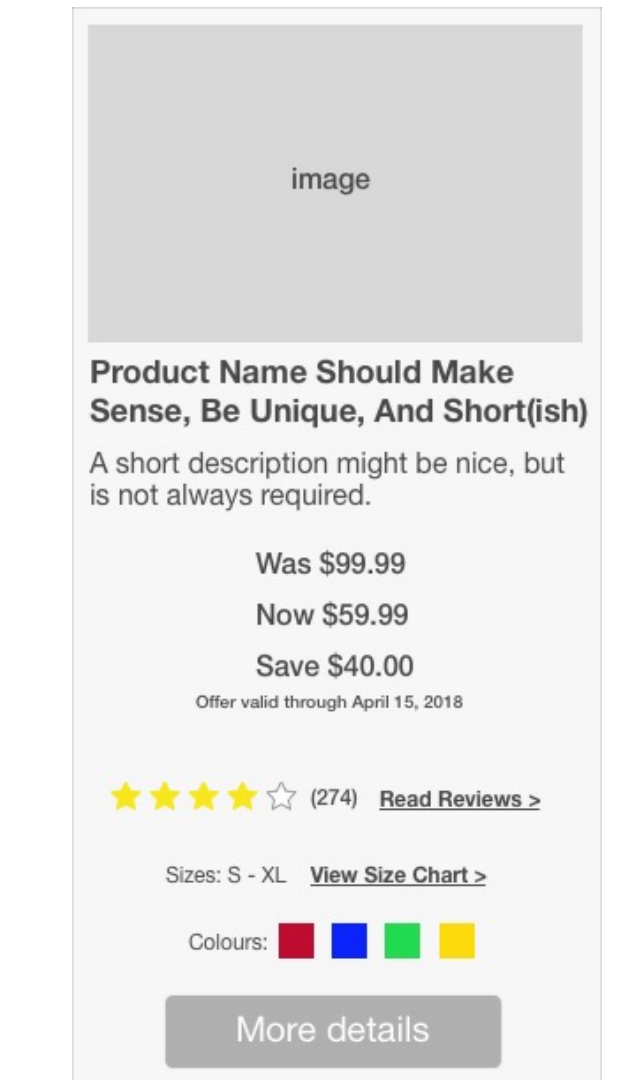

### **WCAG 2.0 Guidelines That Apply To Product Cards PRODUCT CARDS**

#### **PERCEIVABLE**

- 1.1.1 (A) Non-Text Content
- 1.3.1 (A) Information and Relationships
- 1.3.2 (A) Meaningful Sequence
- 1.4.1 (A) Use of Colour
- § 1.4.3 (AA) Contrast Minimum
- **1.4.4 (AA) Resize Text**
- § 1.4.5 (AA) Images of Text

#### **OPERABLE**

- § 2.4.3 (A) Focus Order
- § 2.4.4 (A) Link Purpose In Context

#### **UNDERSTANDABLE**

- $\blacksquare$  3.2.2 (A) On Input
- 3.2.4 (AA) Consistent Identification

#### **ROBUST**

- $\blacksquare$  4.1.1 (A) Parsing
- § 4.1.2 (A) Name, Role and Value

The Mini Cart

# **Mini Cart Examples MINI CARTS**

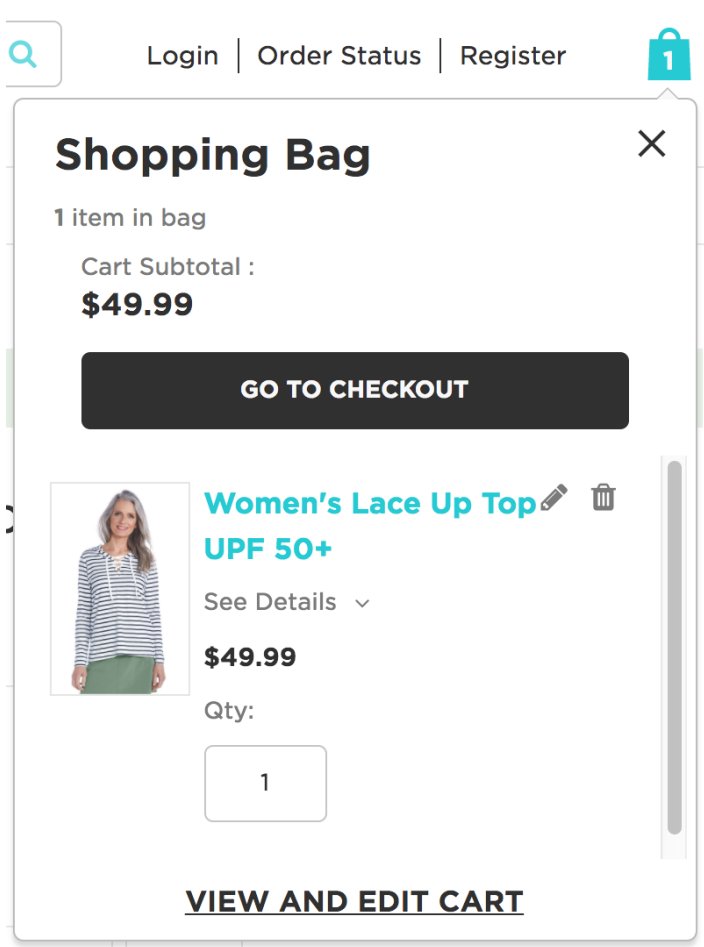

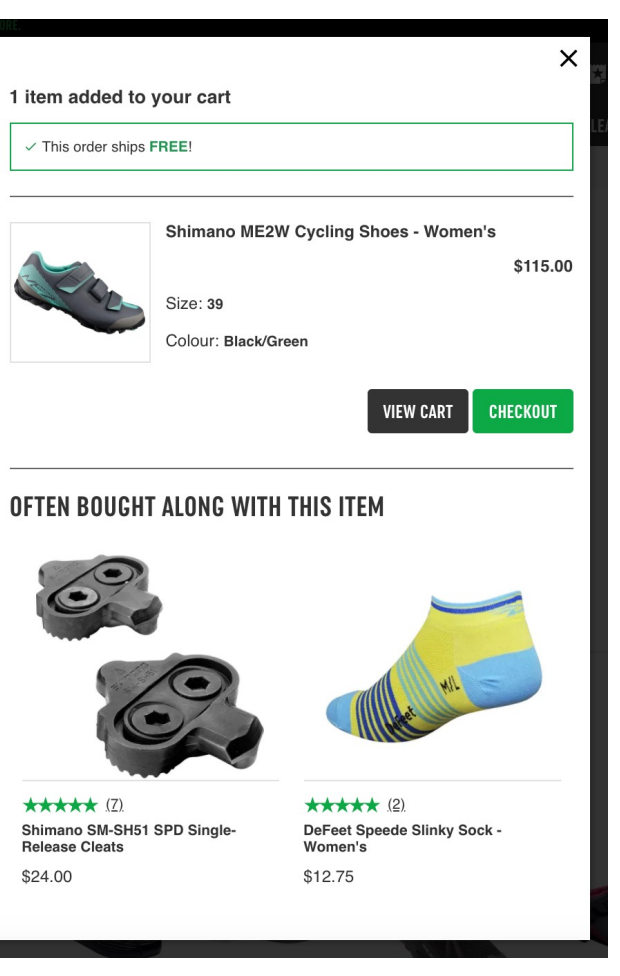

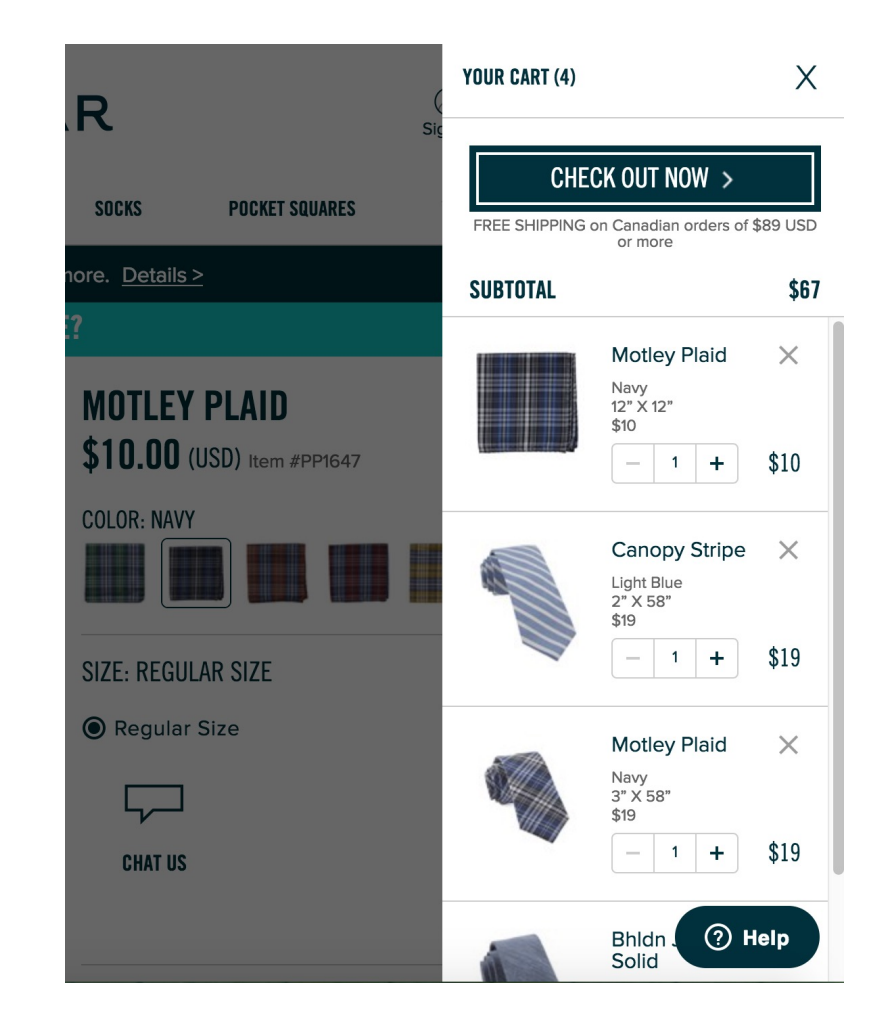

**USA AA LIVALAA** 

Let's walk through a linearly designed mini cart experience.

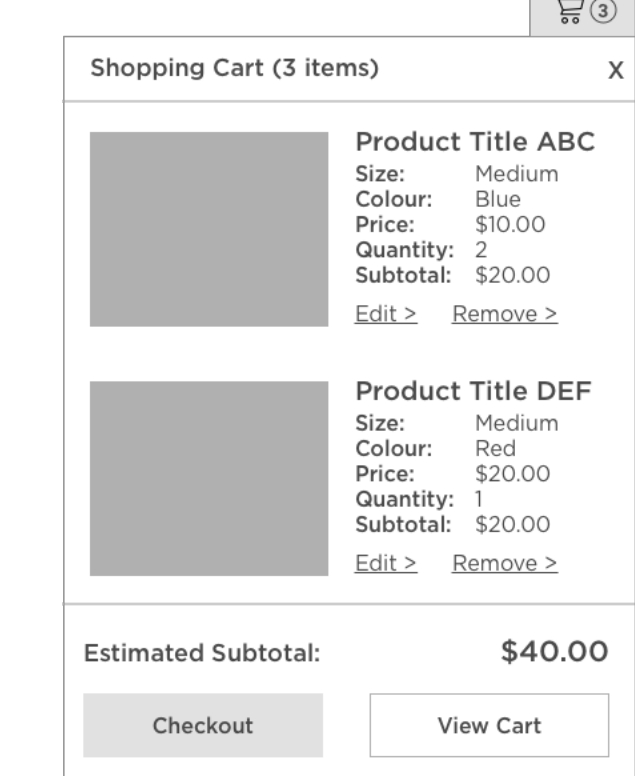

 $\sim$   $\sim$ 

§ **Shopping Cart, 3 items, [collapsed, pop up button]**

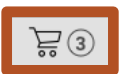

- § Shopping Cart, 3 items, [collapsed, pop up button]
- § **(ENTER)**

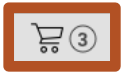

- Shopping Cart, 3 items, [collapsed, pop up button]
- § (ENTER)
- § **Shopping Cart, 3 items, estimated subtotal forty dollars, [expanded, pop up button]**

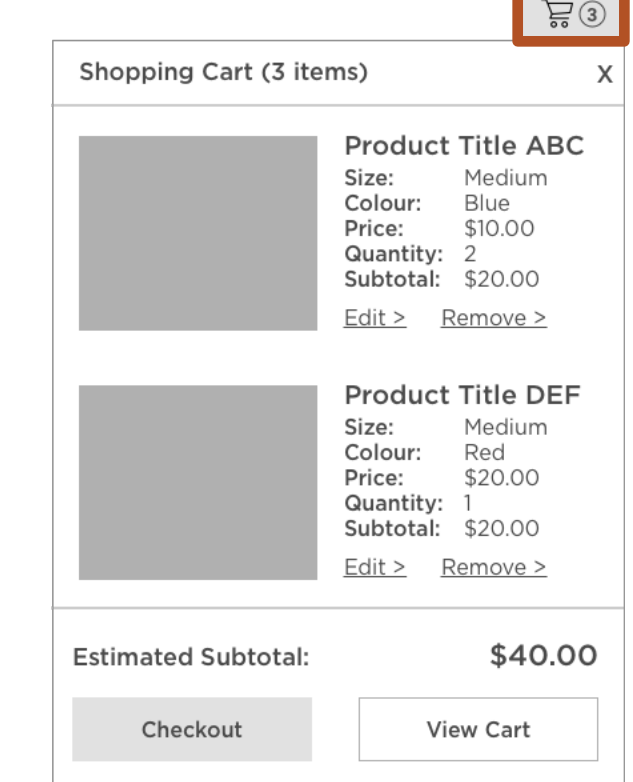

- § Shopping Cart, 3 items, [collapsed, pop up button]
- § (ENTER)
- § Shopping Cart, 3 items, estimated subtotal forty dollars, [expanded, pop up button]
- § **(TAB)**

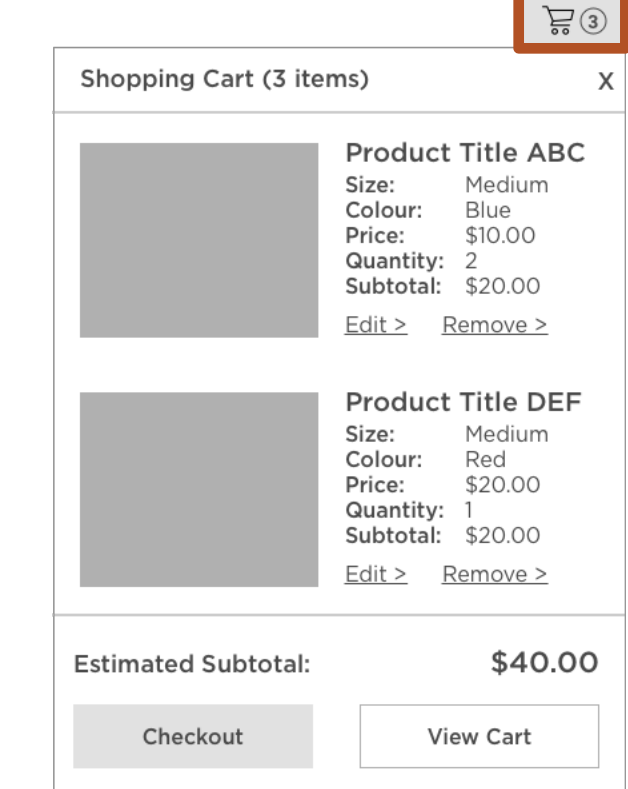

- Shopping Cart, 3 items, [collapsed, pop up button]
- § (ENTER)
- § Shopping Cart, 3 items, estimated subtotal forty dollars, [expanded, pop up button]
- $\blacksquare$  (TAB)
- § **[Button] Close Shopping Cart**

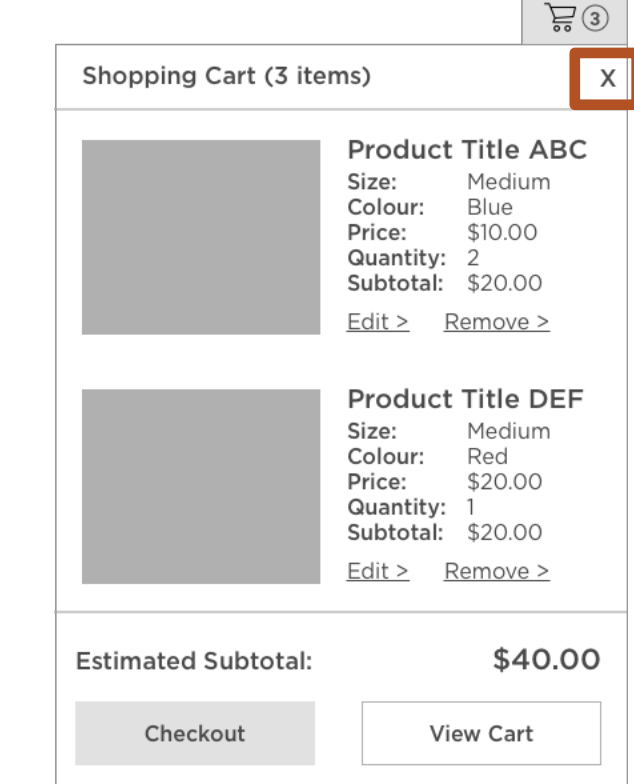

- Shopping Cart, 3 items, [collapsed, pop up button]
- § (ENTER)
- § Shopping Cart, 3 items, estimated subtotal forty dollars, [expanded, pop up button]
- § (TAB)
- § [Button] Close Shopping Cart
- § **(TAB)**

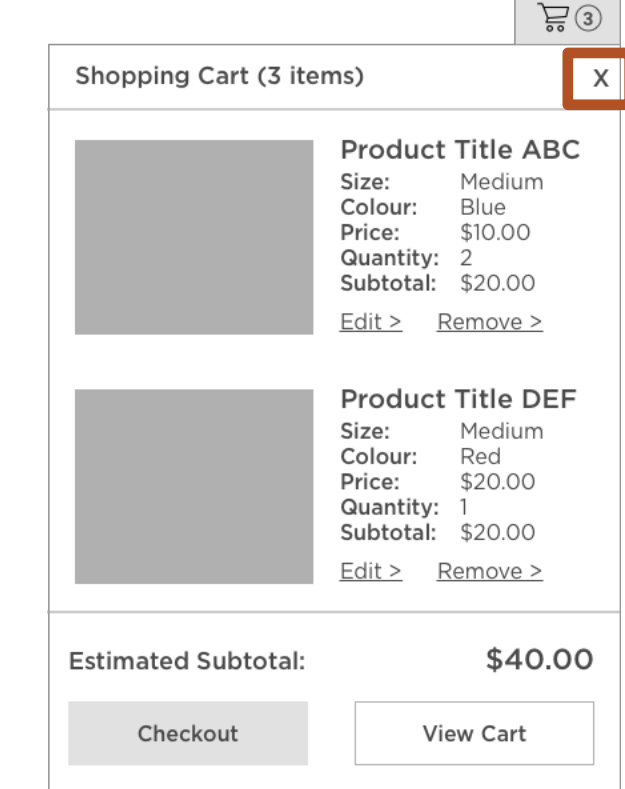

- Shopping Cart, 3 items, [collapsed, pop up button]
- § (ENTER)
- Shopping Cart, 3 items, estimated subtotal forty dollars, [expanded, pop up button]
- $\blacksquare$  (TAB)
- [Button] Close Shopping Cart
- $\blacksquare$  (TAB)
- § **[Link] Product Title ABC, size medium, colour blue, unit price ten dollars, quantity 2, subtotal Product Title ABC twenty dollars**

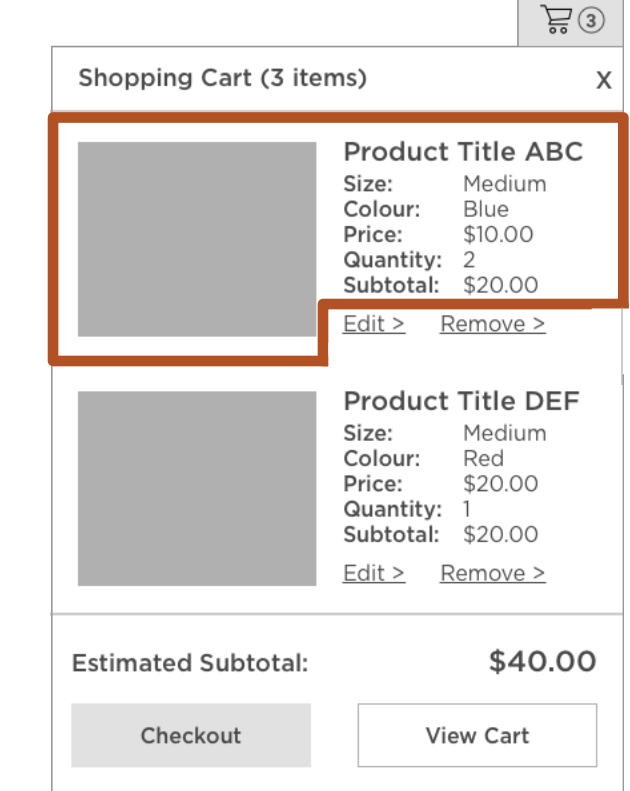

- Shopping Cart, 3 items, [collapsed, pop up button]
- § (ENTER)
- Shopping Cart, 3 items, estimated subtotal forty dollars, [expanded, pop up button]
- $\blacksquare$  (TAB)
- [Button] Close Shopping Cart
- $\blacksquare$  (TAB)
- [Link] Product Title ABC, size medium, colour blue, unit price ten dollars, quantity 2, subtotal Product Title ABC twenty dollars
- § **(TAB)**

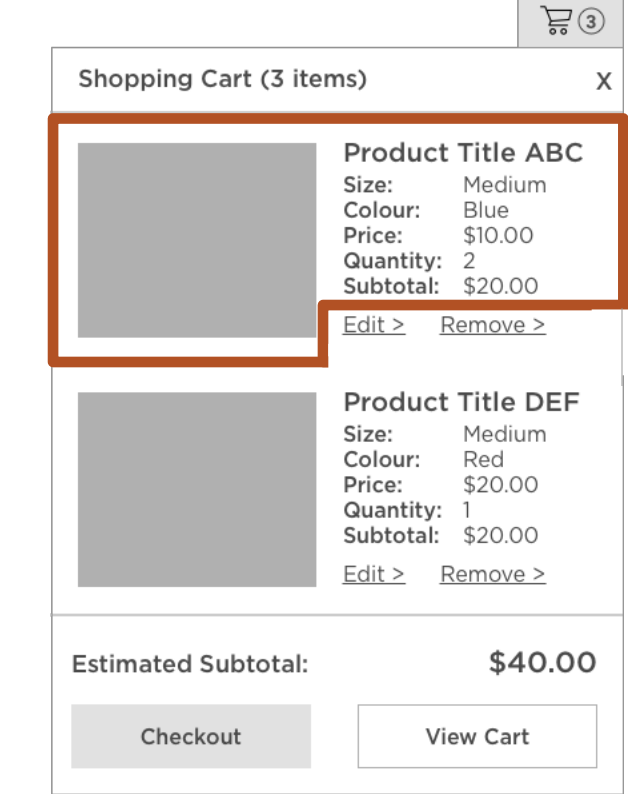

- § Shopping Cart, 3 items, [collapsed, pop up button]
- (ENTER)
- Shopping Cart, 3 items, estimated subtotal forty dollars, [expanded, pop up button]
- $\blacksquare$  (TAB)
- [Button] Close Shopping Cart
- $\blacksquare$  (TAB)
- § [Link] Product Title ABC, size medium, colour blue, unit price ten dollars, quantity 2, subtotal Product Title ABC twenty dollars
- $\blacksquare$  (TAB)
- § **[Button] Edit Product Title ABC**

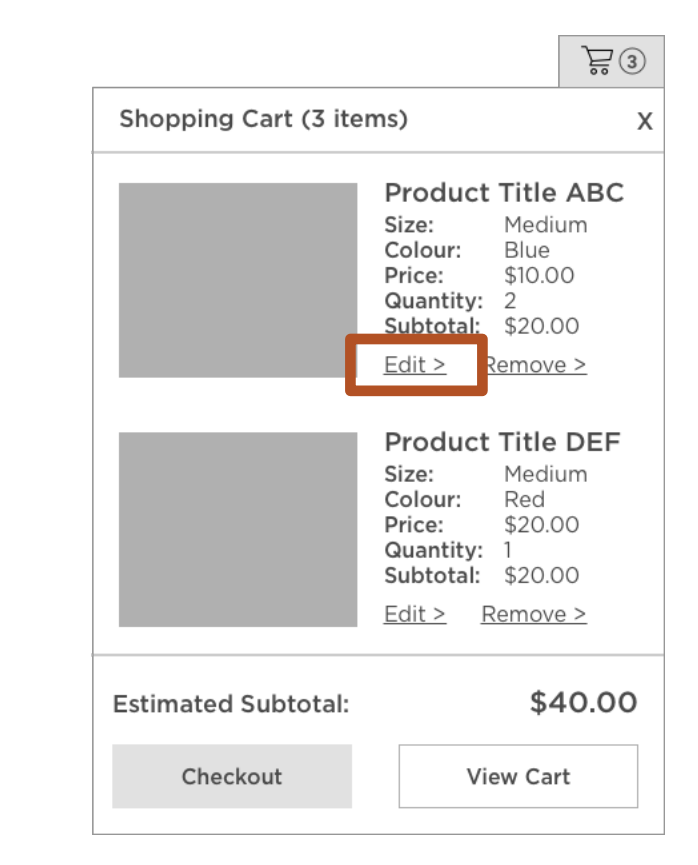

- § Shopping Cart, 3 items, [collapsed, pop up button]
- § (ENTER)
- Shopping Cart, 3 items, estimated subtotal forty dollars, [expanded, pop up button]
- $\blacksquare$  (TAB)
- [Button] Close Shopping Cart
- $\blacksquare$  (TAB)
- § [Link] Product Title ABC, size medium, colour blue, unit price ten dollars, quantity 2, subtotal Product Title ABC twenty dollars
- $\blacksquare$  (TAB)
- [Button] Edit Product Title ABC
- § **(TAB)**

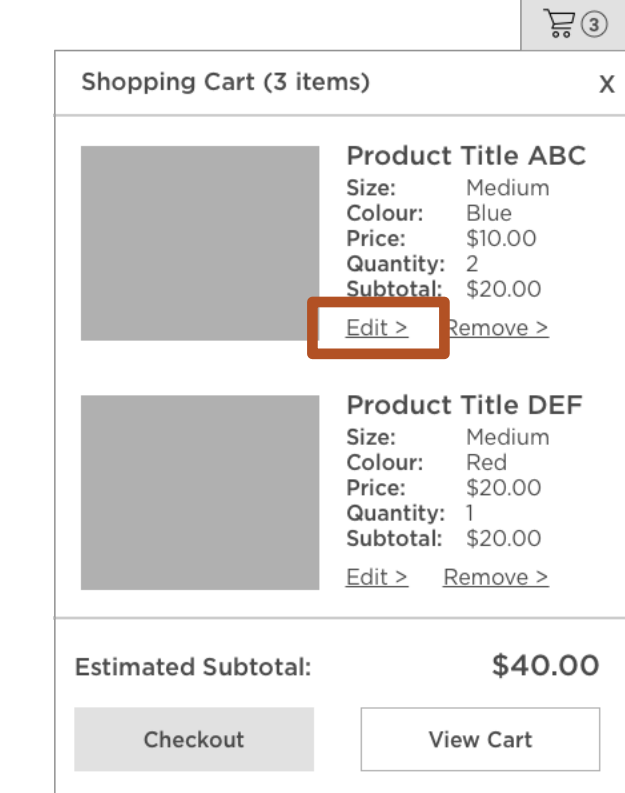

- § Shopping Cart, 3 items, [collapsed, pop up button]
- (ENTER)
- § Shopping Cart, 3 items, estimated subtotal forty dollars, [expanded, pop up button]
- $\blacksquare$  (TAB)
- [Button] Close Shopping Cart
- $\blacksquare$  (TAB)
- [Link] Product Title ABC, size medium, colour blue, unit price ten dollars, quantity 2, subtotal Product Title ABC twenty dollars
- $\blacksquare$  (TAB)
- § [Button] Edit Product Title ABC
- $\blacksquare$  (TAB)
- § **[Button] Remove Product Title ABC from shopping cart**

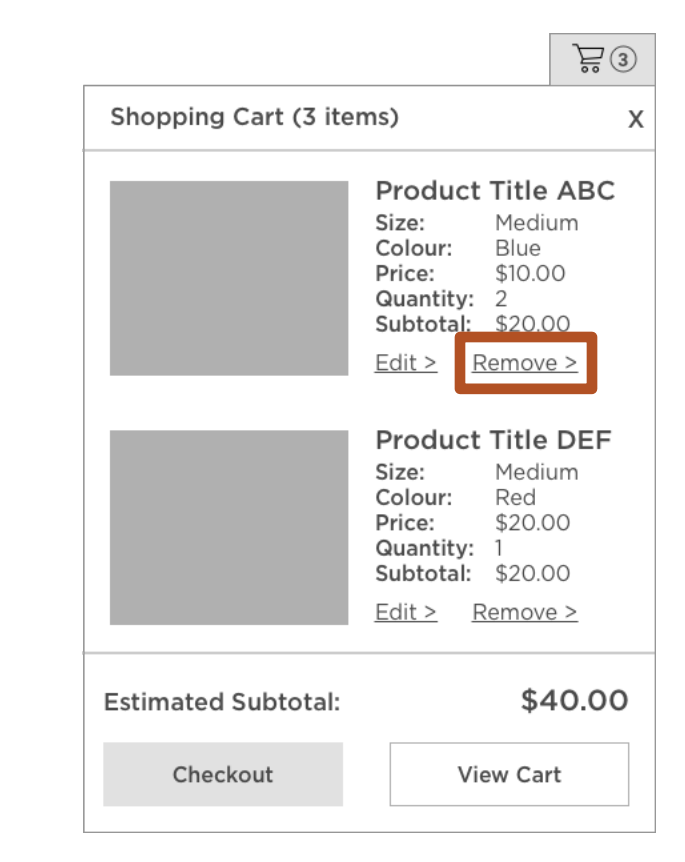

§ **(TAB)**

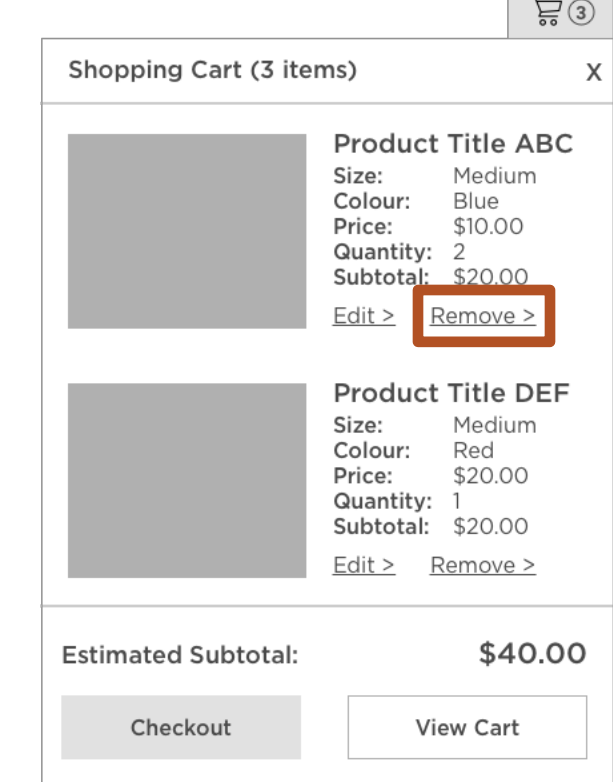

**Contract Contract** 

- $\blacksquare$  (TAB)
- § **[Link] Product Title DEF, size medium, colour red, unit price twenty dollars, quantity 1, subtotal Product Title DEF twenty dollars**

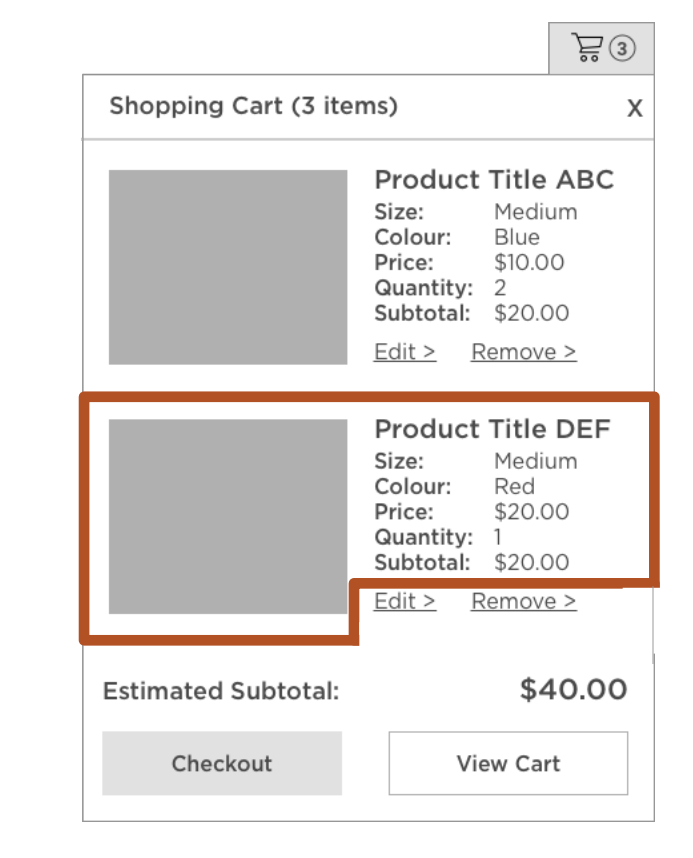

- § (TAB)
- § [Link] Product Title DEF, size medium, colour red, unit price twenty dollars, quantity 1, subtotal Product Title DEF twenty dollars
- § **(TAB)**

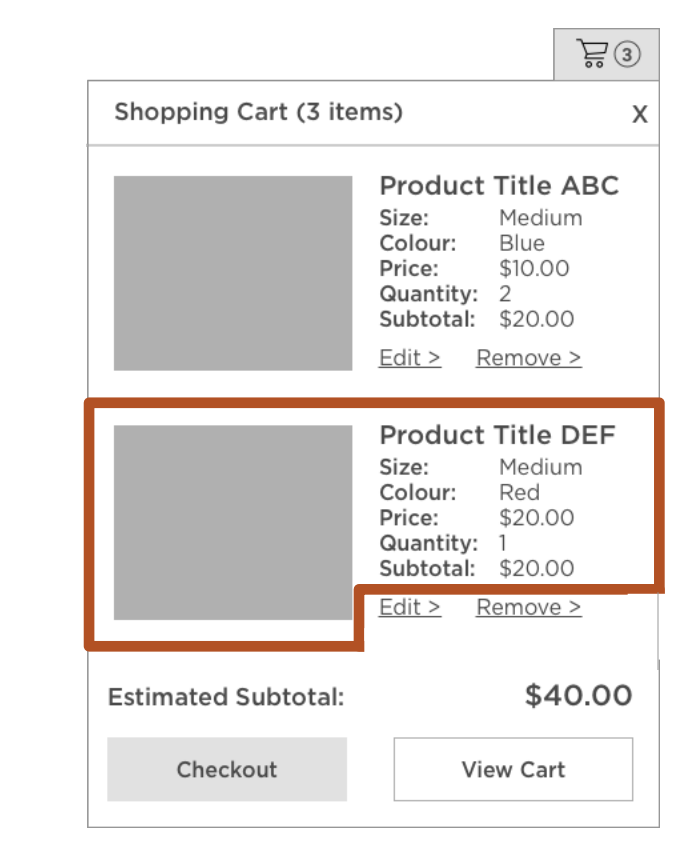

- $\blacksquare$  (TAB)
- [Link] Product Title DEF, size medium, colour red, unit price twenty dollars, quantity 1, subtotal Product Title DEF twenty dollars
- $\blacksquare$  (TAB)
- § **[Button] Edit Product Title DEF**

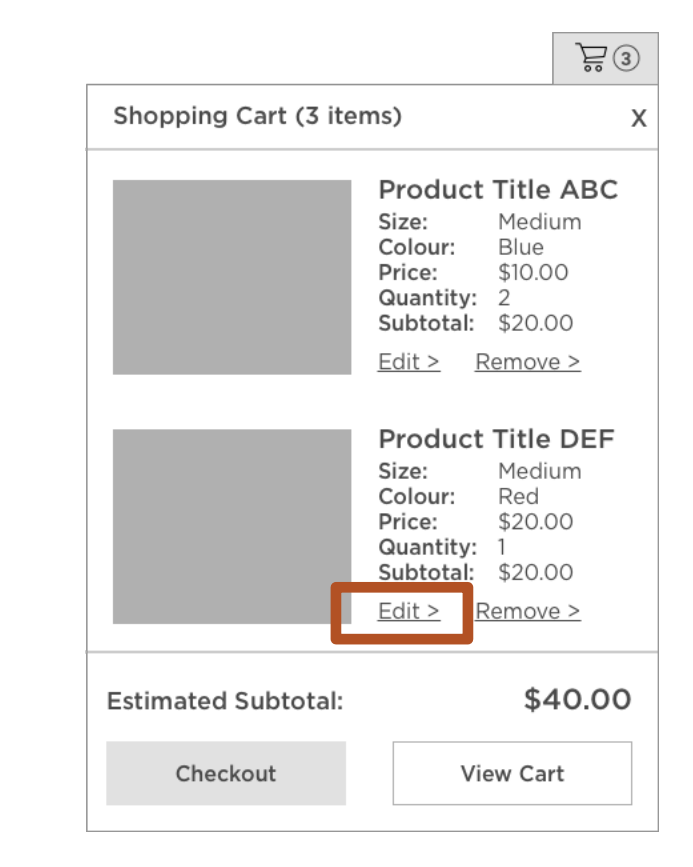

- $\blacksquare$  (TAB)
- § [Link] Product Title DEF, size medium, colour red, unit price twenty dollars, quantity 1, subtotal Product Title DEF twenty dollars
- $\blacksquare$  (TAB)
- [Button] Edit Product Title DEF
- § **(TAB)**

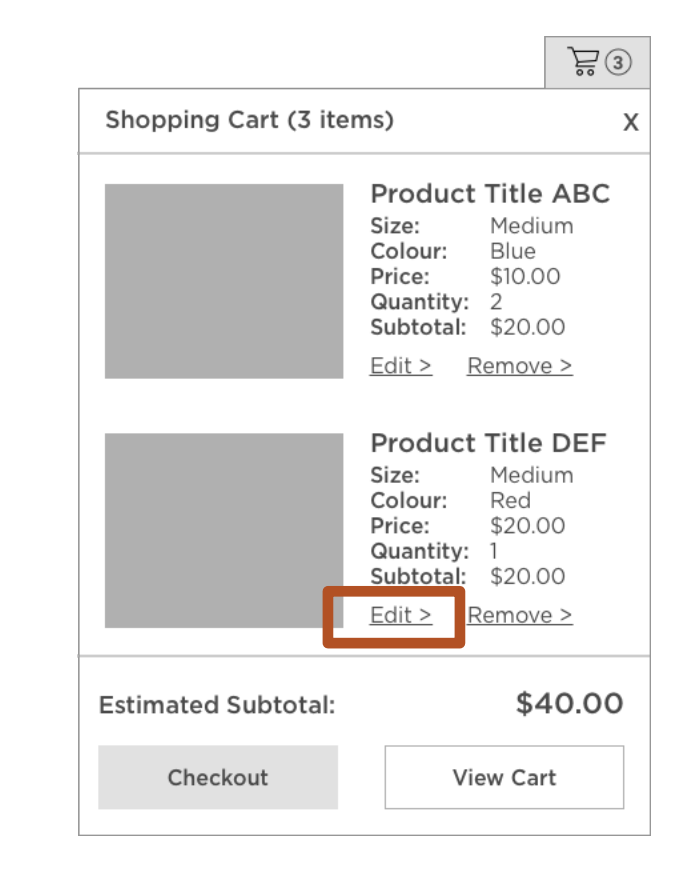

- $\blacksquare$  (TAB)
- § [Link] Product Title DEF, size medium, colour red, unit price twenty dollars, quantity 1, subtotal Product Title DEF twenty dollars
- $\blacksquare$  (TAB)
- [Button] Edit Product Title DEF
- $\blacksquare$  (TAB)
- § **[Button] Remove Product Title DEF from shopping cart**

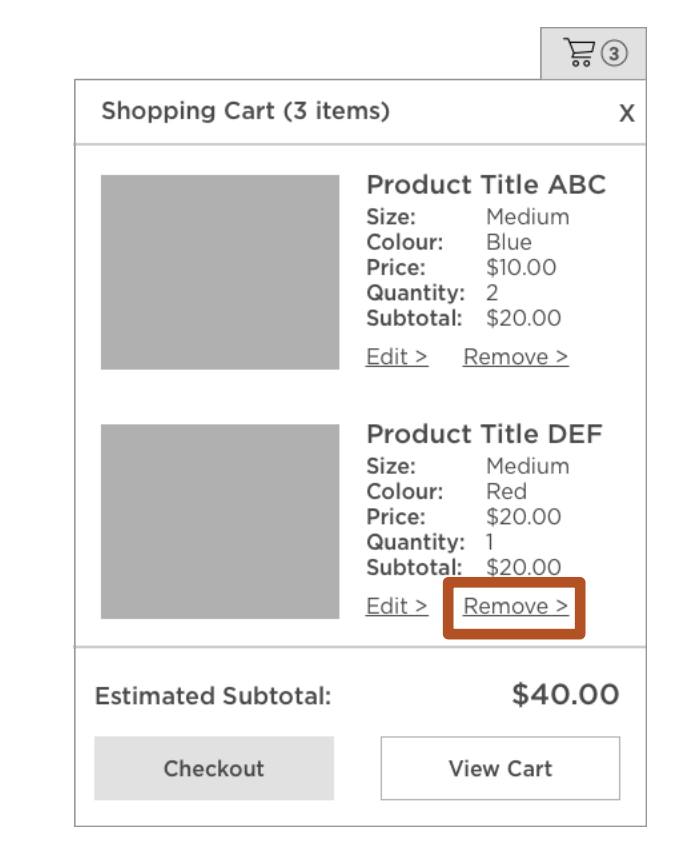

- $\blacksquare$  (TAB)
- § [Link] Product Title DEF, size medium, colour red, unit price twenty dollars, quantity 1, subtotal Product Title DEF twenty dollars
- $\blacksquare$  (TAB)
- § [Button] Edit Product Title DEF
- § (TAB)
- § [Button] Remove Product Title DEF from shopping cart
- § **(TAB)**

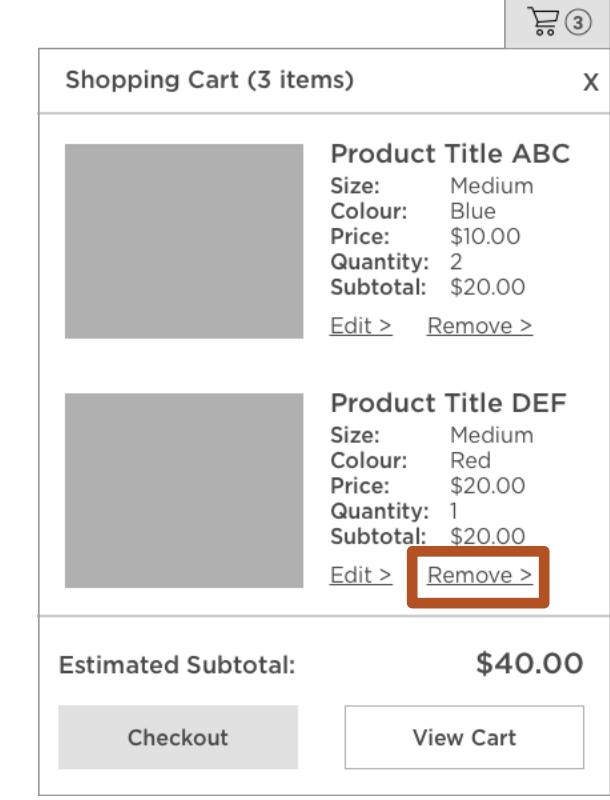

- $\blacksquare$  (TAB)
- § [Link] Product Title DEF, size medium, colour red, unit price twenty dollars, quantity 1, subtotal Product Title DEF twenty dollars
- $\blacksquare$  (TAB)
- § [Button] Edit Product Title DEF
- $\blacksquare$  (TAB)
- **•** [Button] Remove Product Title DEF from shopping cart
- $\blacksquare$  (TAB)
- § **[Link] Checkout, 3 items, estimated subtotal forty dollars**

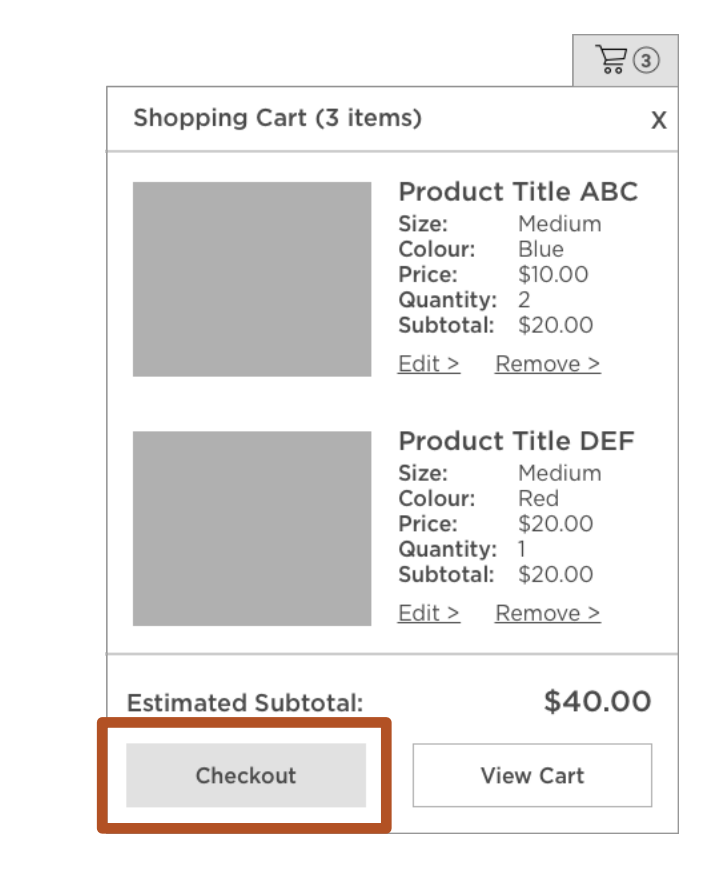

- $\blacksquare$  (TAB)
- § [Link] Product Title DEF, size medium, colour red, unit price twenty dollars, quantity 1, subtotal Product Title DEF twenty dollars
- $\blacksquare$  (TAB)
- [Button] Edit Product Title DEF
- $\blacksquare$  (TAB)
- **•** [Button] Remove Product Title DEF from shopping cart
- $\blacksquare$  (TAB)
- § [Link] Checkout, 3 items, estimated subtotal forty dollars
- § **(TAB)**

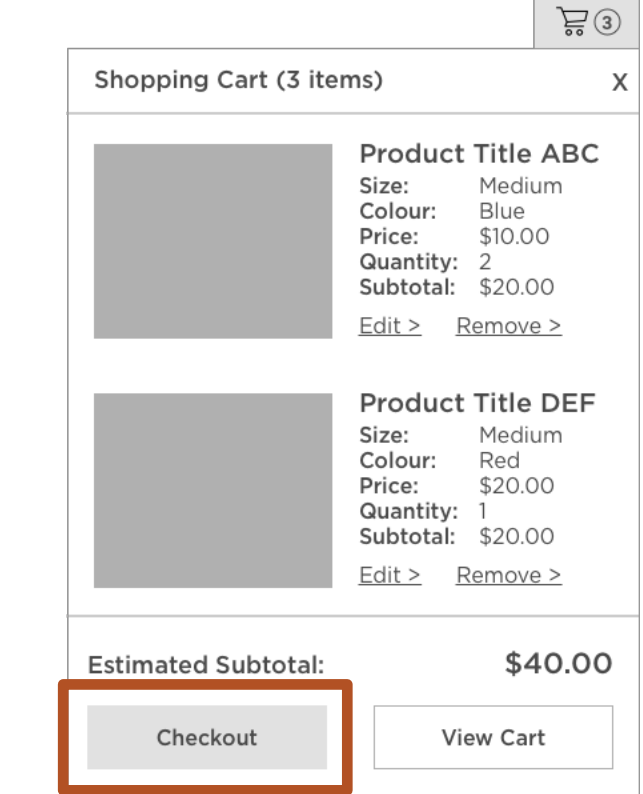

- $\blacksquare$  (TAB)
- § [Link] Product Title DEF, size medium, colour red, unit price twenty dollars, quantity 1, subtotal Product Title DEF twenty dollars
- $\blacksquare$  (TAB)
- § [Button] Edit Product Title DEF
- $\blacksquare$  (TAB)
- **•** [Button] Remove Product Title DEF from shopping cart
- $\blacksquare$  (TAB)
- [Link] Checkout, 3 items, estimated subtotal forty dollars
- $\blacksquare$  (TAB)
- § **[Link] View cart**

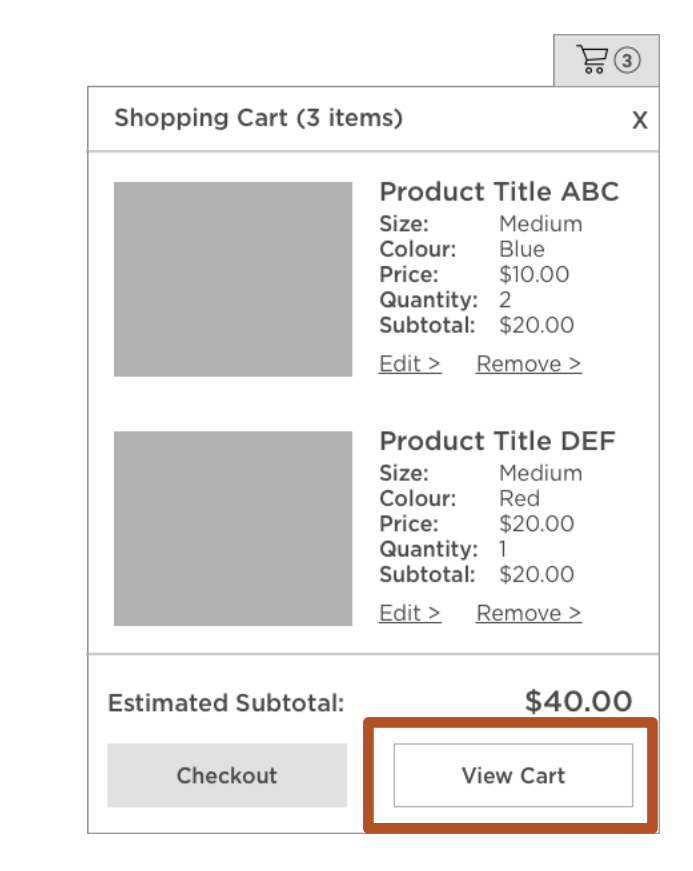

**Question:** Would the experience be any different if we used icons instead of visually apparent links?

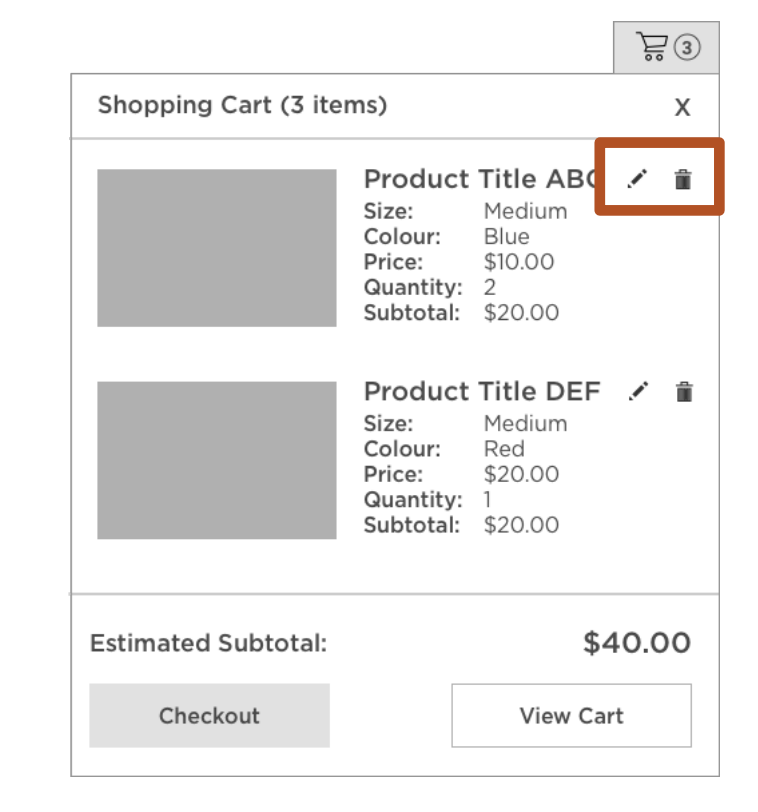

**Question:** Would the experience be any different if we used icons instead of visually apparent links?

**Answer:** The layout would likely be different, so the linear order might be different. But the experience of each icon should be the same as its respective link representation.

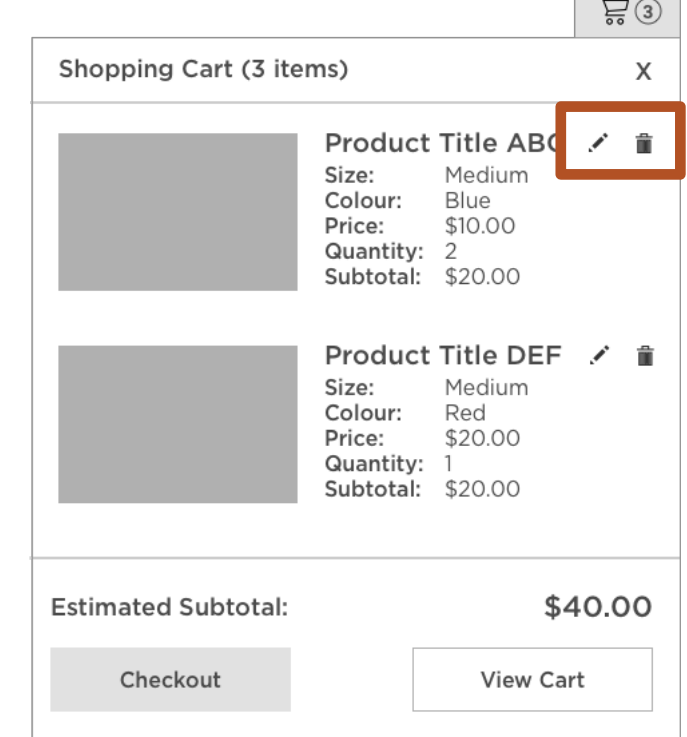

 $\sim$   $\sim$   $\sim$   $\sim$ 

**Question:** Would the experience be any different if we used icons instead of visually apparent links?

**Answer:** The layout would likely be different, so the linear order might be different. But the experience of each icon should be the same as its respective link representation.

#### **New Linear Tab Order:**

§ **[Link] Product Title ABC, size medium, colour blue, unit price ten dollars, quantity 2, subtotal Product Title ABC twenty dollars**

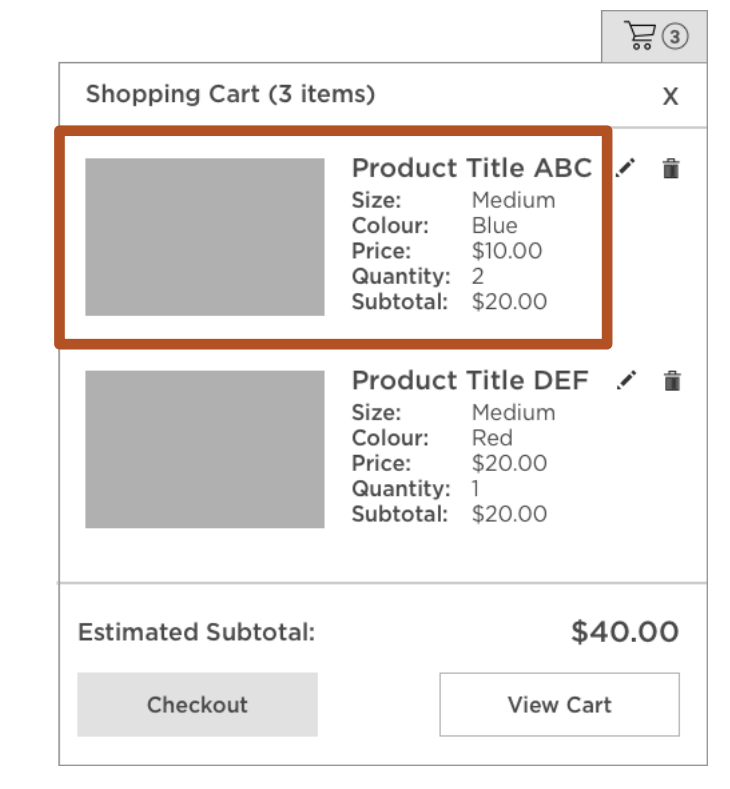

**Question:** Would the experience be any different if we used icons instead of visually apparent links?

**Answer:** The layout would likely be different, so the linear order might be different. But the experience of each icon should be the same as its respective link representation.

#### **New Linear Tab Order:**

- [Link] Product Title ABC, size medium, colour blue, unit price ten dollars, quantity 2, subtotal Product Title ABC twenty dollars
- § **(TAB)**

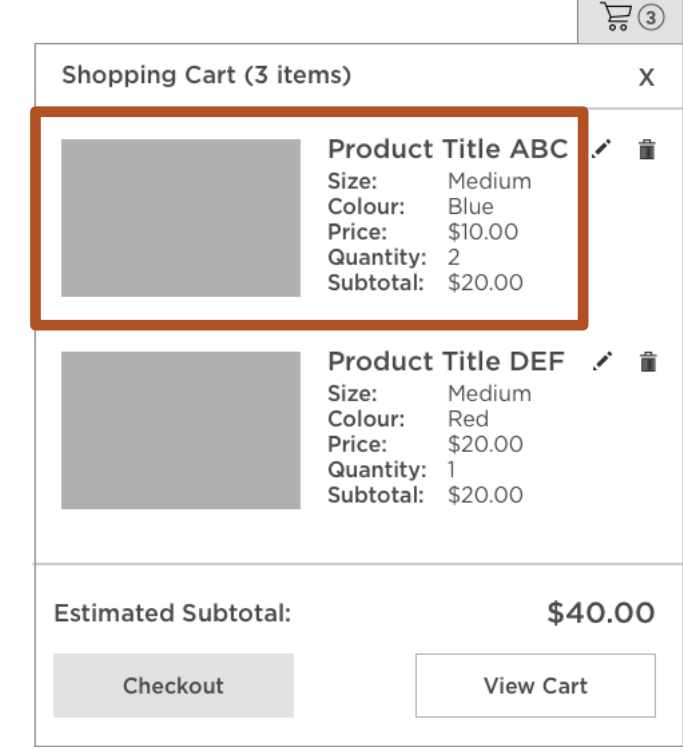

**Question:** Would the experience be any different if we used icons instead of visually apparent links?

**Answer:** The layout would likely be different, so the linear order might be different. But the experience of each icon should be the same as its respective link representation.

#### **New Linear Tab Order:**

- [Link] Product Title ABC, size medium, colour blue, unit price ten dollars, quantity 2, subtotal Product Title ABC twenty dollars
- $\blacksquare$  (TAB)
- § **[Button] Edit Product Title ABC**

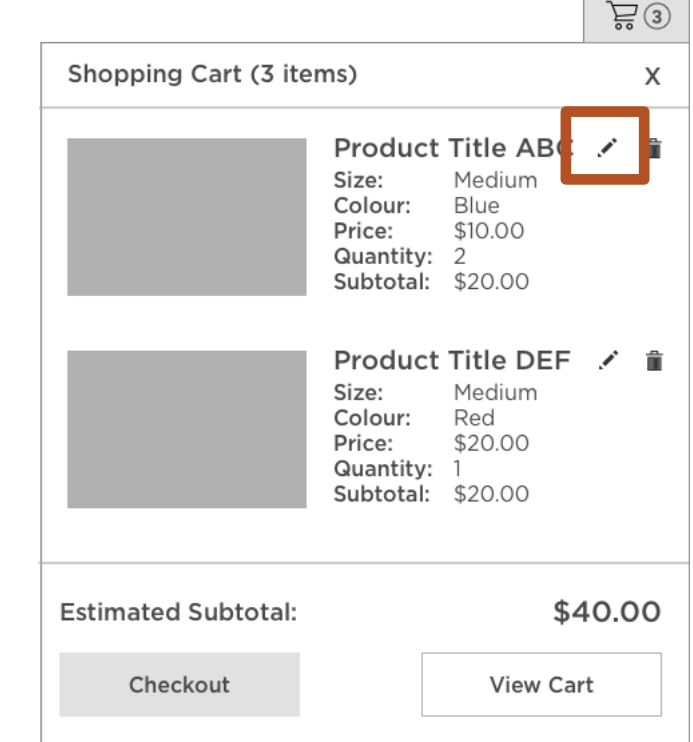
**Question:** Would the experience be any different if we used icons instead of visually apparent links?

**Answer:** The layout would likely be different, so the linear order might be different. But the experience of each icon should be the same as its respective link representation.

#### **New Linear Tab Order:**

- § [Link] Product Title ABC, size medium, colour blue, unit price ten dollars, quantity 2, subtotal Product Title ABC twenty dollars
- $\blacksquare$  (TAB)
- § [Button] Edit Product Title ABC
- § **(TAB)**

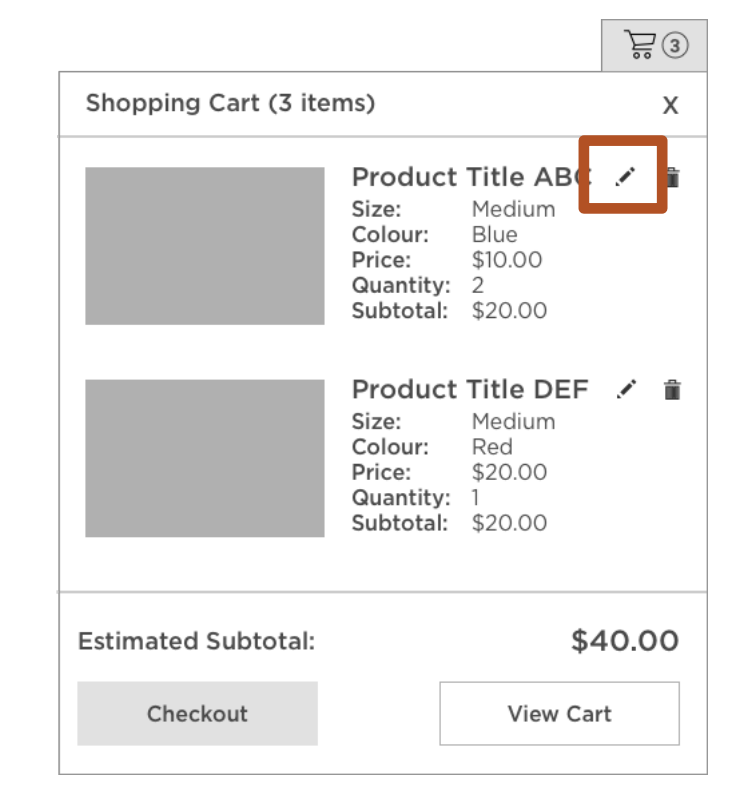

**Question:** Would the experience be any different if we used icons instead of visually apparent links?

**Answer:** The layout would likely be different, so the linear order might be different. But the experience of each icon should be the same as its respective link representation.

#### **New Linear Tab Order:**

- § [Link] Product Title ABC, size medium, colour blue, unit price ten dollars, quantity 2, subtotal Product Title ABC twenty dollars
- $\blacksquare$  (TAB)
- § [Button] Edit Product Title ABC
- $\blacksquare$  (TAB)
- § **[Button] Remove Product Title ABC from shopping cart**

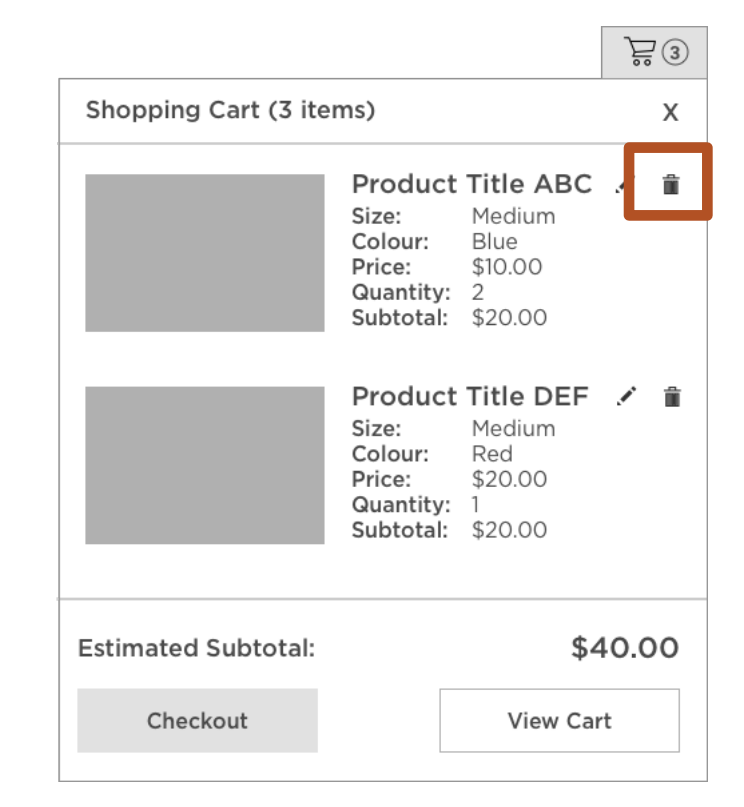

Back to the "remove" button for a moment.

**Question:** What would happen if you hit "enter"?

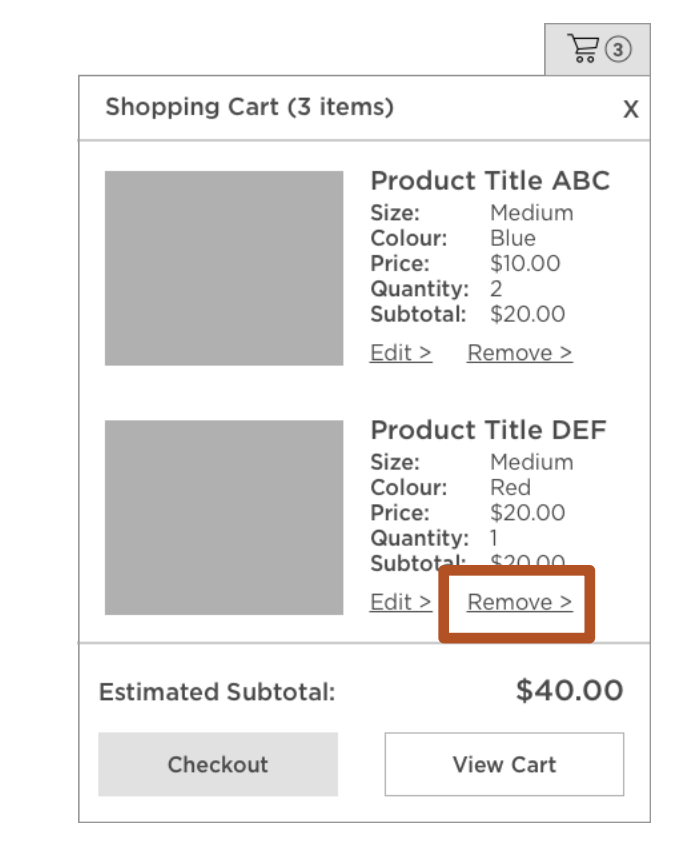

Back to the "remove" button for a moment.

**Question:** What would happen if you hit "enter"?

**Answer:** The product would be removed from your cart.

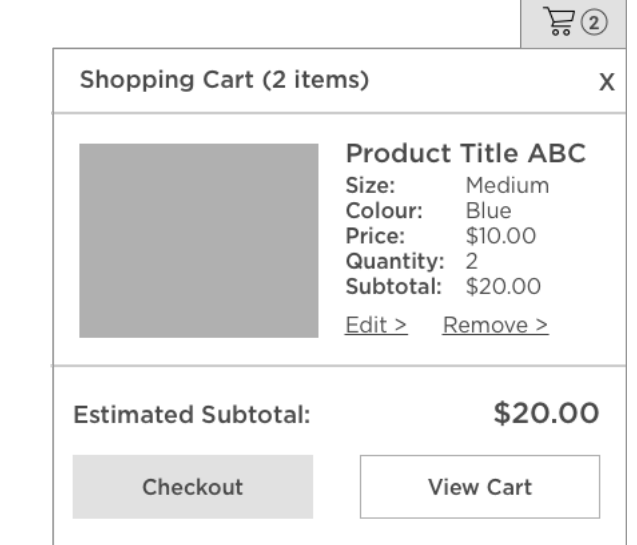

Back to the "remove" button for a moment.

**Question:** What would happen if you hit "enter"?

**Answer:** The product would be removed from your cart.

**Experience:** Product Title DEF removed from shopping cart. Updated shopping cart, 2 items, estimated subtotal twenty dollars

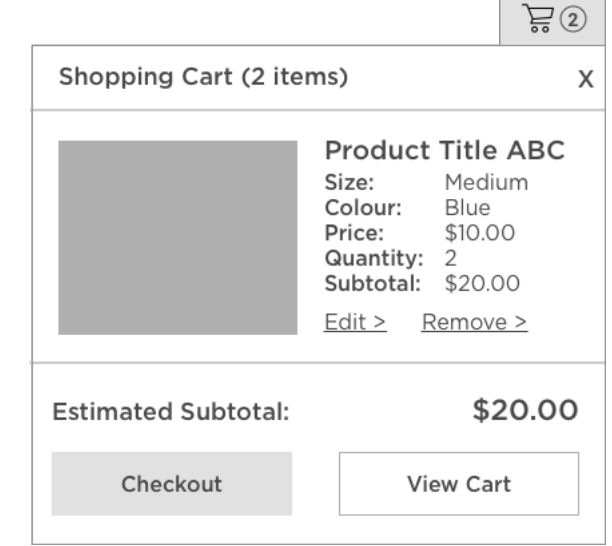

**Question:** Where should the focus be?

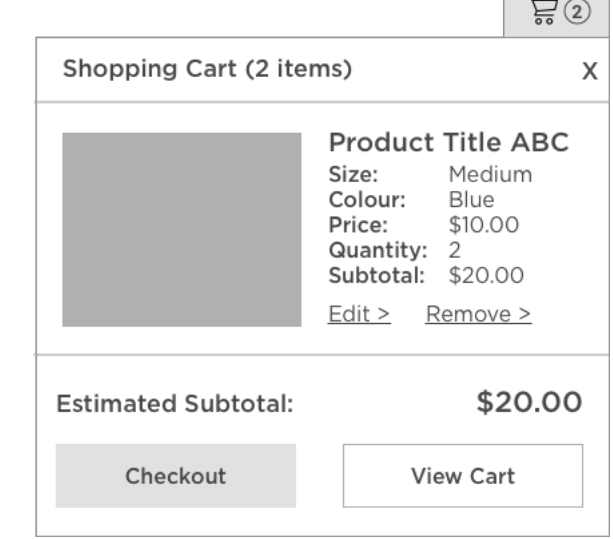

 $\sqrt{2}$ 

**Question:** Where should the focus be?

# **Answer:**

- § Mini Cart Icon?
- Close Button?
- Other?

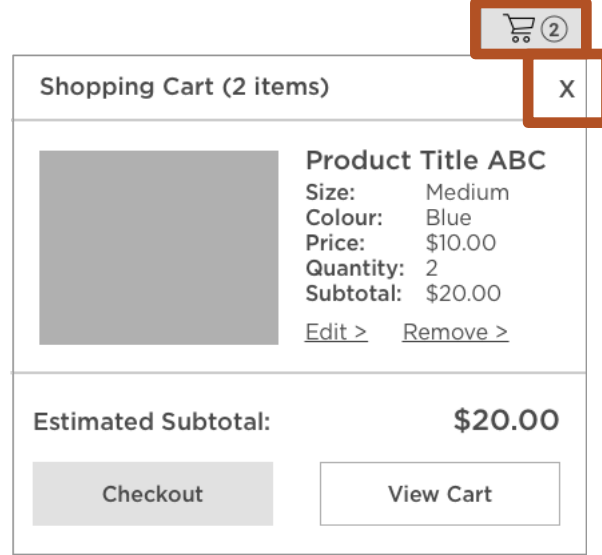

#### **Designing Linear Mini Carts Summary MINI CARTS**

- [Button] Close shopping cart
- § Shopping cart, x items
- § [Link] Product Title (including important features)
- [Button] Edit Product Title
- [Button] Remove Product Title from shopping cart
- § Estimated subtotal
- [Link] Checkout, x items, estimated subtotal
- [Link] View cart

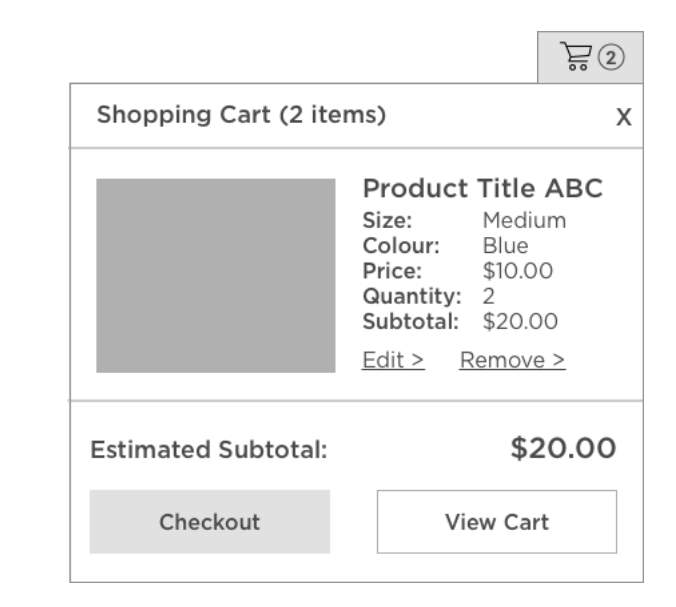

One more thing…

#### **Make The Mini Cart A Landmark MINI CARTS**

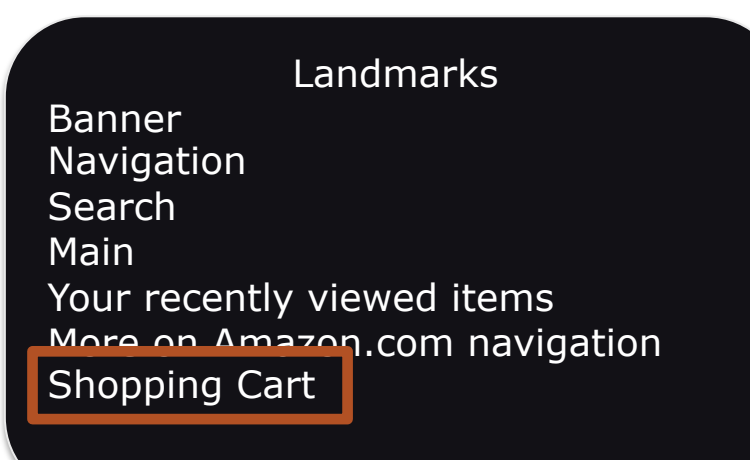

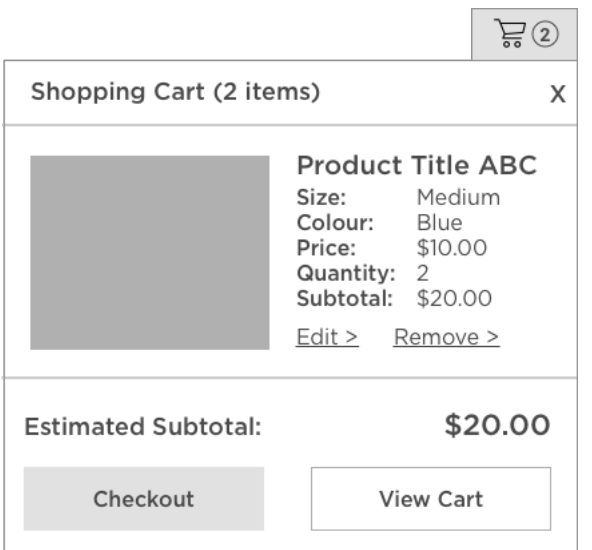

#### **WCAG 2.0 Guidelines That Apply To Mini Carts MINI CARTS**

#### **PERCEIVABLE**

- 1.1.1 (A) Non-Text Content
- 1.3.1 (A) Information and Relationships
- 1.3.2 (A) Meaningful Sequence
- 1.4.1 (A) Use of Colour
- § 1.4.3 (AA) Contrast Minimum
- 1.4.4 (AA) Resize Text

#### **OPERABLE**

- 2.4.3 (A) Focus Order
- § 2.4.4 (A) Link Purpose In Context
- § 2.4.6 (AA) Headings and Labels

#### **UNDERSTANDABLE**

■ 3.2.4 (A) Consistent Identification

#### **ROBUST**

- 4.1.1 (A) Parsing
- § 4.1.2 (A) Name, Role and Value

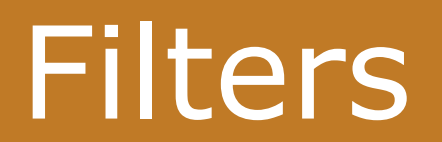

# **Filter Examples FILTERS**

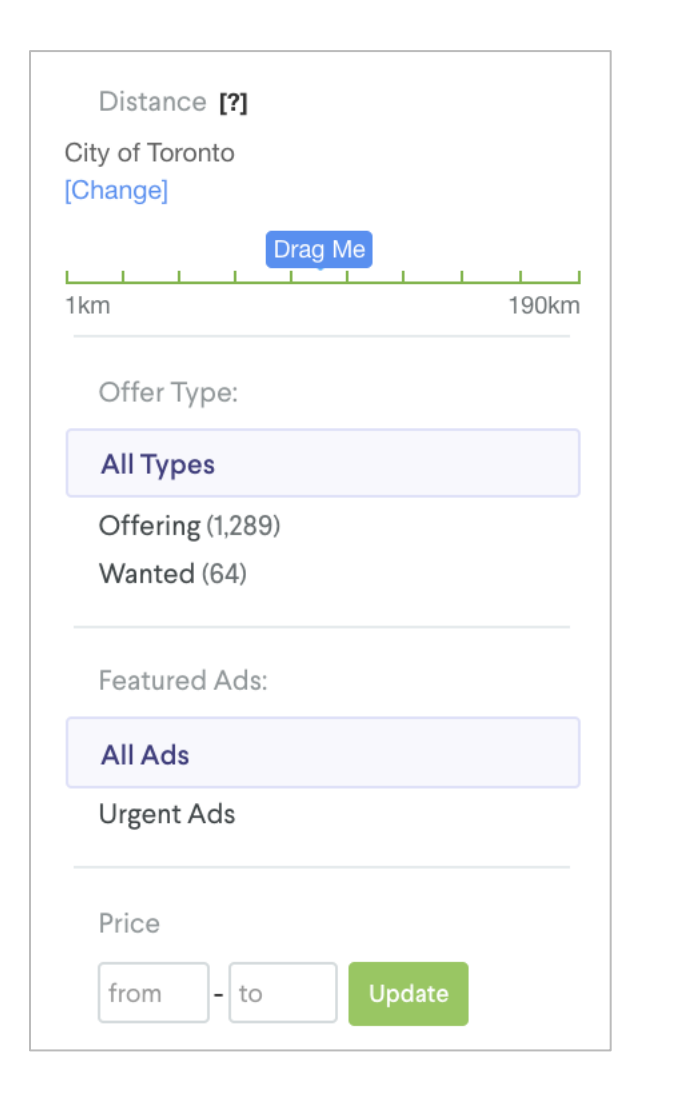

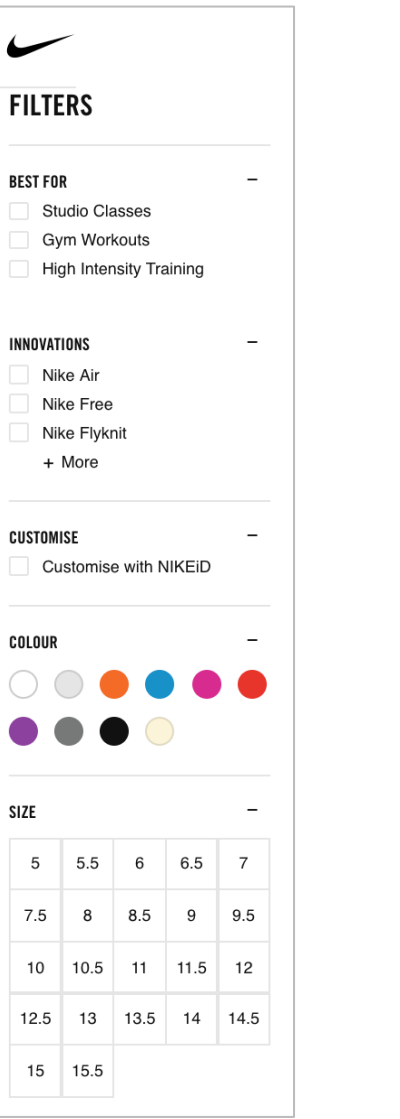

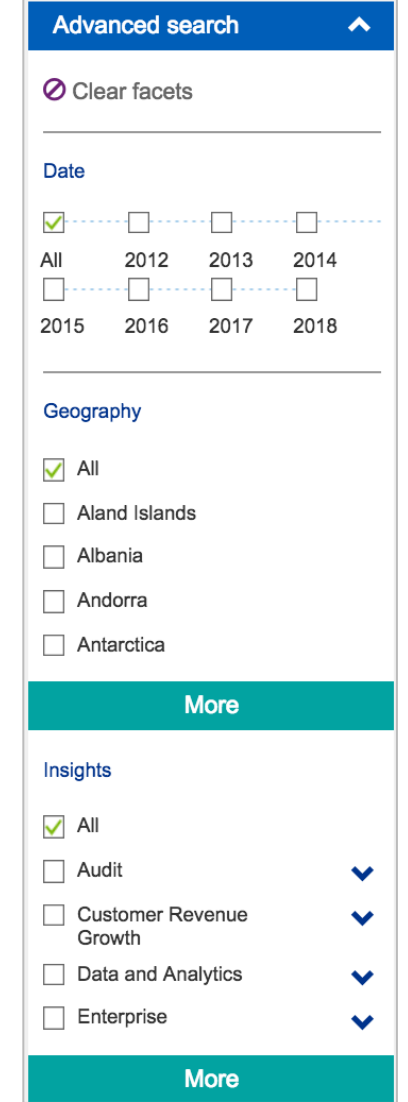

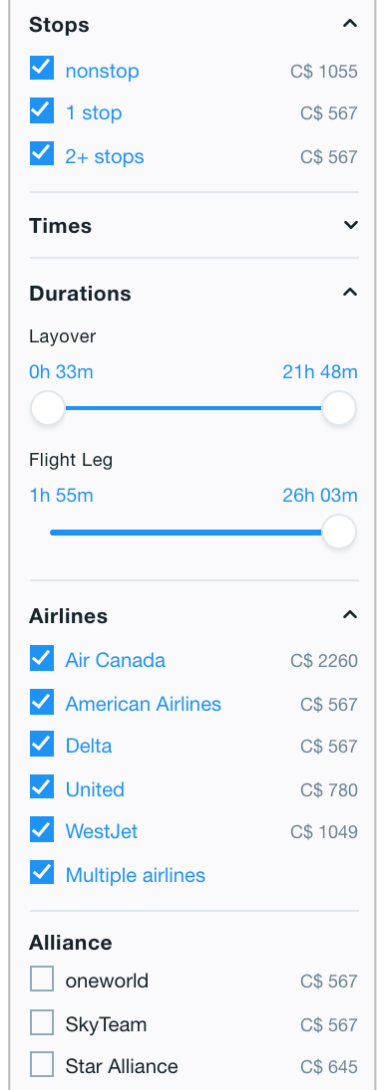

Let's walk through a fairly simple filter experience that isn't accessible.

#### **FILTERS**

 $\overline{\phantom{0}}$ 

 $\overline{\phantom{0}}$ 

**BEST FOR** 

INNOVATIONS

**CUSTOMISE** 

**COLOUR** 

Air Max Nike Air Nike Free + More

**Studio Classes** Gym Workouts

**High Intensity Training** 

Customise with NIKEiD

Let's walk through a fairly simple filter experience that isn't accessible.

§ **Filters**

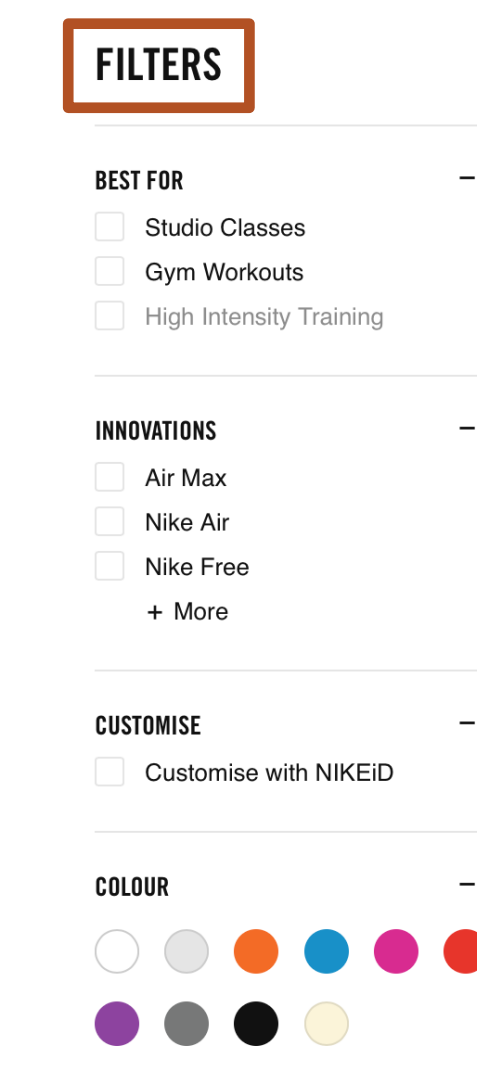

- Filters
- § **Best for**

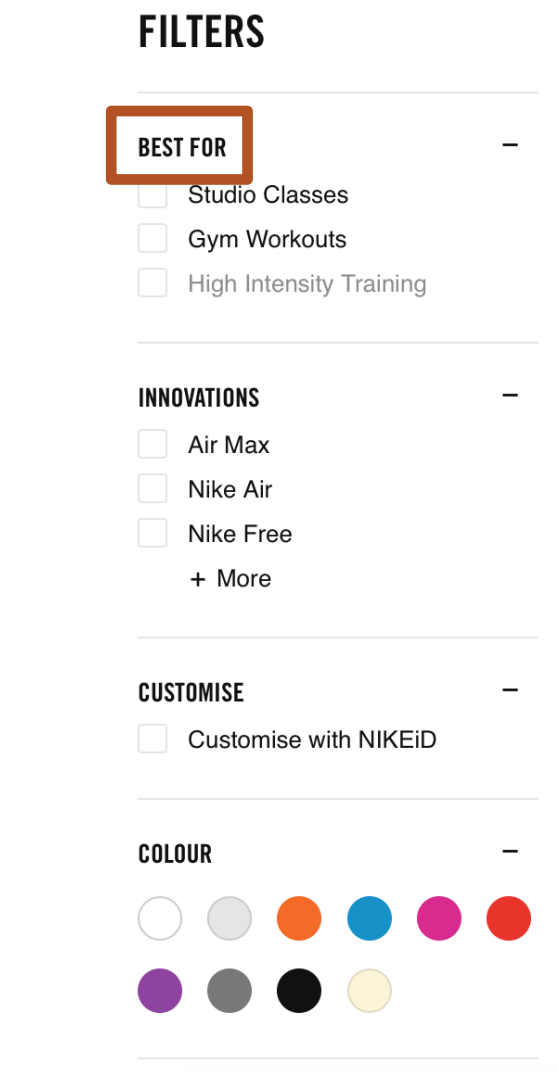

- Filters
- Best for
- §

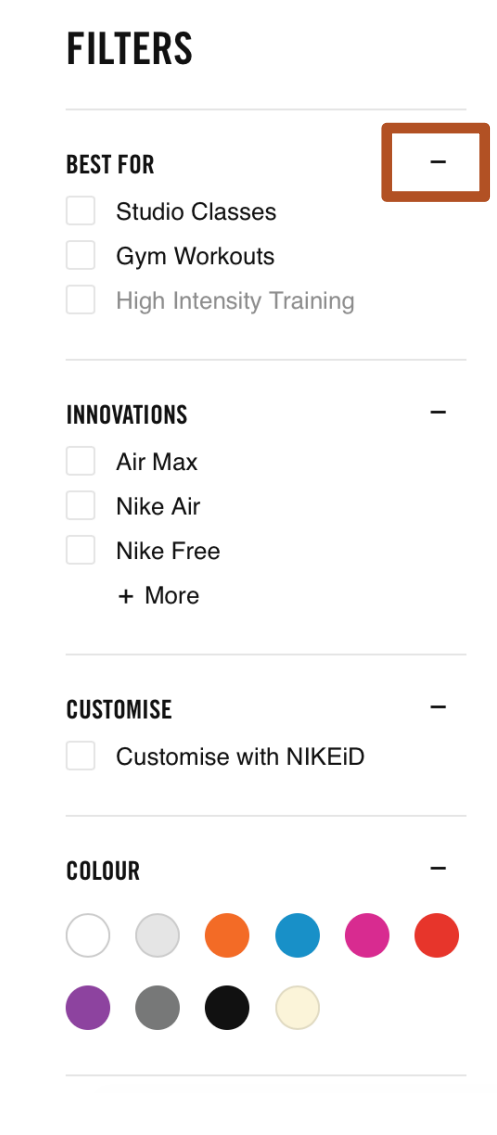

- Filters
- Best for
- §
- § **[Link] Studio Classes**

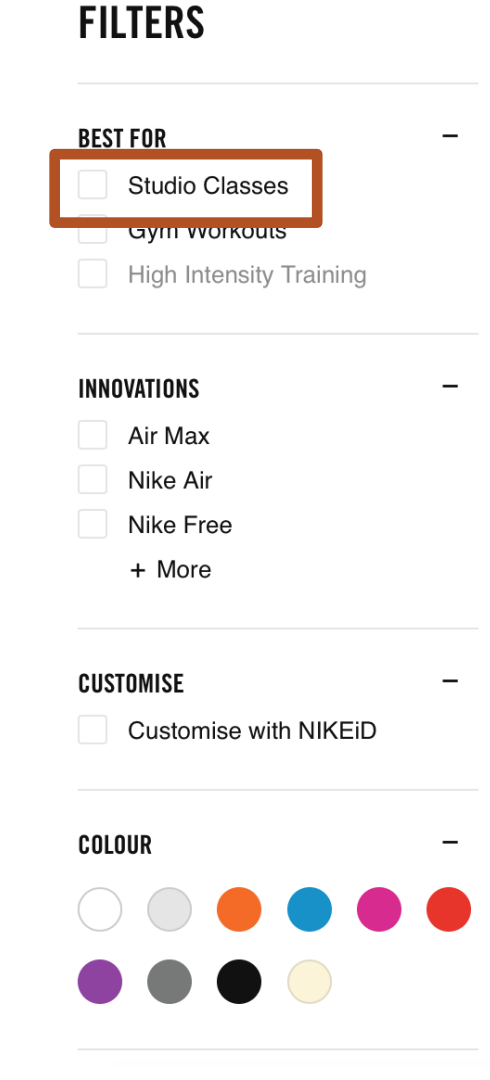

- Filters
- Best for
- §
- § [Link] Studio Classes
- § **[Link] Gym Workouts**

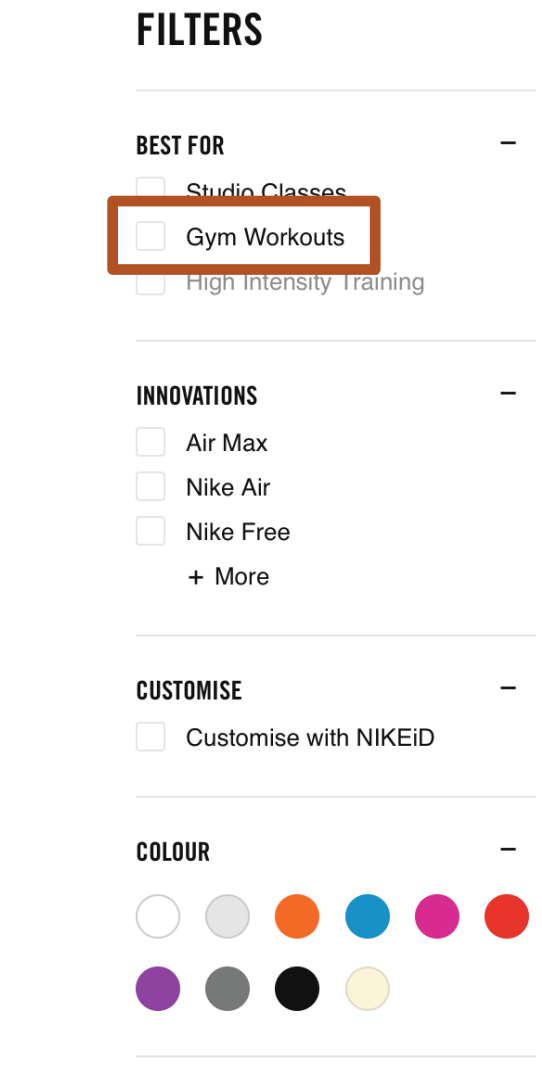

Let's walk through a fairly simple filter experience that isn't accessible.

- Filters
- Best for
- §

§

- § [Link] Studio Classes
- § [Link] Gym Workouts

**INNOVATIONS** Air Max Nike Air Nike Free + More **CUSTOMISE** Customise with NIKEiD **COLOUR** 

 $\qquad \qquad$ 

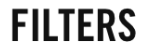

**Studio Classes Gym Workouts** 

**High Intensity Training** 

**BEST FOR** 

Let's walk through a fairly simple filter experience that isn't accessible.

§ **Innovations**

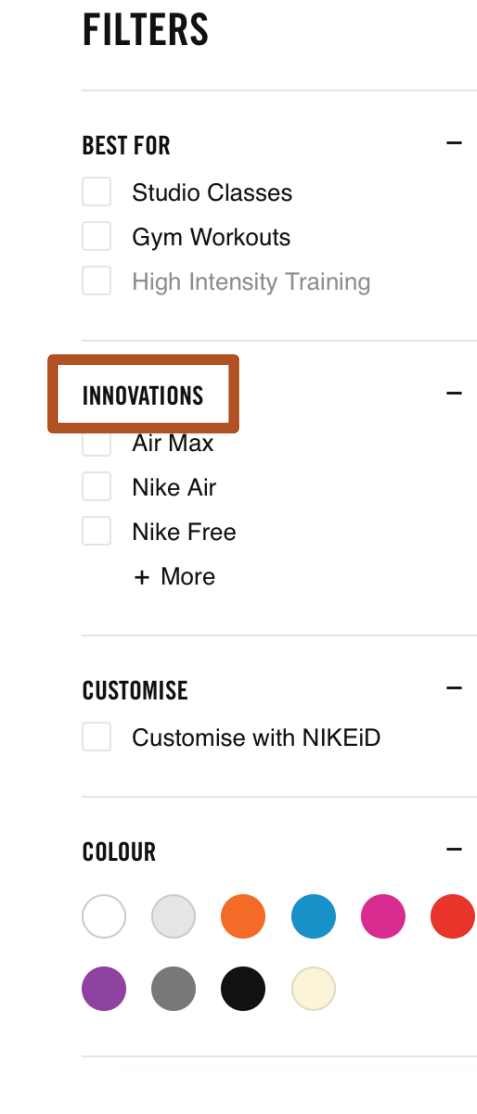

Let's walk through a fairly simple filter experience that isn't accessible.

■ Innovations

§

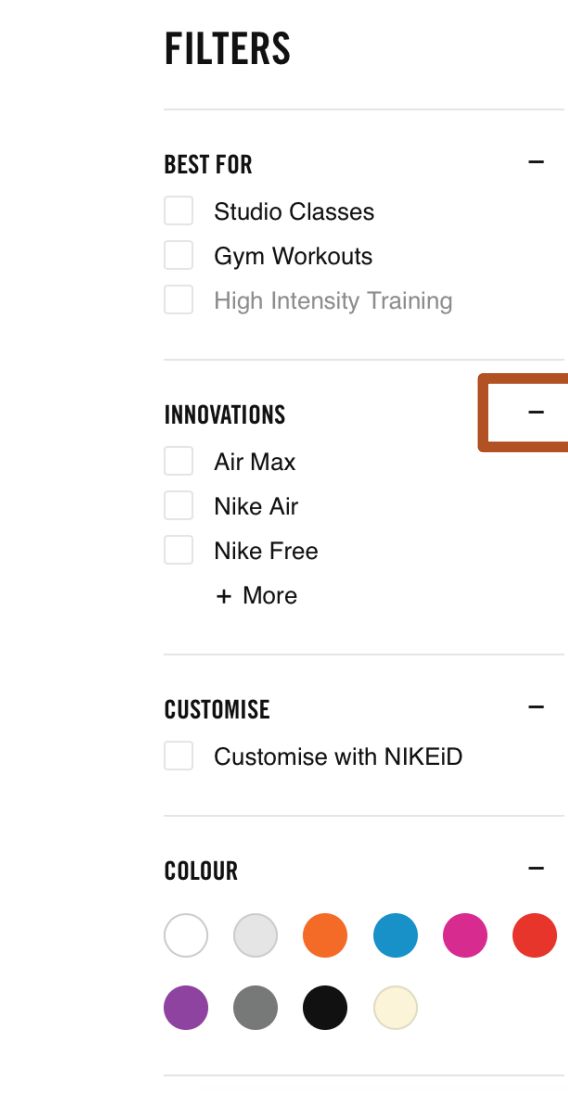

- **•** Innovations
- §
- § **[Link] Air Max**

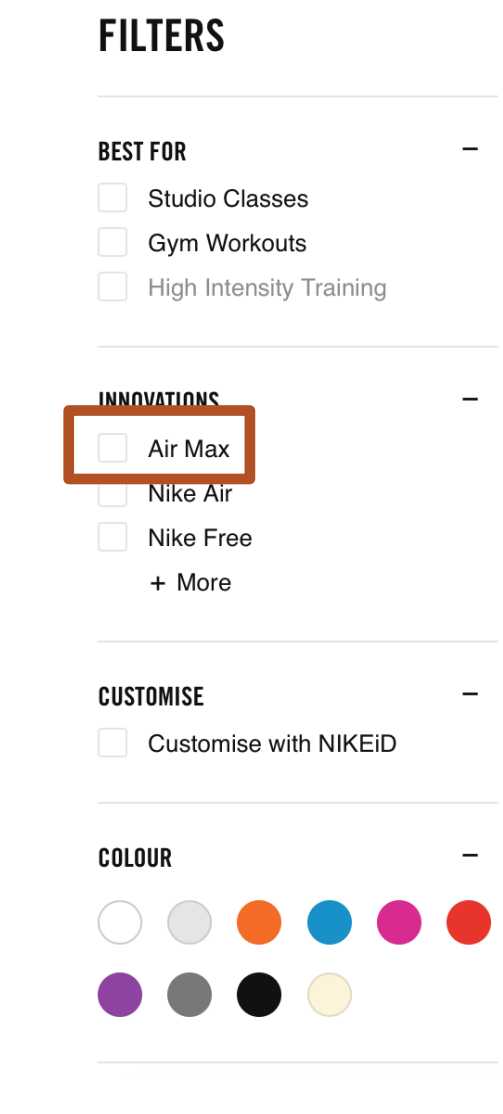

- **•** Innovations
- §
- [Link] Air Max
- § **[Link] Nike Air**

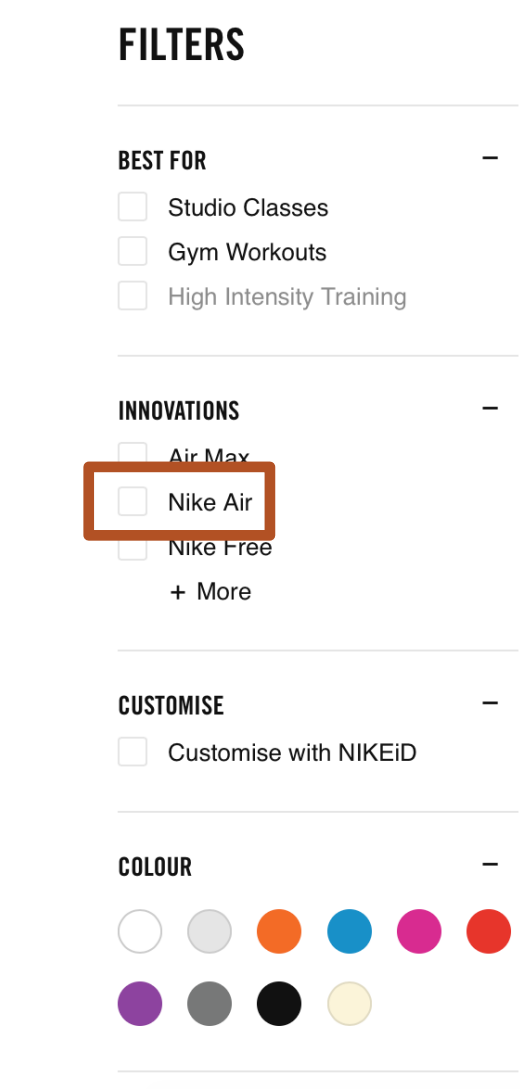

- § Innovations
- §
- [Link] Air Max
- § [Link] Nike Air
- § **[Link] Nike Free**

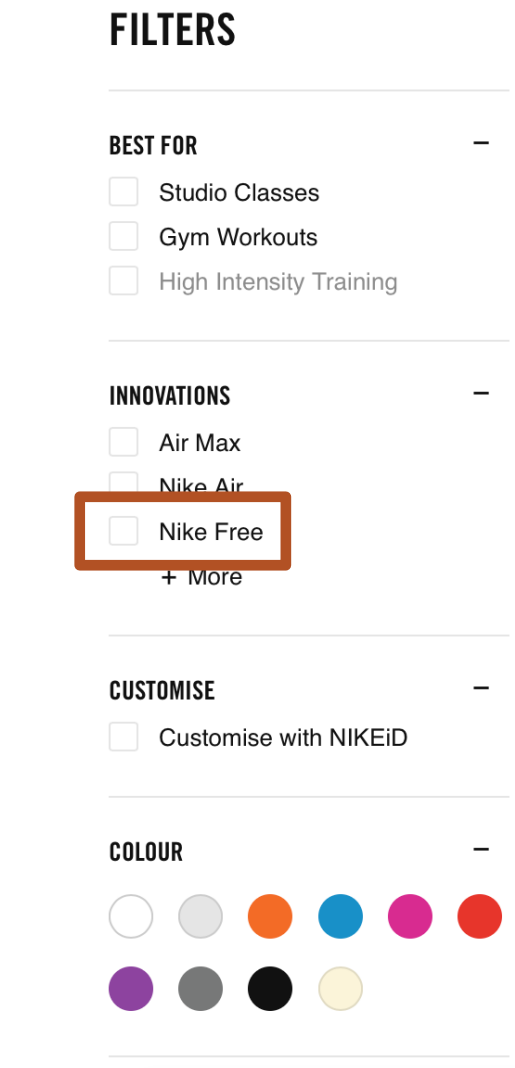

- **•** Innovations
- §
- [Link] Air Max
- § [Link] Nike Air
- § [Link] Nike Free
- § **[Link] More**

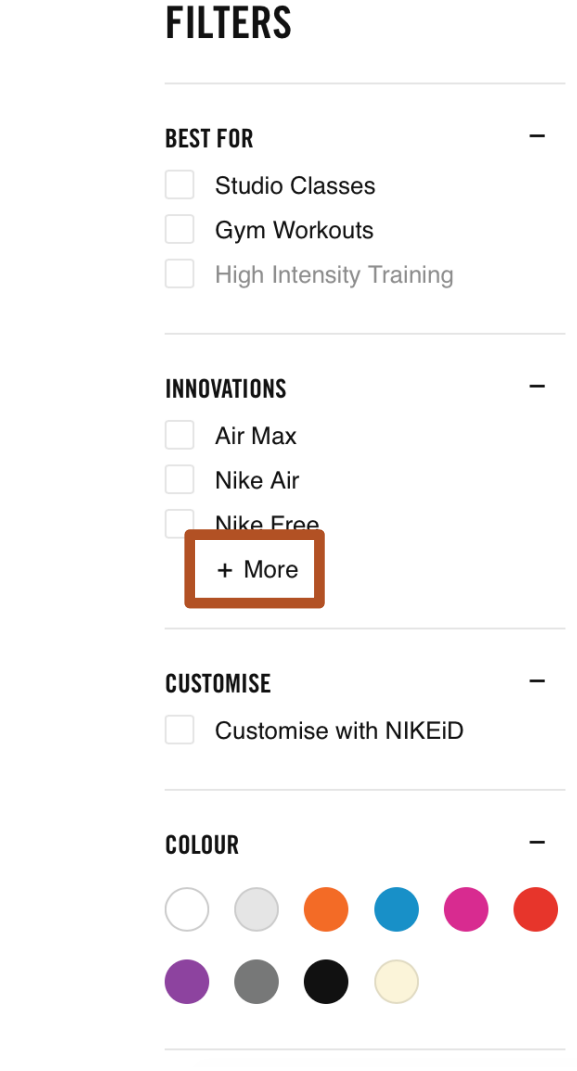

Let's walk through a fairly simple filter experience that isn't accessible.

§ **Customise**

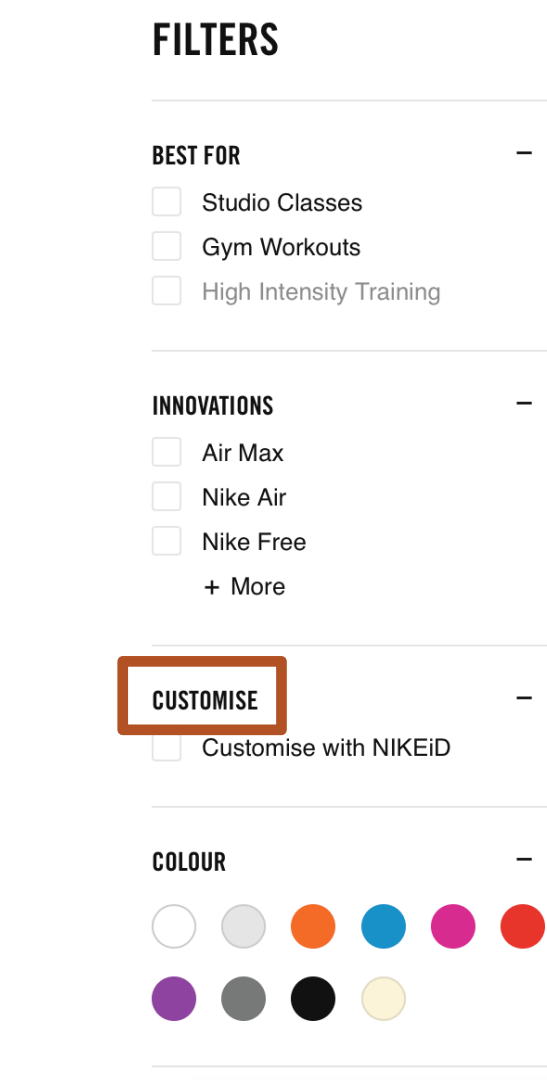

Let's walk through a fairly simple filter experience that isn't accessible.

- § Customise
- §

# **FILTERS**

**Studio Classes** Gym Workouts

**BEST FOR** 

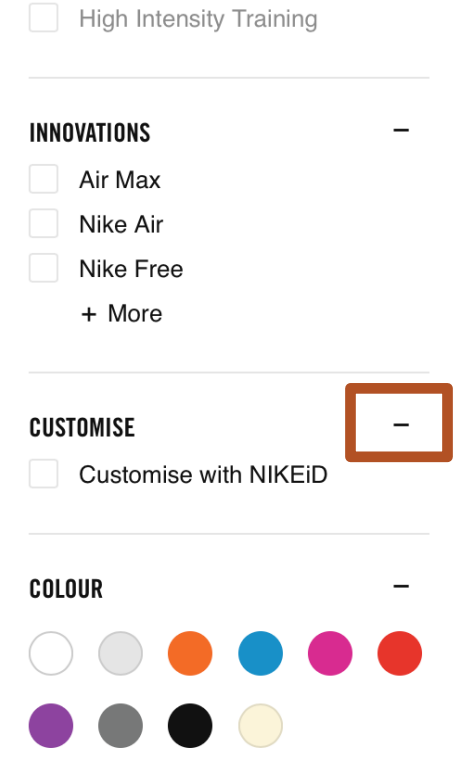

 $\overline{\phantom{0}}$ 

- § Customise
- §
- § **[Link] Customise with NikeiD**

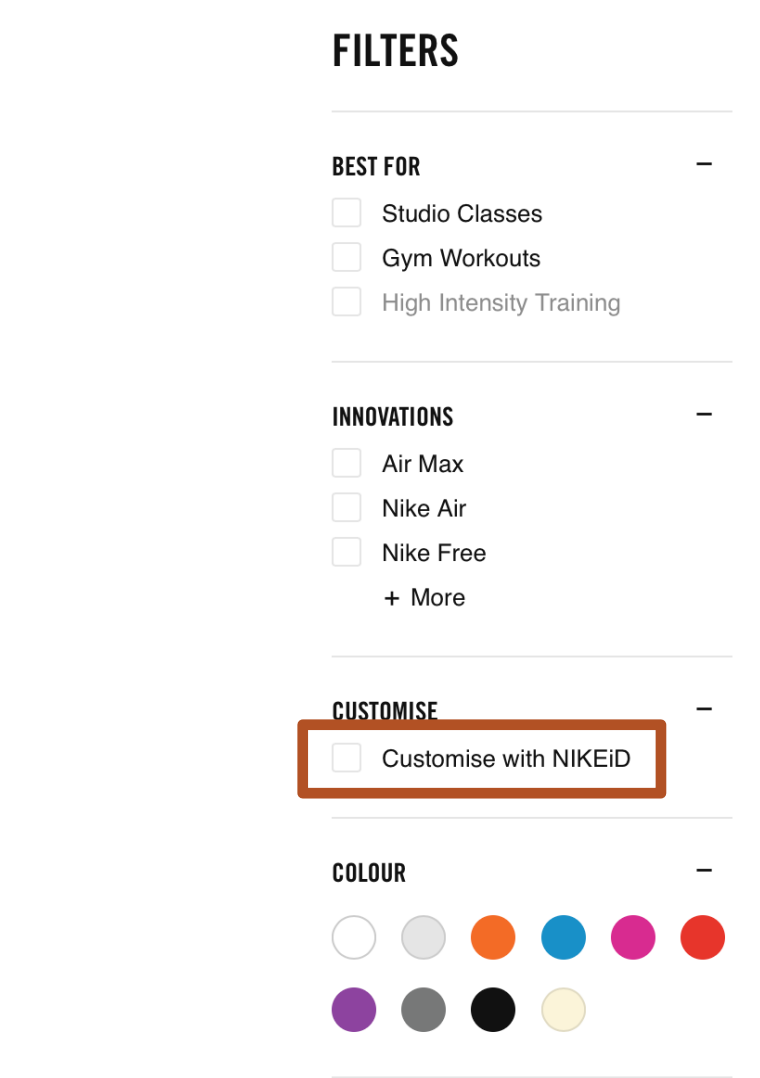

- § Customise
- §
- **•** [Link] Customise with NikeiD
- § **Colour**

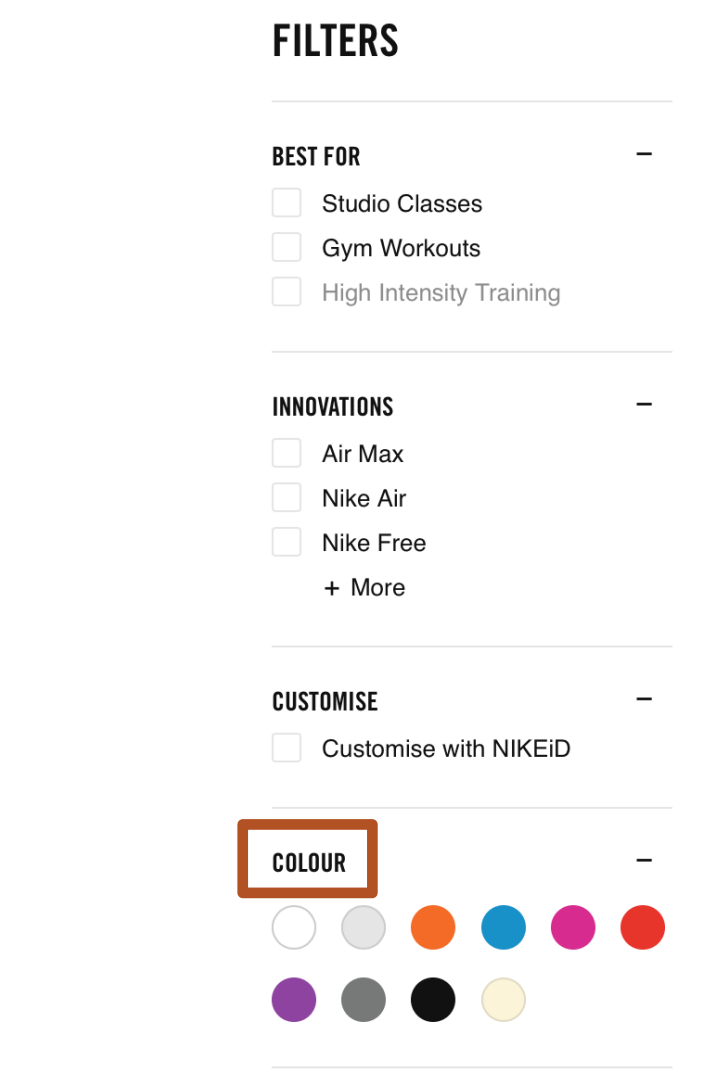

- § Customise
- §
- **•** [Link] Customise with NikeiD
- Colour
- §

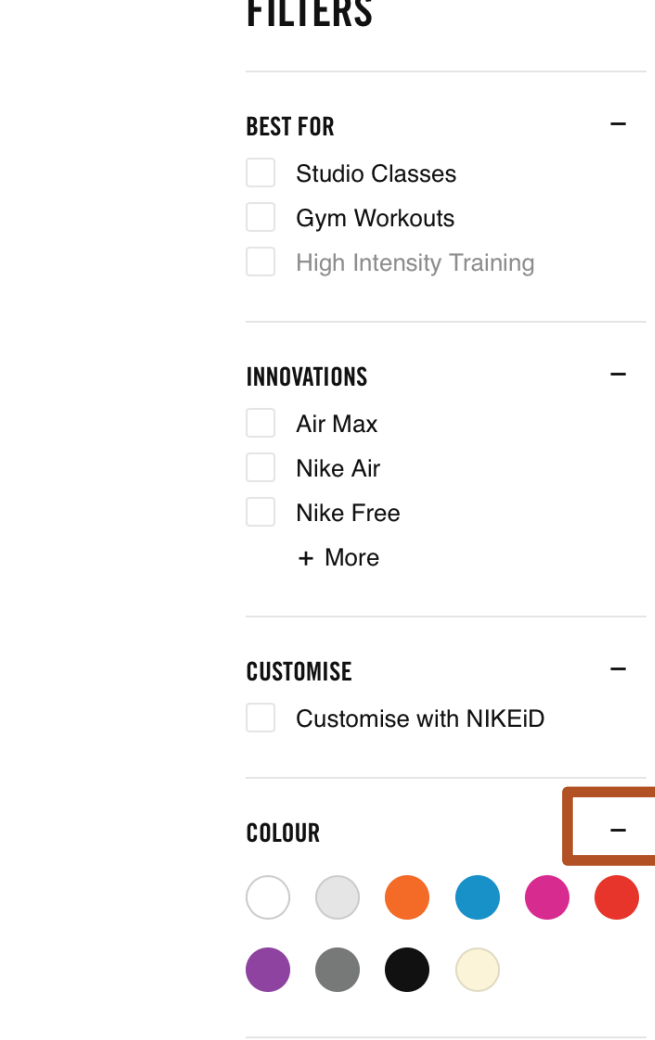

- Customise
- §
- **•** [Link] Customise with NikeiD
- Colour
- §
- § **[Link] 7ptZ81hZ8yzZoi3**

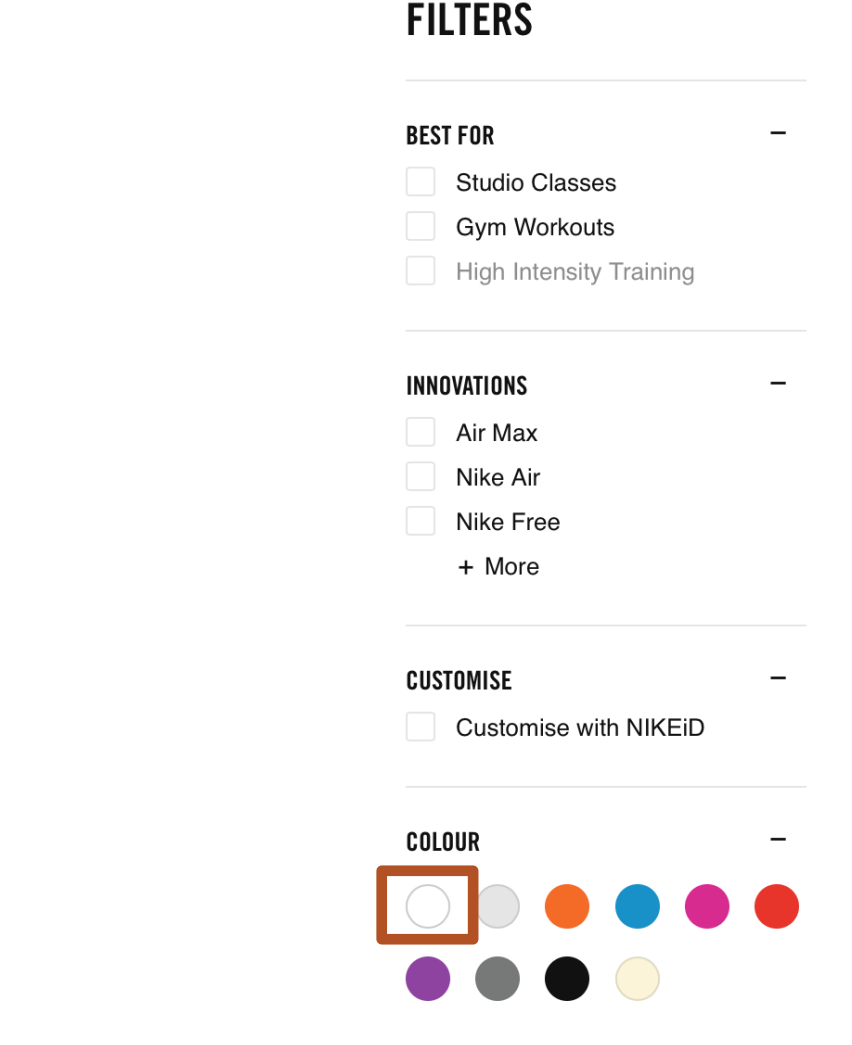

- Customise
- §
- **•** [Link] Customise with NikeiD
- Colour
- §
- § [Link] 7ptZ81hZ8yzZoi3
- § **[Link] 7ptZahpZ8yzZoi3**

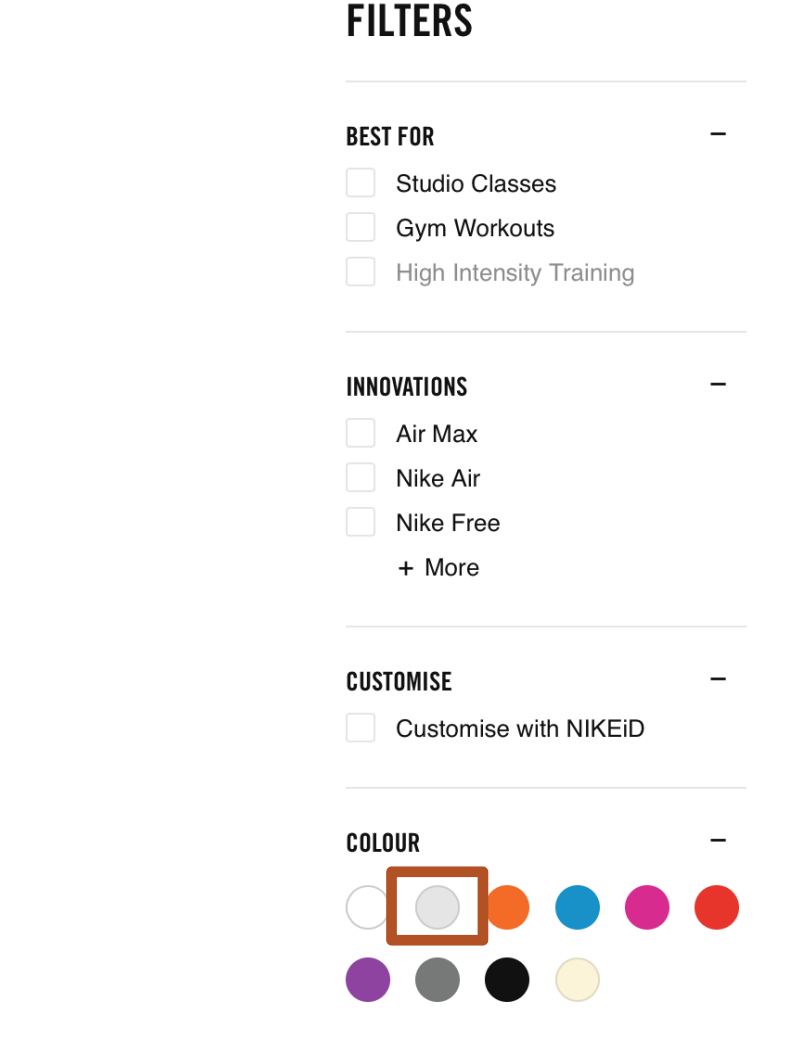

- Customise
- §
- § [Link] Customise with NikeiD
- Colour
- §
- § [Link] 7ptZ81hZ8yzZoi3
- § [Link] 7ptZahpZ8yzZoi3
- § **[Link] 7ptZ9i1Z8yzZoi3**

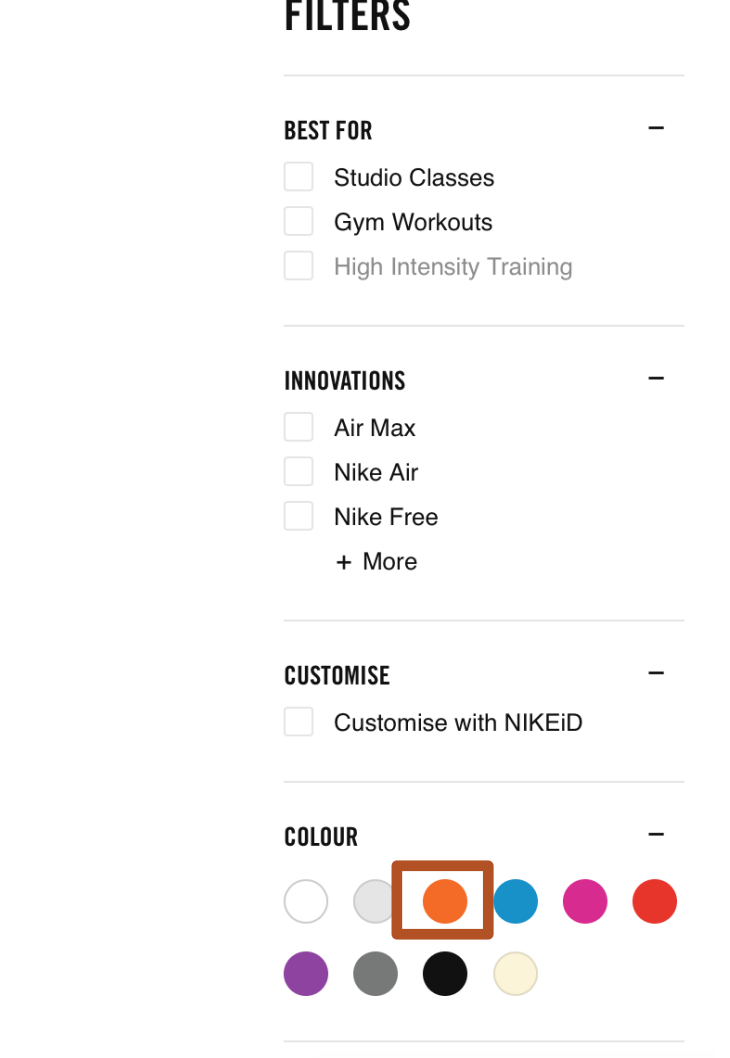

Like, OMG!

Let's improve the experience, shall we?
1. The set of filters should have a heading, whether it's hidden or not.

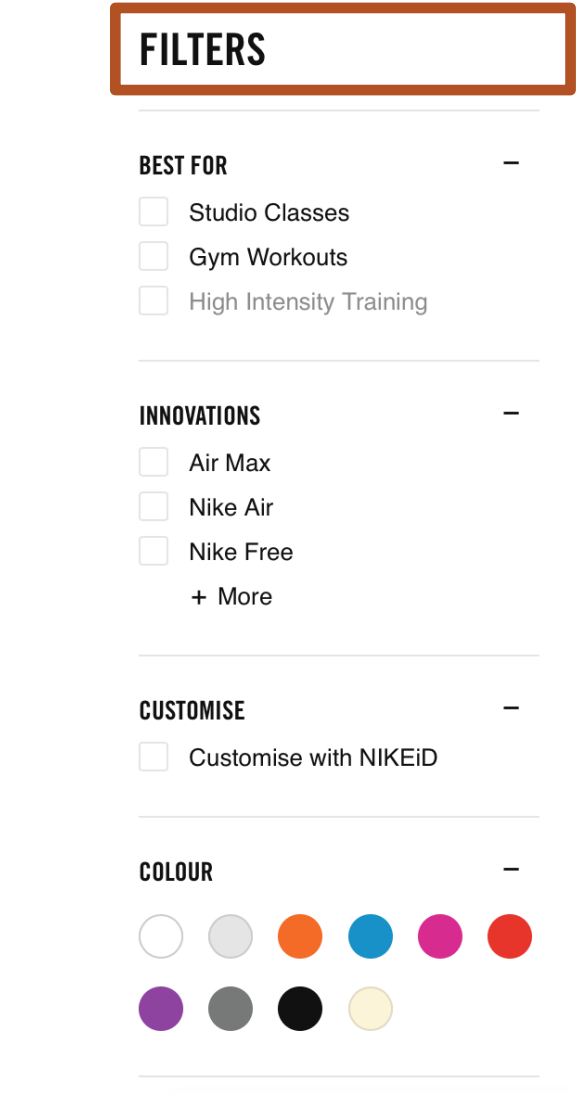

- 1. The set of filters should have a heading, whether it's hidden or not.
- 2. Each category should be a heading, whether it's an accordion or not.

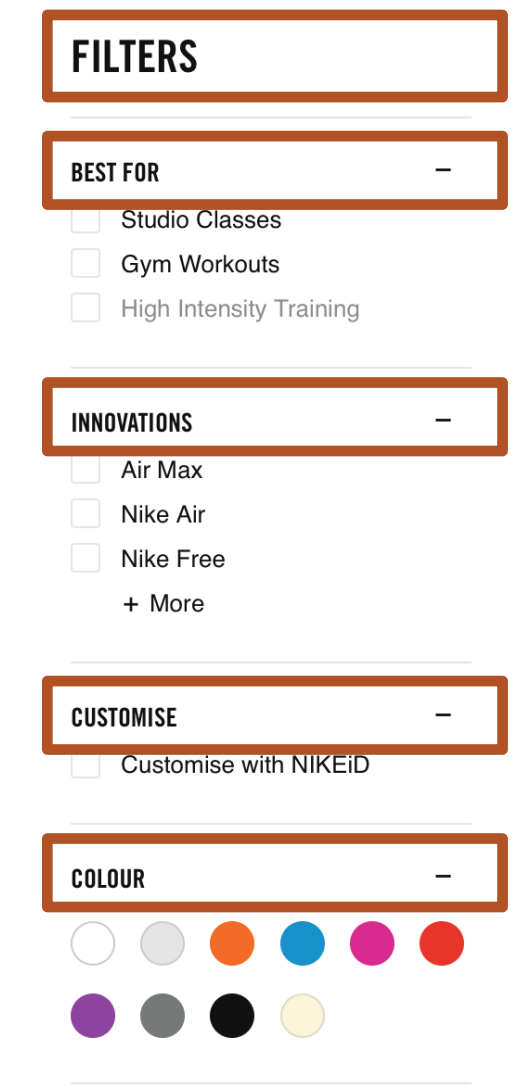

- 1. The set of filters should have a heading, whether it's hidden or not.
- 2. Each category should be a heading, whether it's an accordion or not.

**Headings** 1: Women's Gym and Training Shoes 2: Filters 3: Best For 3: Innovations 3: Customise 3: Colour

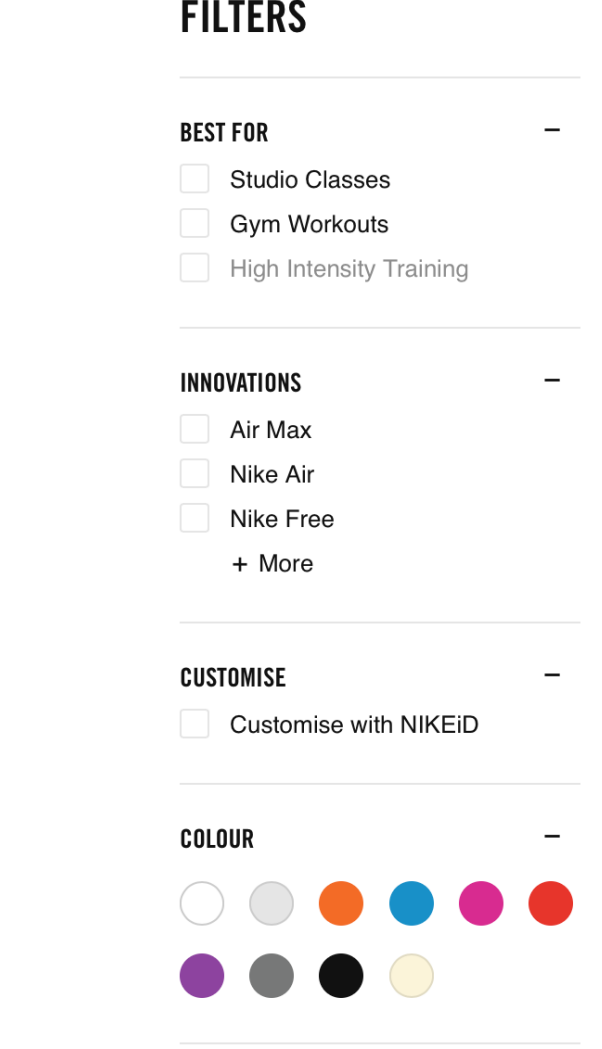

- 1. The set of filters should have a heading, whether it's hidden or not.
- 2. Each category should be a heading, whether it's an accordion or not.

**Headings** 1: Women's Gym and Training Shoes 2: Filters 3: Best For 3: Innovations 3: Customise 3: Colour

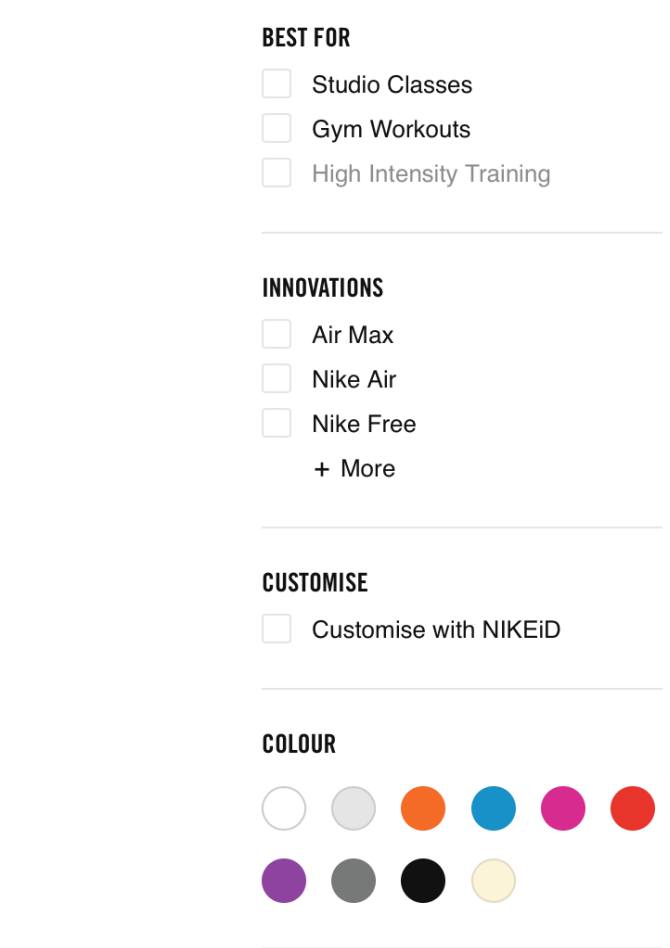

3. Think critically about filter headings. Ideally, they would indicate the category's true function.

#### **FILTERS**

### **BEST FOR**  $\overline{\phantom{0}}$ **Studio Classes** Gym Workouts **High Intensity Training** INNOVATIONS  $\overline{\phantom{0}}$ Air Max Nike Air Nike Free + More **CUSTOMISE** Customise with NIKEiD **COLOUR**

3. Think critically about filter headings. Ideally, they would indicate the category's true function.

> **Headings** 1: Women's Gym and Training Shoes 2: Filters 3: Best For 3: Innovations 3: Customise 3: Colour

## **FILTERS BEST FOR Studio Classes Gym Workouts High Intensity Training INNOVATIONS** Air Max Nike Air Nike Free + More **CUSTOMISE** Customise with NIKEiD **COLOUR**

3. Think critically about filter headings. Ideally, they would indicate the category's true function.

> **Headings** 1: Women's Gym and Training Shoes 2: Filters 3: Filter category Best For 3: Filter category Innovations 3: Filter category Customise 3: Filter category Colour

#### **FILTERS**

## **BEST FOR Studio Classes Gym Workouts High Intensity Training INNOVATIONS** Air Max Nike Air Nike Free + More **CUSTOMISE** Customise with NIKEiD **COLOUR**

3. Think critically about filter headings. Ideally, they would indicate the category's true function.

> **Headings** 1: Women's Gym and Training Shoes 2: Filters 3: Best For options 3: Innovations options 3: Customise options 3: Colour options

## **FILTERS BEST FOR Studio Classes Gym Workouts High Intensity Training INNOVATIONS** Air Max Nike Air Nike Free + More **CUSTOMISE** Customise with NIKEiD **COLOUR**

# 4. Think critically about filter names. Ideally, they are distinct and descriptive.

#### **FILTERS**

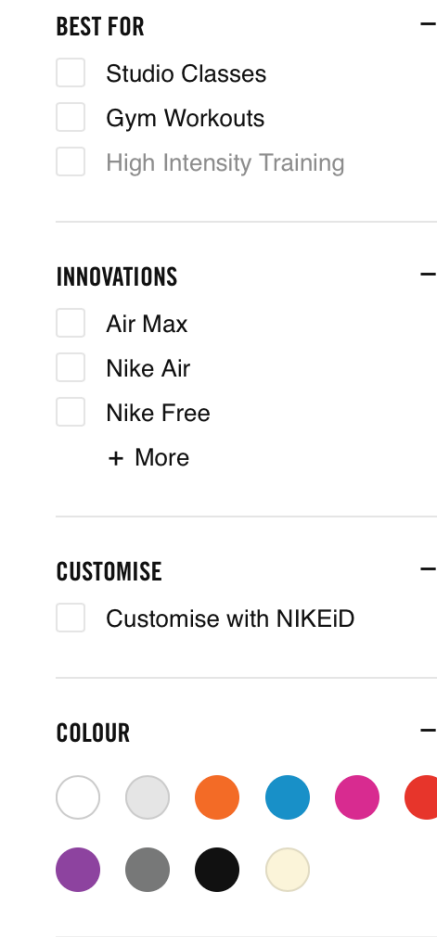

4. Think critically about filter names. Ideally, they are distinct and descriptive.

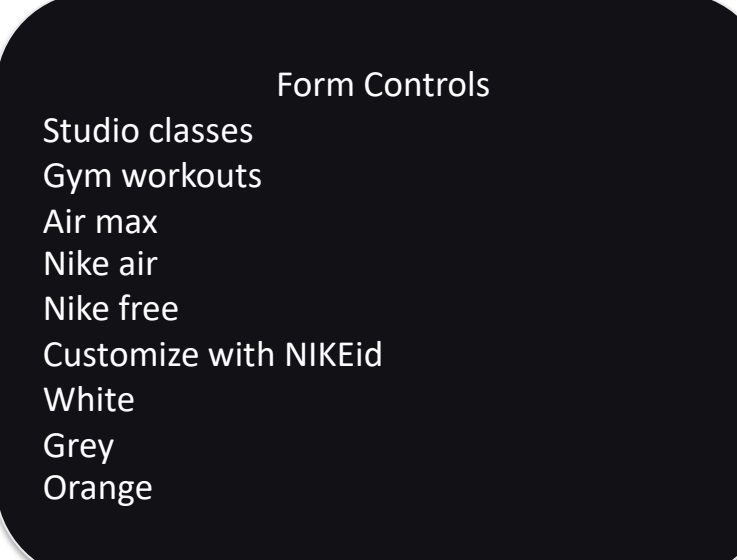

## **FILTERS BEST FOR Studio Classes** Gym Workouts **High Intensity Training** INNOVATIONS Air Max Nike Air Nike Free + More **CUSTOMISE** Customise with NIKEiD **COLOUR**

4. Think critically about filter names. Ideally, they are distinct and descriptive.

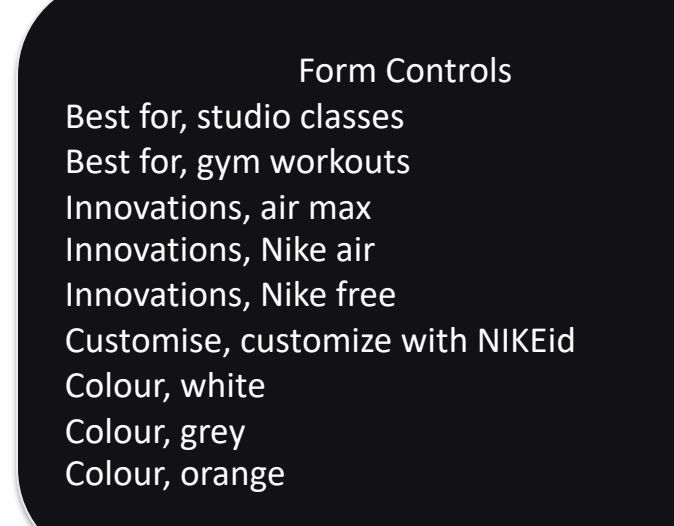

## **BEST FOR Studio Classes** Gym Workouts **High Intensity Training INNOVATIONS** Air Max Nike Air Nike Free + More **CUSTOMISE** Customise with NIKEiD **COLOUR**

**FILTERS** 

4. Think critically about filter names. Ideally, they are distinct and descriptive.

> Form Controls Filter on best for, studio classes Filter on best for, gym workouts Filter on innovations, air max Filter on innovations, Nike air Filter on innovations, Nike free Filter on customise, customize with NIKEid Filter on colour, white Filter on colour, grey Filter on colour, orange

# **BEST FOR Studio Classes Gym Workouts High Intensity Training INNOVATIONS** Air Max Nike Air Nike Free + More **CUSTOMISE** Customise with NIKEiD **COLOUR**

**FILTERS** 

4. Think critically about filter names. Ideally, they are distinct and descriptive.

> Form Controls Filter on best for, studio classes, checkbox unchecked Filter on best for, gym workouts, checkbox unchecked Filter on innovations, air max, checkbox unchecked Filter on innovations, Nike air, checkbox unchecked Filter on innovations, Nike free, checkbox unchecked Filter on customise, customize with NIKEid, checkbox unchecked Filter on colour, white, checkbox unchecked Filter on colour, grey, checkbox unchecked Filter on colour, orange, checkbox unchecked

#### **FILTERS**

## **BEST FOR Studio Classes Gym Workouts High Intensity Training INNOVATIONS** Air Max Nike Air Nike Free + More **CUSTOMISE** Customise with NIKEiD **COLOUR**

5. If using checkboxes, mark them up properly so that the user knows each checkbox's state: whether the checkbox is checked or unchecked.

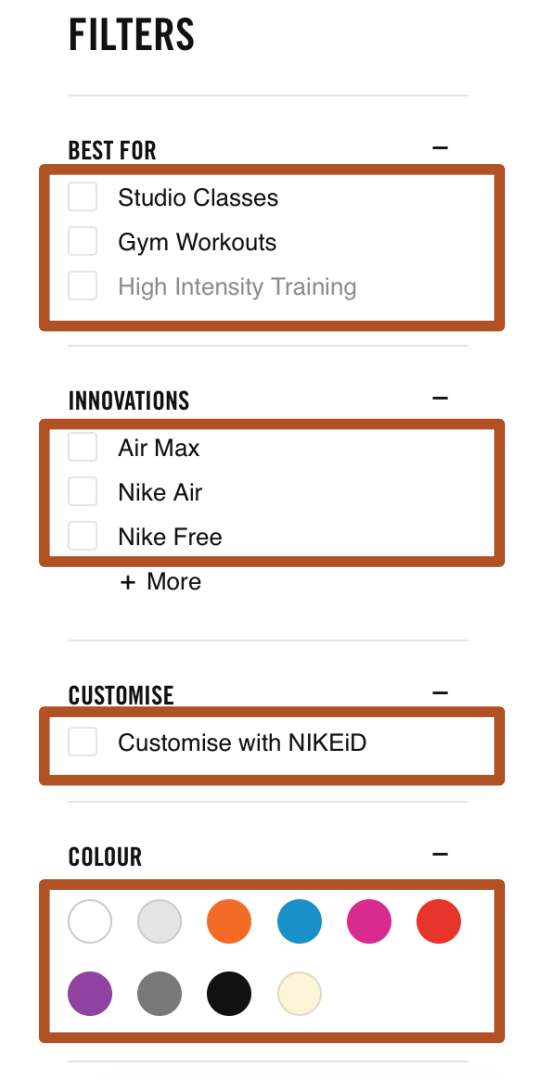

- 5. If using checkboxes, mark them up properly so that the user knows each checkbox's state: whether the checkbox is checked or unchecked.
- § **Filter on Innovations, Air Max [checkbox, unchecked]**

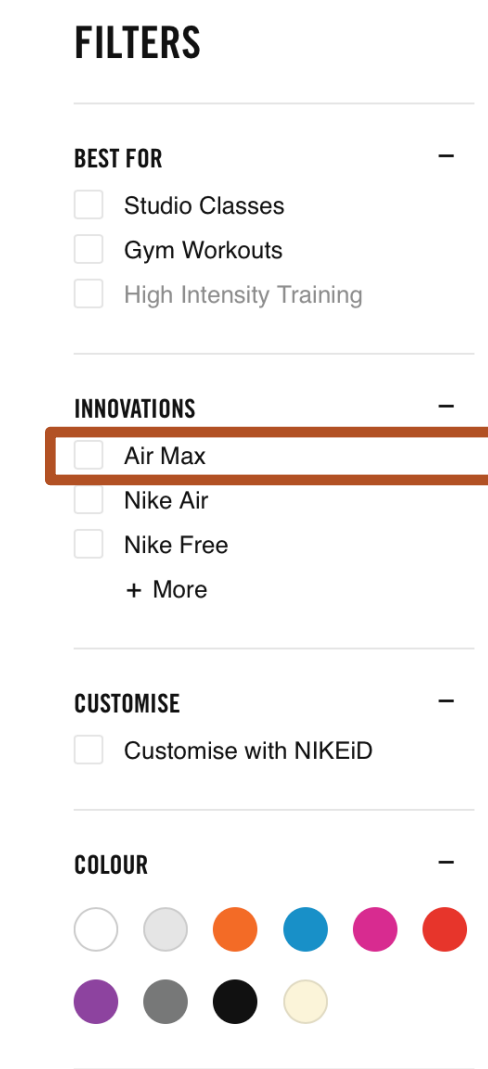

- 5. If using checkboxes, mark them up properly so that the user knows each checkbox's state: whether the checkbox is checked or unchecked.
- Filter on Innovations, Air Max [checkbox, unchecked]
- § **(Tab)**

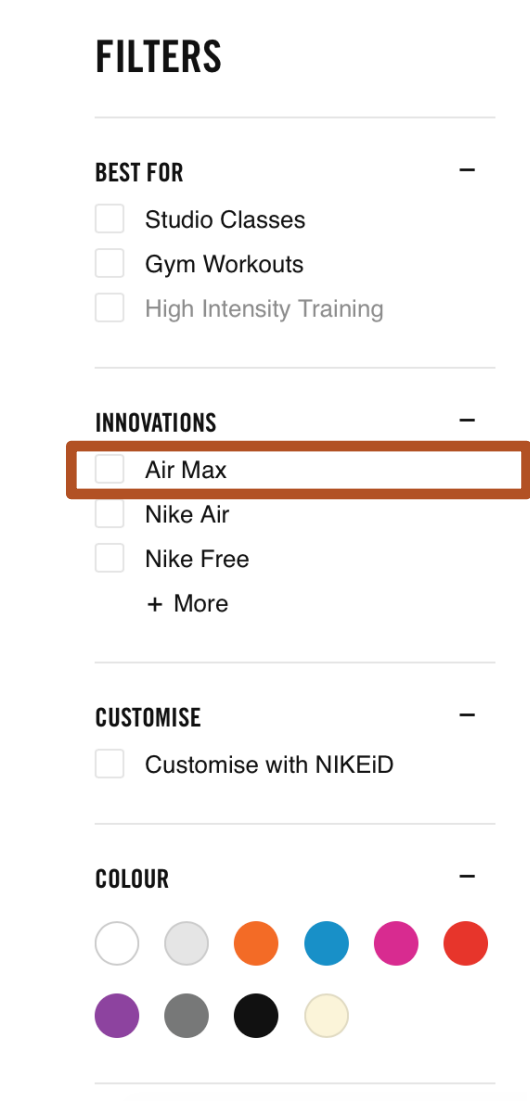

- 5. If using checkboxes, mark them up properly so that the user knows each checkbox's state: whether the checkbox is checked or unchecked.
- Filter on Innovations, Air Max [checkbox, unchecked]
- $\blacksquare$  (Tab)
- § **Filter on Innovations, Nike Air [checkbox, unchecked]**

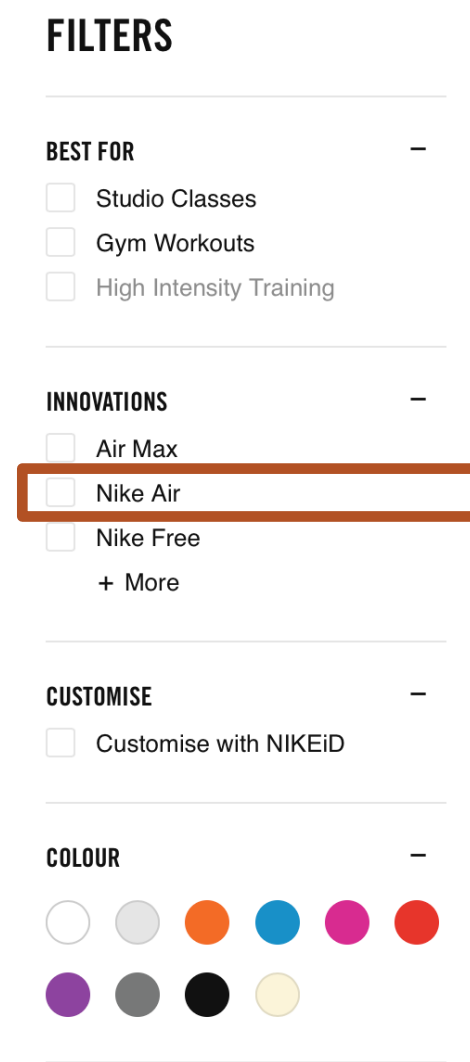

- 5. If using checkboxes, mark them up properly so that the user knows each checkbox's state: whether the checkbox is checked or unchecked.
- Filter on Innovations, Air Max [checkbox, unchecked]
- $\blacksquare$  (Tab)
- **•** Filter on Innovations, Nike Air [checkbox, unchecked]
- § **(Tab)**

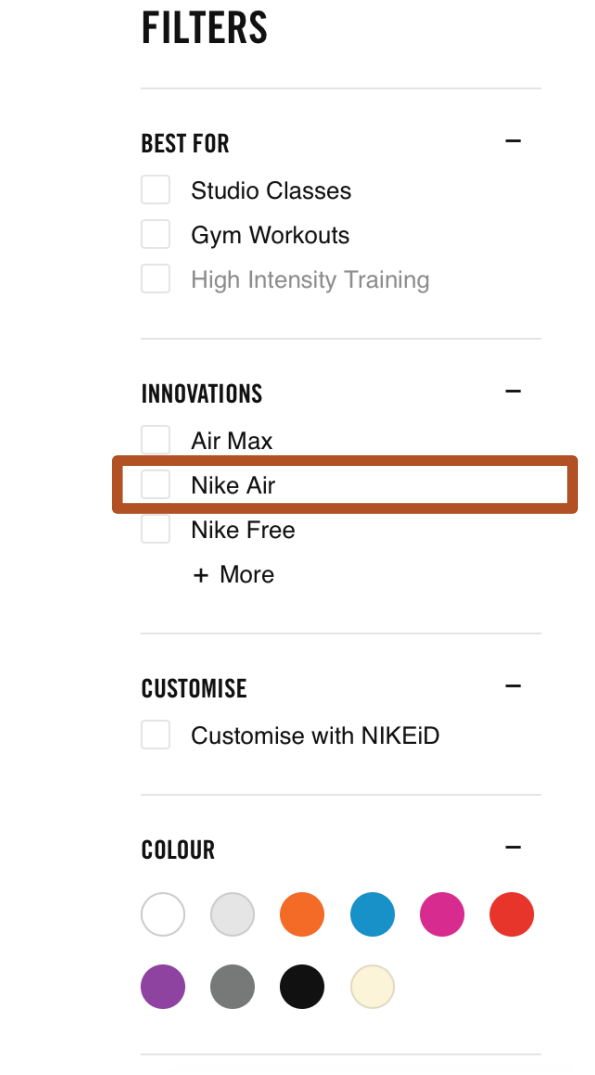

- 5. If using checkboxes, mark them up properly so that the user knows each checkbox's state: whether the checkbox is checked or unchecked.
- Filter on Innovations, Air Max [checkbox, unchecked]
- $\blacksquare$  (Tab)
- **•** Filter on Innovations, Nike Air [checkbox, unchecked]
- $\blacksquare$  (Tab)
- § **Filter on Innovations, Nike Free [checkbox, unchecked]**

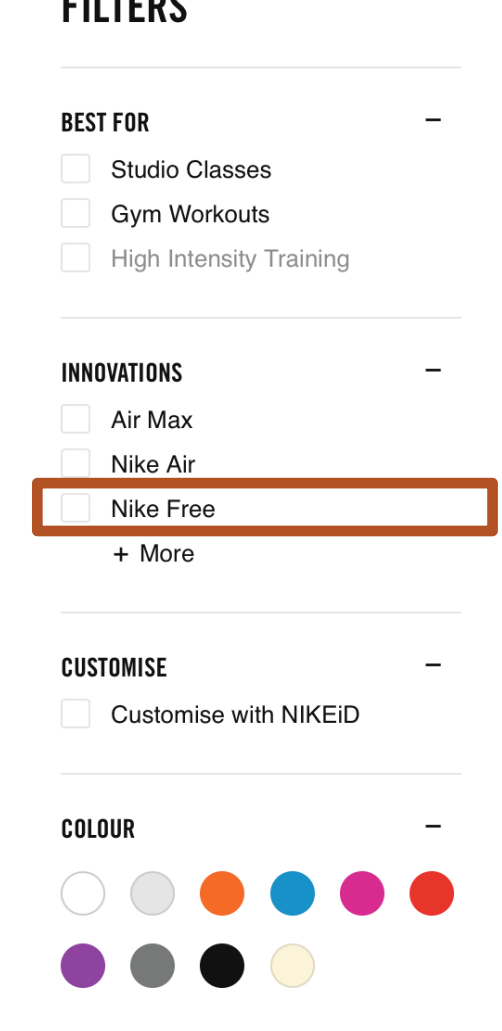

**FUTEBO** 

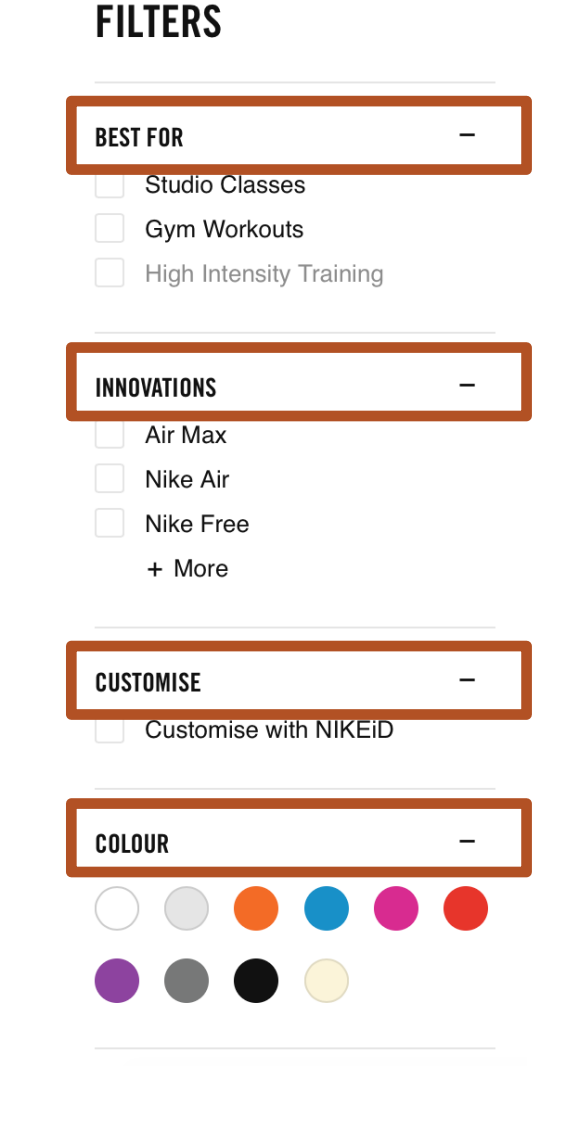

6. If using accordions, mark them up properly so that the user knows each accordion's state: whether the accordion is open or closed.

§ **Best For [dimmed expanded, button]**

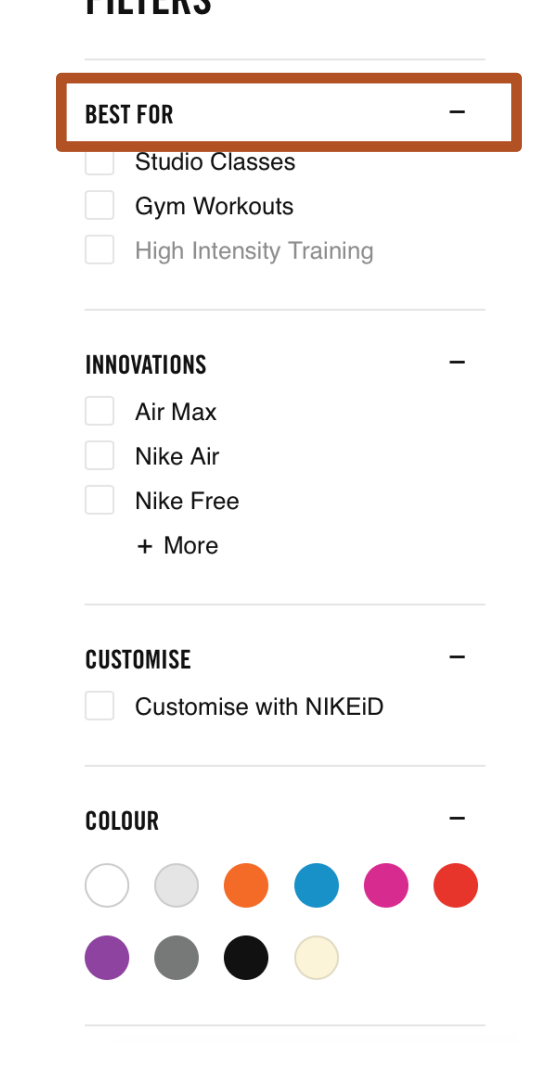

**CIITEDC** 

- **Best For [dimmed expanded, button]**
- § **Innovations [dimmed expanded, button]**

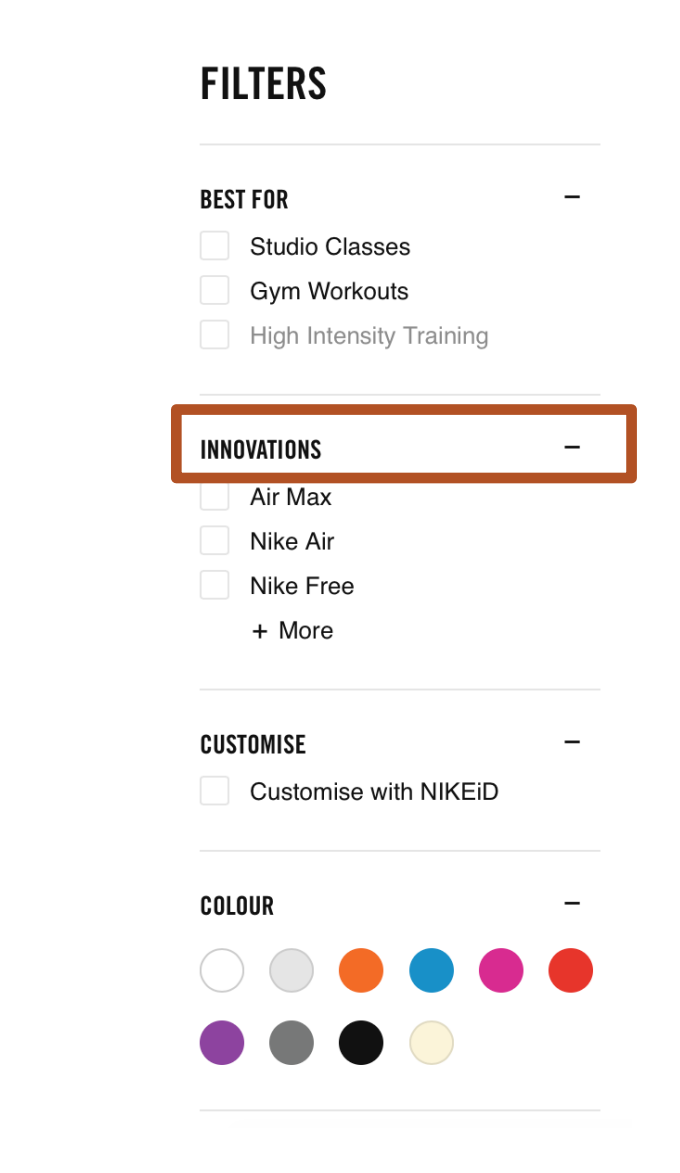

- Best For [dimmed expanded, button]
- **Innovations [dimmed expanded, button]**
- § **Customise [dimmed expanded, button]**

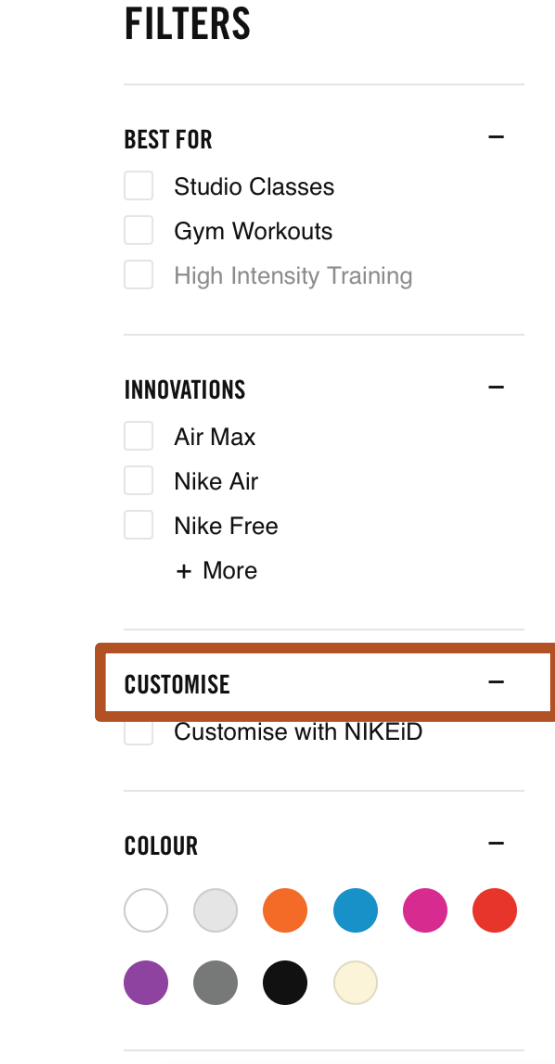

- Best For [dimmed expanded, button]
- **Innovations [dimmed expanded, button]**
- Customise [dimmed expanded, button]
- § **Colour [dimmed expanded, button]**

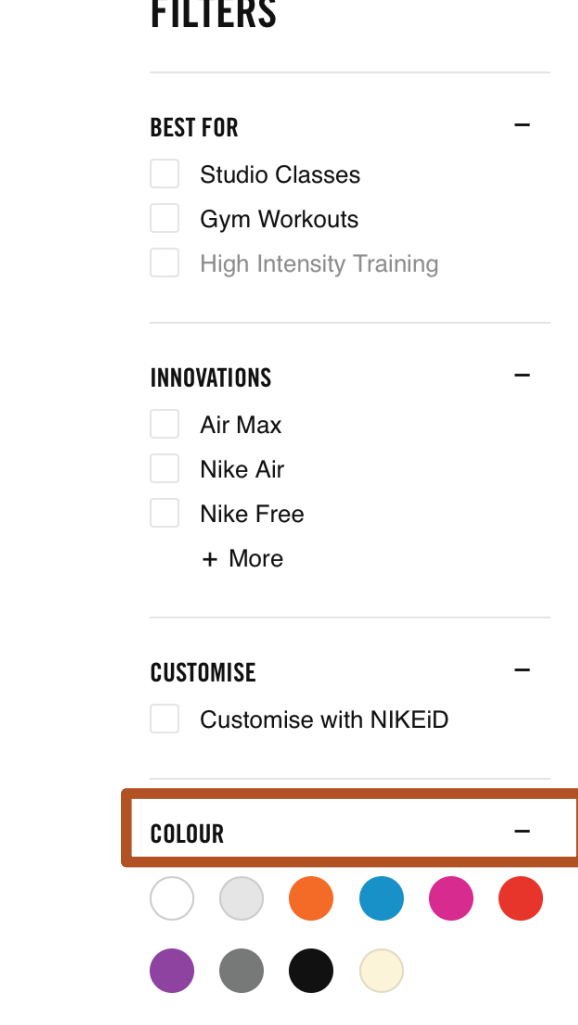

- 7. Inform the user how many filters are in each list.
- 8. Include the number of items to which the filter applies.

#### **FILTERS**

## **BEST FOR**  $\overline{\phantom{0}}$ **Studio Classes** Gym Workouts **High Intensity Training INNOVATIONS**  $\overline{\phantom{m}}$ Air Max Nike Air Nike Free  $+$  More **CUSTOMISE** Customise with NIKEiD **COLOUR**

- 7. Inform the user how many filters are in each list.
- 8. Include the number of items to which the filter applies.
- § **Filter on Innovations, Air Max [checkbox, unchecked, thirty six products], [list 8 items]** (36)

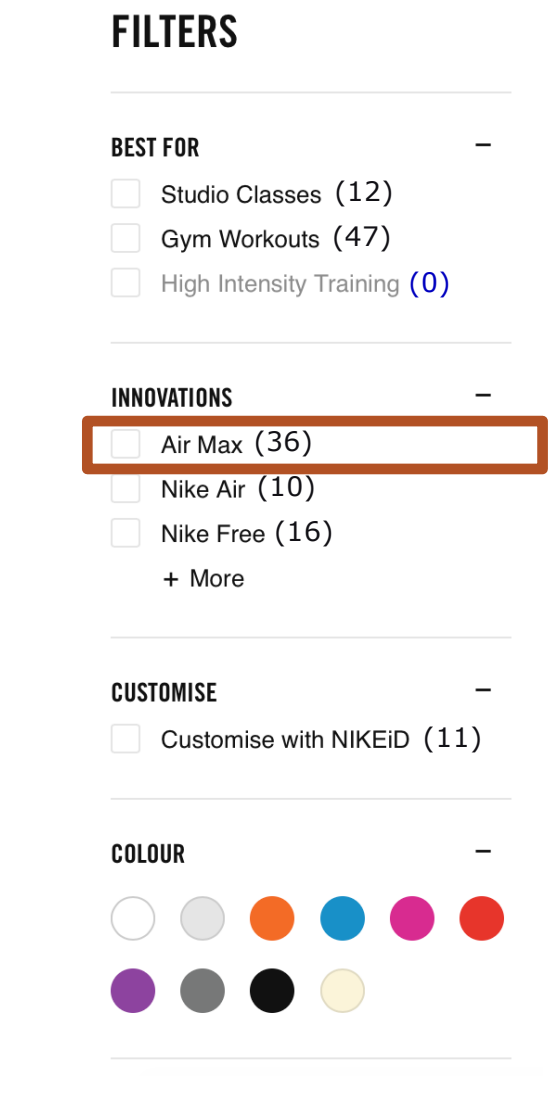

- 7. Inform the user how many filters are in each list.
- 8. Include the number of items to which the filter applies.
- Filter on Innovations, Air Max [checkbox, unchecked, thirty six products], [list 8 items]
- § **(Tab)**

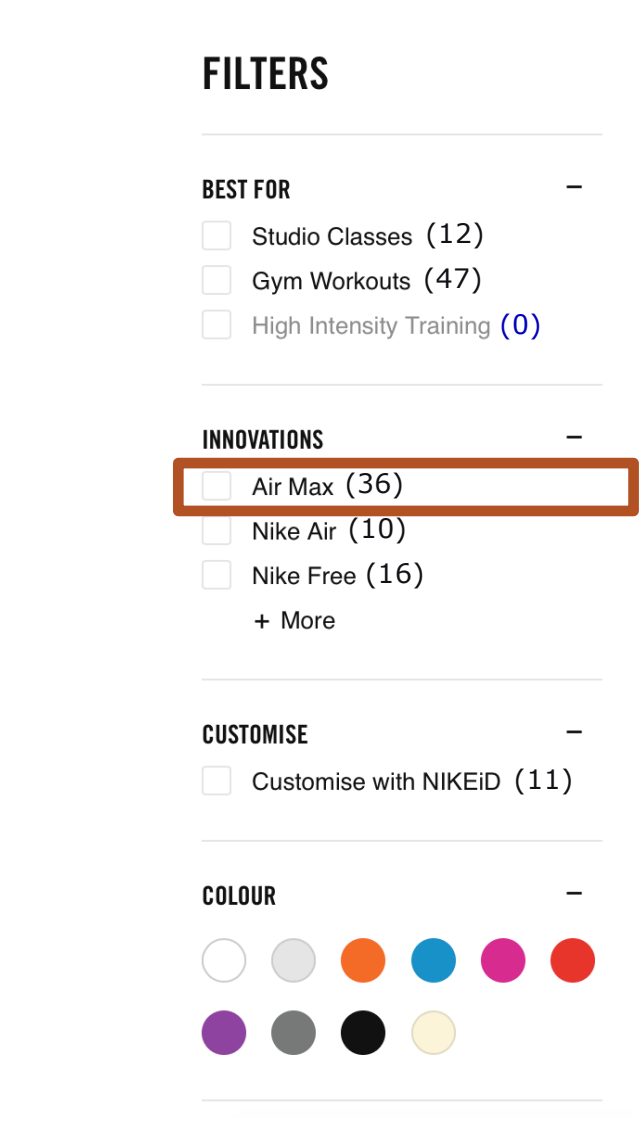

- 7. Inform the user how many filters are in each list.
- 8. Include the number of items to which the filter applies.
- **Filter on Innovations, Air Max [checkbox, unchecked,** thirty six products], [list 8 items]
- $\blacksquare$  (Tab)
- § **Filter on Innovations, Nike Air [checkbox, unchecked, ten products]**

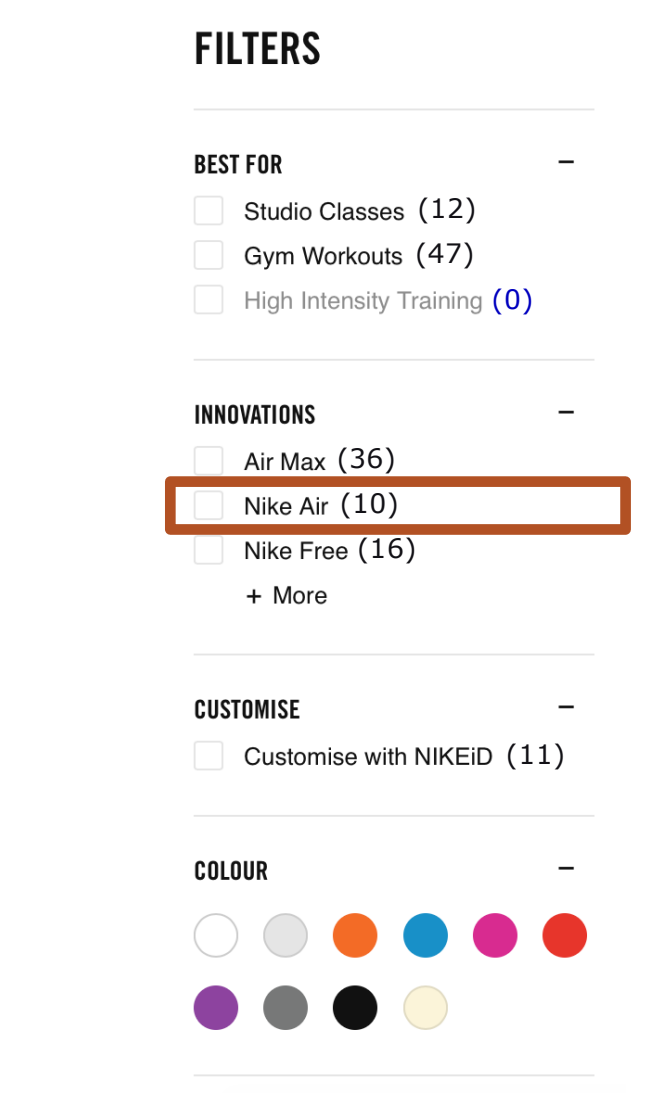

- 7. Inform the user how many filters are in each list.
- 8. Include the number of items to which the filter applies.
- Filter on Innovations, Air Max [checkbox, unchecked, thirty six products], [list 8 items]
- $\blacksquare$  (Tab)
- **•** Filter on Innovations, Nike Air [checkbox, unchecked, ten products]
- § **(Tab)**

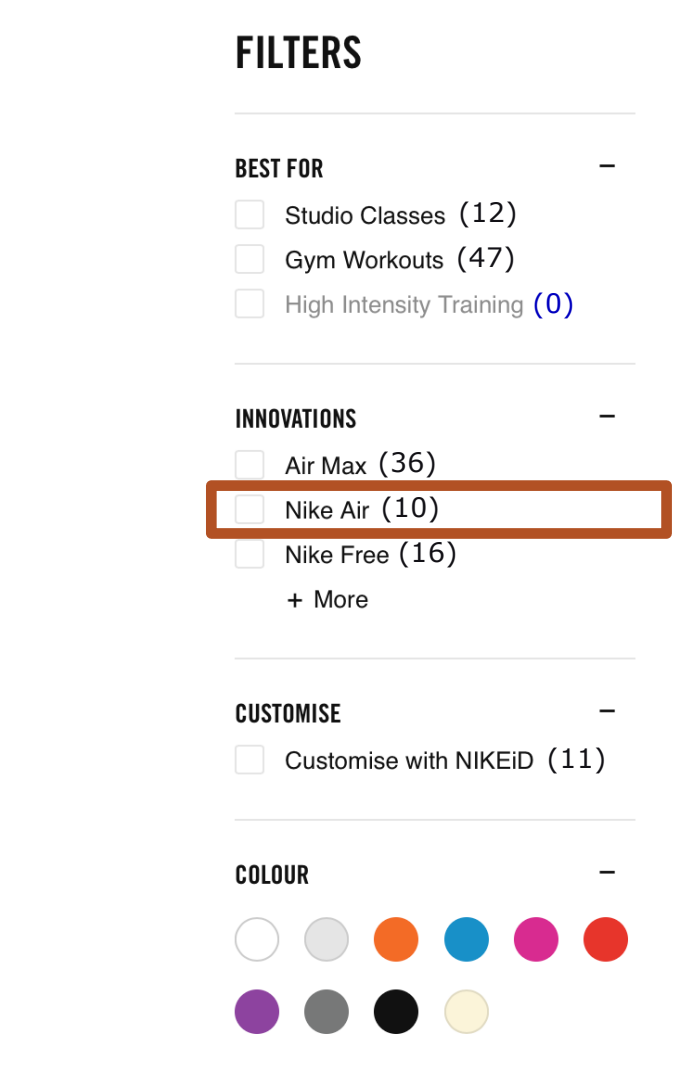

- 7. Inform the user how many filters are in each list.
- 8. Include the number of items to which the filter applies.
- **Filter on Innovations, Air Max [checkbox, unchecked,** thirty six products], [list 8 items]
- $\blacksquare$  (Tab)
- **Filter on Innovations, Nike Air [checkbox, unchecked,** ten products]
- $\blacksquare$  (Tab)
- § **Filter on Innovations, Nike Free [checkbox, unchecked, sixteen products]**

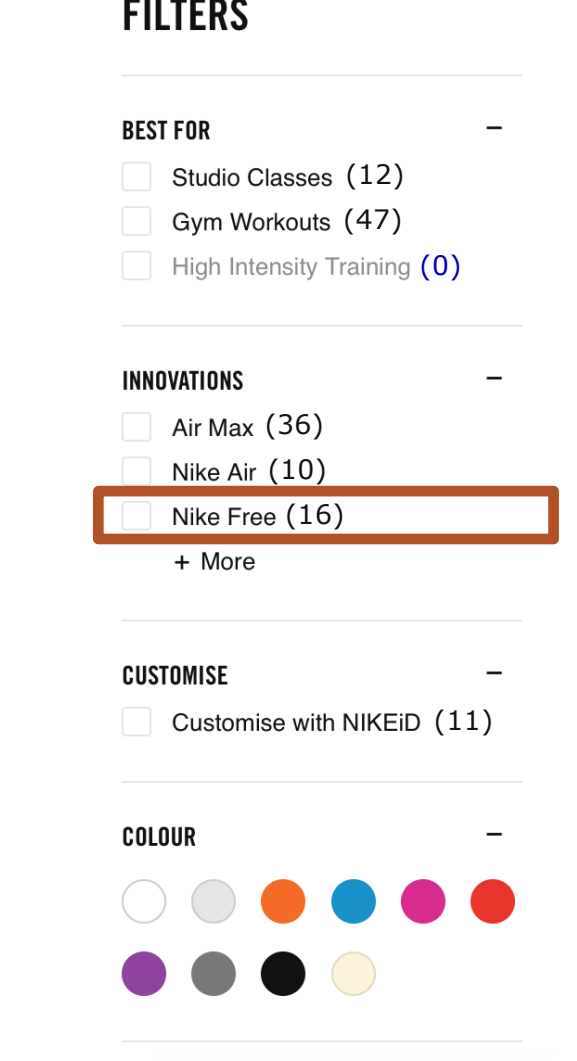

- 7. Inform the user how many filters are in each list.
- 8. Include the number of items to which the filter applies.
- Filter on Innovations, Air Max [checkbox, unchecked, thirty six products], [list 8 items]
- $\blacksquare$  (Tab)
- **Filter on Innovations, Nike Air [checkbox, unchecked,** ten products]
- $\blacksquare$  (Tab)
- **Filter on Innovations, Nike Free [checkbox, unchecked,** sixteen products]
- **More [collapsed, button] Example 20 CONFIDENTIAL 319 AND 219 AND 219 AND 219 AND 219 AND 219 AND 219 AND 219 AND 219 AND 219 AND 219 AND 219 AND 219 AND 219 AND 219 AND 219 AND 219 AND 219 AND 219 AND 219 AND 219 AN**

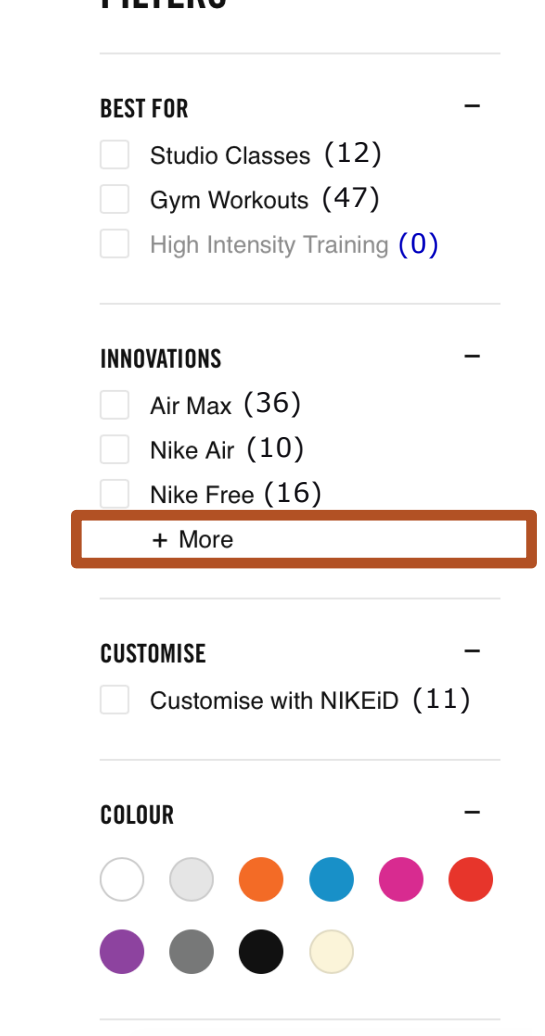

**FILTERS** 

#### **FILTERS**

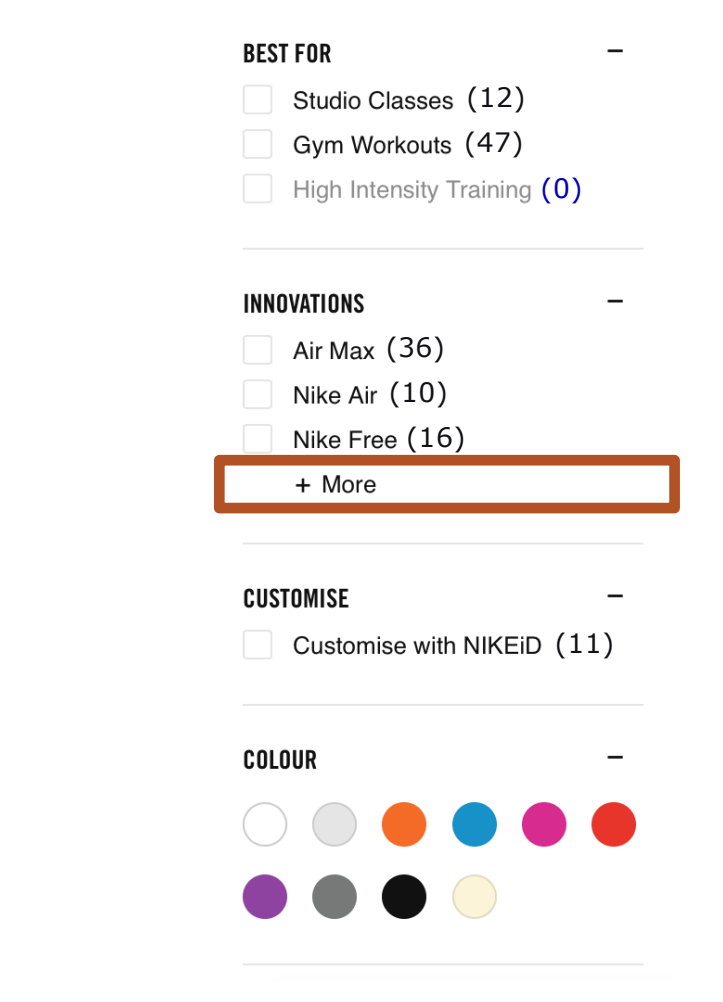

**Sidebar:** More what?

**Sidebar:** More what?

- More innovation options?
- **More innovation filters?**
- **More filters in category innovations?**
- Other?

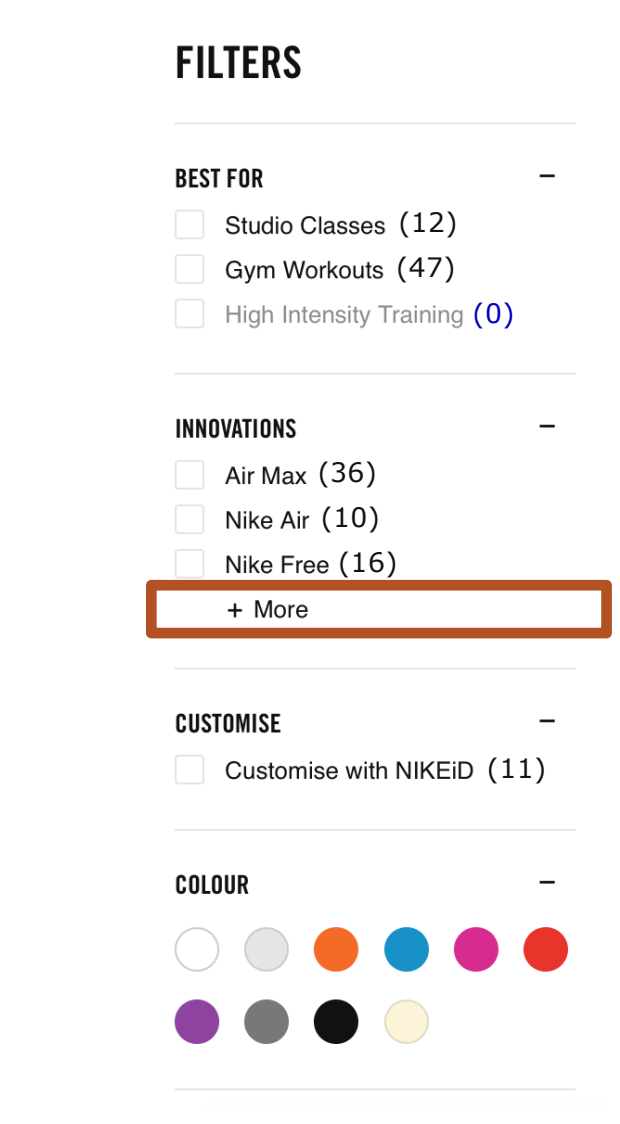

### **Sidebar:** Mark it up properly as an accordion.

#### **FILTERS**

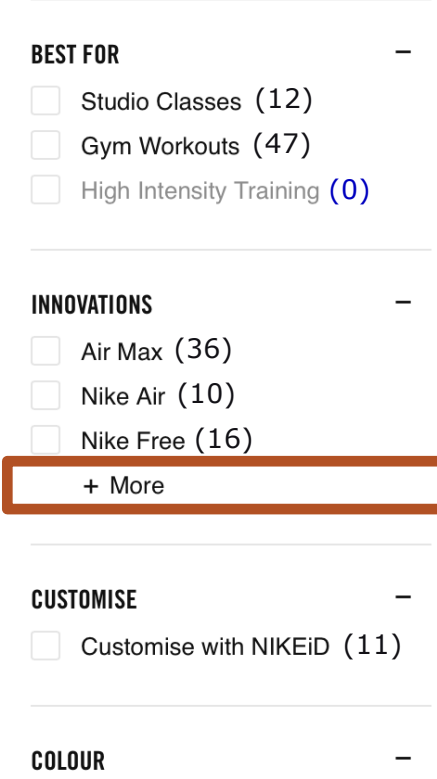

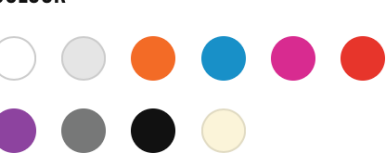

**Sidebar:** Mark it up properly as an accordion.

- **More innovation options [collapsed, button]?**
- **More innovation filters [collapsed, button]?**
- § More filters in category innovations [collapsed, button]?
- Other?

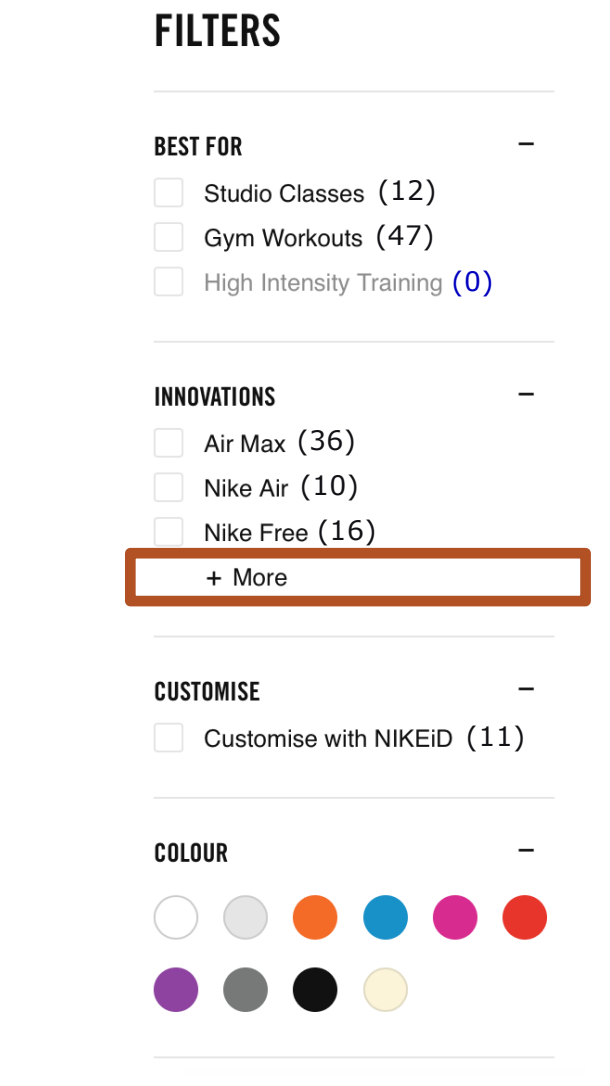

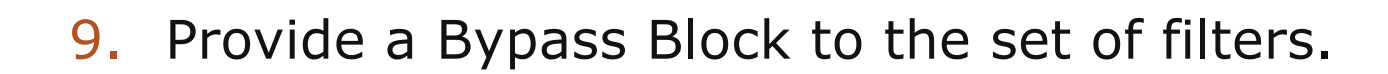

#### **FILTERS**

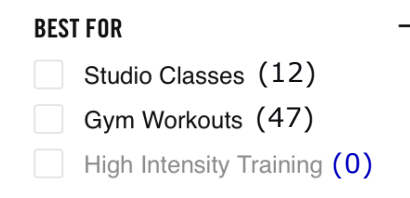

#### **INNOVATIONS**

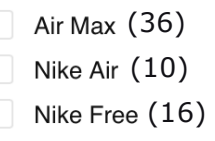

+ More

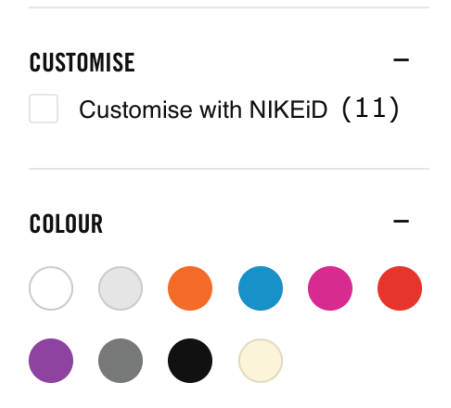
9. Provide a Bypass Block to the set of filters.

§ **Websites need a mechanism for keyboard users to bypass blocks of content, like filters.**

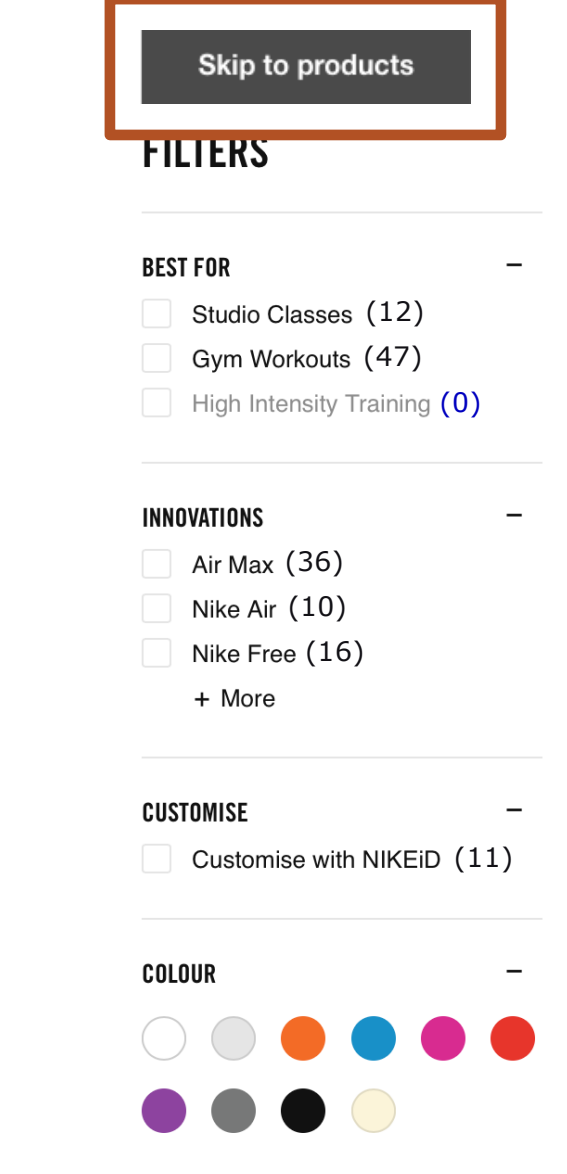

9. Provide a Bypass Block to the set of filters.

- § Websites need a mechanism for keyboard users to bypass blocks of content, like filters.
- § **Bypass blocks are typically hidden by default and appear visible when in their focused state.**

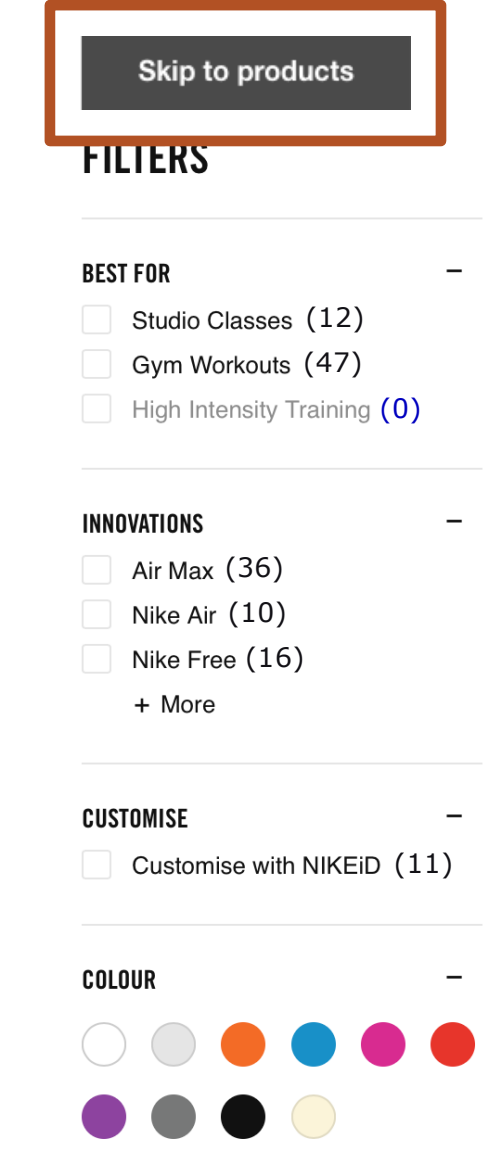

9. Provide a Bypass Block to the set of filters.

- § Websites need a mechanism for keyboard users to bypass blocks of content, like filters.
- § Bypass blocks are typically hidden by default and appear visible when in their focused state.
- § **They should be purposefully designed, with their look and feel displayed in the style guide.**

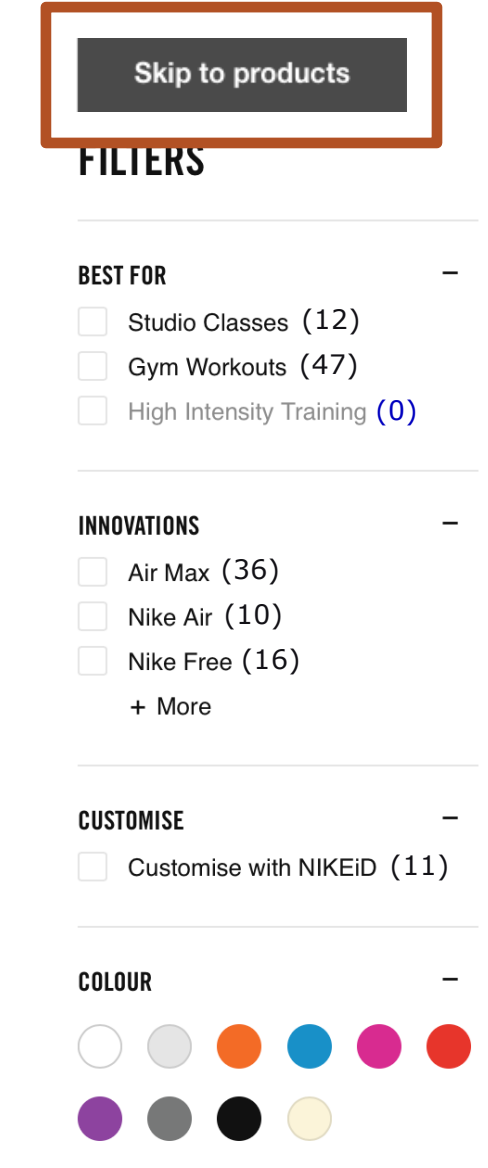

# 10. Provide Bypass Blocks within each filter category.

### **FILTERS**

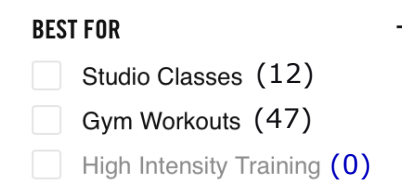

 $\qquad \qquad$ 

#### **INNOVATIONS**

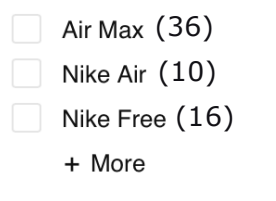

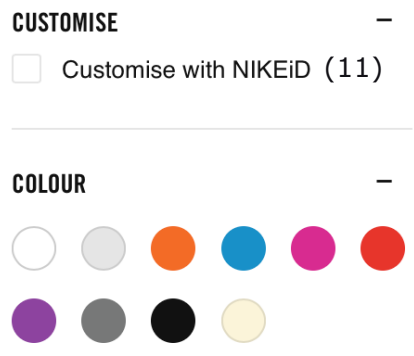

10.Provide Bypass Blocks within each filter category.

§ **After the last filter in a category, you should include a bypass link to the product grid.** 

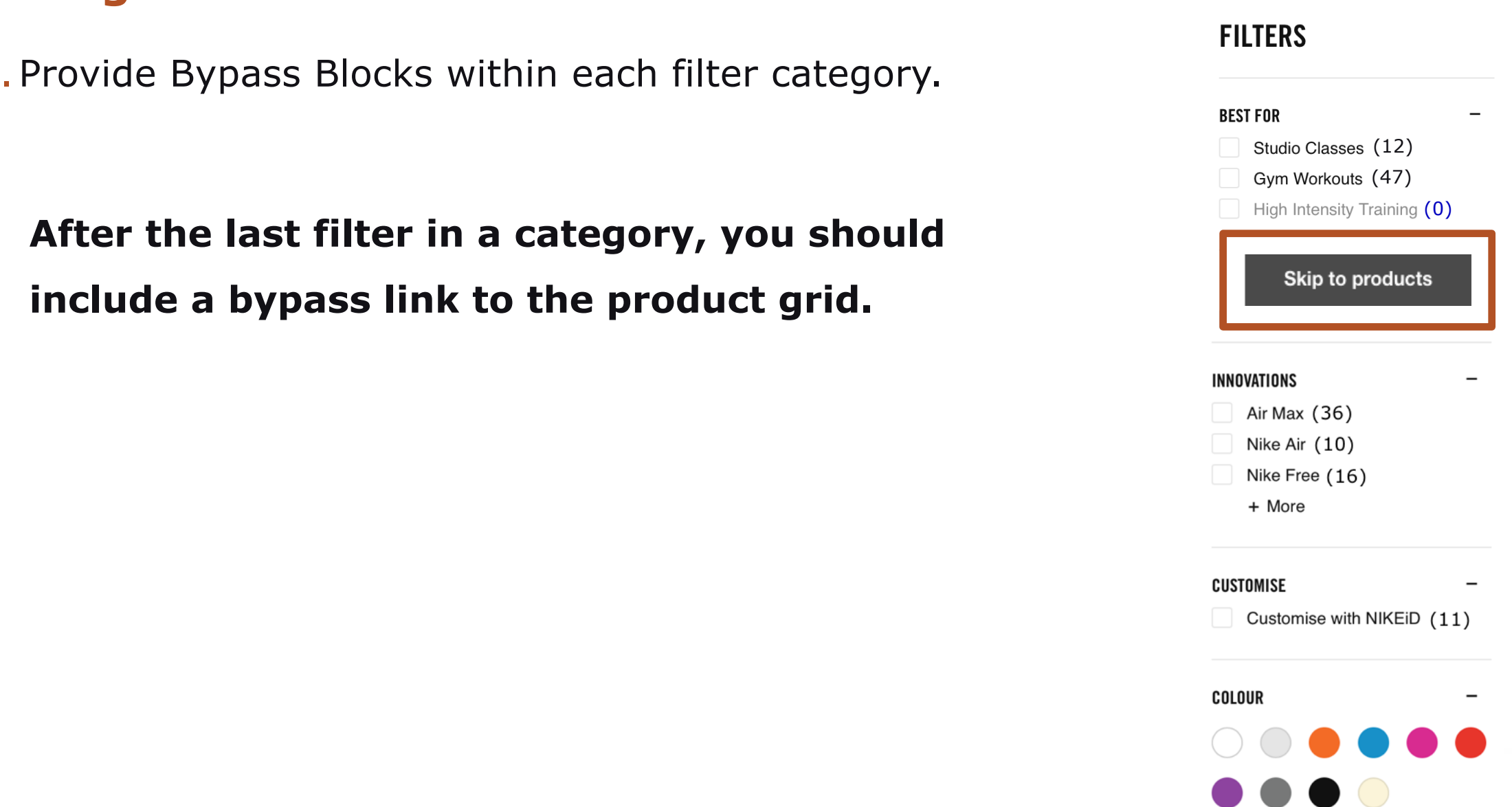

10. Provide Bypass Blocks within each filter category.

- § After the last filter in a category, you should include a bypass link to the product grid.
- § **It should be situated between the last facet in the current category and the heading of the next category.**

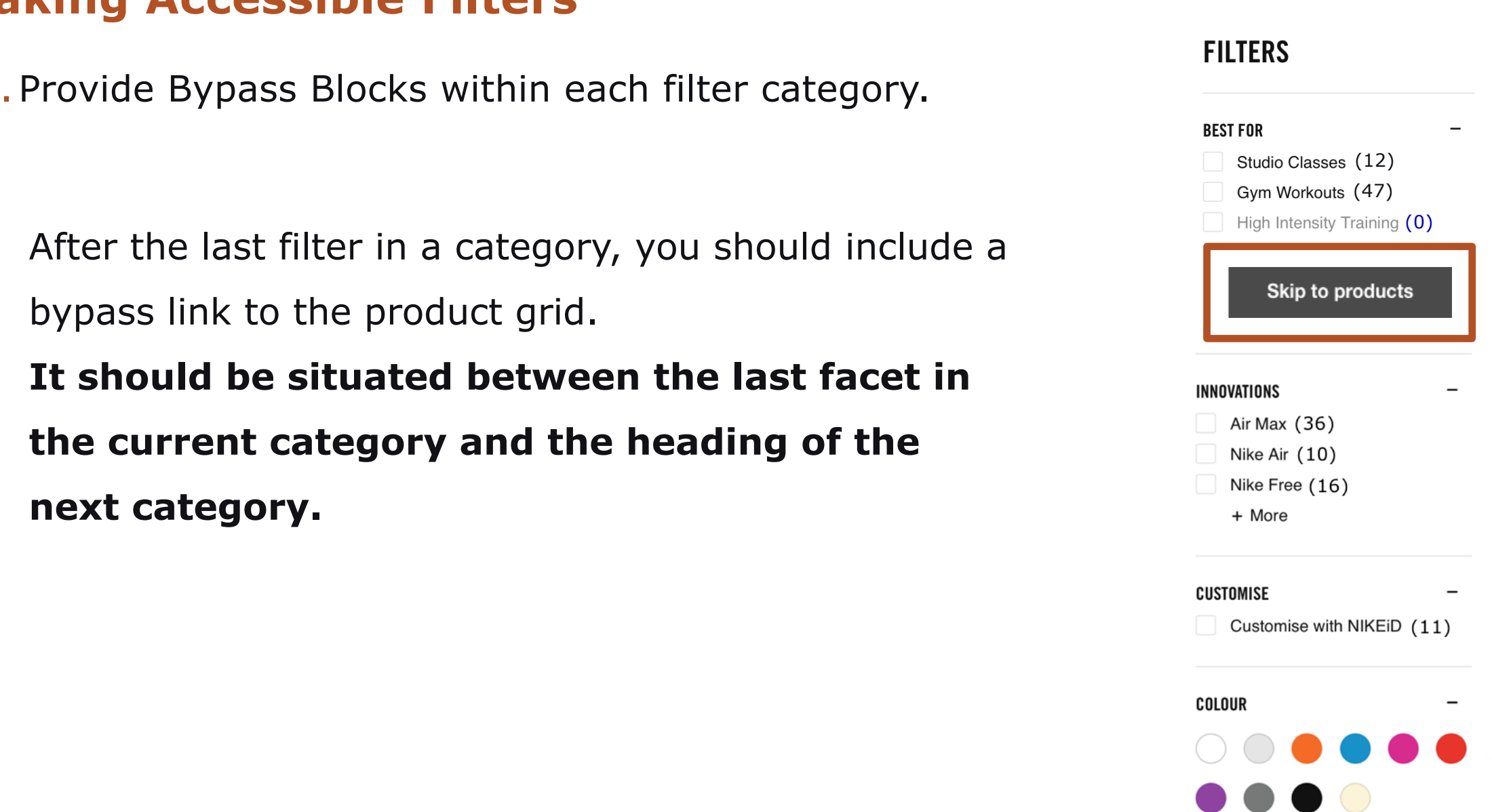

Why would I do that? How is this going to help a user?

#### **Filter Results** Clear All

#### Pianos & Keyboards

Price (High to Low)

۰

 $(1)$  $(1)$ 

 $(2)$ 

 $(4)$ 

 $(2)$ 

 $+$ 

 $+$ 

#### Select a Different Category

 $\langle$  Electronics

Color

K Musical Instruments

Pianos & Keyboards

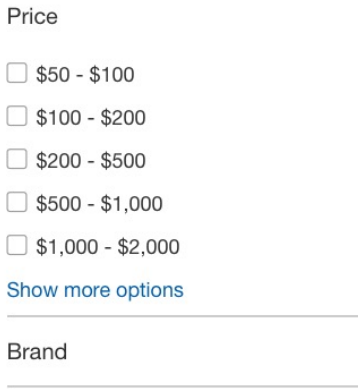

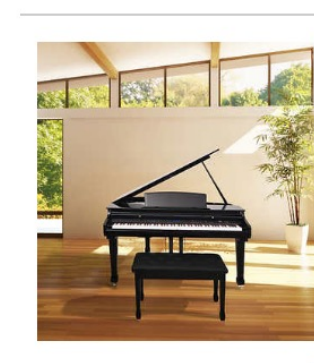

Sort by:

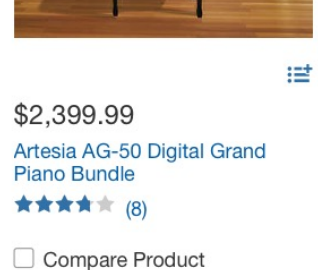

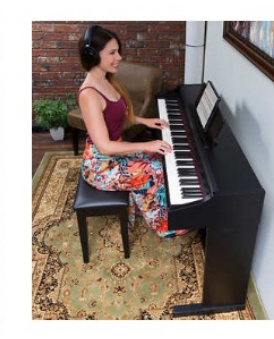

\$1,499.99

★★★★1 (15)

Compare Product

**Bundle** 

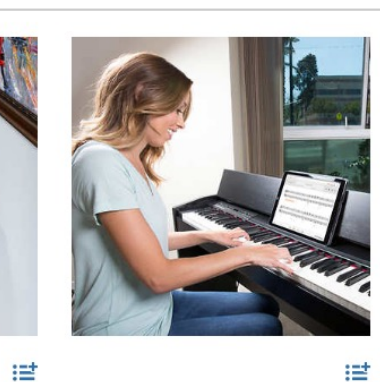

\$1,299.99

 $\checkmark$ 

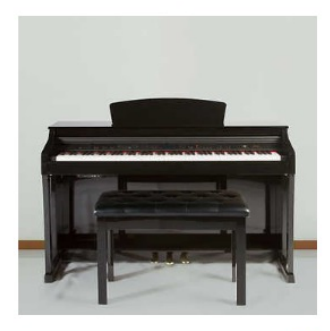

Showing 1-11 of 11

世

 $\mathbf{H} \equiv$ 

書 \$999.99 Roland CPF-140 Super Natural Digital Piano Bundle ★★★★★ (12) **\*\*\*\*\* (37)** Compare Product

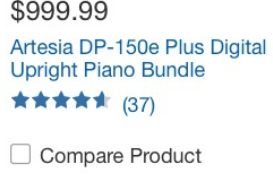

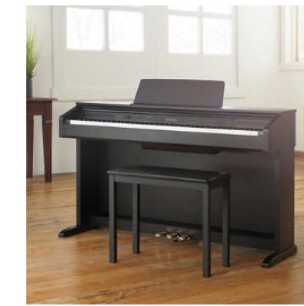

\$849.99

**Digital Piano Bundle** 

Compare Product

★★★★★ (8)

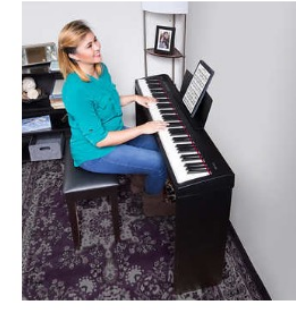

Roland RP-500 Digital Piano

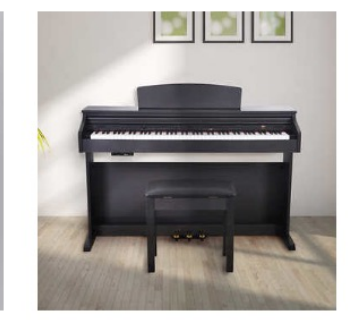

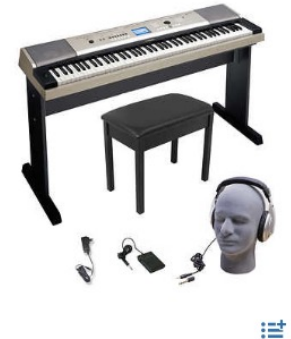

溢 佳 嘗 \$799.99 \$699.99 \$499.99 Yamaha YPG535 88-Key Casio AP260 Celviano 88-key Roland FP-25 Digital Piano Artesia DP-3 Plus 88-Key Digital **Bundle** Piano Bundle **Keyboard Bundle** ★★★★★ (8) ★★★★★ (13) ★★★★★ (40) Compare Product Compare Product Compare Product

Category

# 11. Provide context to the user on each filter selection.

### **FILTERS**

#### **BEST FOR** Studio Classes (12) Gym Workouts (47) **High Intensity Training**  $(0)$

 $\overline{\phantom{0}}$ 

#### **INNOVATIONS**

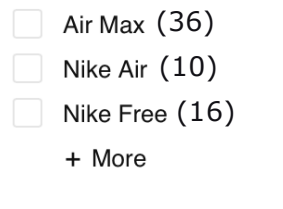

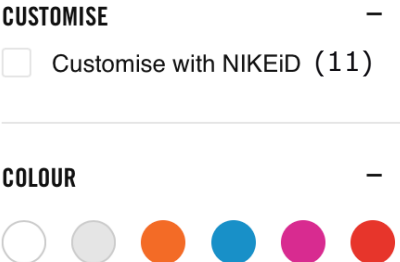

11.Provide context to the user on each filter selection.

§ **Filter on Best For, Gym Workouts [checkbox, unchecked, forty-seven products]**

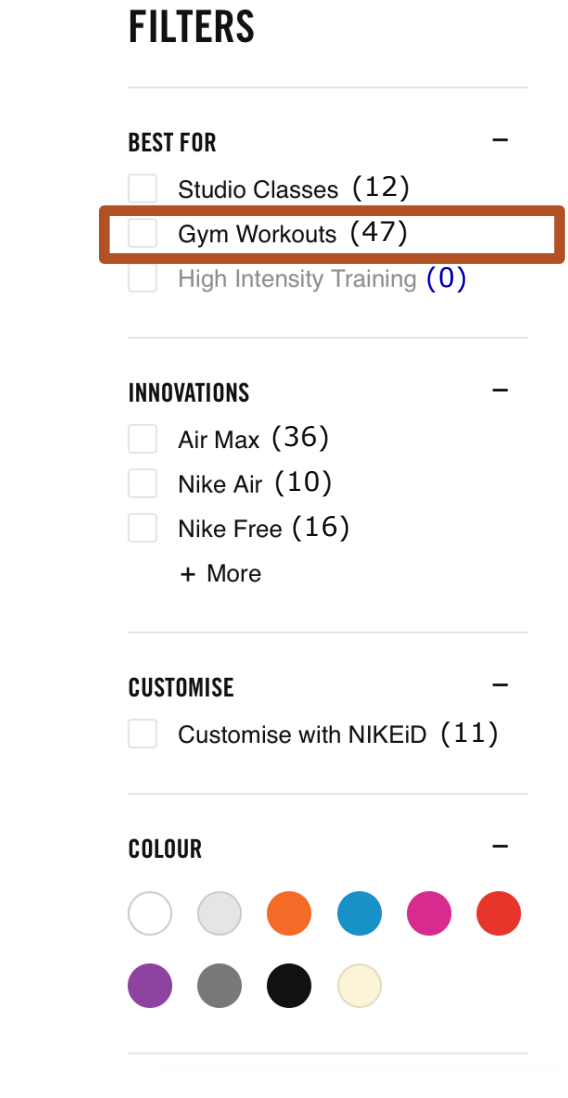

11.Provide context to the user on each filter selection.

- Filter on Best For, Gym Workouts [checkbox, unchecked, forty-seven products]
- § **(Enter)**

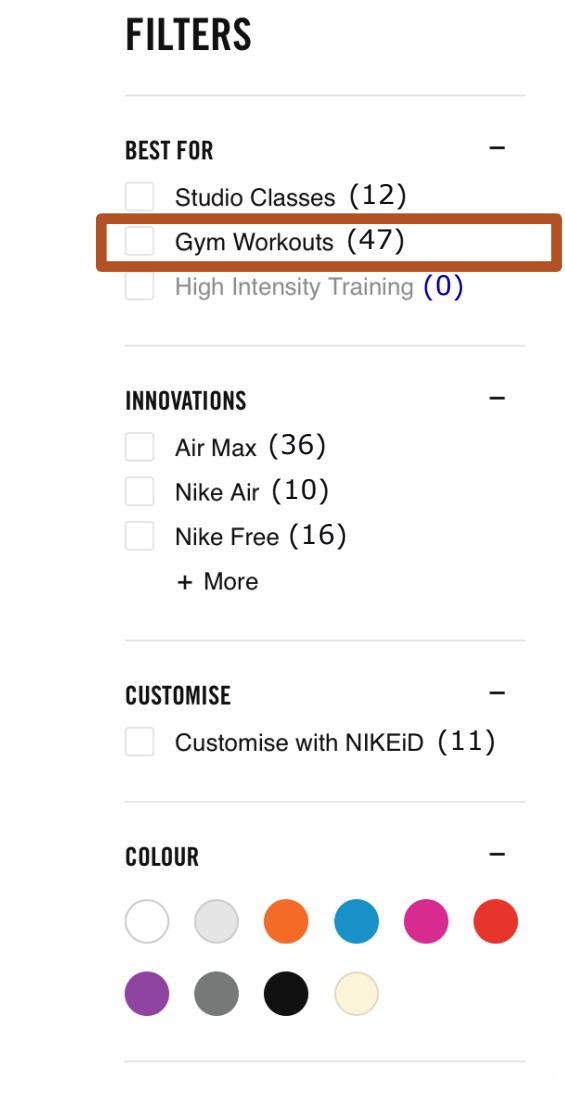

11.Provide context to the user on each filter selection.

- Filter on Best For, Gym Workouts [checkbox, unchecked, forty-seven products]
- (Enter)
- § **Filter on Best For, Gym Workouts [checkbox, checked, forty-seven products]**

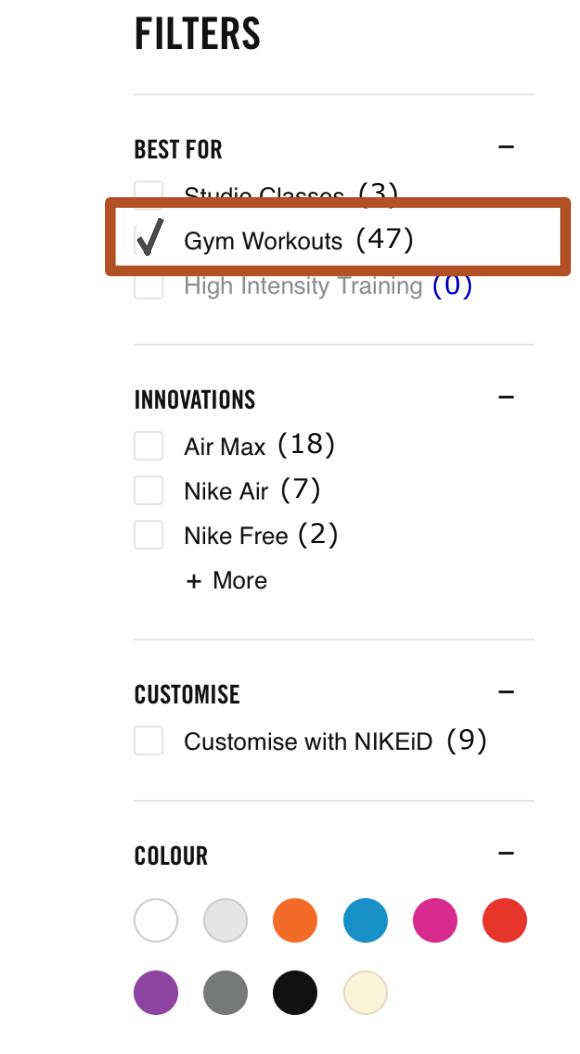

11.Provide context to the user on each filter selection.

- Filter on Best For, Gym Workouts [checkbox, unchecked, forty-seven products]
- (Enter)
- Filter on Best For, Gym Workouts [checkbox, checked, forty-seven products]
- § **Now displaying 53 products**

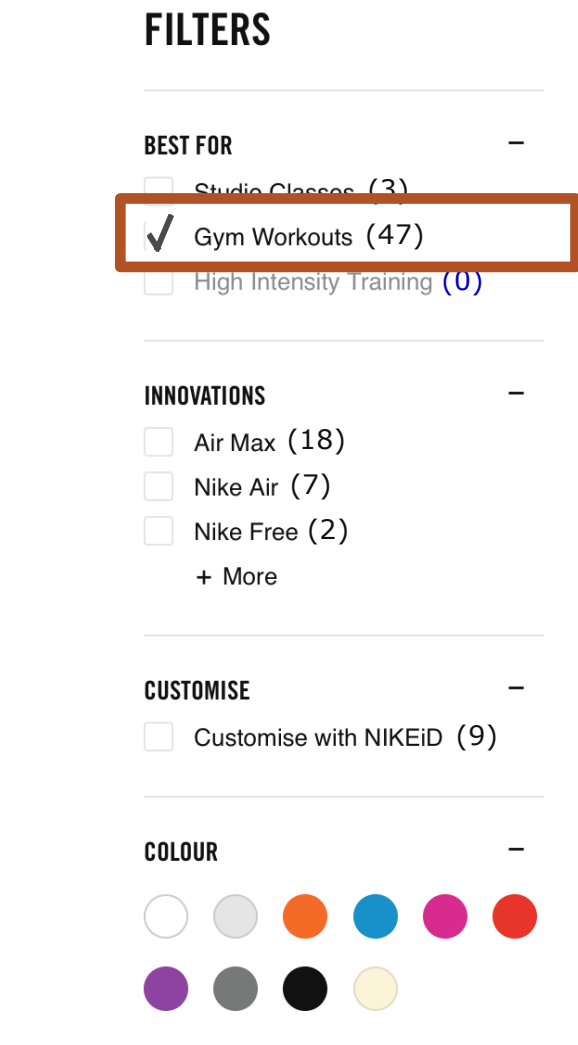

#### Pianos & Keyboards Clear All

Sort by: | Price (High to Low) Category ست ا Select a Different Category < Electronics K Musical Instruments Pianos & Keyboards Price ٠  $550 - $100$  $(1)$  $\Box$  \$100 - \$200  $(1)$  $\mathbb{R}^+$  $9200 - $500$  $(2)$ \$2,399.99  $5500 - $1,000$  $(4)$ Artesia AG-50 Digital Grand  $\Box$  \$1,000 - \$2,000 **Piano Bundle**  $(2)$ **Bundle** ★★★★★ (8) ★★★★水 (15) Show more options Compare Product □ Compare Product  $+$ **Brand**  $+$ 

**Filter Results** 

Color

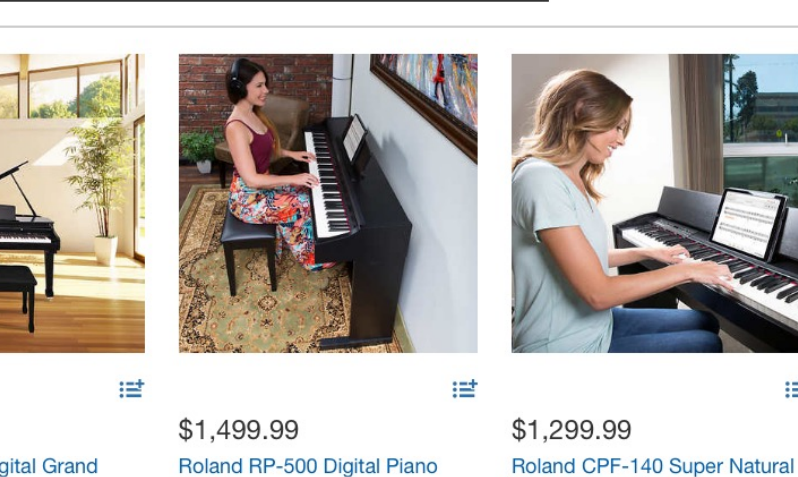

 $\checkmark$ 

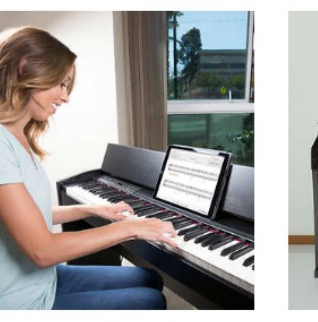

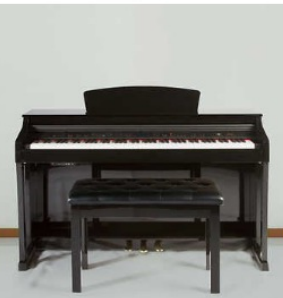

Showing 1-11 of 11

世

 $\mathbf{H} \equiv$ 

世 \$999.99 Artesia DP-150e Plus Digital **Upright Piano Bundle** ★★★★★ (37)

Compare Product

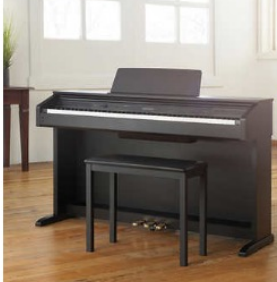

\$849.99

★★★★★ (8)

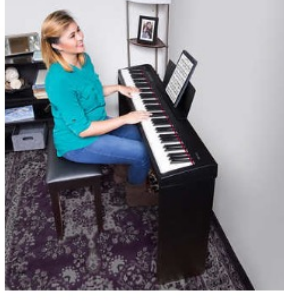

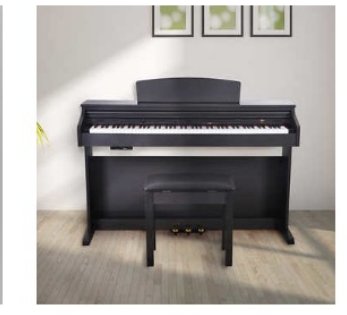

Digital Piano Bundle

Compare Product

★★★★★ (12)

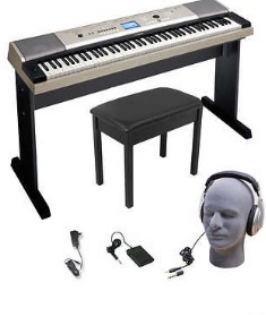

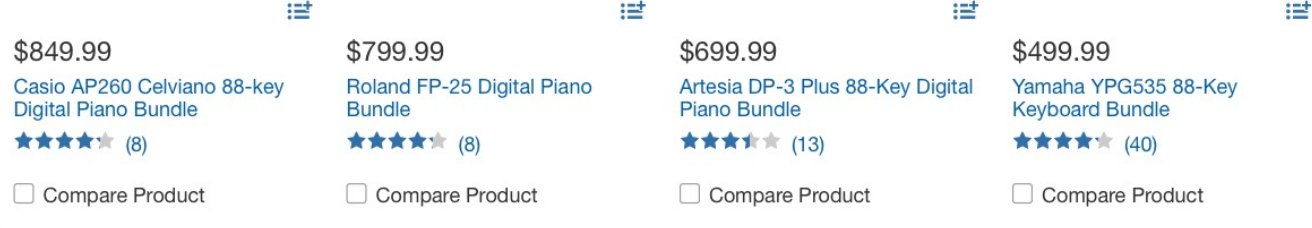

How else can I help the user get back and forth easily?

13. Make the filter a landmark.

14. Make the product grid a landmark.

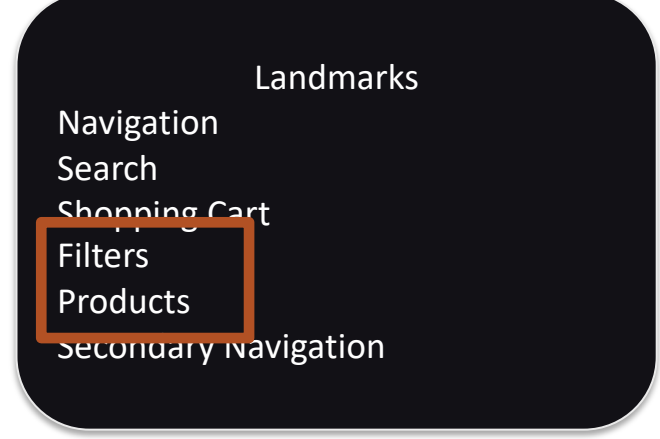

### **Making Accessible Filters Summary FILTERS**

#### Skip to products

### **FILTERS**

**BEST FOR** 

Studio Classes (12)

Gym Workouts (47)

**High Intensity Training**  $(0)$ 

### Form Controls

Filter on best for, studio classes, checkbox unchecked, 12 products Filter on best for, gym workouts, checkbox unchecked, 47 products Filter on innovations, air max, checkbox unchecked, 36 products Filter on innovations, Nike air, checkbox unchecked, 10 products Filter on innovations, Nike free, checkbox unchecked, 16 products Filter on customise, customize with NIKEid, checkbox unchecked, 11 products Filter on colour, white, checkbox unchecked Filter on colour, grey, checkbox unchecked Filter on colour, orange, checkbox unchecked

#### **Headings** 1: Women's Gym and Training Shoes 2: Filters 3: Filter category Best For 3: Filter category Innovations 3: Filter category Customise 3: Filter category Colour

Landmarks Navigation Search Shopping Bag **Filters** Products Secondary Navigation

### Skip to products

#### **INNOVATIONS**

Air Max (36) Nike Air (10) Nike Free (16)

+ More

**CUSTOMISE** Customise with NIKEID (11)

#### **COLOUR**

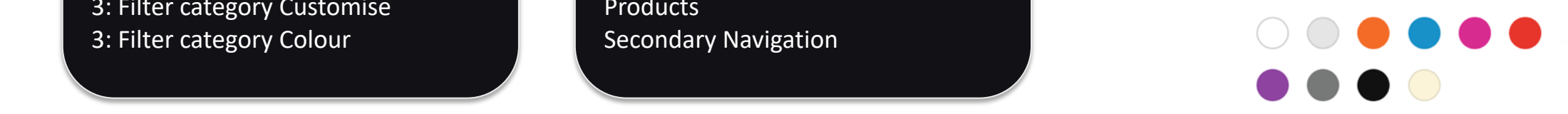

# **WCAG 2.0 Guidelines That Apply To Filters FILTERS**

#### **PERCEIVABLE**

- § 1.1.1 (A) Non-Text Content
- 1.3.1 (A) Information and Relationships
- 1.3.2 (A) Meaningful Sequence
- 1.4.1 (A) Use of Colour
- § 1.4.3 (AA) Contrast Minimum
- **1.4.4 (AA) Resize Text**

### **OPERABLE**

- § 2.4.1 (A) Bypass Blocks
- § 2.4.3 (A) Focus Order
- § 2.4.6 (AA) Headings and Labels

### **UNDERSTANDABLE**

• 3.2.2 (A) On Input

#### **ROBUST**

- $\blacksquare$  4.1.1 (A) Parsing
- § 4.1.2 (A) Name, Role and Value

Where else do we see components having similar relationships and design considerations?

# Product Detail Page

### PRODUCT DETAILS **Product Detail Page Examples**

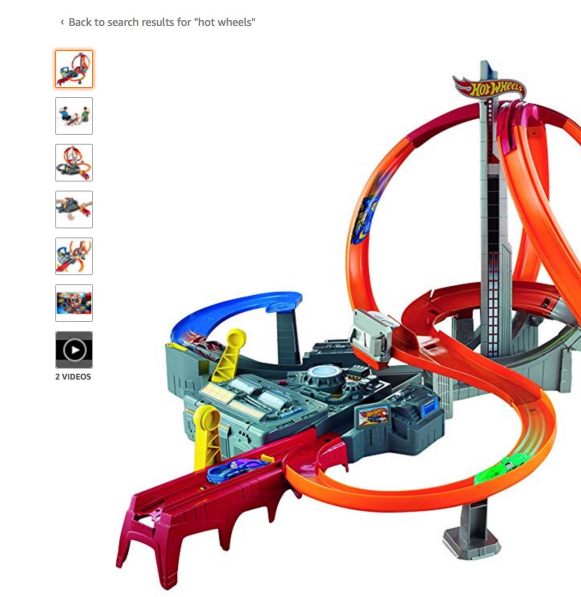

Roll over image to zoom in

#### Hot Wheels Spin Storm Playset [Amazon Exclusive] by Hot Wheels ★★★★☆ > 300 customer reviews | 38 answered questions Price: \$44.99 Product Packaging: Standard Packaging · Thrilling hit-or-miss boosted track set! . Go head-to-head in three intersecting crash zones!

· Watch as cars maneuver the track, narrowly missing or crashing into one another

. Two launchers for friendly competition Connects to other Hot Wheels track sets (sold separately) · Includes one Hot Wheels vehicle

Compare with similar items

New (10) from \$44.99 Details

Item arrives in packaging that reveals what's inside. To hide it, choose Ship in Amazon packaging at checkout.

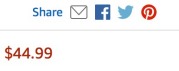

This item ships to Canada. Want it Thursday, Nov. 1? Order within 15 hrs 48 mins and choose **AmazonGlobal Priority Shipping** at checkout. Learn more

In Stock. Ships from and sold by Amazon.com.

Qty:  $1 \div$ 

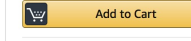

Turn on 1-Click ordering for this browser

**O** Deliver to Canada

Add to List

Shopping from Canada? Save on shipping and get faster delivery on eligible products from Amazon.ca. View on Amazon.ca

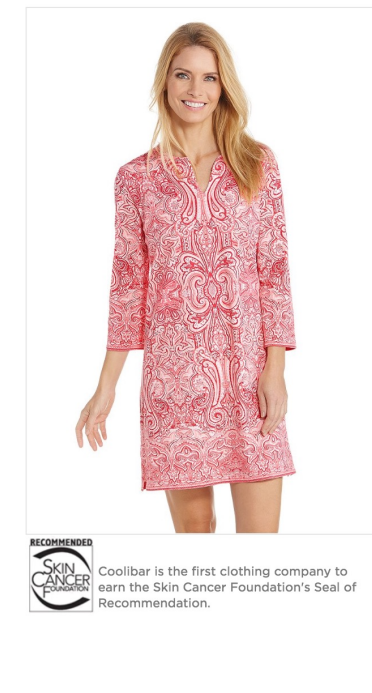

014015 Women's Oceanside Tunic Dress UPF 50+  $\bigstar \bigstar \bigstar \bigstar \bigstar$  4.7 (101) Write a review \$89.99

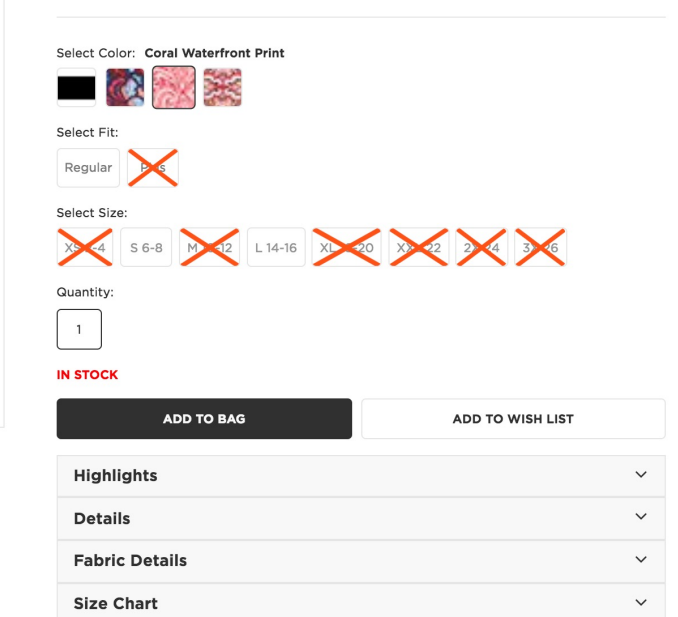

**Question:** What components shown here have a dependent relationship?

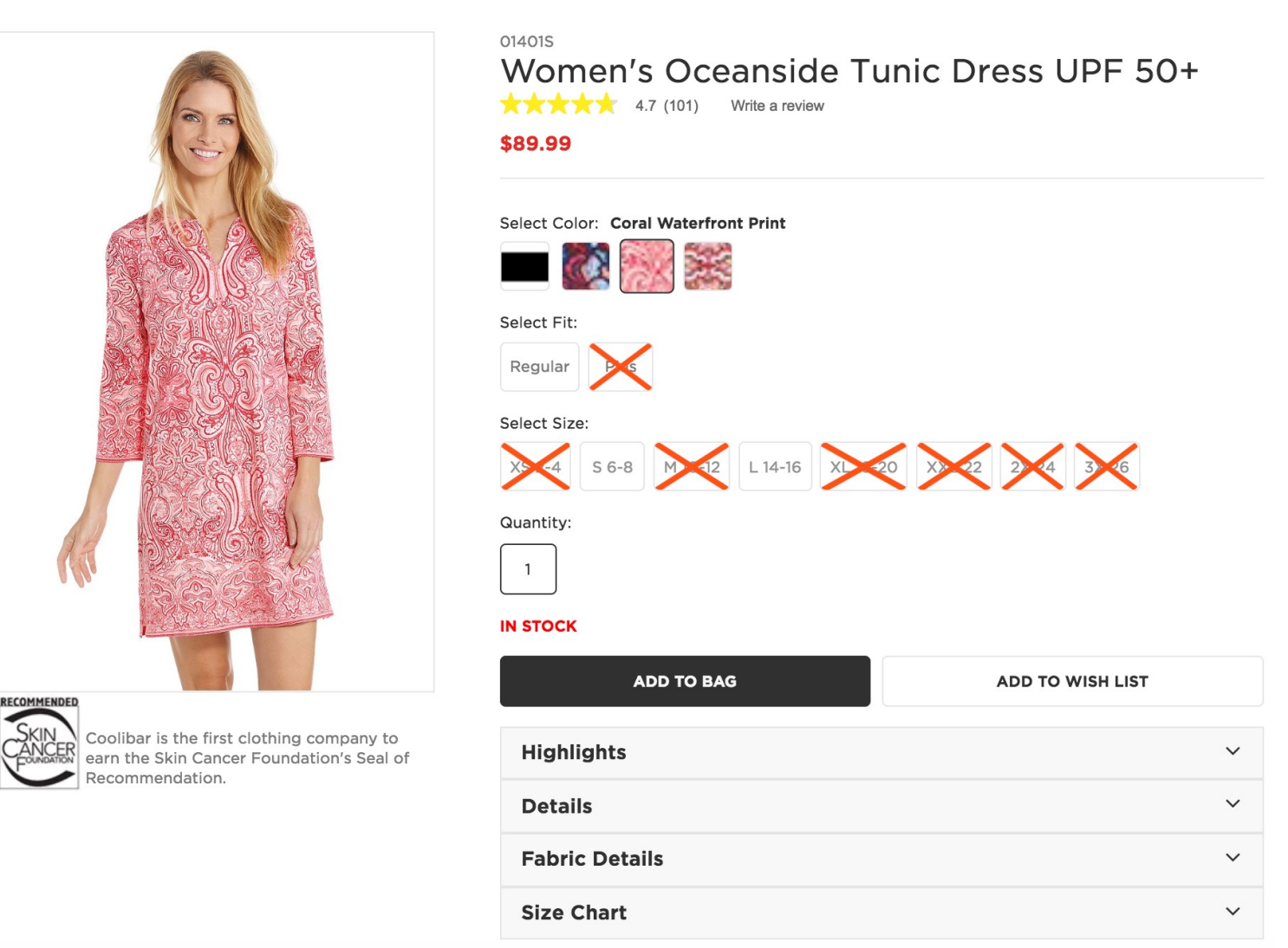

**Question:** What components shown here have a dependent relationship?

# **Answer:**

- **Image Gallery**
- § Swatches

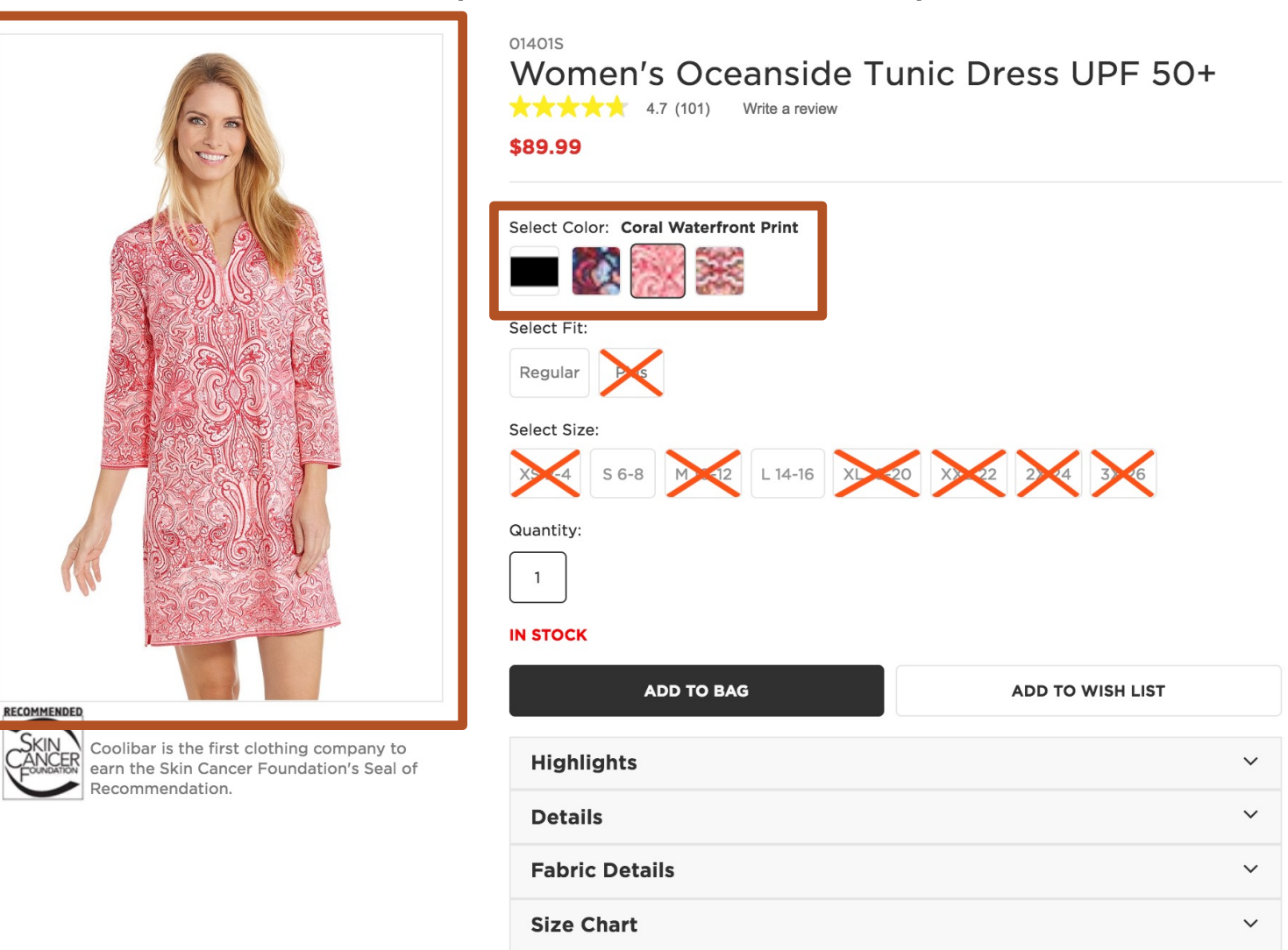

**Question:** How can I quickly and easily navigate from the image gallery to the

swatches?

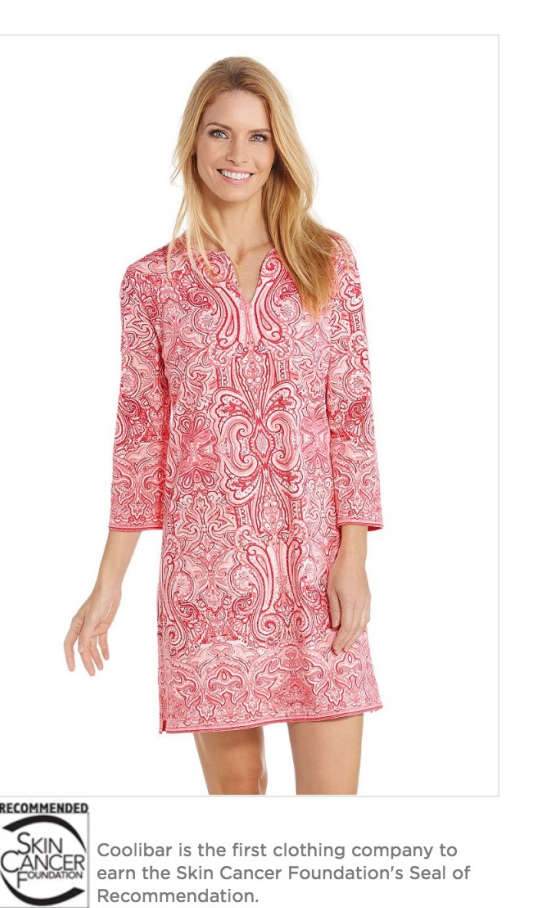

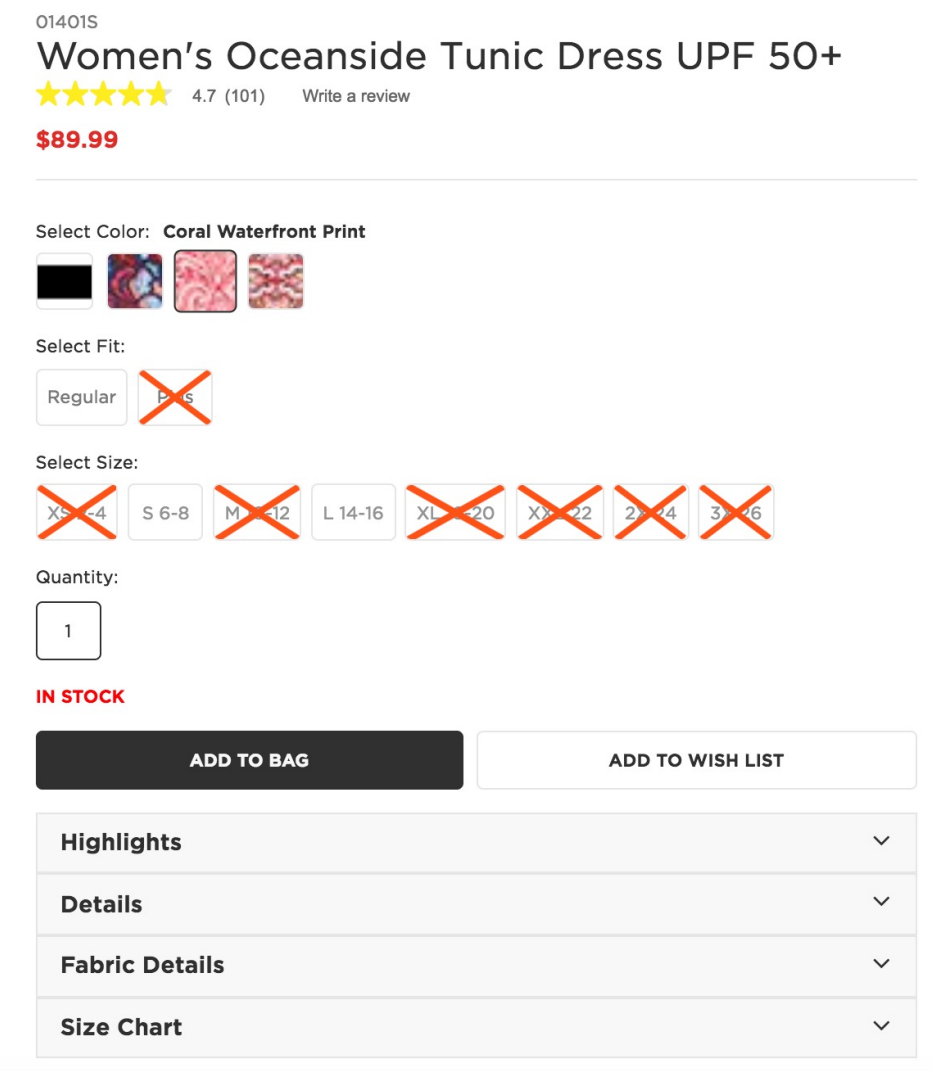

**Question:** How can I quickly and easily navigate from the image gallery to the

swatches?

# **Answer 1:**

Similar to filters and the product grid, we could provide strategically placed bypass links to facilitate toggling between the two sections.

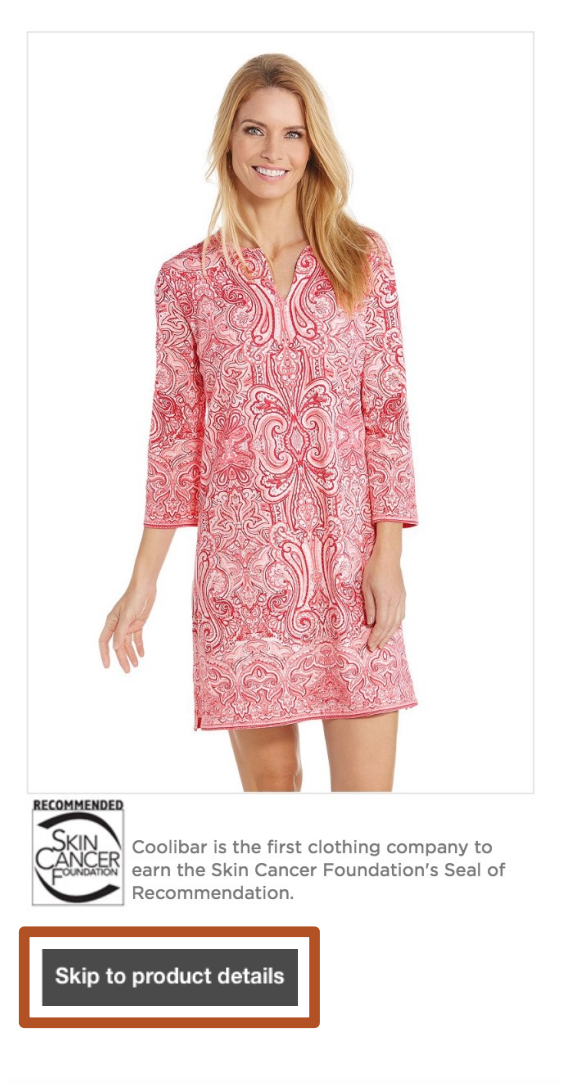

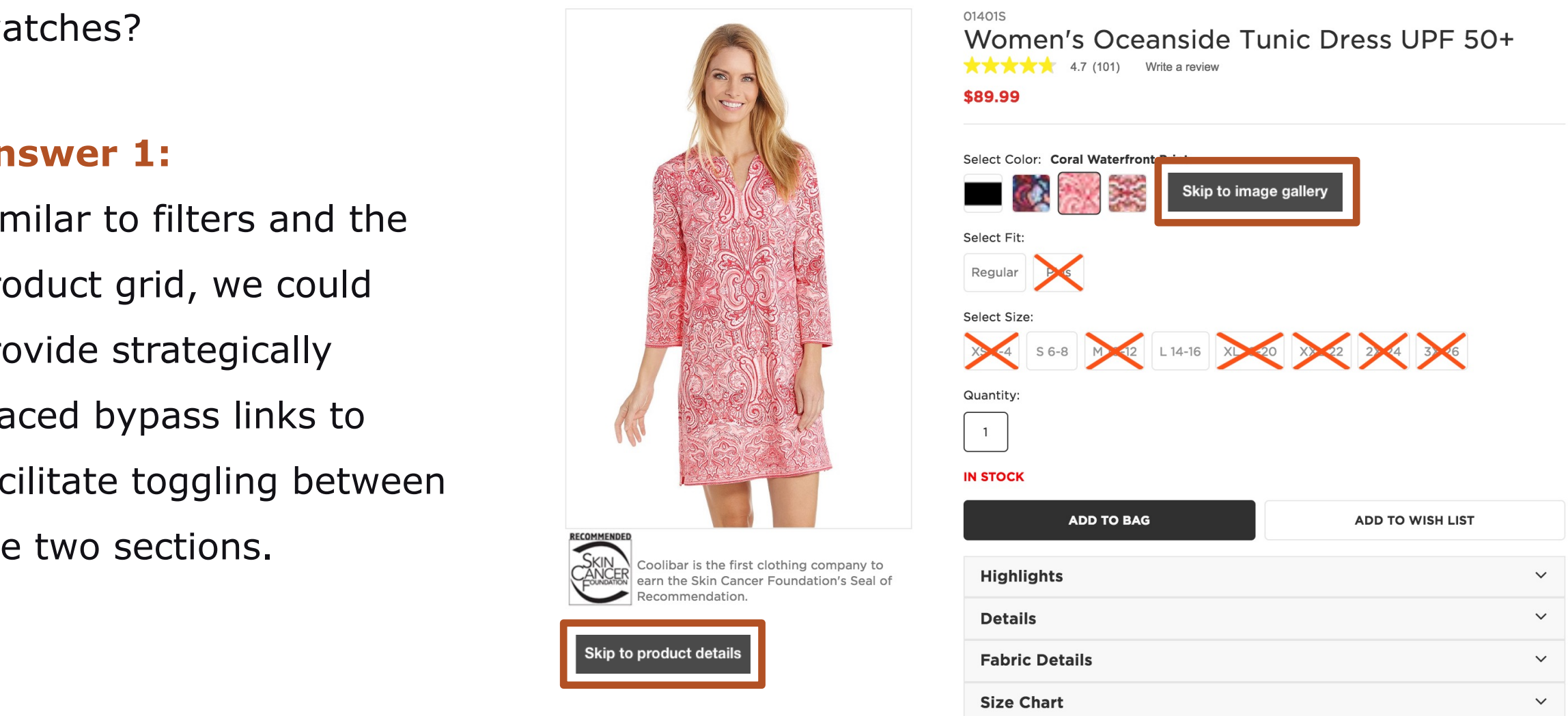

**Question:** How can I quickly and easily navigate from the image gallery to the swatches?

# **Answer 2:**

Make the image gallery and the product details landmarks.

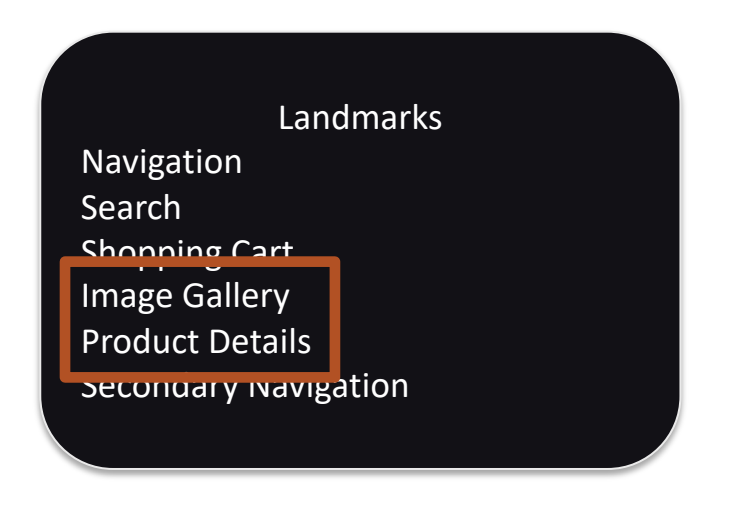

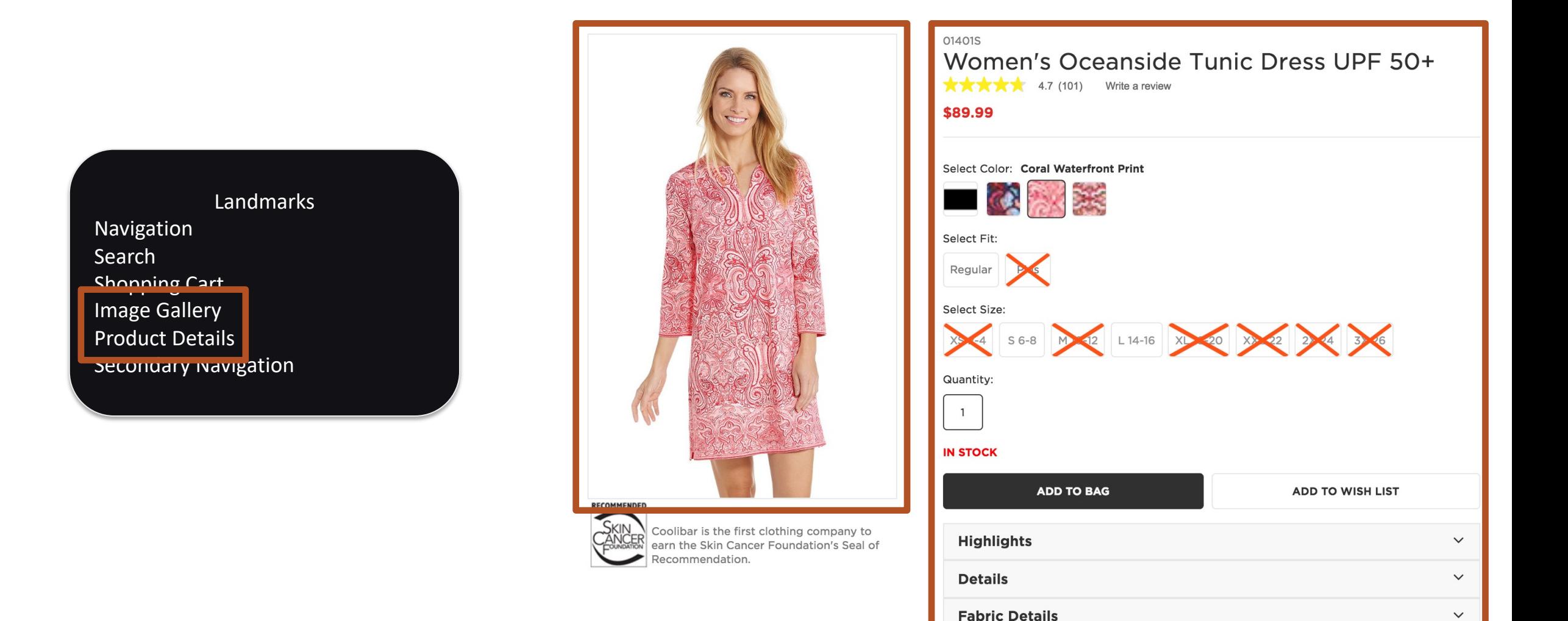

COPYRIGHT SAPIENTRAZORFISH I COPYRIGHT SAPIENTRAZORFISH I COPYRIGHT SAPIENTRAZORFISH I CONFIDENTIAL 3511 SAPIE

**Size Chart** 

 $\checkmark$ 

**Question:** How can I quickly and easily navigate from the image gallery to the swatches?

# **Answer 3:**

Design a meaningful heading structure.

# **Note:**

The "Image Gallery" heading is hidden.

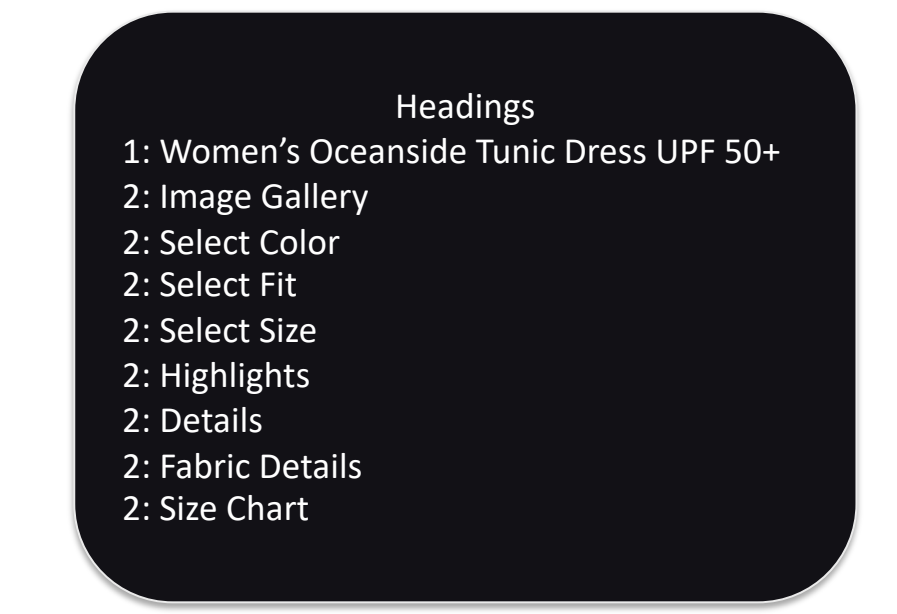

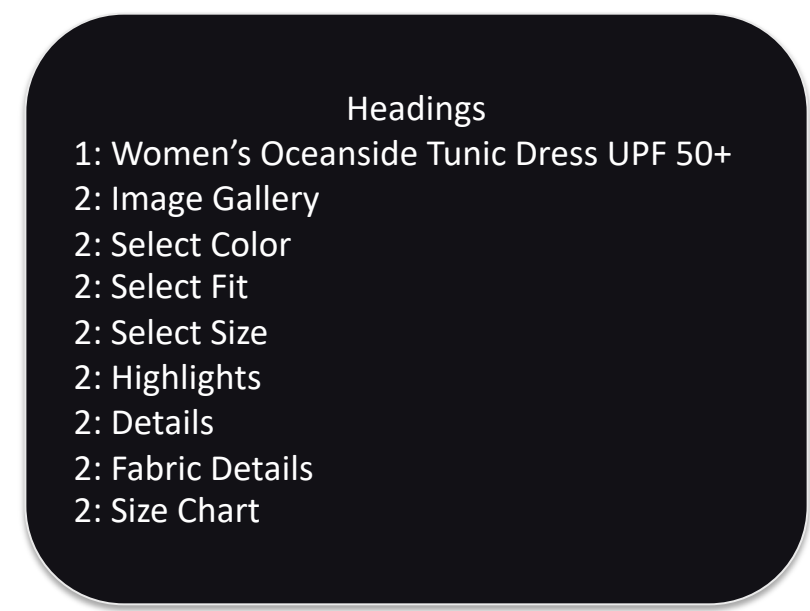

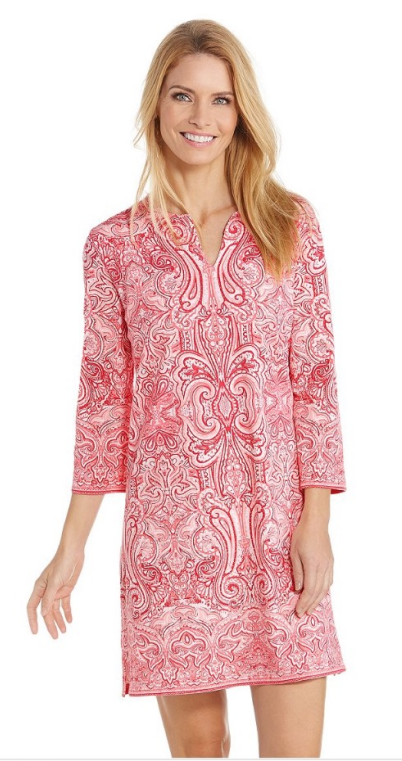

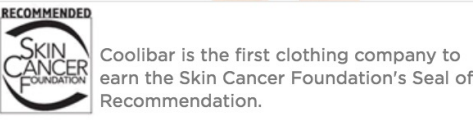

01401S Women's Oceanside Tunic Dress UPF 50+  $\bigstar \bigstar \bigstar \bigstar$  4.7 (101) Write a review \$89.99 Select Color: Coral Waterfront Print Select Fit: Regular Select Size: X 56-8 M 2 14-16 X 20 X 2 X 3X Quantity:  $\overline{1}$ **IN STOCK ADD TO BAG ADD TO WISH LIST Highlights**  $\checkmark$ **Details**  $\checkmark$ 

**Fabric Details** 

**Size Chart** 

 $\checkmark$ 

**Question:** How can I quickly and easily navigate from the image gallery to the swatches?

# **Answer 4:**

Ensure the controls provide meaningful context.

Form Controls Select color pattern 1 button Select color pattern 2 button Select color coral waterfront print button Select color pattern 4 button Select fit regular button Select size small 6 to 8 button Select size large 14 to 16 button Select quantity 1 edit text Add to bag button Add to wish list button Highlights collapsed button Details collapsed button Fabric details collapsed button Size chart collapsed button

Form Controls Select color pattern 1 button Select color pattern 2 button Select color coral waterfront print button Select color pattern 4 button Select fit regular button Select size small 6 to 8 button Select size large 14 to 16 button Select quantity 1 edit text Add to bag button Add to wish list button Highlights collapsed button Details collapsed button Fabric details collapsed button Size chart collapsed button

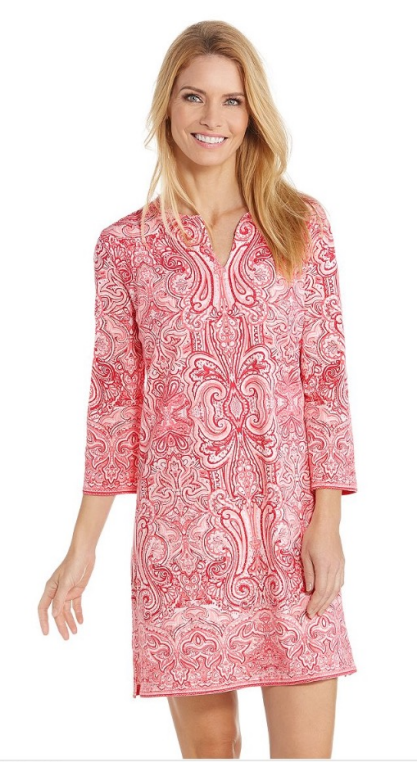

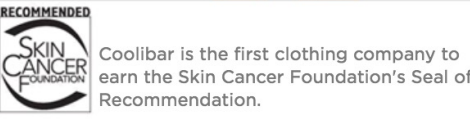

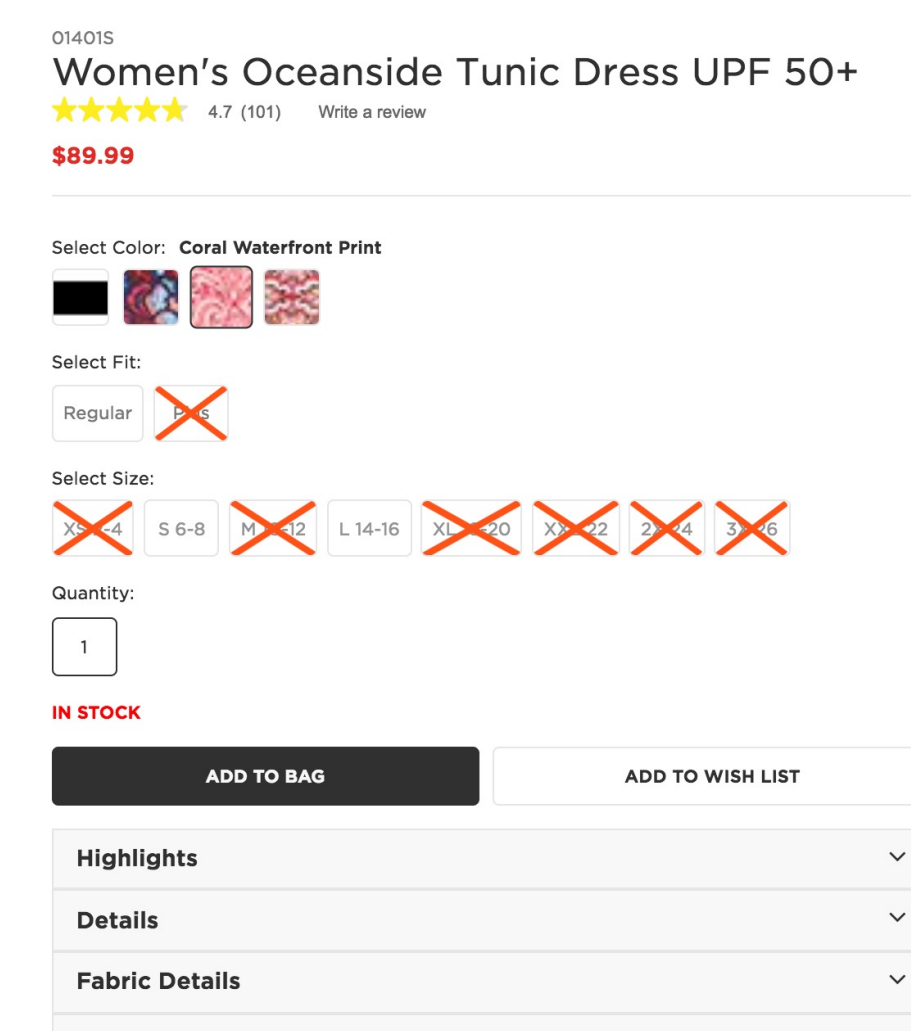

**Size Chart** 

Kool. But like, what's the biggest usability problem on the Product Detail Page?

# **The reading order**

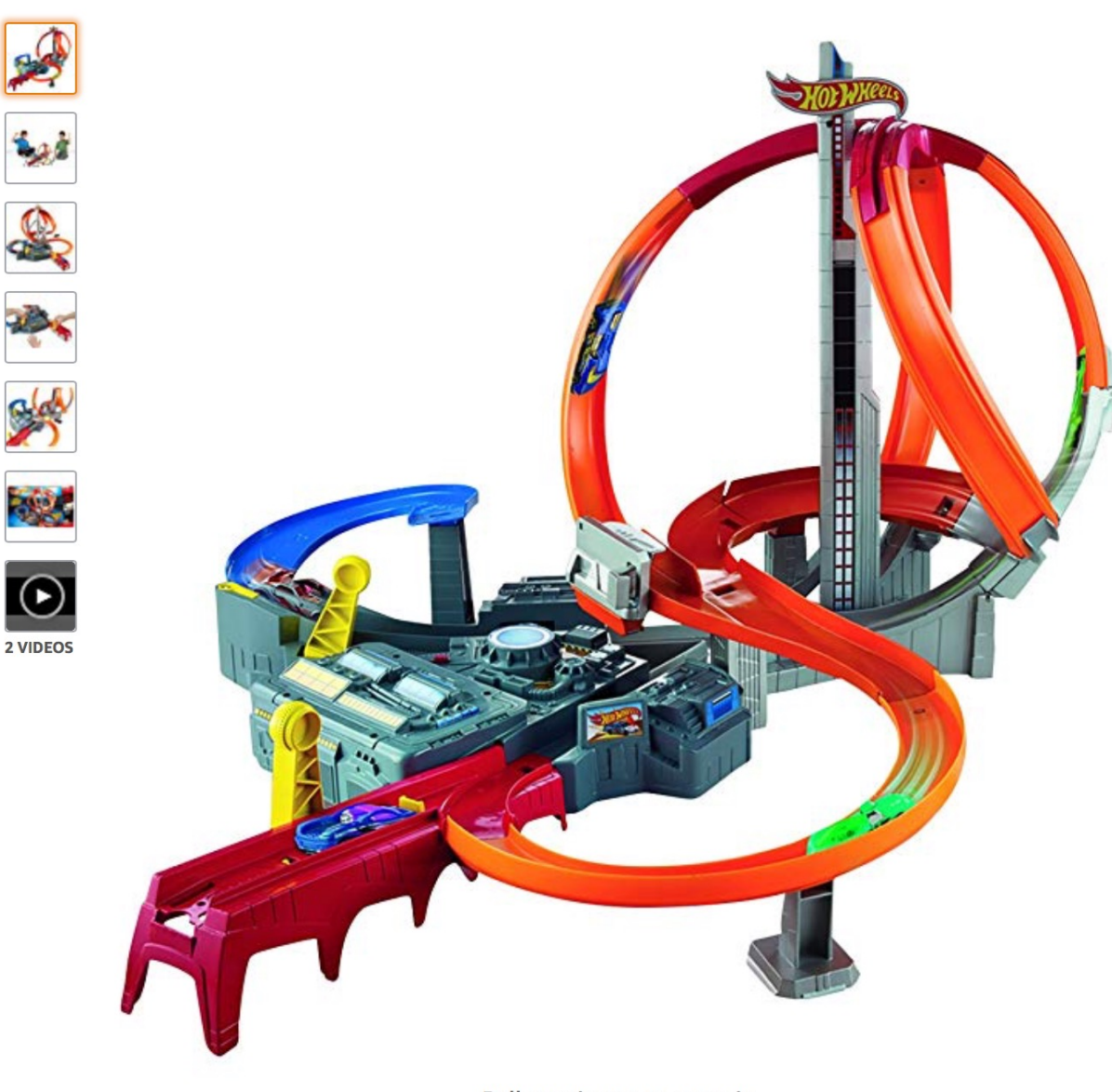

Hot Wheels Spin Storm Playset [Amazon Exclusive] by Hot Wheels **★★★★☆** × 300 customer reviews | 38 answered questions

Price: \$44.99

#### Product Packaging: Standard Packaging

- Thrilling hit-or-miss boosted track set!
- Go head-to-head in three intersecting crash zones!
- Watch as cars maneuver the track, narrowly missing or crashing into one another
- Two launchers for friendly competition Connects to other Hot Wheels track sets (sold separately)
- . Includes one Hot Wheels vehicle

#### Compare with similar items

#### **New (10) from \$44.99 Details**

Item arrives in packaging that reveals what's inside. To hide it, choose Ship in Amazon packaging at checkout.

#### Share  $\boxtimes$   $\blacksquare$

#### \$44.99

This item ships to Canada. Want it Thursday, Nov. 1? Order within 15 hrs 48 mins and choose **AmazonGlobal Priority Shipping** at checkout. Learn more

#### In Stock.

Ships from and sold by Amazon.com.

Qty:  $1 \div$ 

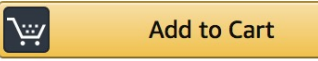

Turn on 1-Click ordering for this browser

**Q** Deliver to Canada

**Add to List** 

Shopping from Canada? Save on shipping and get faster delivery on eligible products from Amazon.ca.

View on Amazon.ca

Roll over image to zoom in

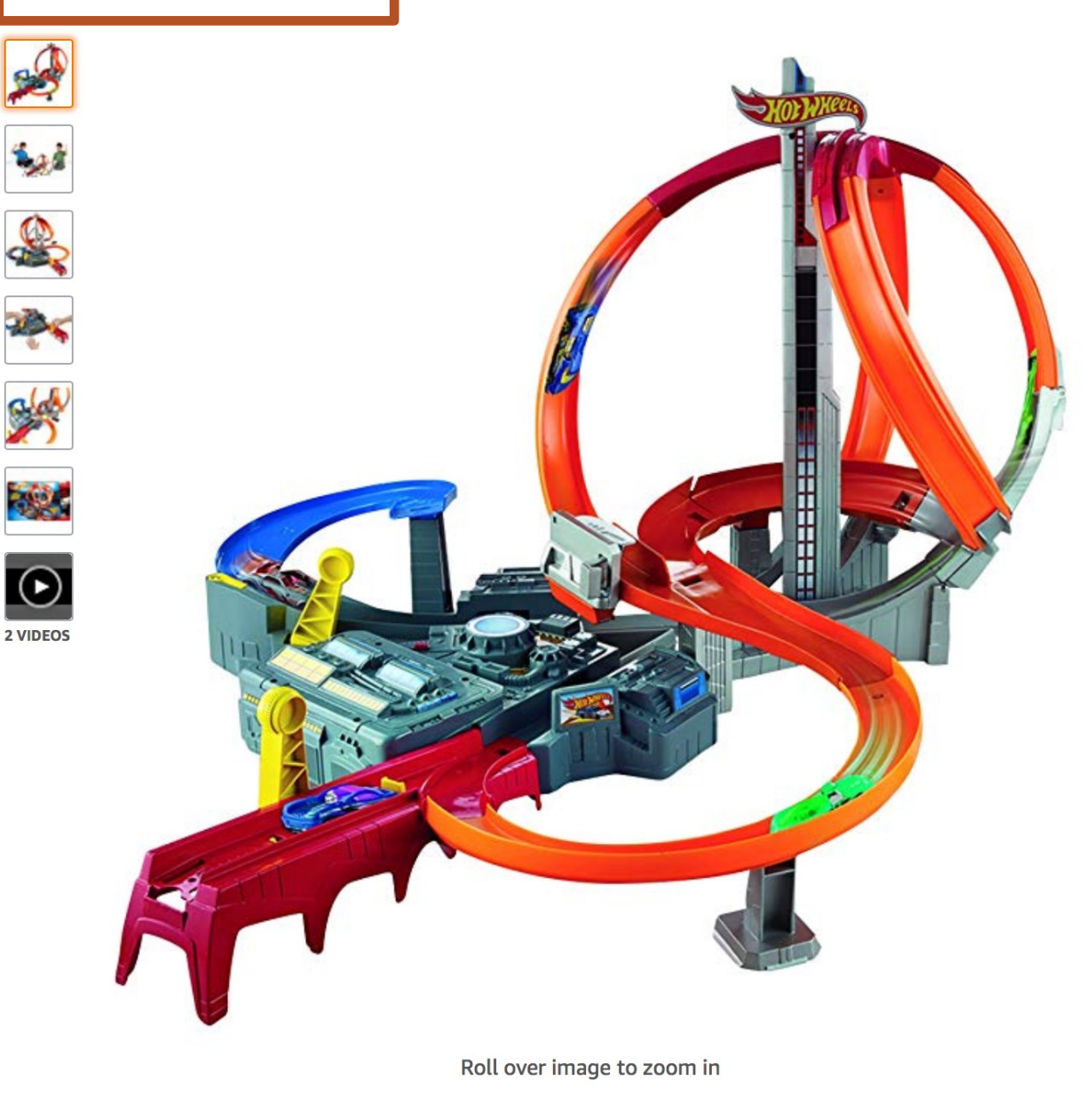

Hot Wheels Spin Storm Playset [Amazon Exclusive] by Hot Wheels **★★★★☆** × 300 customer reviews | 38 answered questions

#### Price: \$44.99

#### Product Packaging: Standard Packaging

- Thrilling hit-or-miss boosted track set!
- Go head-to-head in three intersecting crash zones!
- Watch as cars maneuver the track, narrowly missing or crashing into one another
- Two launchers for friendly competition Connects to other Hot Wheels track sets (sold separately)
- . Includes one Hot Wheels vehicle

#### Compare with similar items

#### **New (10) from \$44.99 Details**

Item arrives in packaging that reveals what's inside. To hide it, choose Ship in Amazon packaging at checkout.

### Share  $\boxtimes$   $\blacksquare$

#### \$44.99

This item ships to Canada. Want it Thursday, Nov. 1? Order within 15 hrs 48 mins and choose **AmazonGlobal Priority Shipping** at checkout. Learn more

#### In Stock.

Ships from and sold by Amazon.com.

Qty:  $1 \div$ 

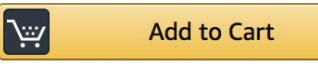

Turn on 1-Click ordering for this browser

**Q** Deliver to Canada

**Add to List** 

Shopping from Canada? Save on shipping and get faster delivery on eligible products from Amazon.ca.

View on Amazon.ca

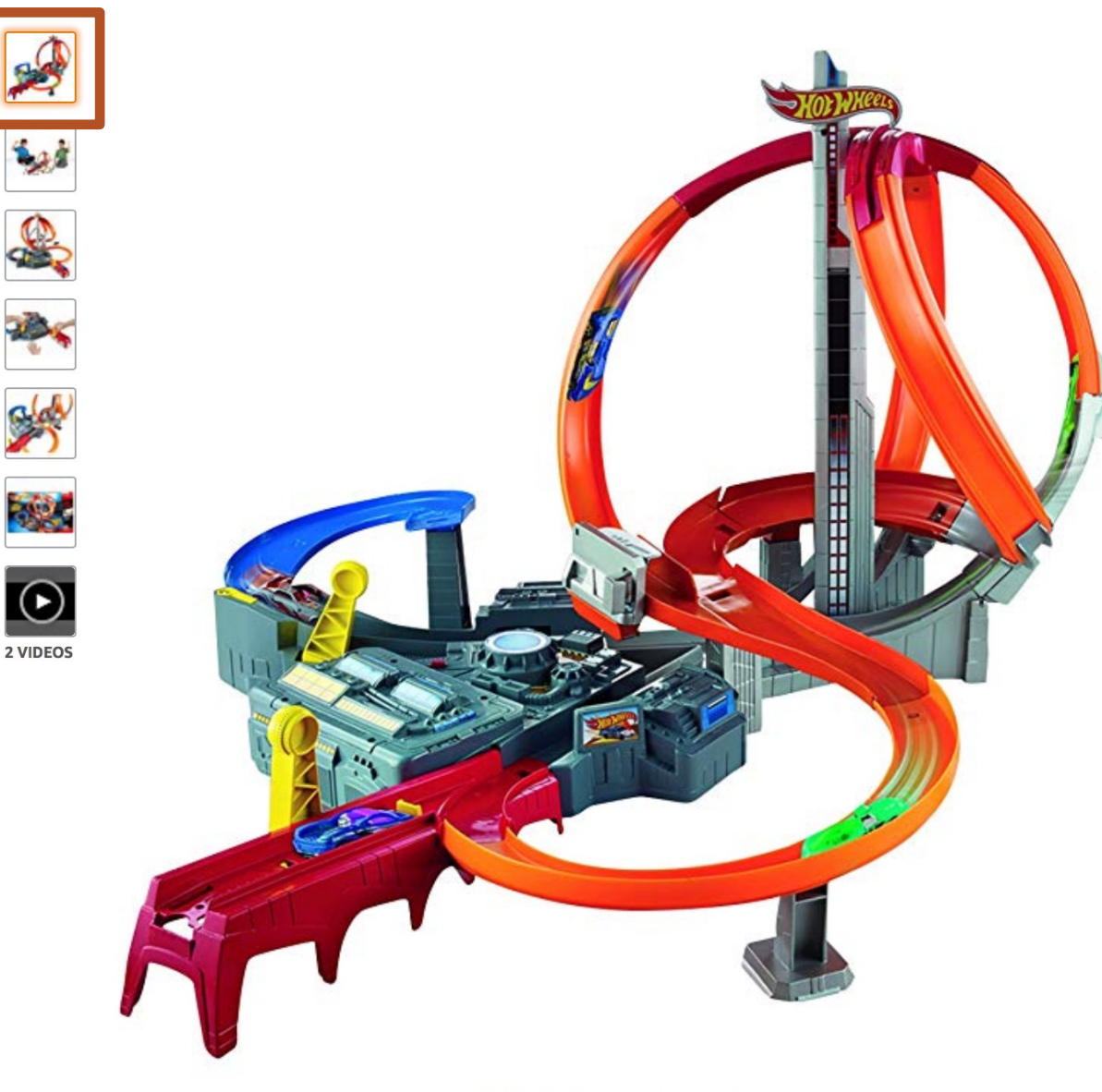

#### Hot Wheels Spin Storm Playset [Amazon Exclusive] by Hot Wheels **★★★★☆** × 300 customer reviews | 38 answered questions

#### Price: \$44.99

#### Product Packaging: Standard Packaging

- Thrilling hit-or-miss boosted track set!
- Go head-to-head in three intersecting crash zones!
- Watch as cars maneuver the track, narrowly missing or crashing into one another
- Two launchers for friendly competition Connects to other Hot Wheels track sets (sold separately)
- . Includes one Hot Wheels vehicle

#### Compare with similar items

#### **New (10) from \$44.99 Details**

Item arrives in packaging that reveals what's inside. To hide it, choose Ship in Amazon packaging at checkout.

### Share  $\boxtimes$   $\blacksquare$

#### \$44.99

This item ships to Canada. Want it Thursday, Nov. 1? Order within 15 hrs 48 mins and choose **AmazonGlobal Priority Shipping** at checkout. Learn more

#### In Stock.

Ships from and sold by Amazon.com.

Qty:  $1 \div$ 

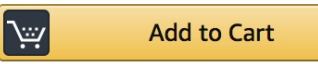

Turn on 1-Click ordering for this browser

**Q** Deliver to Canada

**Add to List** 

Shopping from Canada? Save on shipping and get faster delivery on eligible products from Amazon.ca.

View on Amazon.ca

Roll over image to zoom in
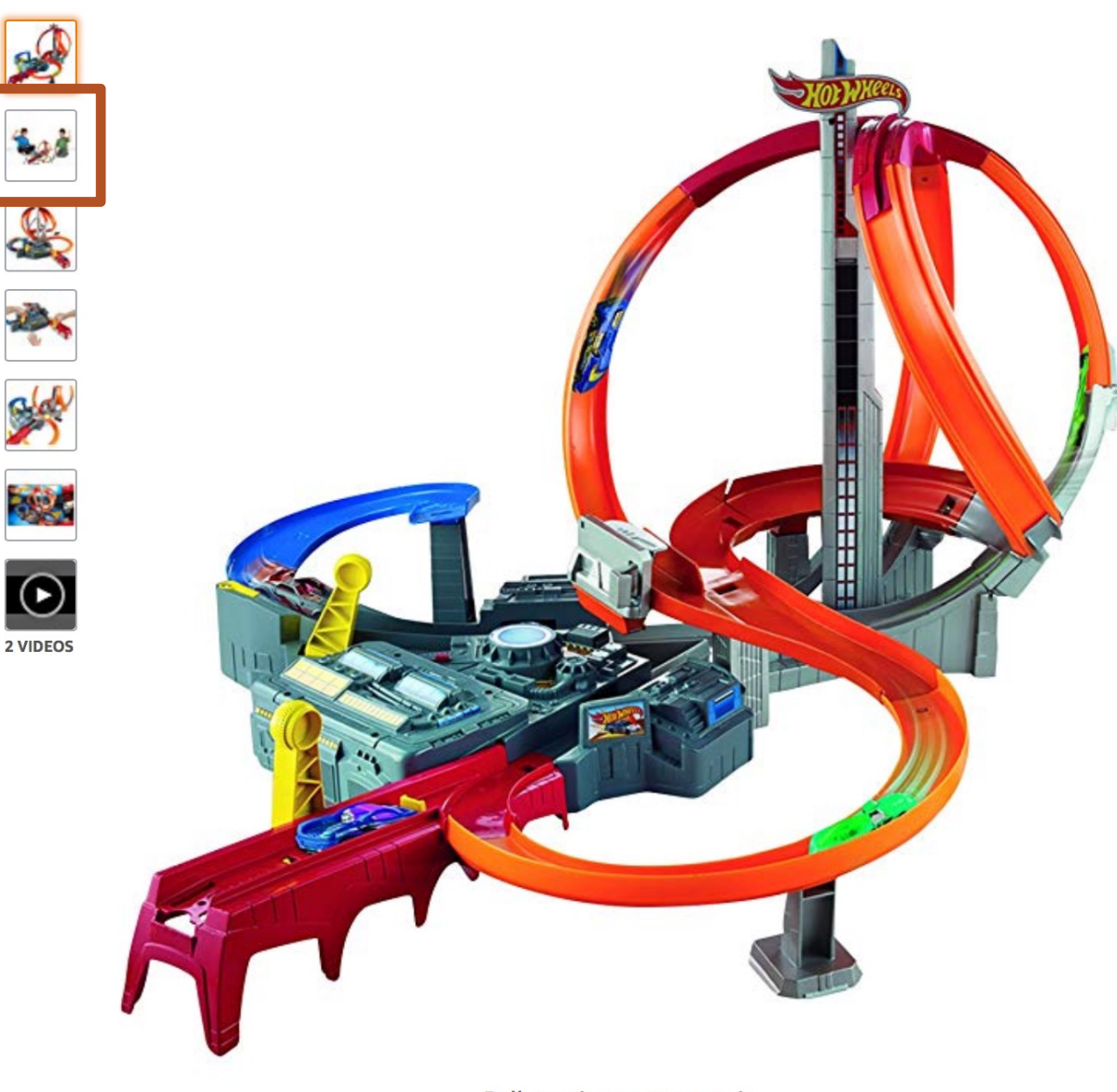

Price: \$44.99

#### Product Packaging: Standard Packaging

- Thrilling hit-or-miss boosted track set!
- Go head-to-head in three intersecting crash zones!
- Watch as cars maneuver the track, narrowly missing or crashing into one another
- Two launchers for friendly competition Connects to other Hot Wheels track sets (sold separately)
- . Includes one Hot Wheels vehicle

#### Compare with similar items

#### **New (10) from \$44.99 Details**

Item arrives in packaging that reveals what's inside. To hide it, choose Ship in Amazon packaging at checkout.

# Share  $\boxtimes$   $\blacksquare$

## \$44.99

This item ships to Canada. Want it Thursday, Nov. 1? Order within 15 hrs 48 mins and choose **AmazonGlobal Priority Shipping** at checkout. Learn more

### In Stock.

Ships from and sold by Amazon.com.

Qty:  $1 \div$ 

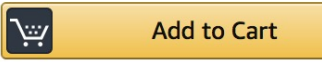

Turn on 1-Click ordering for this browser

**Q** Deliver to Canada

**Add to List** 

Shopping from Canada? Save on shipping and get faster delivery on eligible products from Amazon.ca.

View on Amazon.ca

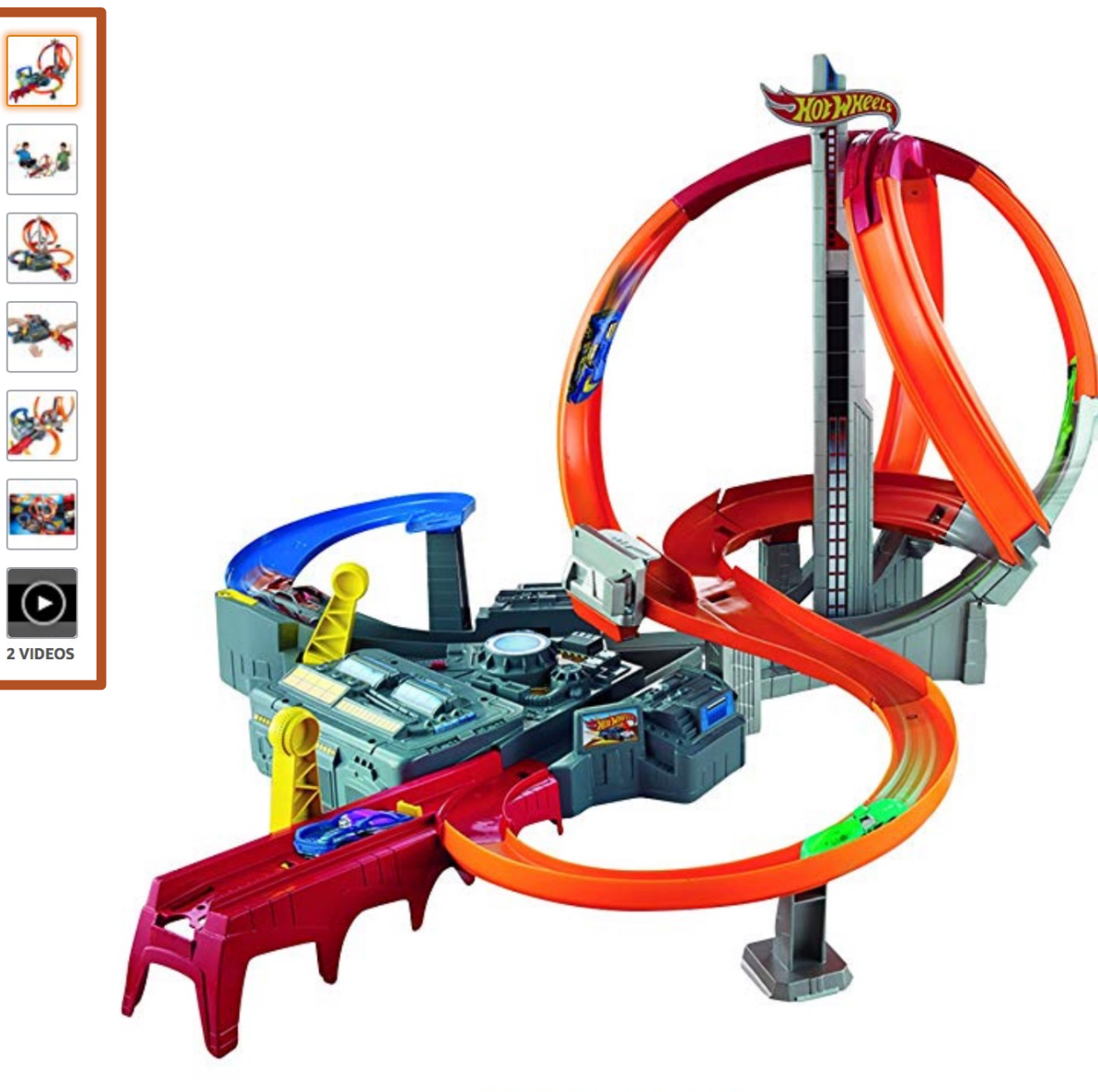

#### Price: \$44.99

#### Product Packaging: Standard Packaging

- Thrilling hit-or-miss boosted track set!
- Go head-to-head in three intersecting crash zones!
- Watch as cars maneuver the track, narrowly missing or crashing into one another
- Two launchers for friendly competition Connects to other Hot Wheels track sets (sold separately)
- . Includes one Hot Wheels vehicle

#### Compare with similar items

#### **New (10) from \$44.99 Details**

Item arrives in packaging that reveals what's inside. To hide it, choose Ship in Amazon packaging at checkout.

# Share  $\boxtimes$   $\blacksquare$

# \$44.99

This item ships to Canada. Want it Thursday, Nov. 1? Order within 15 hrs 48 mins and choose **AmazonGlobal Priority Shipping** at checkout. Learn more

# In Stock.

Ships from and sold by Amazon.com.

Qty:  $1 \div$ 

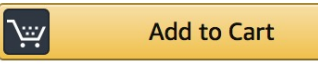

Turn on 1-Click ordering for this browser

**Q** Deliver to Canada

**Add to List** 

Shopping from Canada? Save on shipping and get faster delivery on eligible products from Amazon.ca.

View on Amazon.ca

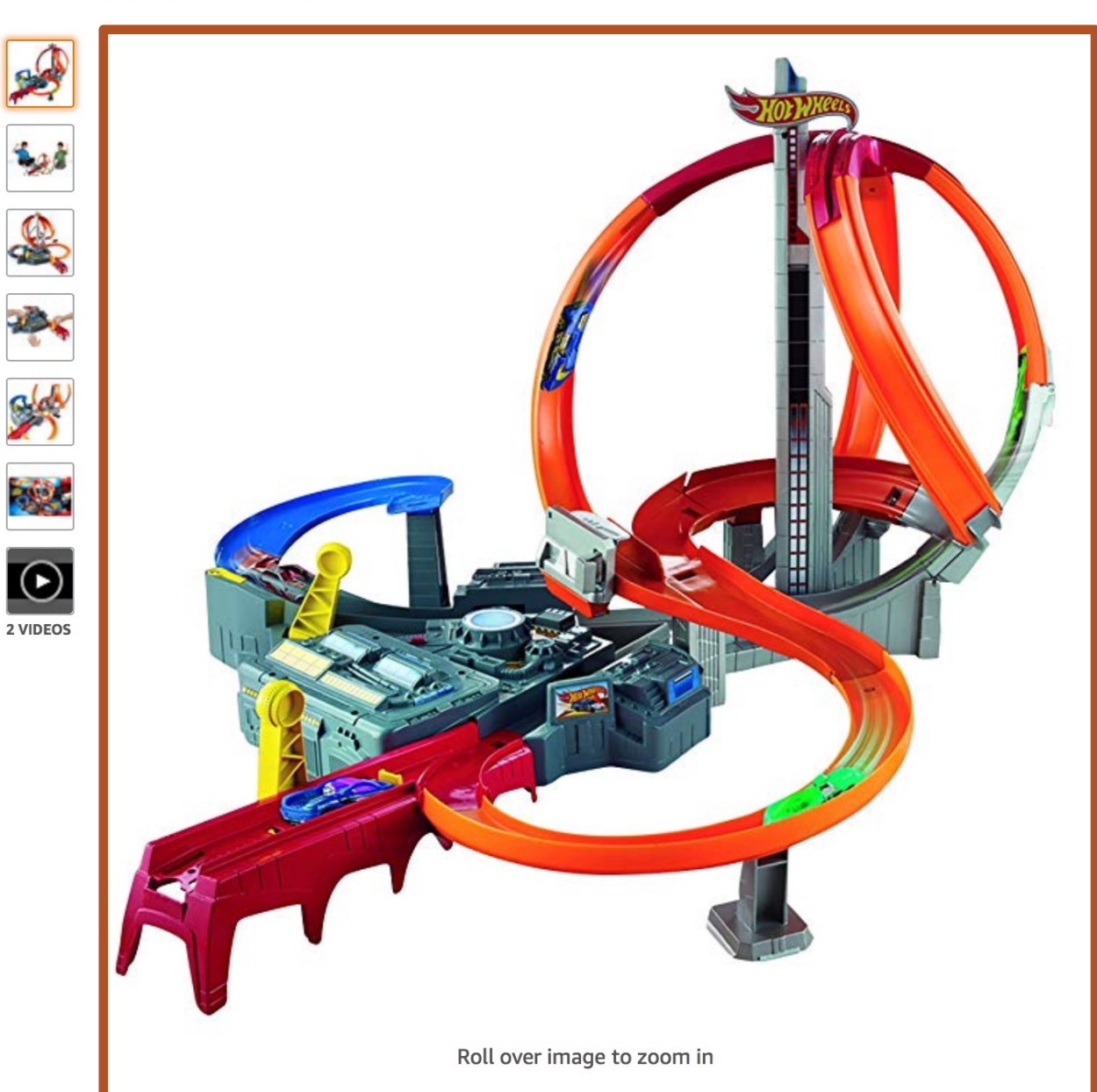

#### Price: \$44.99

#### Product Packaging: Standard Packaging

- Thrilling hit-or-miss boosted track set!
- Go head-to-head in three intersecting crash zones!
- Watch as cars maneuver the track, narrowly missing or crashing into one another
- Two launchers for friendly competition Connects to other Hot Wheels track sets (sold separately)
- · Includes one Hot Wheels vehicle

#### Compare with similar items

#### **New (10) from \$44.99 Details**

Item arrives in packaging that reveals what's inside. To hide it, choose Ship in Amazon packaging at checkout.

# Share  $\boxtimes$   $\blacksquare$

# \$44.99

This item ships to Canada. Want it Thursday, Nov. 1? Order within 15 hrs 48 mins and choose **AmazonGlobal Priority Shipping** at checkout. Learn more

## In Stock.

Ships from and sold by Amazon.com.

Qty:  $1 \div$ 

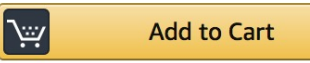

Turn on 1-Click ordering for this browser

**Q** Deliver to Canada

**Add to List** 

Shopping from Canada? Save on shipping and get faster delivery on eligible products from Amazon.ca.

View on Amazon.ca

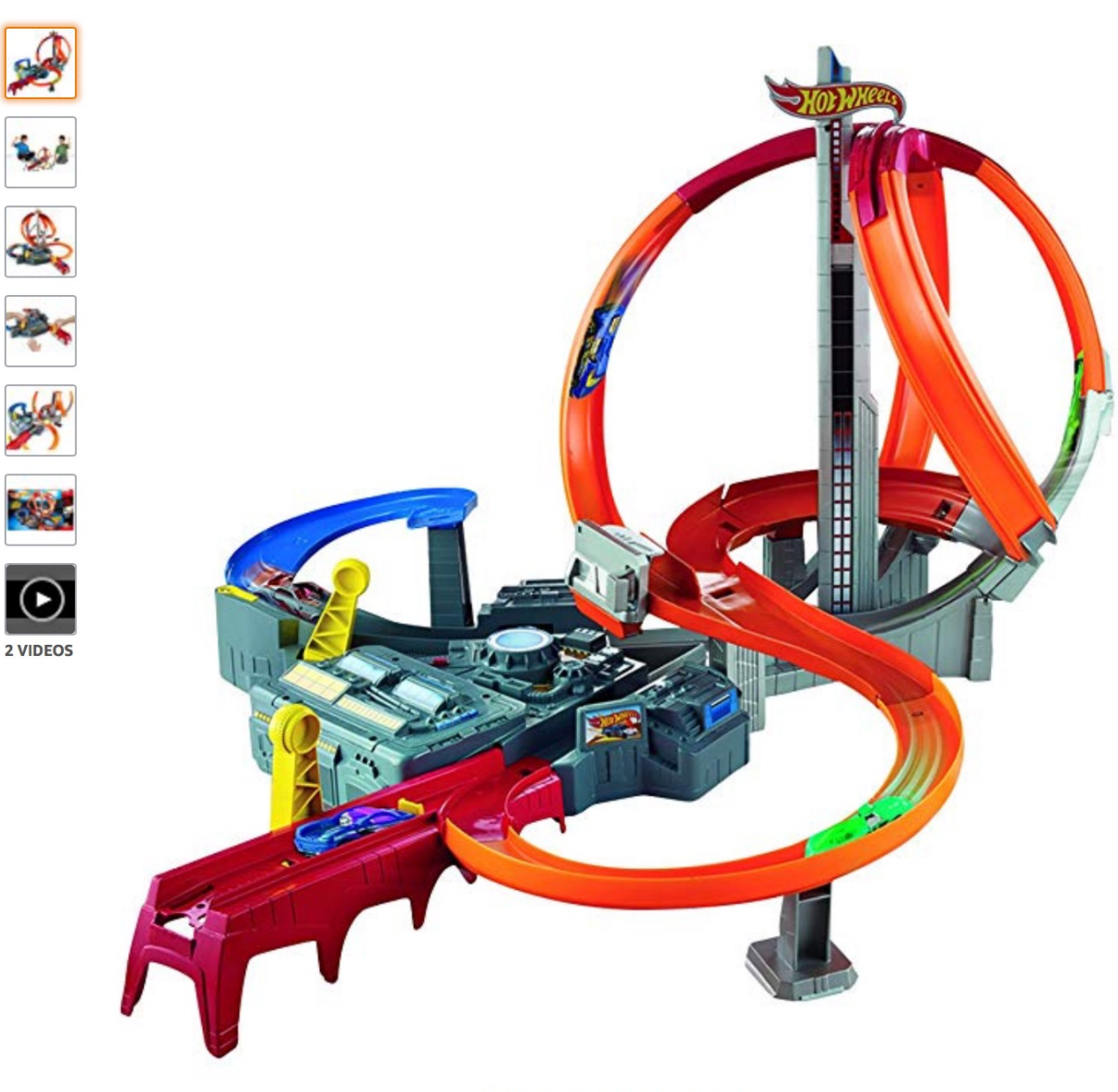

#### Price: \$44.99

#### Product Packaging: Standard Packaging

- Thrilling hit-or-miss boosted track set!
- Go head-to-head in three intersecting crash zones!
- Watch as cars maneuver the track, narrowly missing or crashing into one another
- Two launchers for friendly competition Connects to other Hot Wheels track sets (sold separately)
- · Includes one Hot Wheels vehicle

#### Compare with similar items

#### **New (10) from \$44.99 Details**

Item arrives in packaging that reveals what's inside. To hide it, choose Ship in Amazon packaging at checkout.

# Share  $\boxtimes$   $\blacksquare$

## \$44.99

This item ships to Canada. Want it Thursday, Nov. 1? Order within 15 hrs 48 mins and choose **AmazonGlobal Priority Shipping** at checkout. Learn more

### In Stock.

Ships from and sold by Amazon.com.

Qty:  $1 \div$ 

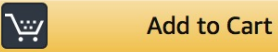

Turn on 1-Click ordering for this browser

**Q** Deliver to Canada

**Add to List** 

Shopping from Canada? Save on shipping and get faster delivery on eligible products from Amazon.ca.

View on Amazon.ca

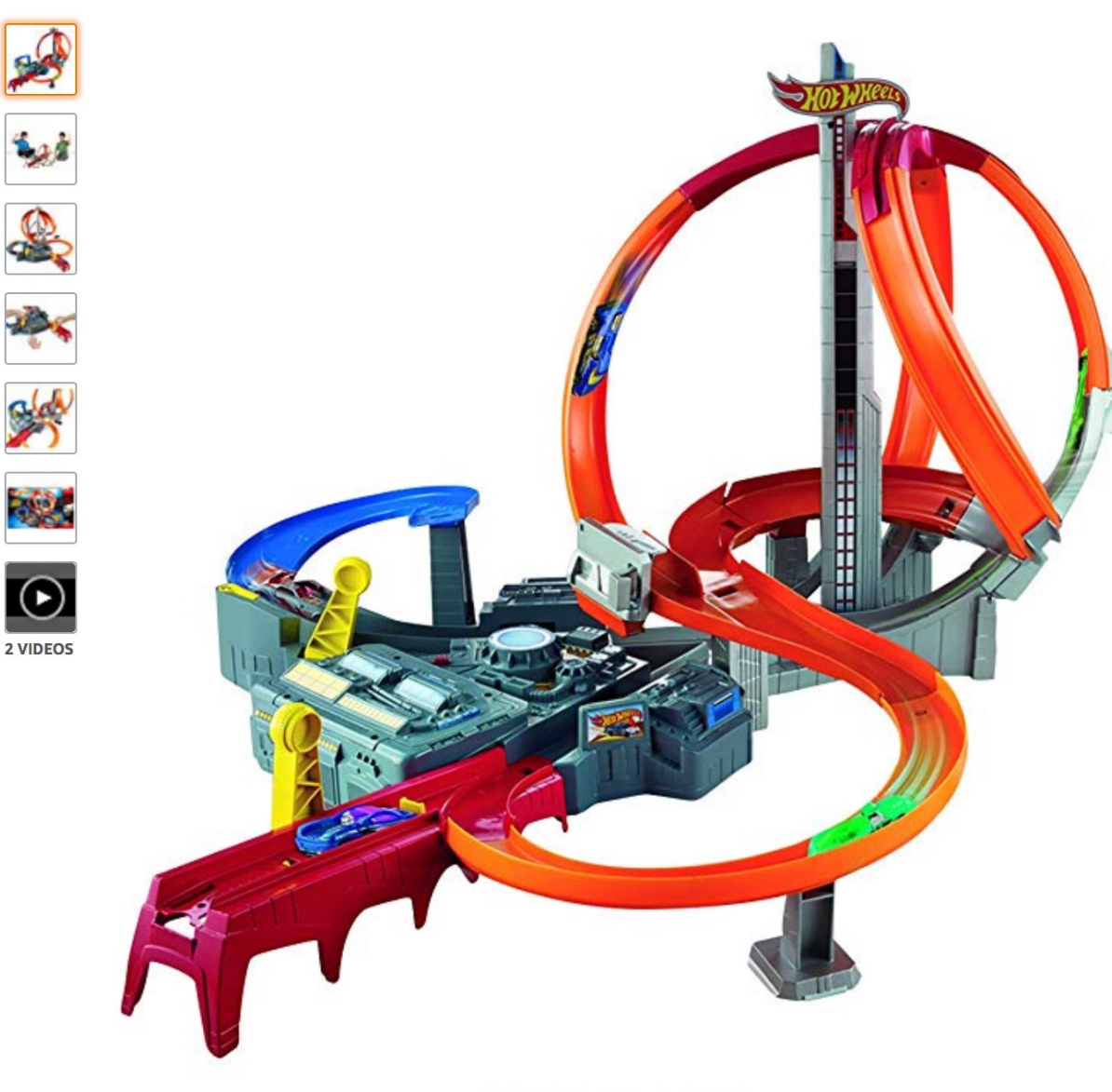

Price: \$44.99

#### Product Packaging: Standard Packaging

- Thrilling hit-or-miss boosted track set!
- Go head-to-head in three intersecting crash zones!
- Watch as cars maneuver the track, narrowly missing or crashing into one another
- Two launchers for friendly competition Connects to other Hot Wheels track sets (sold separately)
- · Includes one Hot Wheels vehicle

#### Compare with similar items

#### **New (10) from \$44.99 Details**

Item arrives in packaging that reveals what's inside. To hide it, choose Ship in Amazon packaging at checkout.

# Share  $\boxtimes$   $\blacksquare$

### \$44.99

This item ships to Canada. Want it Thursday, Nov. 1? Order within 15 hrs 48 mins and choose **AmazonGlobal Priority Shipping** at checkout. Learn more

### In Stock.

Ships from and sold by Amazon.com.

Qty:  $1 \div$ 

|‴\ **Add to Cart** 

Turn on 1-Click ordering for this browser

**Q** Deliver to Canada

**Add to List** 

Shopping from Canada? Save on shipping and get faster delivery on eligible products from Amazon.ca.

View on Amazon.ca

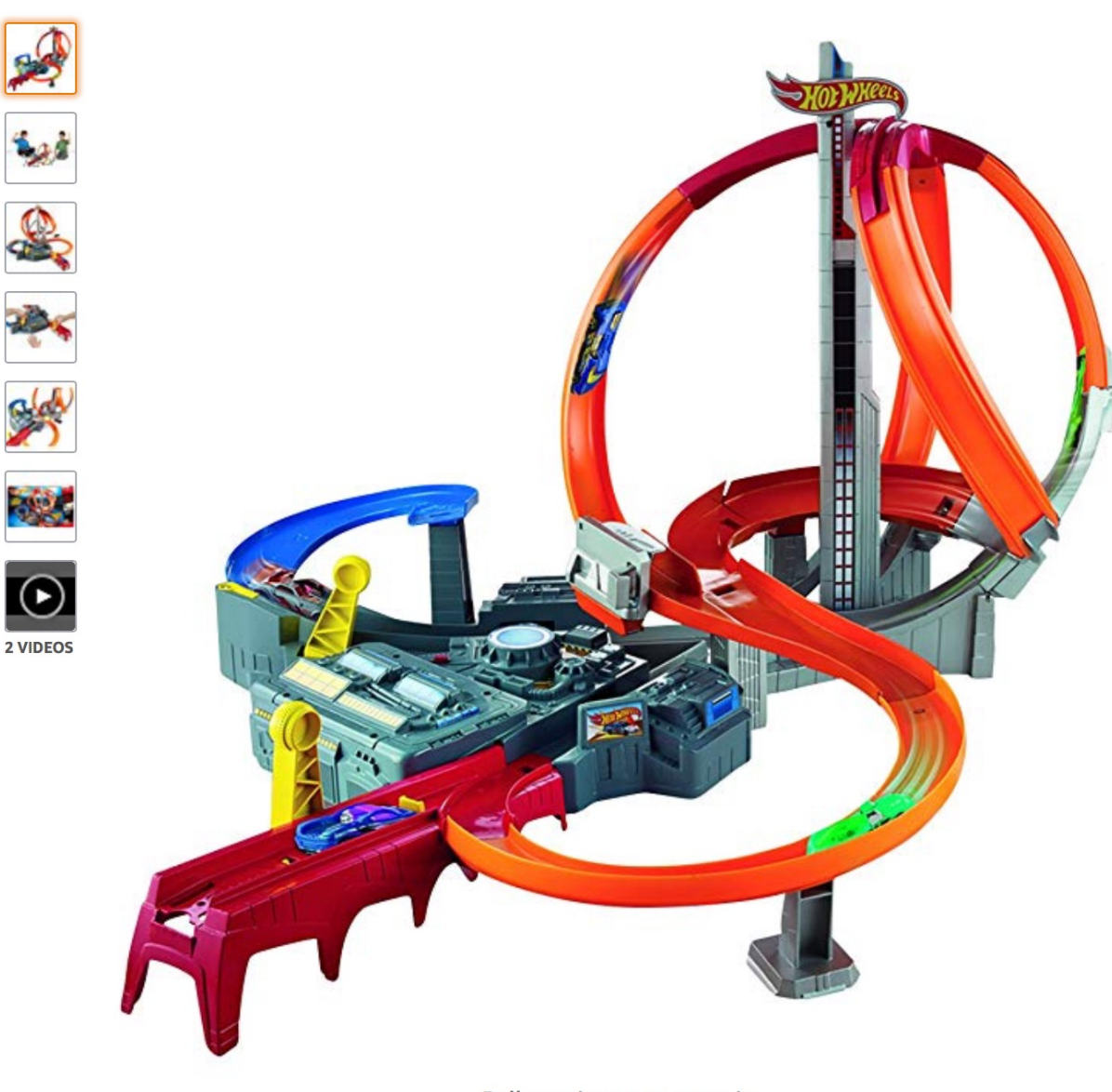

Price: \$44.99

#### Product Packaging: Standard Packaging

- Thrilling hit-or-miss boosted track set!
- Go head-to-head in three intersecting crash zones!
- Watch as cars maneuver the track, narrowly missing or crashing into one another
- Two launchers for friendly competition Connects to other Hot Wheels track sets (sold separately)
- . Includes one Hot Wheels vehicle

#### Compare with similar items

#### **New (10) from \$44.99 Details**

Item arrives in packaging that reveals what's inside. To hide it, choose Ship in Amazon packaging at checkout.

# Share  $\boxtimes$   $\blacksquare$

# \$44.99

This item ships to Canada. Want it Thursday, Nov. 1? Order within 15 hrs 48 mins and choose **AmazonGlobal Priority Shipping** at checkout. Learn more

### In Stock.

Ships from and sold by Amazon.com.

Qty:  $1 \div$ 

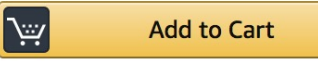

Turn on 1-Click ordering for this browser

**Q** Deliver to Canada

**Add to List** 

Shopping from Canada? Save on shipping and get faster delivery on eligible products from Amazon.ca.

View on Amazon.ca

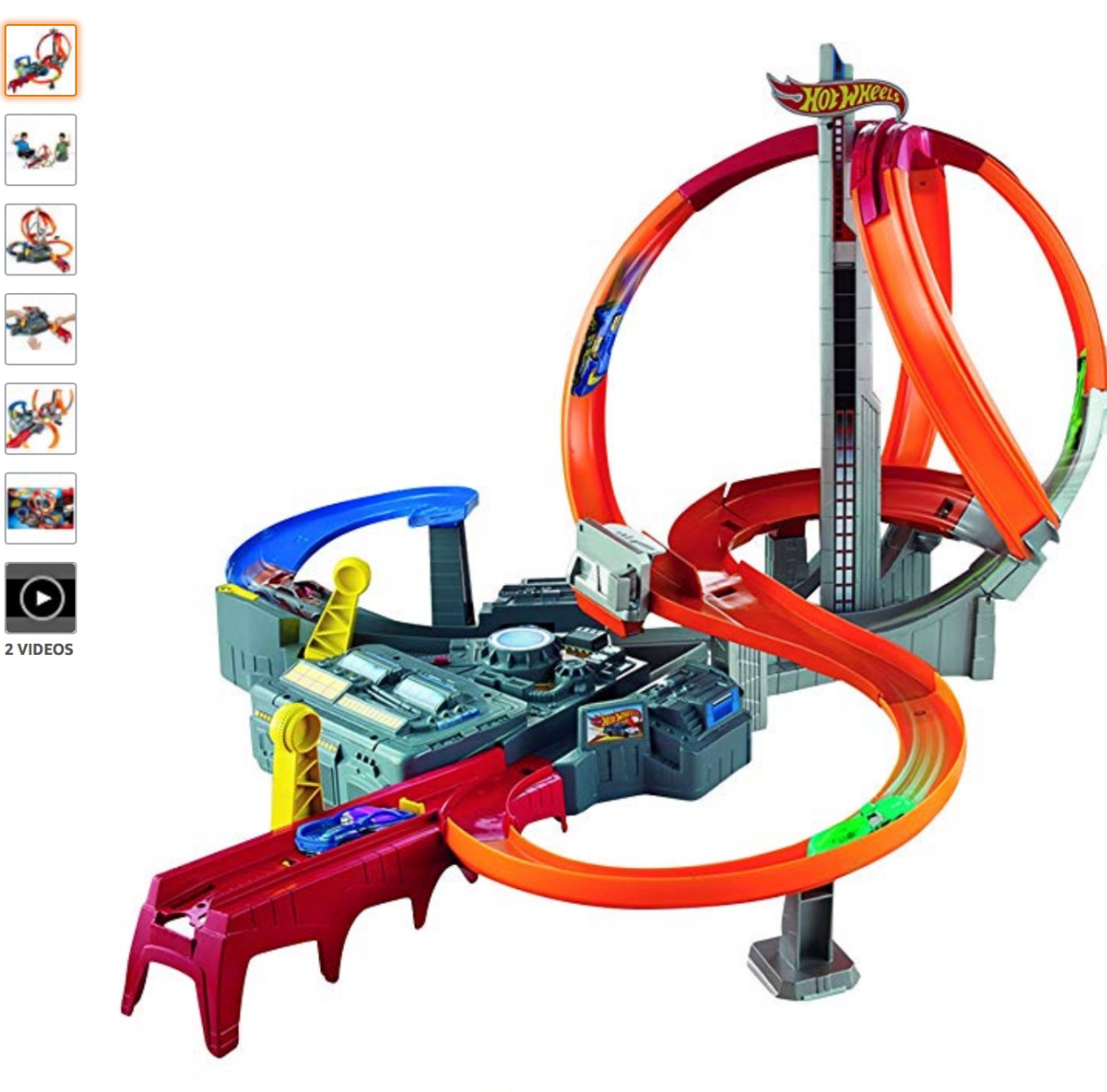

# Hot Wheels Spin Storm Playset [Amazon Exclusive]

☆☆☆☆☆ > 300 customer reviews | 38 answered questions

#### Price: \$44.99

by Hot Wilcom

#### Product Packaging: Standard Packaging

- Thrilling hit-or-miss boosted track set!
- Go head-to-head in three intersecting crash zones!
- Watch as cars maneuver the track, narrowly missing or crashing into one another
- Two launchers for friendly competition Connects to other Hot Wheels track sets (sold separately)
- · Includes one Hot Wheels vehicle

#### Compare with similar items

#### **New (10) from \$44.99 Details**

Item arrives in packaging that reveals what's inside. To hide it, choose Ship in Amazon packaging at checkout.

# Share  $\boxtimes$   $\blacksquare$

# \$44.99

This item ships to Canada. Want it Thursday, Nov. 1? Order within 15 hrs 48 mins and choose **AmazonGlobal Priority Shipping** at checkout. Learn more

# In Stock.

Ships from and sold by Amazon.com.

Qty:  $1 \div$ 

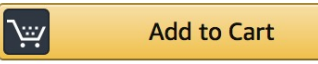

Turn on 1-Click ordering for this browser

**Q** Deliver to Canada

**Add to List** 

Shopping from Canada? Save on shipping and get faster delivery on eligible products from Amazon.ca.

View on Amazon.ca

So is there a better way to design this page?

# Well, yeah

# Hot Wheels Spin Storm Playset (Amazon

Exclusive)

by Hot Wheels ☆☆☆☆☆ × 301 customer reviews | 38 answered questions

# Price: \$44.99

Product Packaging: Standard Packaging

- Thrilling hit-or-miss boosted track set!
- Go head-to-head in three intersecting crash zones!
- Watch as cars maneuver the track, narrowly missing or crashing into one another
- Two launchers for friendly competition Connects to other Hot Wheels track sets (sold separately)
- Includes one Hot Wheels vehicle

Compare with similar items

New (12) from \$44.99 Details

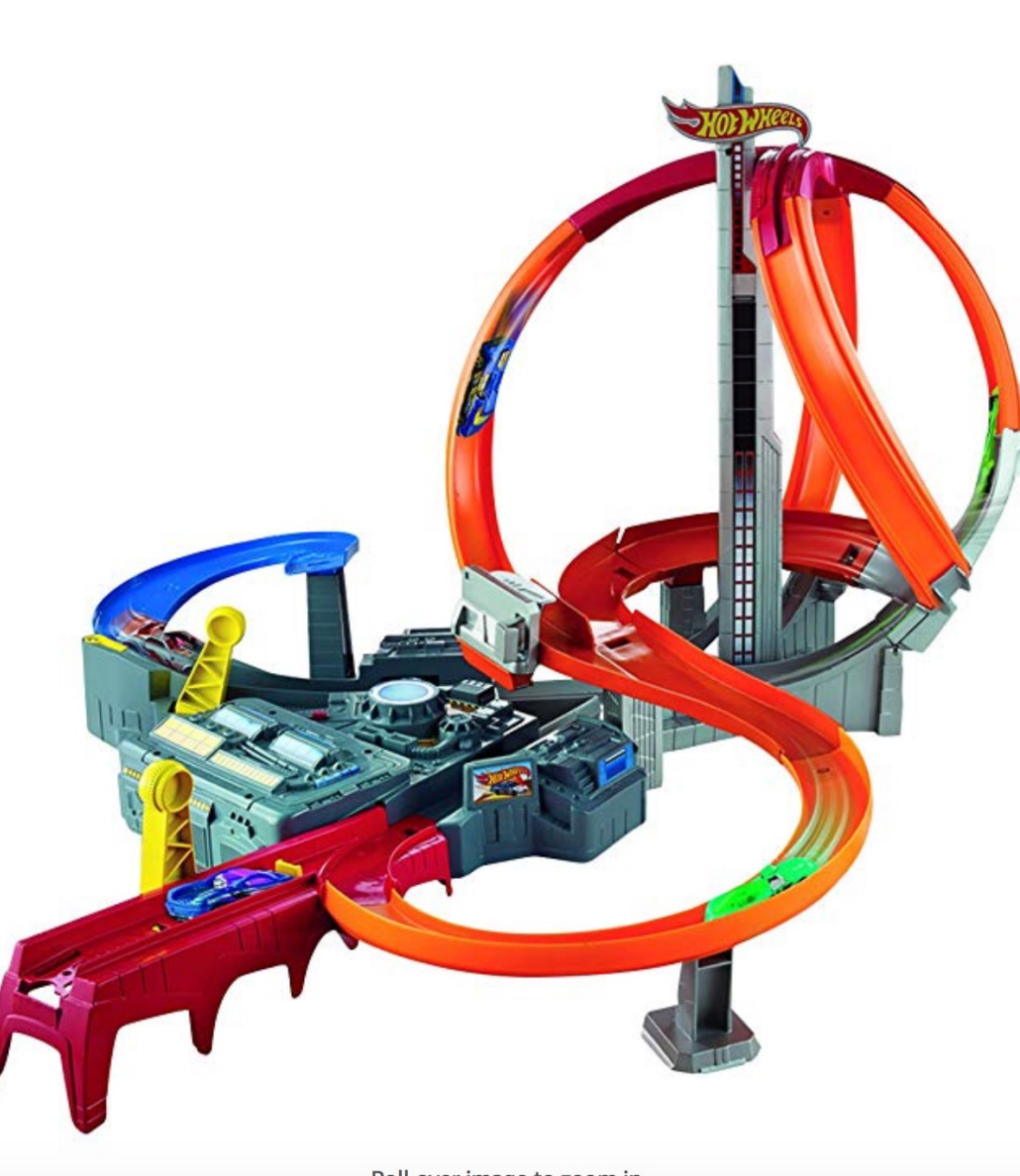

#### Share  $\boxed{1}$   $\boxed{0}$

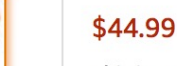

أرقيانا

 $\odot$ 

**2 VIDEOS** 

This item ships to Canada. Want it Friday, Nov. 2? Order within 13 hrs 53 mins and choose **AmazonGlobal Priority Shipping** at checkout. Learn more

#### In Stock.

Ships from and sold by Amazon.com.

Item arrives in packaging that reveals what's inside. To hide it, choose Ship in Amazon packaging at checkout.

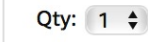

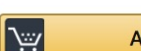

**Add to Cart** 

Turn on 1-Click ordering for this browser

**Q** Deliver to Canada

**Add to List** 

Shopping from Canada? Save on shipping and get faster delivery on eligible products from Amazon.ca.

View on Amazon.ca

# OK. So I want to take a sec to ask…

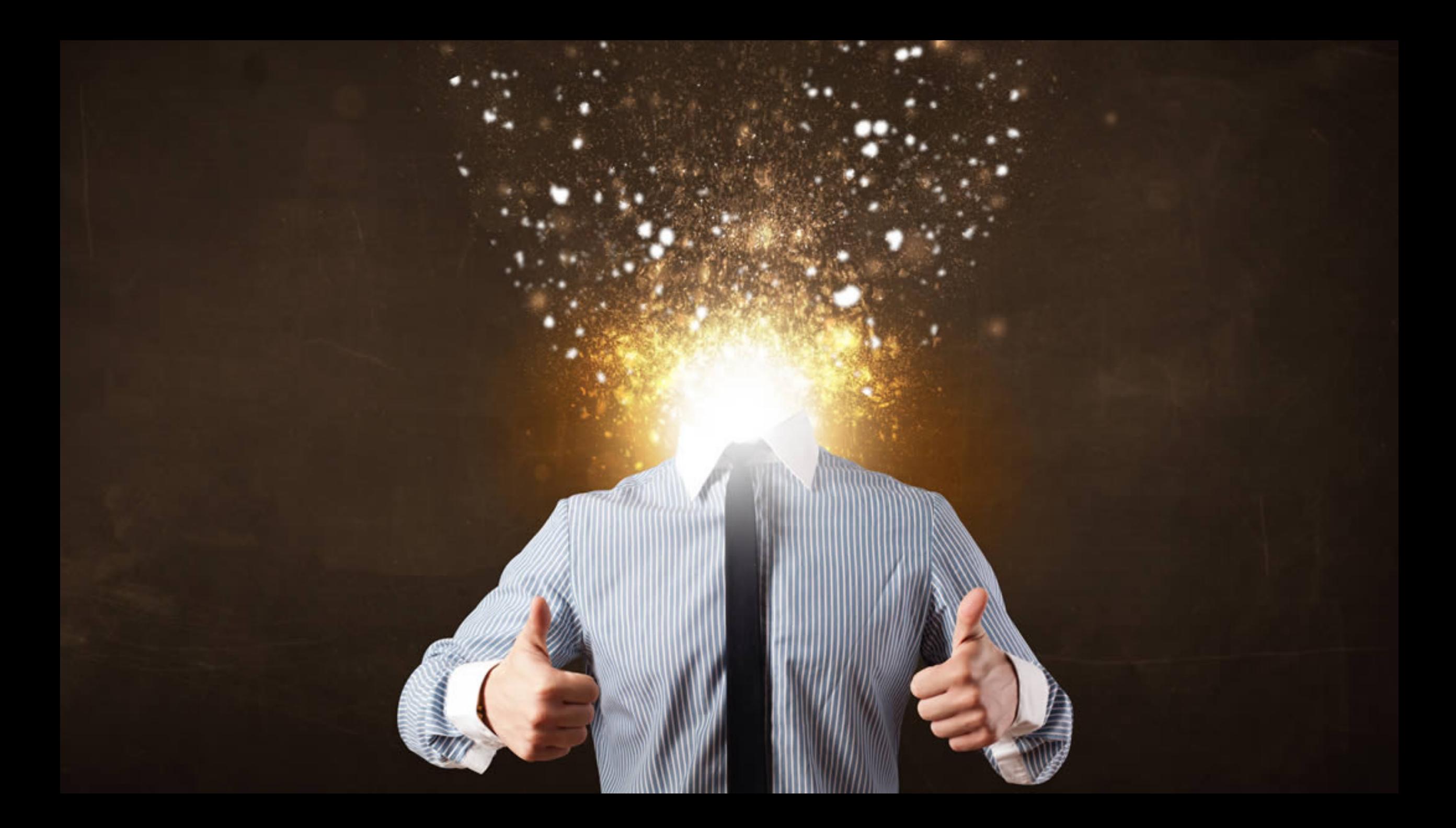

IN SUMMARY

# I want you to know...

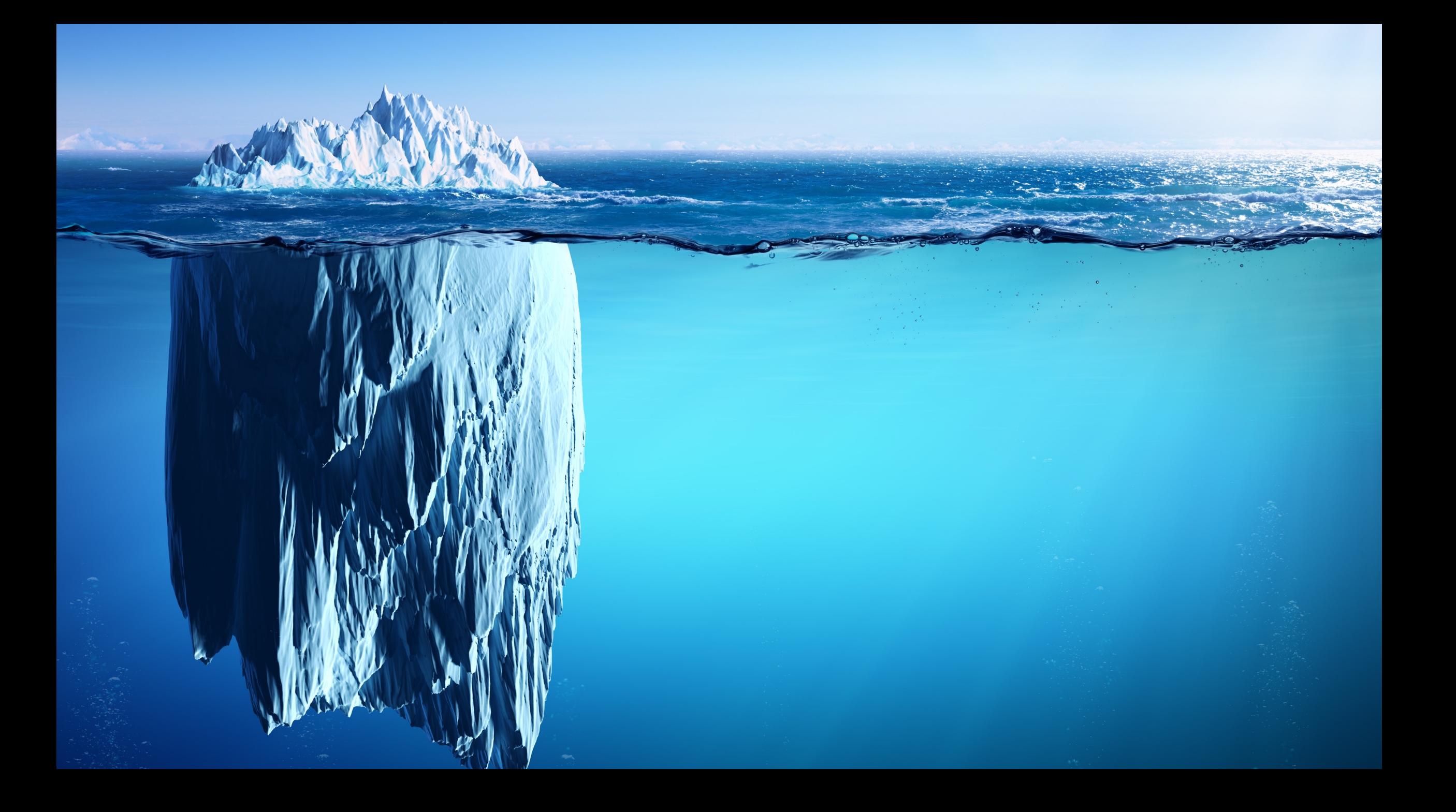

# **What Have We Not Talked About?**

- Product Grid
- Carousels
- **Navigation** 
	- Header
	- Footer
- Forms
	- Labels
	- **Placeholder Text**
	- **Error Messaging**
- **Image Gallery** 
	- Pan and Zoom
	- § Expand Image
- Audio
- Video
- Controls
	- Radio Buttons
	- Sliders
	- $\blacksquare$  Etc.
- Search
- Tables
- § Maps
- Alerts
- Modals
- § CAPTCHA
- **•** Pagination

# So I want to reiterate…

# **Think linearly**

# **Provide context**

# **Provide multiple avenues for the user to find their way**

# **Let the user decide what's important to them**

# **Limit the effort**

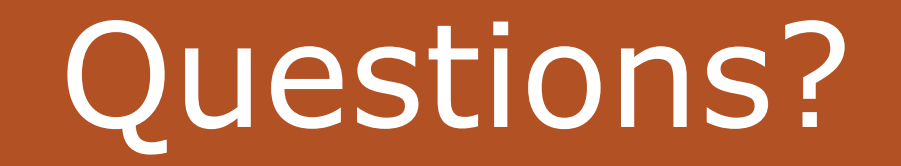

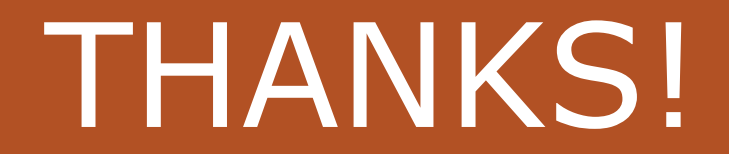